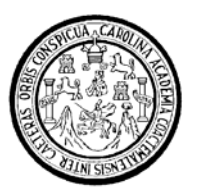

Universidad de San Carlos de Guatemala Facultad de Ingeniería Escuela de Ingeniería Civil

## **DETALLADO DE DISEÑO SÍSMICO DE HORMIGÓN ARMADO CON BASE AL ACI 2005**

# **Axel Roely Sical Raxcaco**

Asesorado por el Ing. Mario Rodolfo Corzo Ávila

Guatemala, noviembre de 2008

UNIVERSIDAD DE SAN CARLOS DE GUATEMALA

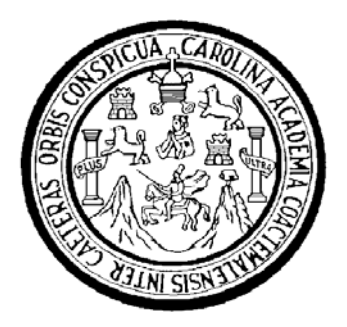

FACULTAD DE INGENIERÍA

## **DETALLADO DE DISEÑO SÍSMICO DE HORMIGÓN ARMADO CON BASE AL ACI 2005**

TRABAJO DE GRADUACIÓN

## PRESENTADO A LA JUNTA DIRECTIVA DE LA FACULTAD DE INGENIERÍA POR:

## **AXEL ROELY SICAL RAXCACO**  ASESORADO POR EL ING. MARIO RODOLFO CORZO AVILA

AL CONFERÍRSELE EL TÍTULO DE

**INGENIERO CIVIL** 

GUATEMALA, NOVIEMBRE DE 2008

### UNIVERSIDAD DE SAN CARLOS DE GUATEMALA

## FACULTAD DE INGENIERÍA

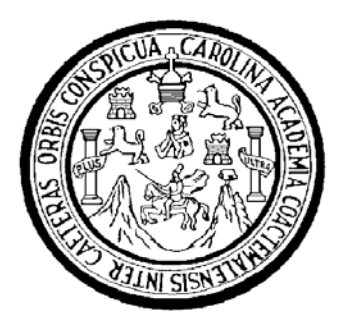

# **NÓMINA DE JUNTA DIRECTIVA**

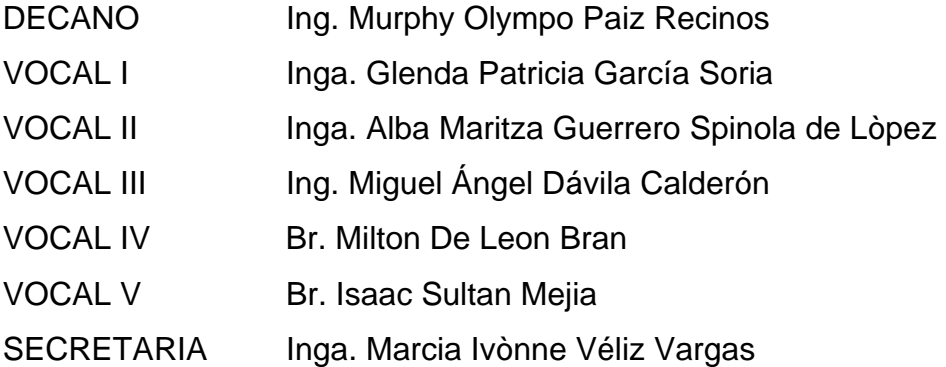

## **TRIBUNAL QUE PRACTICÓ EL EXAMEN GENERAL PRIVADO**

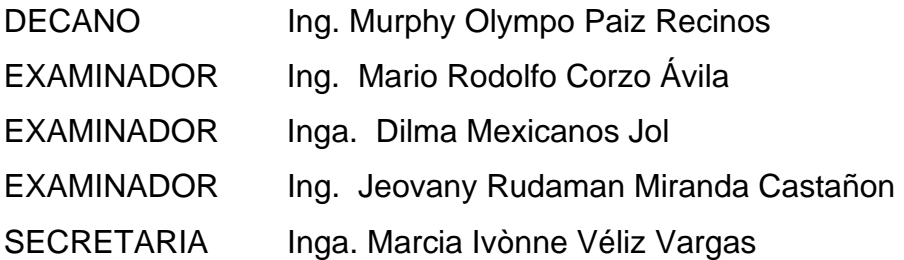

#### HONORABLE TRIBUNAL EXAMINADOR

Cumpliendo con los preceptos que establece la ley de la Universidad de San Carlos de Guatemala, presento a su consideración mi trabajo de graduación titulado:

### DETALLADO DE DISEÑO SÍSMICO DE HORMIGÓN ARMADO CON **BASE AL ACI 2005,**

tema que me fuera asignado por la Dirección de la Escuela de Ingeniería Civil, el 11 de septiembre de 2007.

Axel Roely Sical Raxcaco

Guatemala, 17 de octubre de 2008

Ingeniero Hugo Leonel Montenegro Franco Jefe del Departamento de Estructuras Escuela de Ingeniería Civil Facultad de Ingeniería Presente:

Estimado Ingeniero:

Cumpliendo con lo resuelto por la Dirección de la Escuela de Ingeniería Civil, se procedió a la asesoria y revisión del trabajo de graduación, titulado: DETALLADO DE DISEÑO SÍSMICO DE HORMIGON ARMADO EN BASE AL ACI 2005, presentado por el estudiante Axel Roely Sical Raxcaco.

Considerando que el trabajo de graduación se ha desarrollado satisfactoriamente y cumple con los objetivos que motivaron la selección de dicho tema; por lo que hago de su conocimiento que apruebo el trabajo realizado.

Sin otro particular, atentamente:

Mario Rodolfo Corze INGENIERO CIVIL

Jng. Mario Rodolfo Corzo Avila Asesor de Trabajo de Graduación **UNIVERSIDAD DE SAN CARLOS** DE GUATEMALA

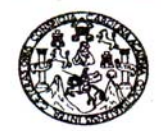

Guatemala, 28 de octubre de 2008

**FACULTAD DE INGENIERIA** 

Ingeniero Sydney Alexander Samuels Milson Director de la Escuela de Ingeniería Civil Facultad de Ingeniería Presente

Estimado Ing. Samuels.

Le informo que he revisado el trabajo de graduación DETALLADO DE DISEÑO SÍSMICO DE HORMIGÓN ARMADO EN BASE AL ACI 2005, desarrollado por el estudiante de Ingeniería Civil Axel Roely Sical Raxcaco, quien contó con la asesoría del Ing. Mario Rodolfo Corzo Ávila.

Considero este trabajo bien desarrollado y representa un aporte para la comunidad del área y habiendo cumplido con los objetivos del referido trabajo doy mi aprobación al mismo solicitando darle el trámite respectivo.

Atentamente, ID Y ENSEÑAD A TODOS immu Ing. Hugo Leonel Montenegro Franco. FACULTAD DE INGENIERIA ESCUEL Jefe del Departamento de Estructuras **DEPARTAMENTO** DE **ESTRUCTURAS** USAC

/bbdeb.

las: Ingeniería Civil, Ingeniería Mecánica Industrial, Ingeniería Química, Ingeniería Mecánica Eléctrica, Escuela de Ciencias, Regional de Ingeniería Sanitaria y Recursos Hidráulicos (ERIS), Posgrado Maestría en Sistemas Mención Construcción y Mención Ingeniería Vial. Carreras: Ingeniería Mecánica, Ingeniería Electrónica, Ingeniería Electrónica, Ingeniería en<br>Licenciatura en Matemática, Licenciatura en ría en Ciencias y Sistemas, nala, Ce

**UNIVERSIDAD DE SAN CARLOS DE GUATEMALA** 

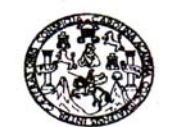

**FACULTAD DE INGENIERIA** 

El Director de la Escuela de Ingeniería Civil, después de conocer el dictamen del Asesor Ing. Mario Rodolfo Corzo Ávila y del Jefe del Departamento de Estructuras, Ing. Hugo Leonel Montenegro Franco, al trabajo de graduación del estudiante Axel Roely Sical Raxcaco, titulado DETALLADO DE DISEÑO SÍSMICO DE HORMIGÓN ARMADO EN BASE AL ACI 2005, da por este medio su aprobación a dicho trabajo.

UNIVERSIDAD DE SAN CAP ECUELA DE INGENIERIA CIVIL<br>D I R E C T O R TAD DE INGENIER Ing. Sydney Alexander Samuels Milson

Guatemala, noviembre 2008.

/bbdeb.

Escuelse: Ingenería Civil, Ingenería Mecánica Industrial, Ingeniería Química, Ingeniería Mecánica Escuele de Ciencias, Regional de Ingeniería Sanitaria y Recursos Hidráulicos<br>(ERIS), Posgrado Maestría en Sistemas Mención C

Universidad de San Carlos De Guatemala

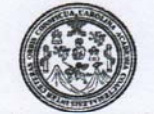

Facultad de Ingeniería Decanato

Ref. DTG.422.08

El Decano de la Facultad de Ingenieria de la Universidad de San Carlos de Guatemala, luego de conocer la aprobación por parte del Director de la Escuela de Ingenieria Civil, al trabajo de graduación titulado: DETALLADO DE DISEÑO SISMICO DE HORMIGÓN<br>ARMADO CON BASE AL ACI 2005, presentado por el estudiante universitario Axel Roely Sical Raxcaco, autoriza la impresión del mismo.

AROUN

IMPRÍMASE.

IS DE SAN CARLOS DE GUATEMA Ing. Murphy Olympo Paiz Recinos DECANO Decano FACULTAD DE INGENIERIA

Guatemala, noviembre de 2008

 $/CC$ cc. archivo

## **AGRADECIMIENTOS A:**

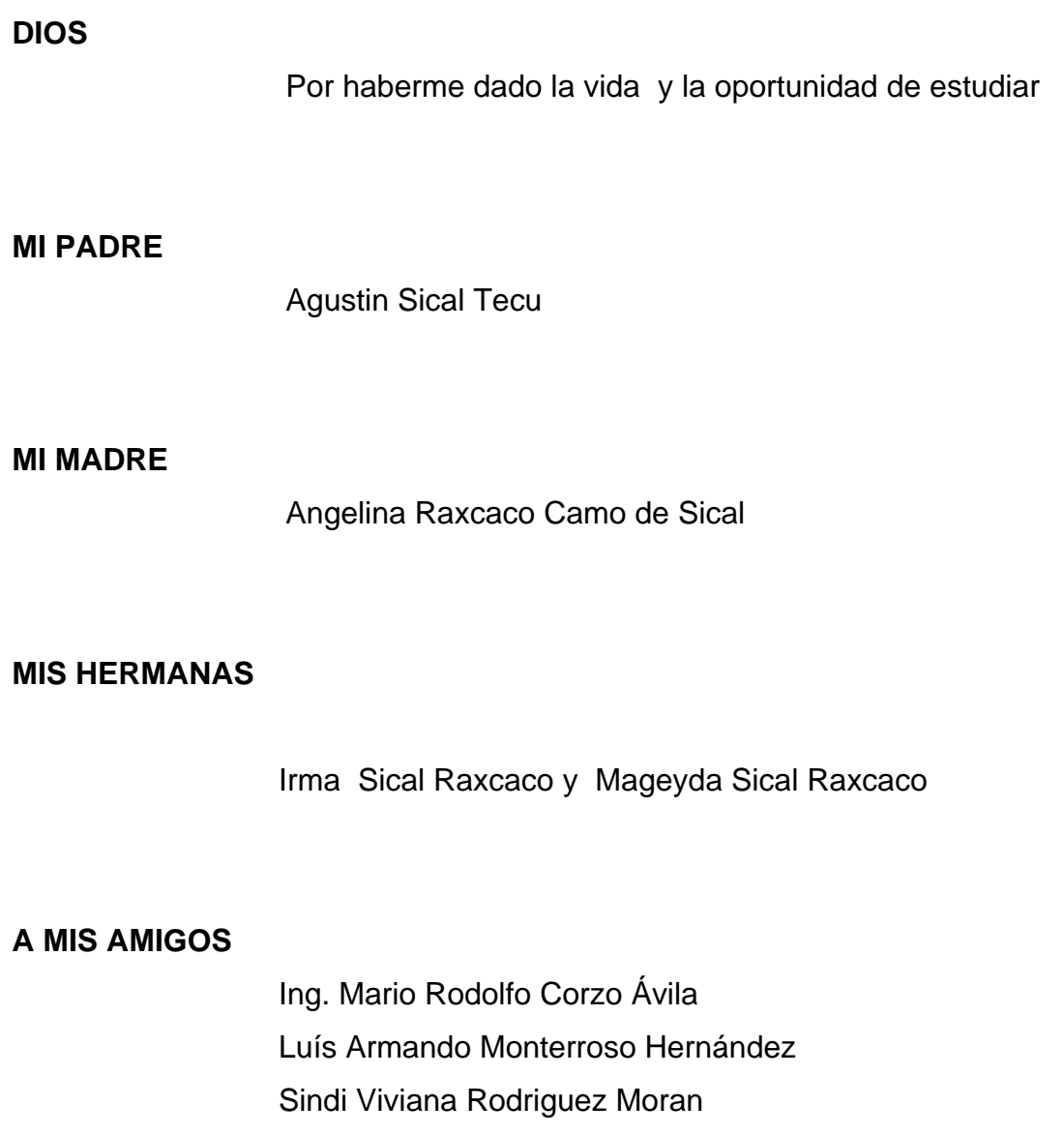

Edi Quino Gonzáles

# **ÍNDICE GENERAL**

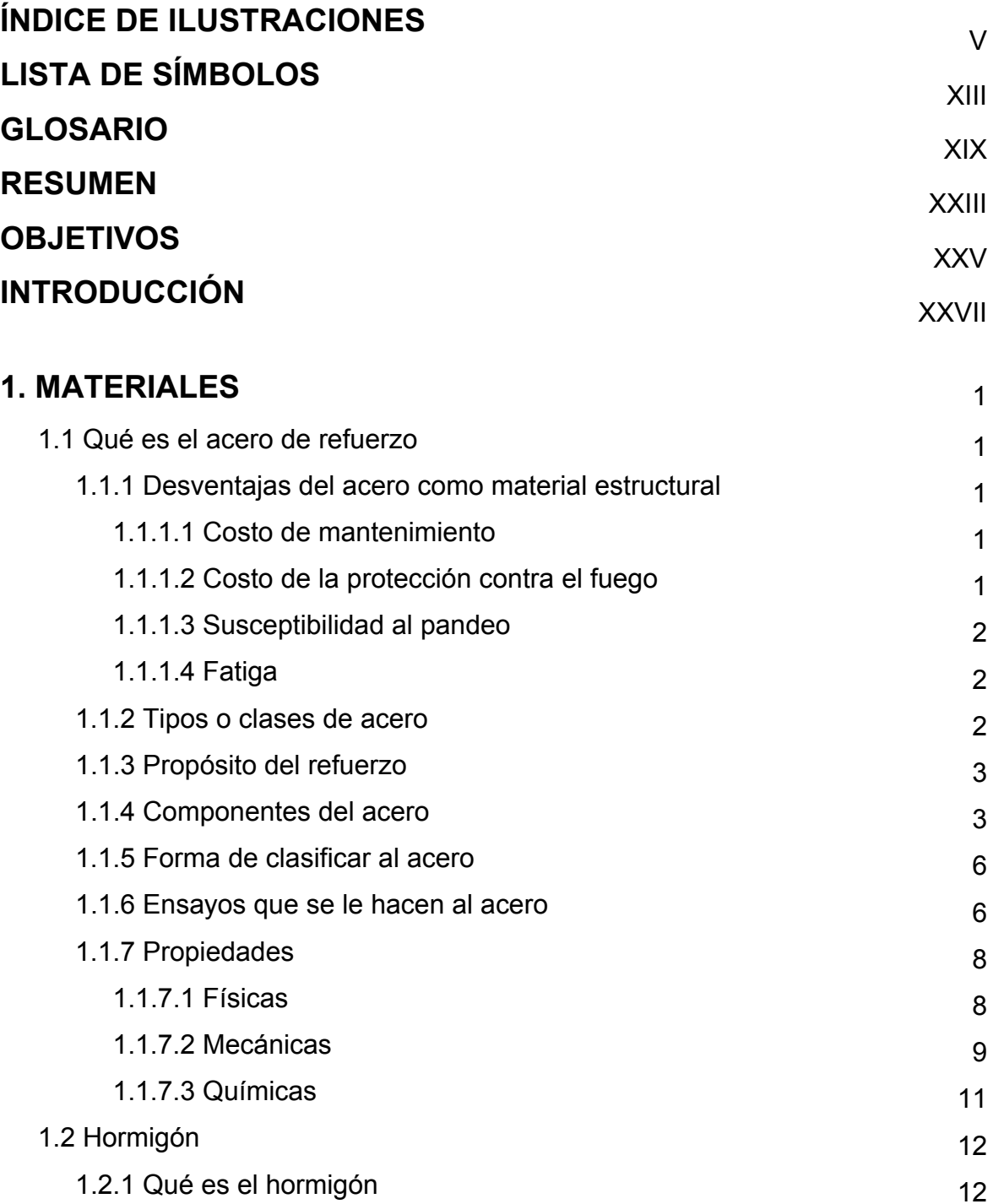

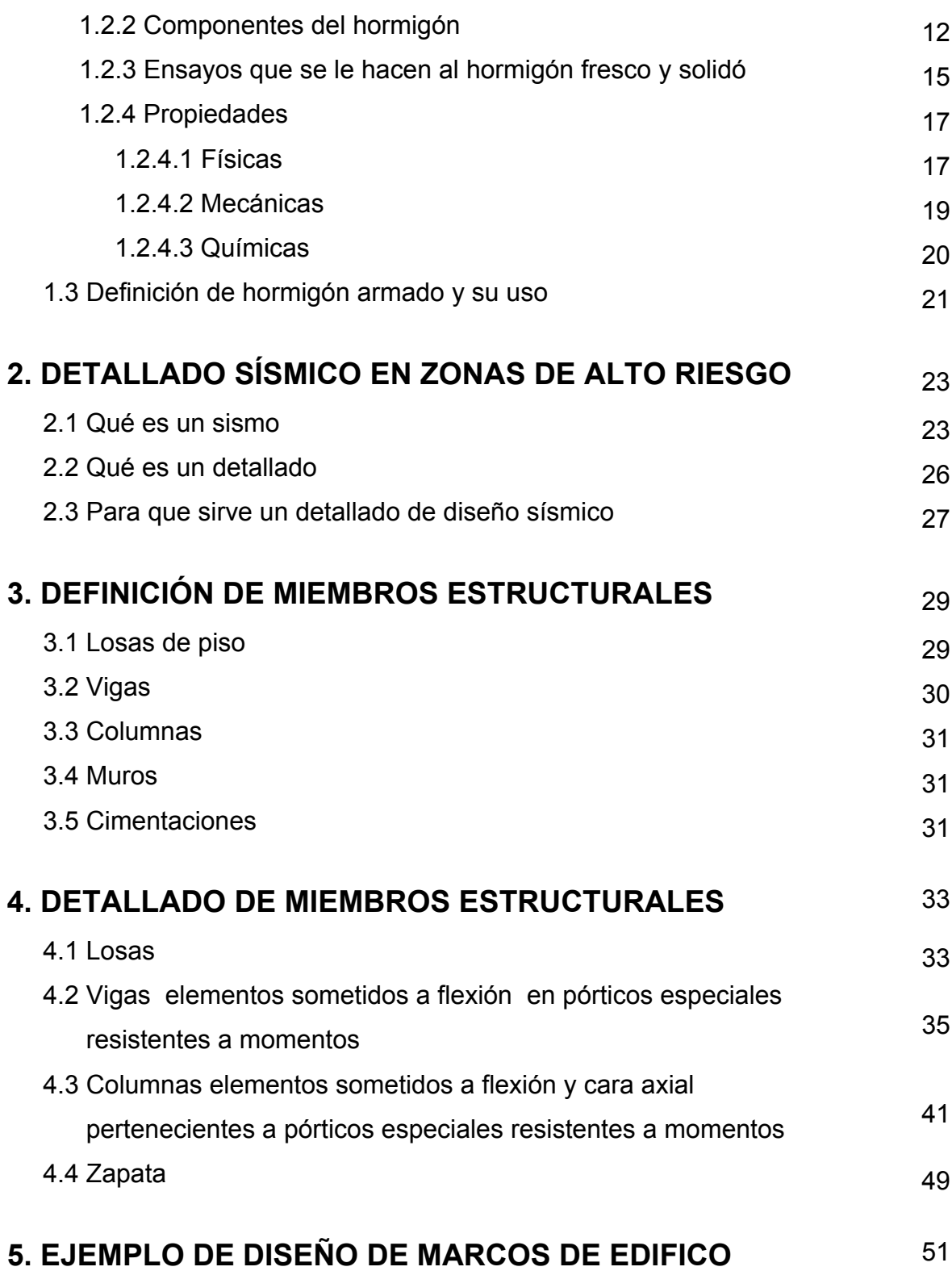

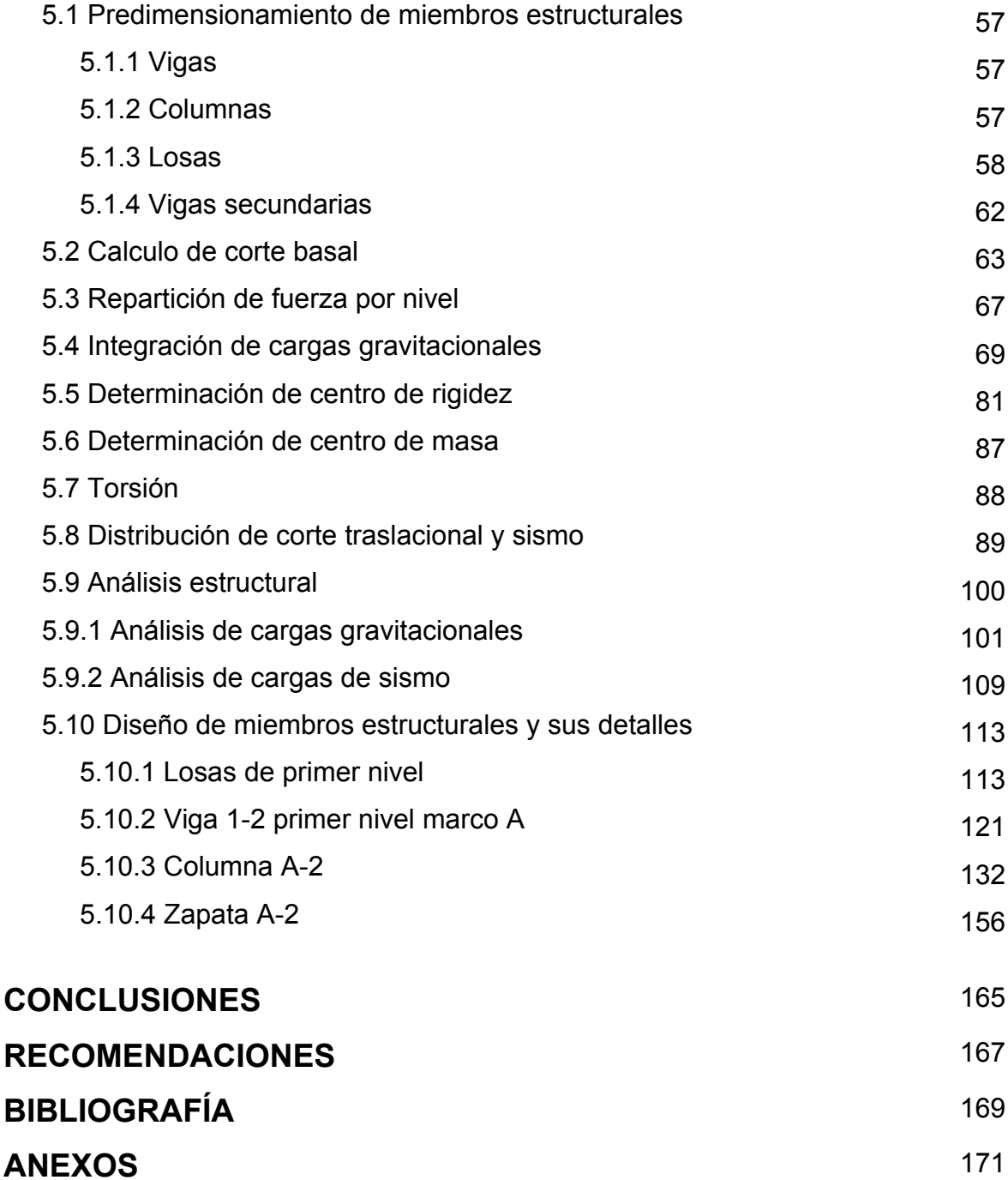

IV

# **ÍNDICE DE ILUSTRACIONES**

## **FIGURAS**

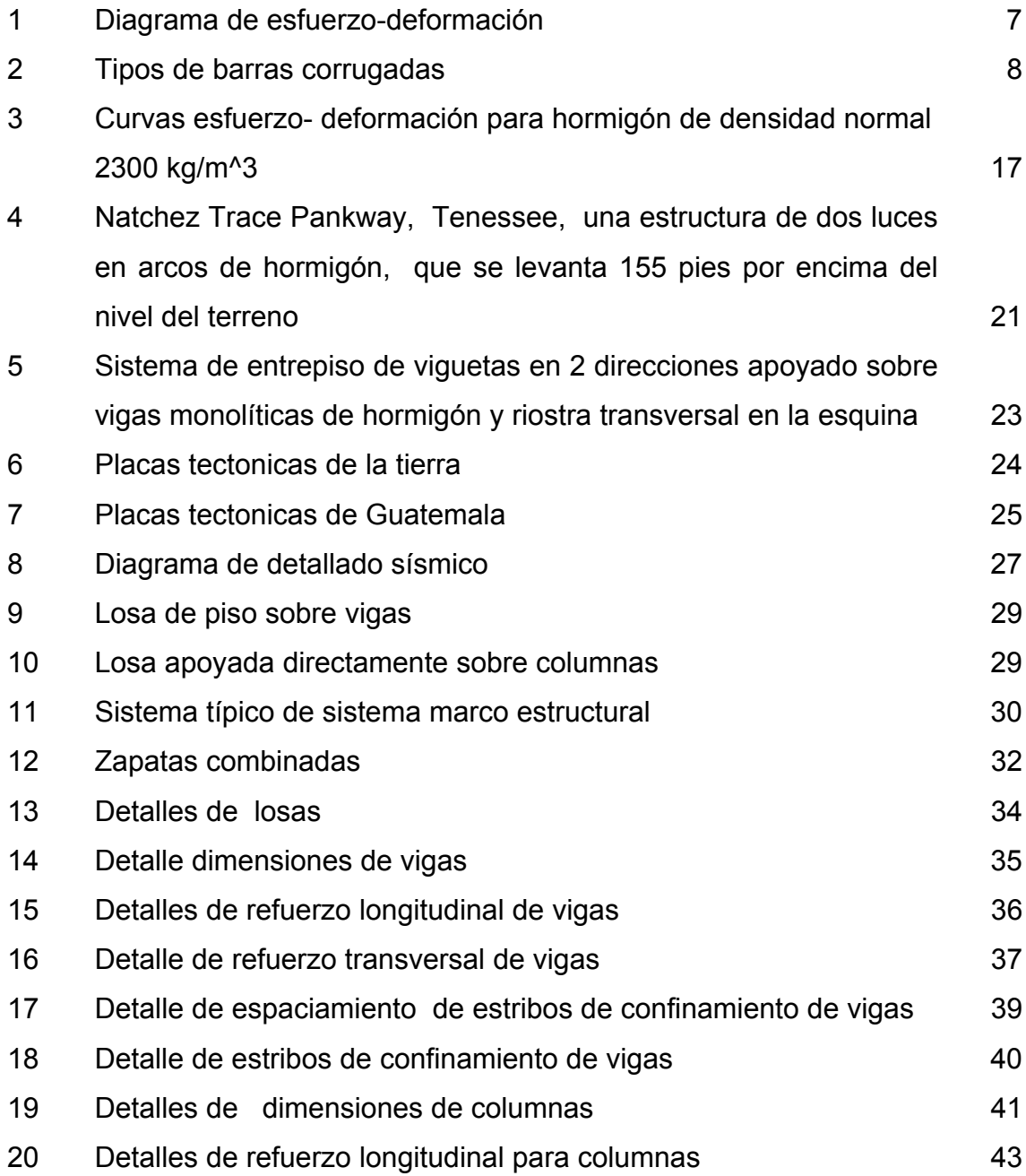

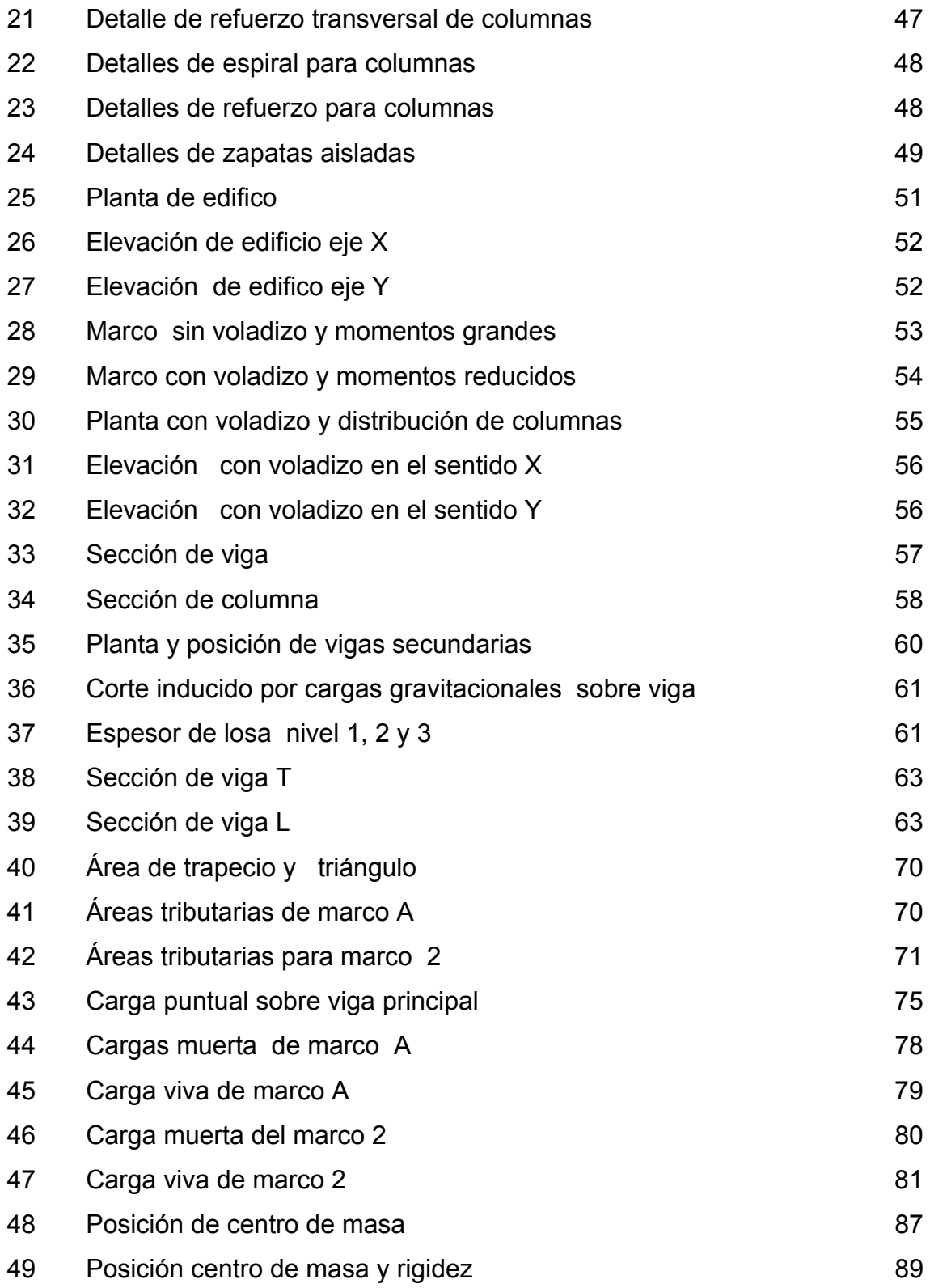

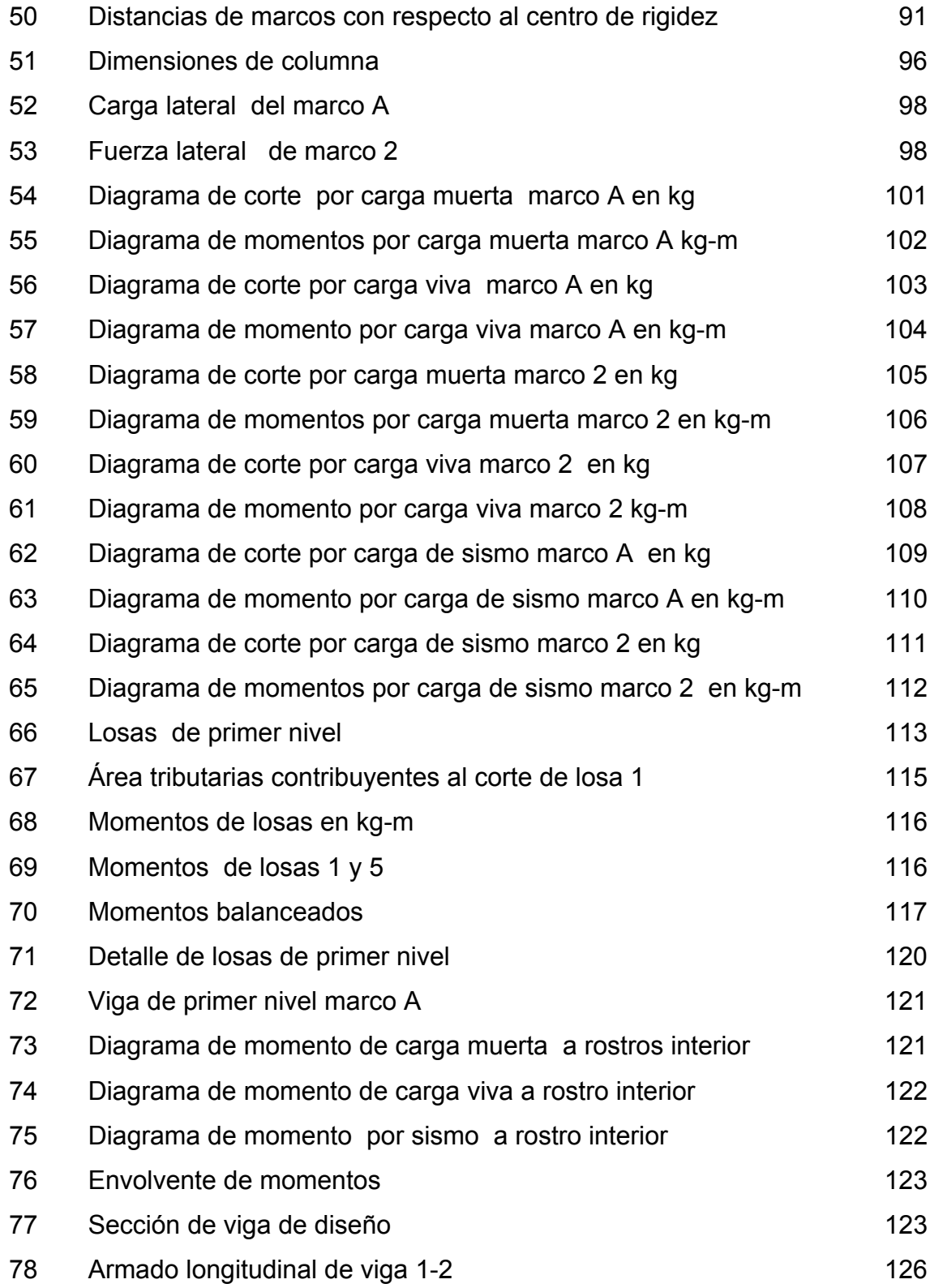

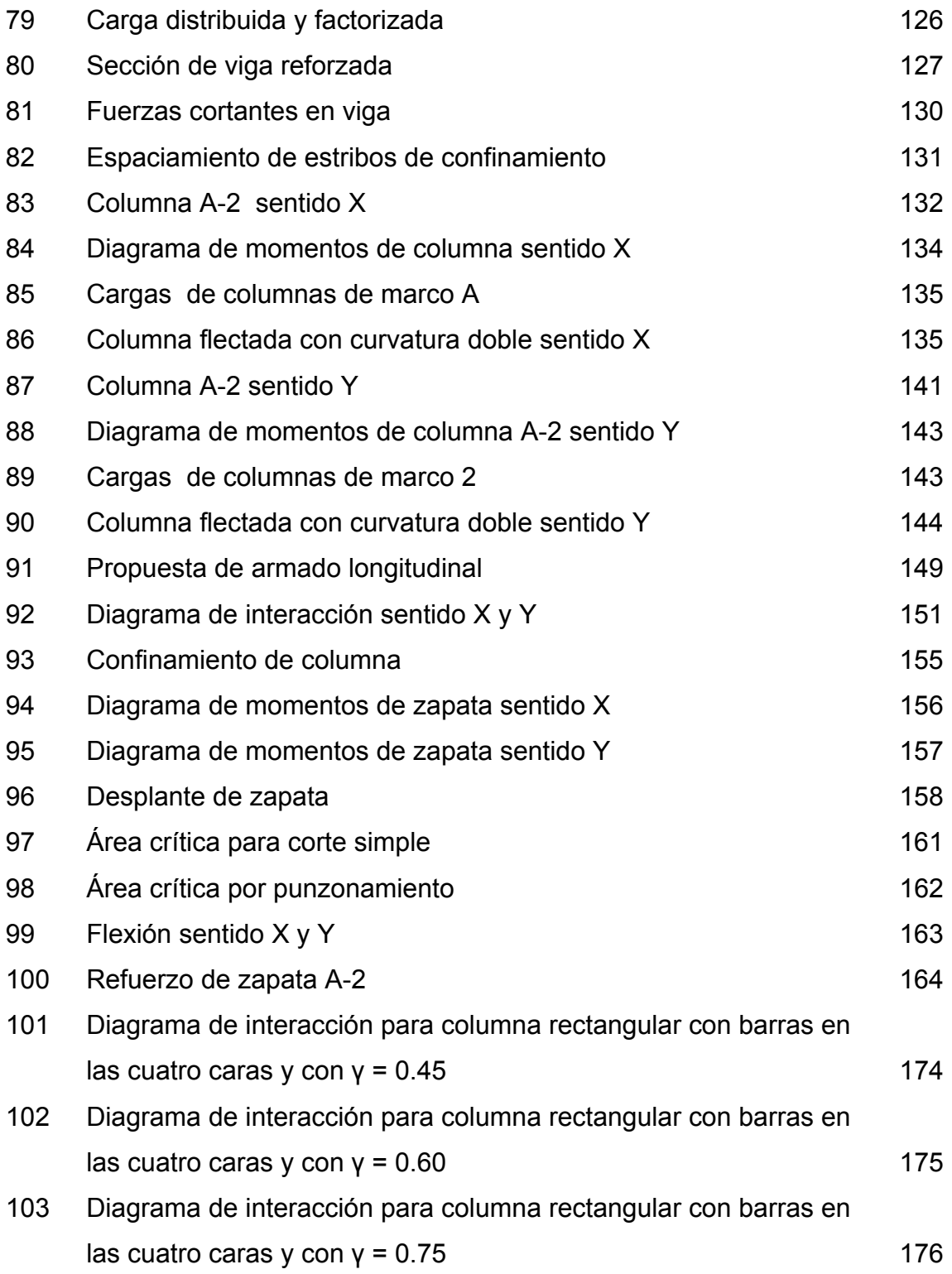

104 Diagrama de interacción para columna rectangular con barras en las cuatro caras y con γ =  $0.90$  177

### **TABLAS**

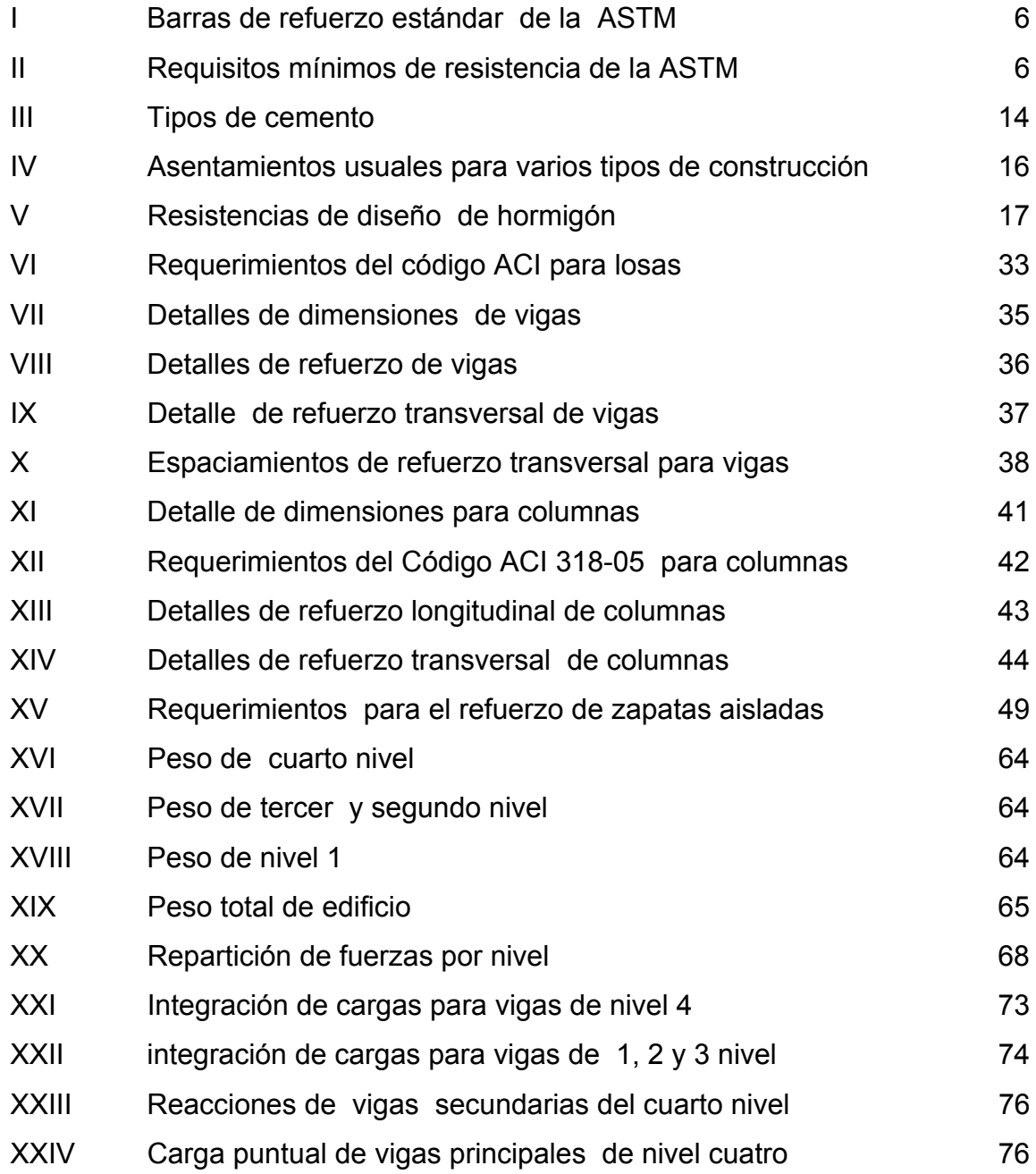

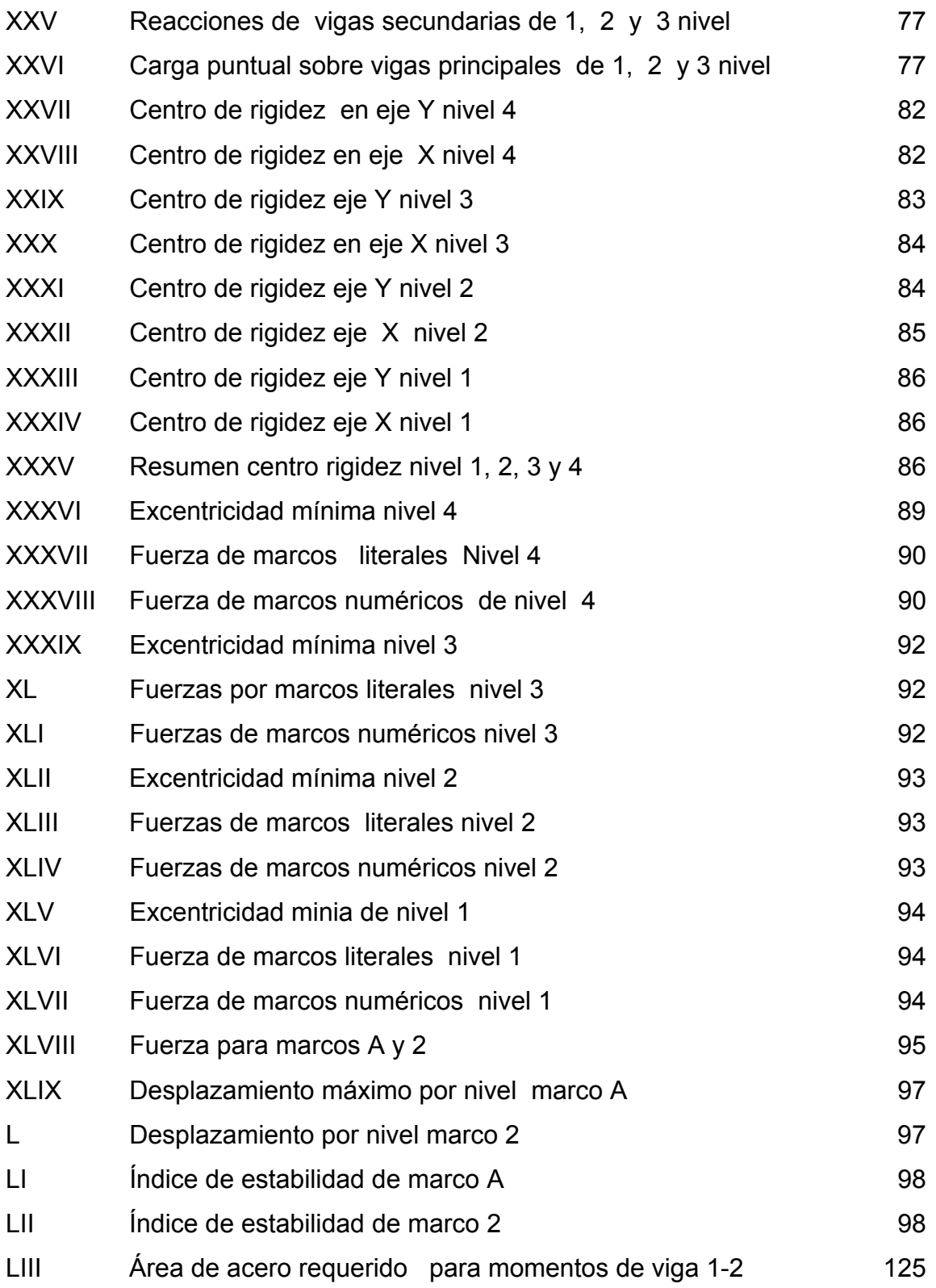

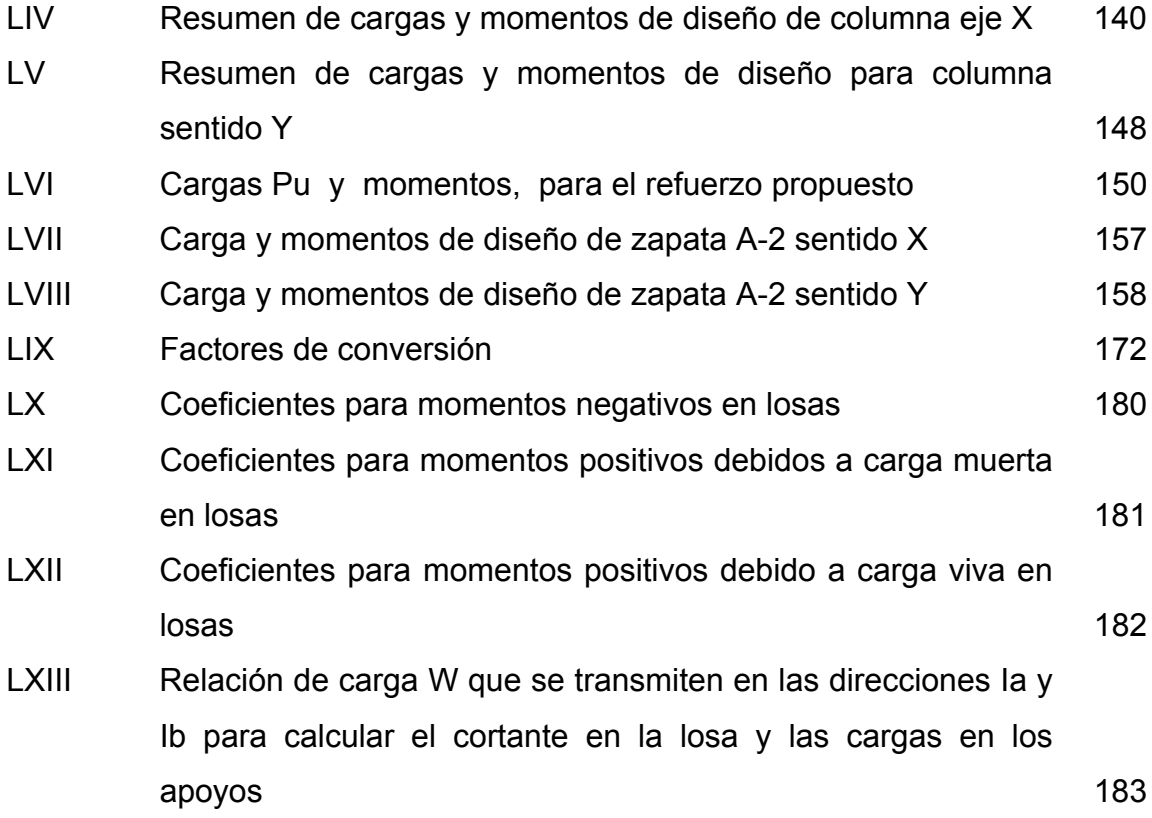

XII

# **LISTA DE SÍMBOLOS**

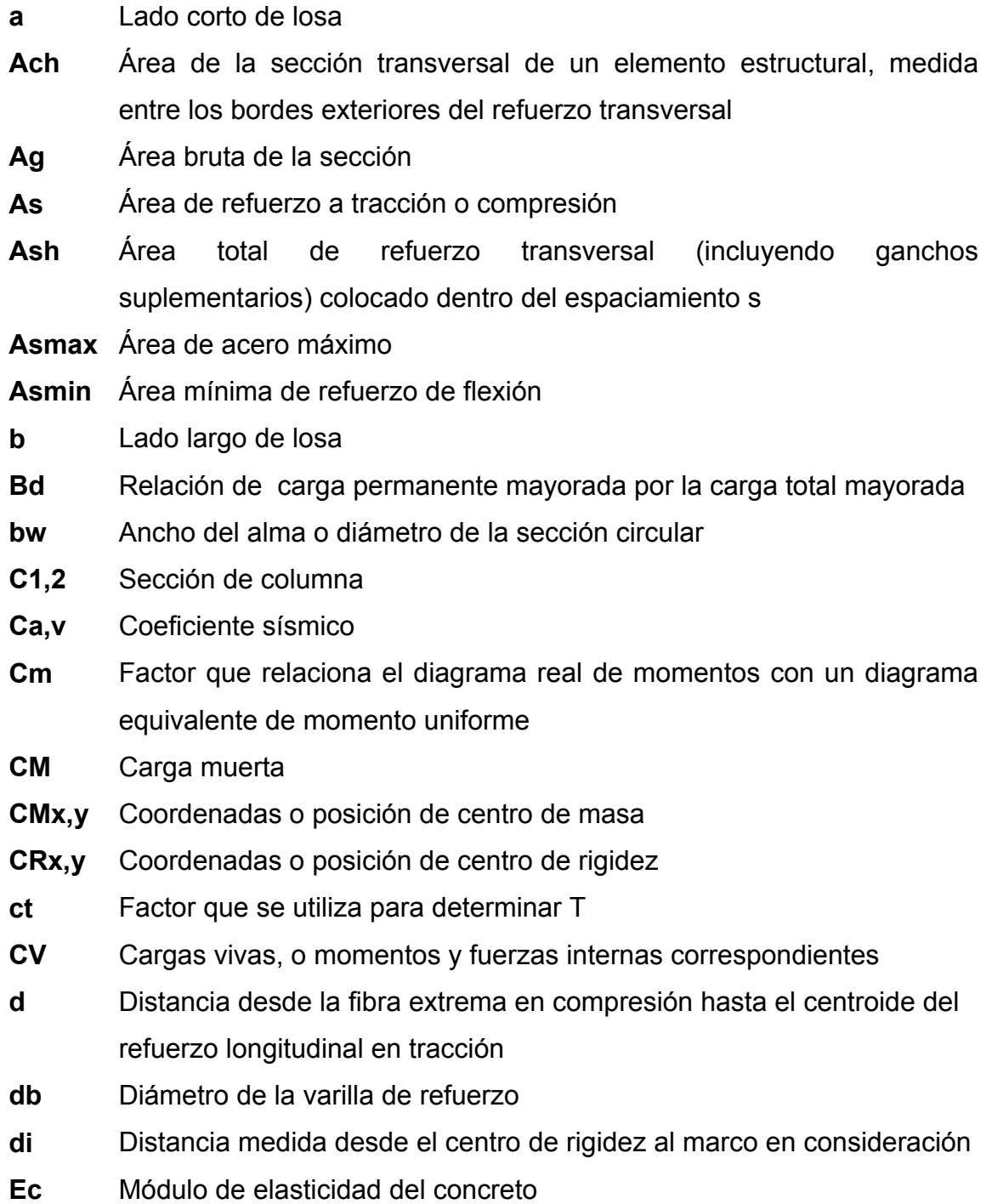

- **EI** Rigidez a la flexión de un elemento en compresión
- **Es** Módulo de elasticidad del refuerzo y del acero estructural,
- **ex,y** Excentricidad
- **F** Fuerza
- **f** Coeficiente de momento negativo
- **F`** Fuerza o corte trasnacional
- **F``** Fuerza o corte inducido por sismo
- **f1** Coeficiente de momento positivo por carga muerta
- **f2** Coeficiente de momento positivo por carga viva
- **f'c** Resistencia especificada a la compresión del hormigón
- **Fcu** Factor de carga ultima utilizado para obtener carga de servicio
- **Fm** Fuerza en el nivel de un marco
- **Ft** Parte del esfuerzo de corte vasal, que se considera concentrada en la parte superior de la estructura
- **Fx** Fuerza sísmica de diseño aplicada al nivel
- **fy** Resistencia especificada a la fluencia del refuerzo
- **G** Modulo de cortante
- **h** Altura del elemento
- **hn** Altura en del edificio
- **hx** Espaciamiento máximo horizontal, medido centro a centro, entre ganchos suplementarios o ramas de estribos cerrados de confinamiento en todas las caras de la columna
- **I Factor de importancia**
- **Ig** Momento de inercia de la sección bruta del elemento con respecto al eje que pasa por el centroide, sin tener en cuenta el refuerzo
- **k** Factor de longitud efectiva para elementos en compresión
- **kc** Rigidez de columna
- **Km** Rigidez de de piso
- **L** Longitud, de columna medida entre los ejes del pórtico
- **Lo** Longitud, medida desde la cara del nudo a lo largo del eje del elemento estructural, dentro de la cual debe colocarse refuerzo transversal especial
- **M2** El mayor momento mayorado de uno de los extremos de un elemento en compresión

**M2min** Valor mínimo de M2

**Mc** Momento mayorado amplificado por los efectos de curvatura del elemento para usarse en el diseño de un elemento en compresión,

**Mn** Momento nominal

- **Mnb** Momento nomina a flexión de viga
- **Mnc** Momento nominal a flexión de columna
- **Mpr** Resistencia probable a la flexión de los elementos, con o sin carga axial, determinada usando las propiedades de los elementos en las caras de los nudos suponiendo un esfuerzo en tracción para las barras longitudinales de al menos 1.25fy y un factor de reducción de la resistencia φ de 1.0
- **Mx,y** Momento de servicio
- **Na,v** Factor de cercanía ala fuente utilizado para determinar Cv y Ca
- **P** Carga de axial de servicio
- **Pc** Carga crítica a pandeo
- **Pn** Resistencia axial nominal de la sección transversal
- **Pu** Fuerza axial mayorada; debe tomarse como positiva para compresión y negativa para tracción
- **q** Presión que genera la estructura sobre el suelo
- **Q** Índice de estabilidad del piso en consideración
- **r** radio de giro de la sección transversal de un elemento en compresión
- **R** Coeficiente numérico representativo de la sobre resistencia inherente y capacidad de ductilidad global de los sistemas resistentes a fuerzas laterales
- **rec** Recubrimiento mínimo de refuerzo
- **S** Espaciamiento medido centro a centro de unidades tales como refuerzo longitudinal, refuerzo transversal
- **SC** Sobre carga
- **T** Periodo de vibración elástico fundamental, en la dirección en consideración
- **t** Espesor de losa
- **U** Resistencia requerida para resistir las cargas mayoradas o momentos y fuerzas internas
- **V** Fuerza lateral o esfuerzo cortante total de diseño en la base
- **Vs** Esfuerzo de valor soporte de suelo
- **Vu** Fuerza cortante mayorada en la sección
- **W** Peso muerto de la estructura
- **Wx** La parte de W ubicada o asignada al nivel
- **Z** Factor de zona sísmica
- **γc** Pesor especifico de hormigón

**∆max** Desplazamiento de respuesta inelástica máxima

- **δns** Factor de amplificación de momento para pórticos arriostrados contra desplazamiento lateral, refleja los efectos de la curvatura entre los extremos del elemento en compresión
- **∆o** Desplazamiento lateral relativo (deriva) medido entre la parte superior e inferior de un piso debida a las fuerzas laterales
- **δs** Factor de amplificación del momento en pórticos no arriostrados contra desplazamiento lateral, refleja el desplazamiento lateral causado por las cargas gravitacionales y laterales
- **∆s** Desplazamiento de respuesta del nivel de diseño, que es el desplazamiento total o desplazamiento total del piso que ocurre cuando la estructura esta sujeta a las fuerzas sísmicas de diseño
- **µ** Relación de poisson
- **ρb** Cuantía de refuerzo As evaluada sobre el área bd que produce condiciones balanceadas de deformación unitaria
- **ρmax** Cuantilla de refuerzo máximo
- **pmin** Cuantilla de refuerzo mínimo
- **ρs** Relación entre el volumen de refuerzo en espiral y el volumen total del núcleo confinado por la espiral (medido hasta el diámetro exterior de la espiral)
- **Φ** Factor de reducción de resistencia
- **ΨA,B** Factor usado para determinar el factor de longitud efectiva

### **GLOSARIO**

- **ACI** *American Concrete Institute* ( Instituto Americano de Concreto)
- **Análisis estructural** Estudio que abarca calculo para determinar el comportamiento de una estructura a través de los diagrama de: momentos, corte y deflexión
- **ASTM** *American Society for Testing and Materials* (Sociedad Americana para Ensayos y Materiales)
- **Carga axial** Fuerza que es aplicada en el centro geométrico de la sección transversal de un miembro
- **Carga de servicio** Todas las cargas estáticas o transitorias que se imponen a la estructura o elemento estructural debido al uso de la edificación sin factores de cargas.
- **Carga gravitacional** Cargas que actúan hacia abajo y que son causadas por la aceleración de la gravedad actuando sobre la masa de los elementos generando las cargas muertas y vivas
- **Carga mayorada** Carga que es multiplicada por un factor dando siempre un incremento a la carga original
- **Cargas** Fuerzas y otras acciones resultantes del peso de los materiales de construcción, los ocupantes y sus pertenencias, efectos ambientales, movimiento diferenciales y restricciones a la deformación
- **Centro de masa** Punto en el cual se concentra la masa de un piso
- **Centro de rigidez** Punto en el cual se concentra la rigidez de un piso
- **Corte traslacional** Fuerza que tiene por efecto desplazar a una estructura de su posición original
- **Diagrama de momentos**  Dibujo por el cual se representan los efectos de las cargas
- **Diseño** Planificación sobre algo
- **Estribo** Pieza de acero de forma rectangular
- **Estructura** Distribución y orden de las partes importantes de una edificación
- **Factor de carga ultima**  Factor que determina las cargas de servicio
- 
- **Factor de reducción** Coeficiente menor que la unidad empleado para reducir la resistencia nominal y convertirla en resistencia de diseño

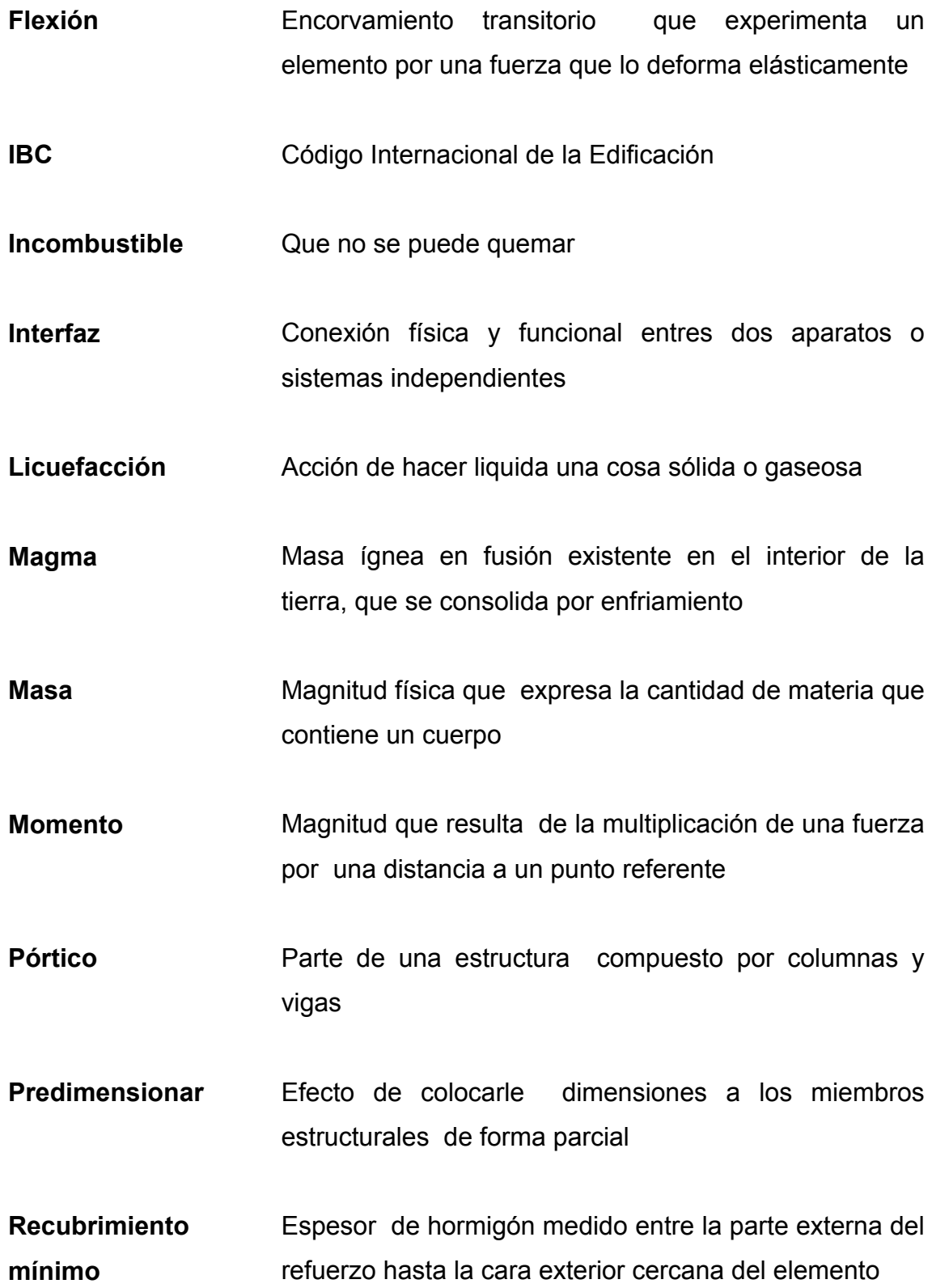

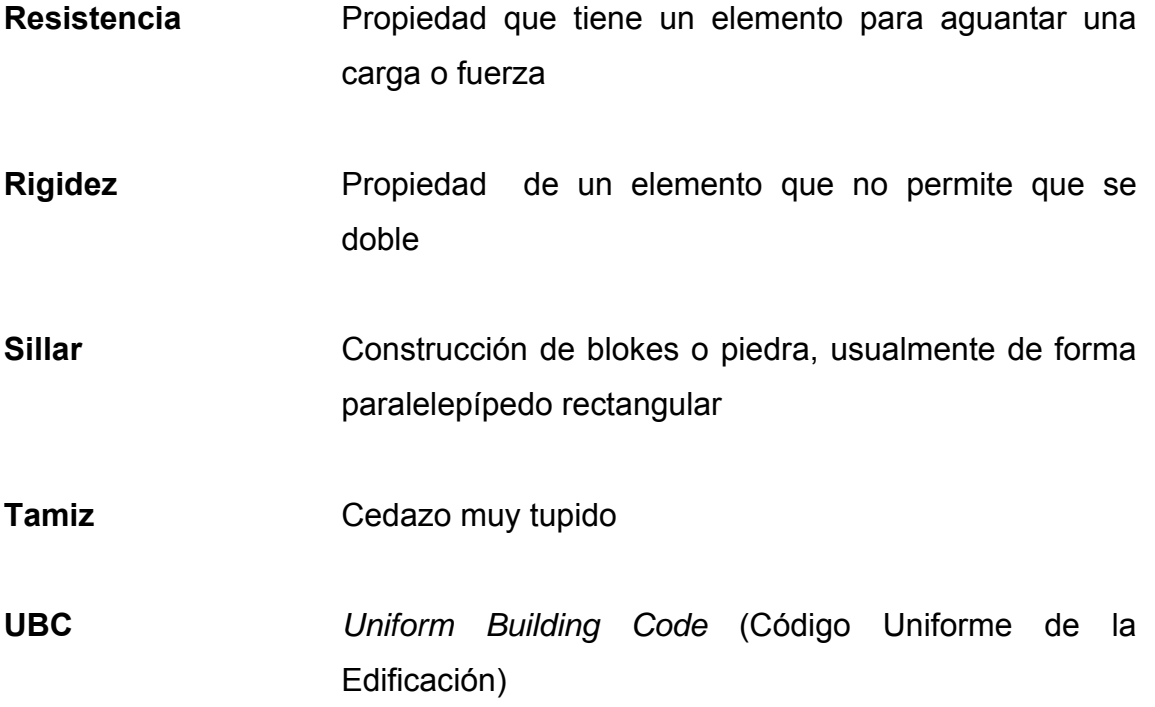

### **RESUMEN**

La presente investigación consta de cinco capítulos, los primeros cuatro capítulos tratan de algunas definiciones de materiales, miembros estructurales y detalles sísmicos, el capítulo cinco desarrolla un ejemplo que inicia desde el predimensionamiento, integración de cargas gravitacionales, determinación de cargas sísmicas o laterales, análisis estructural y finalmente diseño de miembros estructurales con sus respectivos detalles.

De esta forma el estudiante de Ingeniería Civil tendrá un material de apoyo que le servirá como guía para el cálculo de diseño de estructuras de hormigón armado y todo lo que ello implique.

## **OBJETIVOS**

#### **General**

• Proporcionar un documento base para el estudiante de Ingeniería Civil y al lector en general, por medio del cual suministre información acerca de diseño de miembros estructurales de hormigón armado.

### **Específicos:**

- 1. Determinar cargas de diseño provocadas por la presencia de sismos basados en el código UBC de 1997 (*Uniform Building Code*).
- 2. Determinar correctamente las cargas gravitacionales que actúan en una estructura.
- **3.** Diseñar miembros de hormigón armado tales como losa, viga, columna y zapata, basados en el código ACI 318-05 *(American Concrete Institute)* y la interpretación adecuada de dicho código.

## **INTRODUCCIÓN**

En la actualidad el hormigón armado es un material fundamental en la construcción, los ingenieros y los constructores le han hallado diversas aplicaciones como por ejemplo construcciones de puentes, edificios, etc., en la actualidad este material esta regido por códigos uno de ellos es el código ACI 318-05 (*American Concrete Institute),* este tiene la finalidad de dar ciertos parámetros para que este material se emplee con eficiencia y optimización, por consiguiente haciendo mas seguras las estructuras hechas de hormigón armado.

El presente trabajo de graduación estudia lo que es la determinación de cargas gravitacionales, cargas producidas por sismo, análisis estructural, y el diseño de miembros estructuras de hormigón armado.
# **1. MATERIALES**

### **1.1 Qué es el acero de refuerzo**

El acero se define como una combinación de hierro y pequeñas cantidades de carbono, generalmente menos de 1%. También contiene pequeños porcentajes de algunos otros elementos. Como bien dice su nombre es un material que esta destinado para refuerzo del Hormigón, consiste en barras o varillas, alambre o mallas soldadas, todos los cuales se fabrican de acuerdo con las especificaciones de la ASTM (*American Society for Testing and Materials)*. Su función es resistir esfuerzos de tensión y a veces de compresión, en la actualidad el acero es un material para la construcción de diversas obras civiles.

#### **1.1.1 Desventajas del acero como material estructural**

En general, el acero tiene las siguientes desventajas:

#### **1.1.1.1 Costo de mantenimiento**

La mayor parte de los aceros son susceptibles a la corrosión al estar expuestos al aire y al agua, por consiguiente, deben pintarse periódicamente. El uso de aceros intemperizados para ciertas aplicaciones, tiende a eliminar este costo.

#### **1.1.1.2 Costo de la protección contra el fuego**

Aunque algunos miembros estructurales son incombustibles, sus resistencias se reducen considerablemente durante los incendios, cuando los otros materiales de un edificio se queman. Han ocurrido muchos incendios en edificios vacíos en los que el único material combustible era el mismo edificio. El acero es un excelente conductor de calor, de manera que los

miembros de acero sin protección pueden transmitir suficiente calor de una sección o compartimiento incendiado de un edificio a secciones adyacentes del mismo edificio e incendiar el material presente. En consecuencia, la estructura de acero de un edificio debe protegerse con materiales con ciertas características aislantes o el edificio deberá acondicionarse con un sistema de rociadores para que cumpla con los requisitos del código de construcción de la localidad en que se halle.

#### **1.1.1.3 Susceptibilidad al pandeo**

Entre más largos y esbelto sean los miembros a compresión, mayor es el peligro de pandeo. El acero tiene una alta resistencia por unidad de peso, pero al usarse como columnas no resulta muy económico ya que debe usarse bastante material, solo para hacer más rígidas las columnas contra el posible pandeo.

#### **1.1.1.4 Fatiga**

Otra característica inconveniente del acero es que su resistencia puede reducirse si se somete a un gran numero de inversiones del signo del esfuerzo, o bien, aun gran numero de cambios de la magnitud del esfuerzo de tensión.

#### **1.1.2 Tipos o clases de acero**

Dentro de los tipos de acero para refuerzo podemos mencionar los siguientes:

#### **a) Barras de refuerzo**

- **b) Parillas de barras corrugadas**
- **c) Barras recubiertas con zinc**
- **d) Barras recubierta con epóxico**
- **e) Malla eltectrosoldada**

#### **f) Tendones de preesfuerzo**

El tipo mas común de acero de refuerzo (distinguiéndolo de los aceros de preesfuerzo) vienen en forma de barras circulares llamadas por lo general varillas y disponibles en un amplio intervalo de diámetros aproximadamente de 3/8 hasta 1 3/8 de pulgada para aplicaciones normales y en dos tamaños de barra pesados de aproximadamente 1  $\frac{3}{4}$  y 2  $\frac{1}{4}$  de pulgada. Esta barras vienen corrugadas para aumentar la resistencia al deslizamiento entre le acero y el hormigón. Los requisitos mínimos para resaltes superficiales (espaciamiento, proyección, etc.), se han determinado mediante investigación experimental. Diferentes fabricantes de barras utilizan diversos patrones todos los cuales satisfacen esto requisitos. La figura 2 muestra diferente tipos de barras corrugadas.

#### **1.1.3 Propósito de refuerzo**

El propósito de refuerzo es la de resistir los esfuerzo de tensión provocados por las cargas actuantes, y a veces resistir esfuerzo de compresión.

#### **1.1.4 Componentes del acero**

Aunque la composición química de cada fabricante de aceros es casi secreta, certificando a sus clientes solo la resistencia y dureza de los aceros que producen, sí se conocen los compuestos agregados y sus porcentajes admisibles.

Los componentes del acero lo constituyen el carbono, el silicio, el manganeso, el fósforo, el azufre y el hierro base para fabricarlo.

La influencia del carbono es determinante en la resistencia del acero, pues a mayor cantidad de carbono, mayor resistencia se logra (el aumento de

un 0.01% de carbono aumenta en 70.3 kg/cm^2 (1000psi) la resistencia, en grados medios o altos). También al aumentar el contenido de carbono disminuye la maleabilidad y la ductilidad del metal y reduce la permeabilidad a fuerzas magnéticas.

La resistencia de varillas enfriadas lentamente es mas baja para determinado porcentaje de carbono.

El límite proporcional y el punto de fluencia del acero en tensión también aumentan con el contenido de carbono, pero a un ritmo menos pronunciado.

El modulo de elasticidad del acero es el mismo para tensión, que para compresión y prácticamente independiente del contenido del carbono. Aumenta ligeramente cuando se repite el experimento, con un promedio experimental de 20\*10^5 kg/cm^2 (29.5\*10^6Psi). El modulo de elasticidad en corte (modulo de rigidez) obtenido de experimentos de torsión da un promedio de uso igual a 8.44\*10^5 kg/cm^2 (12\*10^6Psi).

La ductilidad y plasticidad se miden analizando el porcentaje de alargamiento y el porcentaje de reducción del área, factores que decrecen a medida que aumenta el contenido de carbono, el modulo de resiliencia en la zona plástica del metal aumenta con el contenido de carbono pero el trabajo total o energía total que absorbe el acero a lo largo de la prueba es mayor mientras menor sea el contenido de carbono, esto si nos da un a idea de cómo una acero dúctil se comporta mejor absorbiendo energía que no queremos que se manifieste en rupturas frágiles en el hormigo y/o acero.

La influencia del sílice, es notoria, pues le agrega al metal para remover oxigeno y hacer desaparecer cavidades gaseosas dentro de la fundición, su exceso produce sedimentación de partículas y se vuelve poroso. Hasta un 1.7% se aumenta la resistencia ultima y el modulo de elasticidad sin

4

disminución de ductilidad, aumenta la dureza del acero y es una tercera parte de lo efectivo que es el carbono para lograrlo.

El efecto del fósforo es notorio a grandes cantidades porque producen cristalización y vuelve frágil el producto. Aunque la ductilidad del acero de bajo carbono puede disminuir por la presencia de un 0.3 a 0.5% de fósforo, el limite de fluencia, resistencia ultima y dureza se aumenta, la resistencia a choque se reduce. Los limites aceptables de este elemento son en grados estructúrales bajos del acero, de 0.1%, grados mas alto, de 0.05%.

El efecto de azufre, al combinarse con el hiero para formar sulfuro ferrosos, el cual tiende a segregar y crear zonas frágiles en las fronteras de los granos. Debido a su bajo punto de fundición el sulfuro ferrosos da lugar a que haya cohesión entre granos adyacente, esto se logra eliminar agregando manganeso.

El manganeso es uno de los principales recarburizantes usados en al fabricación del acero, debido a su alta afinidad con el oxigeno y el azufre, el manganeso actúa como un eliminador de impurezas, en el acero el contenido de este elemento es abajo del 1.0%, ordinariamente entre 0.3 y 0.6%, el aumento de 0.1% de manganeso aumenta la dureza del acero en 4.0 en la escala de dureza Brinell.

También existen otras impurezas, como pequeñas cantidades de oxigeno, hidrogeno y nitrógeno; ocasionalmente hay pequeñas cantidades de cobre, níquel, cromo, vanadio, molibdeno, estaño y arsénico.

## **1.1.5 Forma de clasificar el acero**

Existen dos formas de clasificar el acero de refuerzo hablando exclusivamente de barras se pueden clasificar 1) por el grado o tipo de resistencia a la tensión que tiene y 2) por el tamaño del diámetro de la varilla.

| rras de relueizo estandar de la ASTMI |             |                          |               |  |  |  |  |
|---------------------------------------|-------------|--------------------------|---------------|--|--|--|--|
| Barra No.*                            | Diámetro    | Area                     | Masa nominal. |  |  |  |  |
|                                       | nominal, mm | nominal, mm <sup>2</sup> | kg/m          |  |  |  |  |
| 10                                    | 9.5         | 71                       | 0.560         |  |  |  |  |
| 13                                    | 12.7        | 129                      | 0.994         |  |  |  |  |
| 16                                    | 15.9        | 199                      | 1.552         |  |  |  |  |
| 19                                    | 19.1        | 284                      | 2.235         |  |  |  |  |
| 22                                    | 22.2        | 387                      | 3.042         |  |  |  |  |
| 25                                    | 25.4        | 510                      | 3.973         |  |  |  |  |
| 29                                    | 28.7        | 645                      | 5.060         |  |  |  |  |
| 32                                    | 32.3        | 819                      | 6.404         |  |  |  |  |
| 36                                    | 35.8        | 1006                     | 7.907         |  |  |  |  |
| 43                                    | 43.0        | 1452                     | 11.38         |  |  |  |  |
| 57                                    | 57.3        | 2581                     | 20.24         |  |  |  |  |
| $\sim$<br>. .                         | . .         | $\sim$                   | $\cdots$      |  |  |  |  |

**Tabla I Barras de refuerzo estándar de la ASTM** 

\*Los números de designación de las barras aproximan el número de milímetros

**Fuente: Código ACI 318-05 apéndice E, Pág. 433** 

|                                   |                        |                                      | Resistencia mínima<br>a la fluencia  |                         | Resistencia máxima<br>a la tensión |                         |
|-----------------------------------|------------------------|--------------------------------------|--------------------------------------|-------------------------|------------------------------------|-------------------------|
| Producto                          | Especificación<br>ASMT | Grado<br>o tipo                      | Klb/pulg <sup>2</sup>                | Mpa                     | Klb/pulg <sup>2</sup>              | Mpa                     |
| Barras de refuerzo                | A615                   | Grado 40<br>Grado 60<br>Grado 75     | 40,000<br>60,000<br>75,000           | (275)<br>(415)<br>(515) | 70.000<br>90.000<br>100.000        | (480)<br>(620)<br>(690) |
|                                   | A616                   | Grado 50<br>Grado 60                 | 50,000<br>60,000                     | (345)<br>(415)          | 80,000<br>90.000                   | (550)<br>(620)          |
|                                   | A617                   | Grado 40<br>Grado 60                 | 40,000<br>60,000                     | (275)<br>(415)          | 70,000<br>90,000                   | (480)<br>(620)          |
|                                   | A706                   | Grado 60                             | 60,000<br>[78,000<br>máximo]         | (414)<br>(535)          | 80,000                             | $(550)^a$               |
| Parrilla de barras<br>wrrugadas   | A184                   | Igual que para barras<br>de refuerzo |                                      |                         |                                    |                         |
| Barras recubiertas<br>con zinc    | A767                   |                                      | Igual que para barras<br>de refuerzo |                         |                                    |                         |
| Barras recubiertas<br>con epóxico | A775                   |                                      | Igual que para barras<br>de refuerzo |                         |                                    |                         |

**Tabla II Requisitos mínimos de resistencia de la ASTM** 

**Fuente: Arthur H. Nilson, Diseño de estructuras de concreto, Pág. 53** 

### **1.1.6 Ensayos que se le hacen al acero**

En general, estos son los ensayos que se le hacen al acero de refuerzo

#### a) **Ensayo a tensión**

Este consiste en tomar una muestra de una barra de acero y ensayarla a tensión, dicho ensayo tiene la finalidad de certificar el grado de acero o la resistencia a tensión que tiene, dicho ensayo genera una grafica típica de esfuerzo –deformación ver figura 1.

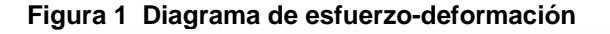

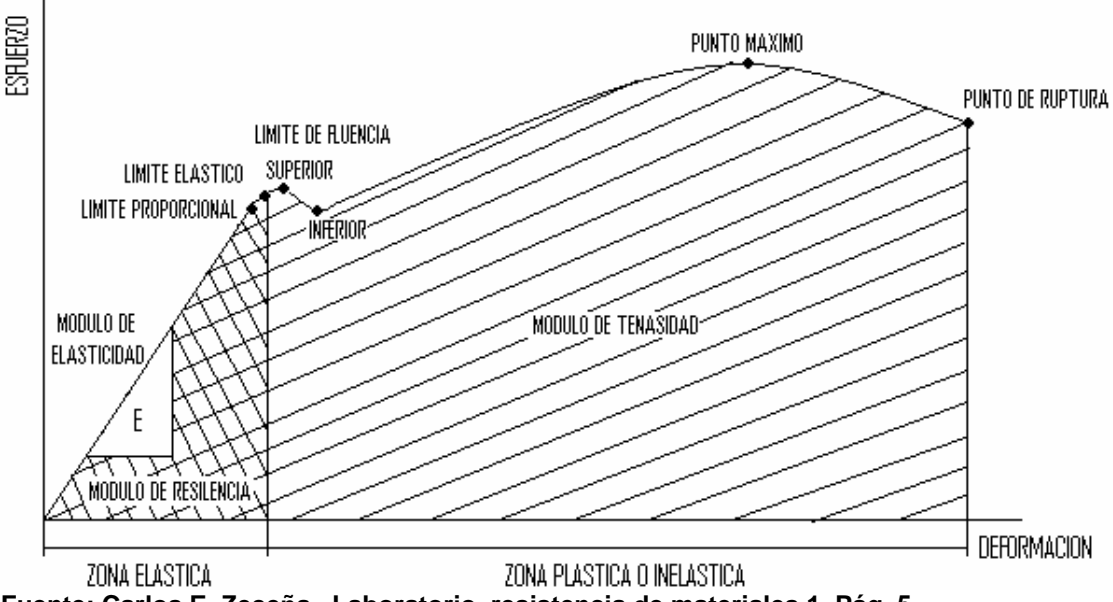

**Fuente: Carlos E. Zeceña, Laboratorio resistencia de materiales 1, Pág. 5** 

#### b) **Ensayo de doblado**

Las barras de refuerzos para hormigón deberán pasar la prueba de doblado a 180 grados; es decir, no deberán mostrar fractura en el lado exterior del doblez.

Además de los ensayos anteriores podemos mocionar los siguientes ensayos a compresión, a torsión y otros.

#### **1.1.7 Propiedades**

Las propiedades son aquellos atributos que poseen los materiales que generalmente tiene que ver con el comportamiento cuando los mismos están sometidos bajo fuerzas aplicadas. Las propiedades del acero pueden clasificarse como físicas, mecánicas y química.

### **1.1.7.1 Físicas**

Las propiedades físicas de barras de acero son las siguientes:

# **a) Sección transversal**

La sección transversal de barras de acero son de forma circulares, los diámetros convencionales de uso corriente son los que se indican en la tabla I.

## **b) Longitud de barras**

Las barras de acero para hormigón armado se suministraran comercialmente por los fabricantes en longitudes de 6, 9 y 12 metros.

# **c) Corrugaciones**

Las corrugaciones son muy importantes pues son ellas las que mejoran la adherencia entre el hormigón y el acero. Dichas corrugas deben de espaciarse a distancias uniformes y son similares en forma y tamaño.

#### **Figura 2 Tipos de barras corrugadas**

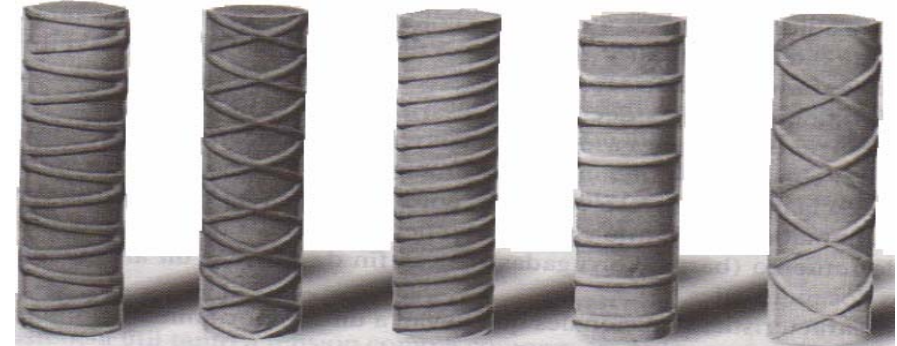

**Fuente: Arthur H. Nilson, Diseño de estructuras de concreto, Pág. 52** 

# **1.1.7.2 Mecánicas**

Entre las propiedades mecánicas fundamentales tenemos:

#### **a) Resistencia a la tensión**

La resistencia a la tensión se define como el cociente de la carga axial máxima aplicada sobre la muestra, divida entre el área de la sección transversal original. En algunos casos este es un valor arbitrario, útil para propósitos de referencia, porque la resistencia real a la tensión debe basarse en la curva real de esfuerzo deformación.

#### **b) Punto de fluencia**

Se define el punto de fluencia como el esfuerzo en el material para el cual la deformación presenta un gran incremento sin que haya un aumento correspondiente en el esfuerzo. Esto queda indicado por la porción plana del diagrama esfuerzo- deformación ver figura 1, denominada rango plástico o inelástico. Algunos aceros presentan inicialmente un puno superior de fluencia pero el esfuerzo se reduce después hasta llegar a un parte plana, la cual se denomina esfuerzo inferior de fluencia.

#### **c) Limite de proporcionalidad**

El límite de proporcionalita es el esfuerzo máximo para el cual los esfuerzos son directamente proporcionales a las deformaciones ver figura 1.

#### **d) Modulo de elasticidad**

Se define como modulo de elasticidad a la relación de esfuerzo a la deformación en la región elástica de la curva esfuerzo- deformación ver figura 1. Se determina este valor por medio de la pendiente de dicha porción del diagrama, el modulo de elasticidad es 29000000 Psi (2040000 kg/m^2).

#### **e) Módulo de elasticidad tangente**

La pendiente de la tangente a la curva esfuerzo – deformación, trazada en cualquier punto situado arriba del límite de proporcionalidad, se defino como modulo de elasticidad tangente.

#### **f) Módulo de endurecimiento por deformación**

La pendiente de la curva esfuerzo-deformación en el rango de endurecimiento por deformación se denomina modulo de endurecimiento por deformación. Tiene su valor máximo en la iniciación del rango de endurecimiento por deformación.

#### **g) Relación de Poisson**

Se denomina relación de Poisson a la relación entre la deformación unitaria transversal y la deformación unitaria longitudinal, bajo una carga axial dada. Este valor varia, para el acero, de 0.25 a 0.33, dentro del rango estático.

#### **a) Módulo de elasticidad al esfuerzo cortante**

La relación del esfuerzo cortante a la deformación unitaria por cortante, dentro del rango elástico, se denomina modulo de elasticidad al esfuerzo cortante G y puede determinarse mediante la expresión:

$$
G=\frac{E}{2(1+\mu)}.
$$

Donde: G= módulo de elasticidad al esfuerzo cortante E= módulo de elasticidad µ= relación de poisson

10

#### **b) Resistencia a la fatiga**

Se llama resistencia a la fatiga al esfuerzo al cual el acero falla bajo aplicaciones repetidas de carga; se denomina también límite de aguante.

#### **c) Resistencia al impacto**

Es una medida de la capacidad del material para absorber energía bajo aplicaciones rápidas de carga. La tenacidad es la medida comparativa de las resistencias al impacto de varios aceros.

#### **d) Modulo de resiliencia**

Resiliencia es un término que se usa para indicar la cantidad de energía absorbida al esforzar una material hasta el límite elástico, o la cantidad de energía que puede recobrarse cuando el esfuerzo se libera del límite elástico, La energía almacenada por unidad de volumen en el limite elástico se conoce como el modulo de resiliencia que representa una medida de la resistencia a la energía elástica de del material. Este valor se determina como el área bajo el diagrama de esfuerzo- deformación en la zona o rango elástico ver figura 1.

#### **e) Modulo de tenacidad**

Es un valor, que determina la cantidad de energía que, se necesita para romper un material se le puede medir por la cantidad de trabajo por volumen unitario requerida para llevar la material a la falla bajo carga estática. Se determina como el área bajo el diagrama de esfuerzo-deformación completo ver figura 1.

# **1.1.7.3 Químicas**

Por lo común, los aceros son tratados térmicamente para alcanzar la estructura y las propiedades adecuadas. Las estructuras pueden variar desde la perlita gruesa o fina hasta la bainita o la martensita revenida. Todos los tratamientos térmicos del acero están orientados a la producción de una mezcla de ferrita y cementita (Fe3C) que da las adecuadas combinaciones de propiedades.

#### **1.3 hormigón**

#### **1.2.1 Qué es el hormigón**

El hormigón es un material semejante a la piedra con alta resistencia a la comprensión que se obtiene mediante la mezcla cuidadosa de cemento, arena y grava u otro agregado y agua; después esta mezcla se endure en formaletas con la forma y dimensiones deseadas. El cuerpo del material consiste en agregado fino y grueso. El cemento y el agua interactúan químicamente para unir las partículas de agregado y conformar una masa sólida. Es necesario agregar agua, además de aquella que se requiere para la reacción química, con el fin de darle a la mezcla trabajabilidad adecuada que permite llenar cualquier forma que tenga la formaleta, antes de que inicie el endurecimiento. Se puede obtener hormigón en un amplio rango de propiedades ajustando apropiadamente las proporciones de los materiales constitutivos. Un rango aun más amplio de propiedades puede obtenerse mediante la utilización de cementos especiales. Si bien es cierto es un buen material pero también tiene desventaja una de ellas es la de tener pobre capacidad para resistir esfuerzos de tensión.

# **1.2.2 Componentes del hormigón**

Los componentes del hormigón son los siguientes:

#### **a) Cemento**

Es el material que tiene la propiedades de adhesión y cohesión necesarias para unir agregados inertes y conformar una masa sólida de resistencia y durabilidad adecuadas, esta categoría tecnológicamente importante de materiales incluye no solo el cemento sino también limos, asfaltos y alquitranes, tal como se usan en la construcción de carretera y otros. Para la fabricación de hormigón estructural se utiliza exclusivamente los llamados cementos hidráulicos. Para completar el proceso químico (hidratación) mediante el cual el polvo de cemento fragua y endure para convertirse en una masa sólida se requiere la adición de agua. De los diferentes cementos hidráulicos desarrollados, el cemento Pórtland, patentado por primera vez en Inglaterra en 1824, es el más común de todos.

El Cemento Pórtland es un material grisáceo finalmente pulverizado, conformado fundamentalmente por silicatos de calcio y aluminio. Las materias primas usuales a partir de las cuales se fabrica son calizas que proporcionan el CaO y arcillas y esquitos que proveen el Sio2 y el Al2O3. Estos materiales se muelen, se mezclan, se funden en hornos hasta obtener el llamado clinker, y se enfrían y se muelen de nuevo para lograr la finura requerida. El material es despachado a granel o en bultos que contienen 94 libras de cemento.

A lo largo del tiempo se han desarrollado cinco tipos de Cemento Pórtland. El cemento Pórtland corriente, el tipo I, se ha utilizado en mas del 90 % de las construcciones, Los concretos hechos a base de cemento Pórtland tipo I requieren generalmente dos semanas para alcanzar la resistencia suficiente para poder retirar la formaletas de vigas y losas y aplicar cargas razonables; estos elementos alcanzan su resistencia de diseño después de 28 días y continúan ganando resistencia de ahí en adelante a un tasa descendente.

Para los casos en que se requiere acelerar la construcción se han desarrollado cementos de alta resistencia inicial, tales como el tipo III, estos son mas costosos que el cemento Pórtland ordinario, pero alcanzan entre lo siete y los catorce días la resistencia que el cemento Pórtland tipo I al cabo de 28 días.

El Cemento Pórtland tipo III tiene la misma composición básica de lo cementos Pórtland de tipo I, pero ha sido mezclado en forma mas cuidadosa y molido hasta obtenerse partículas mas finas.

#### **Tabla III Tipos de cemento**

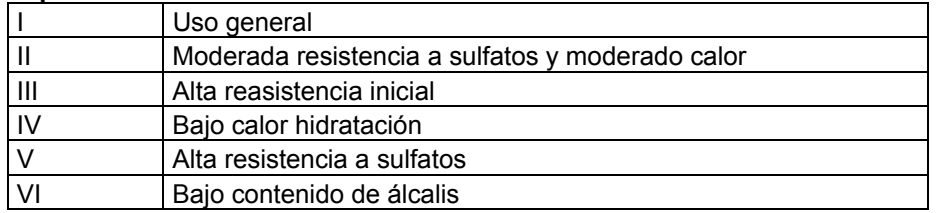

#### **b) Agregados**

Para hormigón estructural comunes, los agregados ocupan aproximadamente entre el 70 y el 75% del volumen de la masa endurecida. El resto esta conformado por la pasta de cemento endurecida, una combinación (es decir, agua no utiliza en la hidratación del cemento) y vacíos de aire.

Evidentemente, los últimos dos no contribuyen a la resistencia del hormigón. En general mientras más densamente pueda empaquetarse el agregado, mejor será el refuerzo, la resistencia a la intemperie y la economía del hormigón. Por esta razón resulta fundamental importancia la gradación del tamaño de las partículas en los agregados, con el fin de producir este empaquetamiento compacto. También es importante que el agregado tenga buena resistencia, durabilidad y resistencia a la intemperie; que su superficie este libre de impureza como arcillas, limos o materias orgánicas las cuales pueden delimitar la unión con la pasta de cemento; y que no se produzca una reacción química desfavorable entre este y el cemento.

Los agregados naturales se clasifican generalmente en finos y grueso. Un agregado fino o arena es cualquier material que pasa el tamiz No. 4, es decir, un tamiz con cuatro aberturas por pulgada lineal. El material más grueso que este se clasifica como grueso o grava. Cuando se desea una gradación optima, los agregados se separan mediante tamizado, en dos o tres grupos de diferente tamaño para las gravas y en varios grupos de diferentes tamaños para las gravas. Con posterioridad esto puede combinarse de acuerdo con tablas de gradación que permiten obtener un agregado densamente empaquetado. El tamaño máximo de agregado grueso para hormigón reforzado esta controlado por la facilidad con que este debe entrar en las formaletas y en la separación entre barras de refuerzo.

# **c) Agua**

Este componente lo único que hace es darle una reacción química al cemento para que este se vuelva una pasta pegante. El agua para hormigón debe de esta limpia de impurezas tales como materias orgánicas las cuales evitan una mejor eficiencia del cemento.

#### **d) Aditivos**

Además de los principales componente del hormigón, usualmente se utilizan aditivos para mejorar el comportamiento del mismo. Existen aditivos para acelerar o retarda el fraguado y el endurecimiento, para mejorar la manejabilidad, para aumentar la resistencia, para mejorar la durabilidad, para disminuir la permeabilidad y para proporcionar o afectar otras propiedades.

#### **1.2.3 Ensayos que se le hacen al hormigón fresco y solido**

Dentro de los ensayos o pruebas que se le hacen al hormigón están:

### **a) Prueba de asentamiento**

Este se le hace al hormigón cuando toda vía no haya fraguado, este consiste en medir el asentamiento o trabajabilidad que tiene el hormigón para adaptarse a cualquier formaleta o molde, no es lo mismo tratar de colar hormigón en una losa que en una columna, obviamente es mas fácil colar hormigón en la losa que en una columna para una columna el hormigón debe de ser mas fluido y por lo tanto en una losa puede ser menos fluido.

| Tipos de construcción                      | Revenimiento (cm) |        |  |
|--------------------------------------------|-------------------|--------|--|
|                                            | Máximo            | Mínimo |  |
| Muros y zapatas de cimentación reforzados  | 12,50             | 5,00   |  |
| zapatas simples y muros para subestructura | 10,00             | 2,50   |  |
| Losas, vigas y muros reforzados            | 15,00             | 7,50   |  |
| Columnas para edificios                    | 15,00             | 7,50   |  |
| Pavimentos                                 | 7,50              | 5,00   |  |
| Construcciones masivas                     | 7,50              | 2,50   |  |

**Tabla IV Asentamientos usuales para varios tipos de construcción** 

**Fuente: Manual de laboratorio del curso de materiales de construcción** 

#### **b) Ensayo de resistencia de concreto**

Este consiste en tomar muestras o testigos del hormigón fundido en alguna obra, su finalidad es la de evaluar la calidad del mismo en pocas palabras su resistencia a la compresión, como se menciono anteriormente se toman muestras en forma de cilindros (estos tiene que tener la altura igual a dos veces el diámetro del cilindro) luego se deja que el hormigón fragüe y cure completamente después se procede a ensayar en laboratorios y se verifica su resistencia a la compresión, este en realidad es el ensayo o prueba principal pues por medio de el se verifica la calidad del hormigón. En la actualidad pueden obtenerse varias resistencias estas varían según la proporción de los elementos del hormigón, para el diseño estructural usualmente se trabaja con resistencias de 3000, 4000 y 5000 lb/pul^2 según sea el uso, de dichos ensayos se obtienen la curvas esfuerzos-deformaciones ver figura 3.

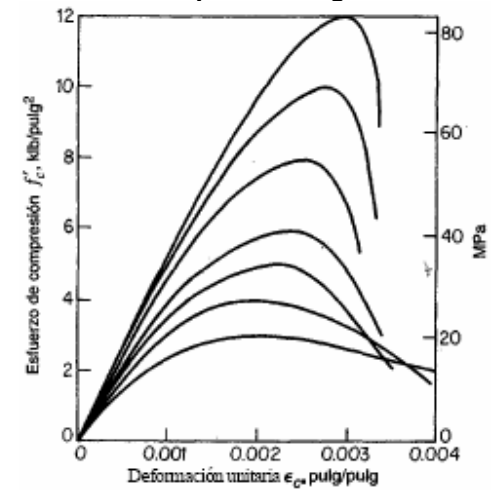

**Figura 3 Curvas esfuerzo- deformación para hormigón de densidad normal 2300 kg/m^3** 

**Fuente:, Arthur H. Nilson, Diseño de estructuras de concreto, Pág. 38** 

**Tabla V Resistencias de diseño de hormigón** 

| Lib/pul^2 | Kg/cm <sup>^2</sup> |
|-----------|---------------------|
| 3000      | 210                 |
| 4000      | 280                 |
| 5000      | 352                 |
|           |                     |

# **1.2.4 Propiedades**

Las propiedades del hormigón se pueden clasificar como físicas, mecánicas y químicas.

# **1.2.4.1 Físicas**

#### **a) Trabajabilidad**

Esta es una propiedad excepcional que tiene el hormigón pues cuando esta de forma fresca el tiene la propiedad de adaptarse a cual quiere forma que se le puede dar a las cimbras (formaletas).

#### **b) Fraguado**

Esta es otra de la propiedad del hormigón pues luego de poder darle cual forma este fragua y endurece, después de alguno días este toma la forma deseada adquiere un estado físico o apariencia de ser como una roca o piedra.

#### **c) Densidad especifica o peso específico**

 Esta es la propiedad que se refiere a cuanto pesa por unidad de volumen. El peso específico es muy importante pues es por medio de el que se tiene una idea de cuanto pesa una estructura que este hecho de hormigón.

#### **d) Contracción**

Existen dos tipos básicos de contracción, contracción plástica y por desecación la contracción plástica ocurre durante las primeras horas después de colocar el concreto fresco en los moldes. Las superficies expuestas tales como losas de piso son las más afectadas por la exposición al aire seco debido a su gran superficie de contacto. En tales casos, la humedad de la superficie de hormigón se evapora mas rápidamente antes de ser reemplazada por el agua exudada de las capas mas bajas de los elementos del hormigón, la contracción por desecación ocurre después de que el hormigón ha alcanzado su fraguado final y se ha completado una buena parte del proceso químico en el gel cemento.

#### **e) Flujo plástico**

El flujo plástico o fluencia del material es el incremento en la deformación respecto al tiempo debido a una carga sostenida. La deformación inicial debida a la carga es la deformación elástica, mientras que la deformación adicional debida a la misma carga sostenida es la deformación por flujo plástico, esta suposición práctica es aceptable ya que la deformación inicial registrada incluye pocos efectos dependientes del tiempo.

# **1.2.4.2 Mecánicas**

En general el hormigón tiene las siguientes propiedades:

#### **a) Resistencia a la compresión**

Esta es la mejor propiedad mecánica que posee el hormigón pues tiene la capacidad de resistir esfuerzo de compresión altos comparados con el acero, esta se define como fuerza por unidad de área.

#### **b) Módulo de elasticidad**

De una manera general en la práctica se emplea el módulo de elasticidad y se le denomina simplemente con el símbolo Ec, se han propuesto numerosas ecuaciones todas ellas experimentales, para obtener su valor. Una de las ecuaciones empíricas más reciente ha sido presentada por Pauw y adoptada por el comité del código ACI, después de alguna modificación, la ecuación de Pauw se obtuvo de las estadísticas de números ensayos. El código ACI 318- 05 en la sección 8.5 establece que el módulo de elasticidad del hormigón puede tomarse como:

Ec = W^1,5\*0.14√f'c

Donde:

Ec = módulo de elasticidad en kg/cm^2

W= densidad especifica del hormigón comprendido de 1500-2500 kg/m3 f'c= resistencia a la compresión en kg/cm^2

Sin embargo puede tomarse como Ec= 15100√f'c para concretos con densidad normal.

#### **c) Resistencia a corte**

Esta es la propiedad que tiene el hormigón para resistir esfuerzo de corte, además de las propiedades anteriores también se puede mencionar las siguientes resistencia a tensión, resistencia a torsión, modulo de tenacidad y otras.

### **1.2.4.3 Químicas**

El hormigón es un compuesto de agregado, cemento y agua como ya se describió anteriormente, el agregado, compuesto de grava y arena, esta unido por un reacción de cementación entre los minerales en el cemento Pórtland y el agua. Muchos factores determinan las propiedades y comportamiento del hormigón.

El agregado debe estar limpio, ser fuerte y durable, tener el tamaño adecuado y estar distribuido apropiadamente, y producir también un alto factor de empaquetamiento. La distribución de tamaños es critica en la minimización de la cantidad de porosidad abierta en el hormigón final un empaquetamiento pobre permite que el agua penetre en el hormigón, cuando el agua se congela la expansión resultante puede causar que se desintegre el hormigón. Un agregado anguloso en lugar de un redondeado proporciona mejor resistencia debido al acomodamiento mecánico y la mayor área superficial para la unión.

El aglutinante, que normalmente es Cemento Pórtland muy fino, esta compuesto de varias proporciones de 3CaO\*Al2O3, 2CaO\*SiO2 y 3CaO\*SiO2. Cuando se añade agua al cemento ocurre una reacción de hidratación, en la cual el agua esta íntimamente asociada con los minerales para producir un gel solidó. El libera calor durante esta reacción. Cada uno de los minerales se comporta de modo diferente durante la hidratación 3CaO\*Al2O3 y 3CaO\*SiO2 solidifica rápidamente pero produce resistencias bajas. El 2CaO\*SiO2

reacciona mas lentamente pero produce resistencias mayores, controlando las cantidades relativas de minerales en el hormigón, tanto la velocidad de secado como la resistencia final pueden ser controladas.

#### **1.3 Definición de hormigón armado y su uso**

El hormigón armado no es más que la unión del acero y el hormigón estos dos materiales se emplean mejor en combinación si el concreto se utiliza para resistir esfuerzo de compresión y el acero los esfuerzos de tensión. De esta manera puede ser usado para la creación de diferentes obras civiles tales como edificios, puentes, pavimentos, etc. Ver figuras 4 y 5. Dichas obras requieren de miembros estructurales dentro de ellos podemos mencionar vigas, losas, columnas, muros, cimientos, etc.

**Figura 4 Natchez Trace Pankway, Tenessee, una estructura de dos luces en arcos de hormigón, que se levanta 155 pies por encima del nivel del terreno** 

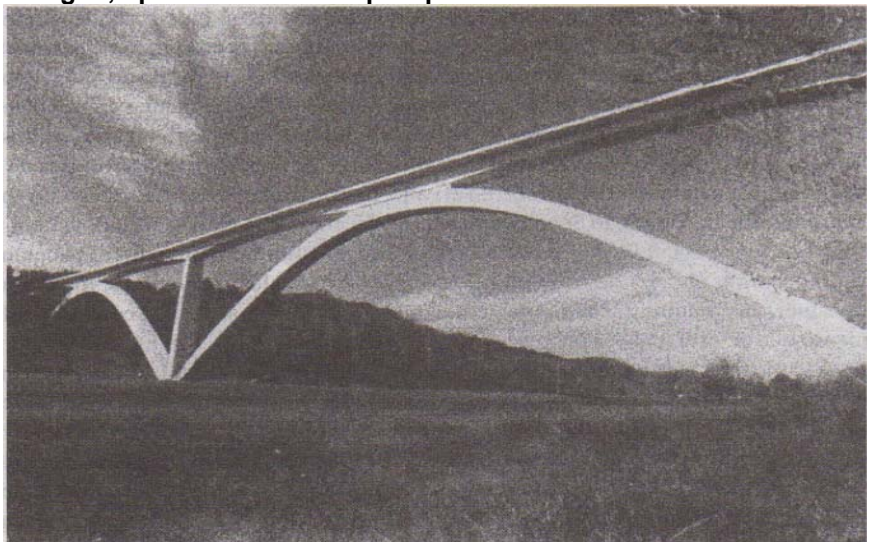

**Fuente: Arthur H. Nilson, Diseño de estructuras de concreto, Pág. 8** 

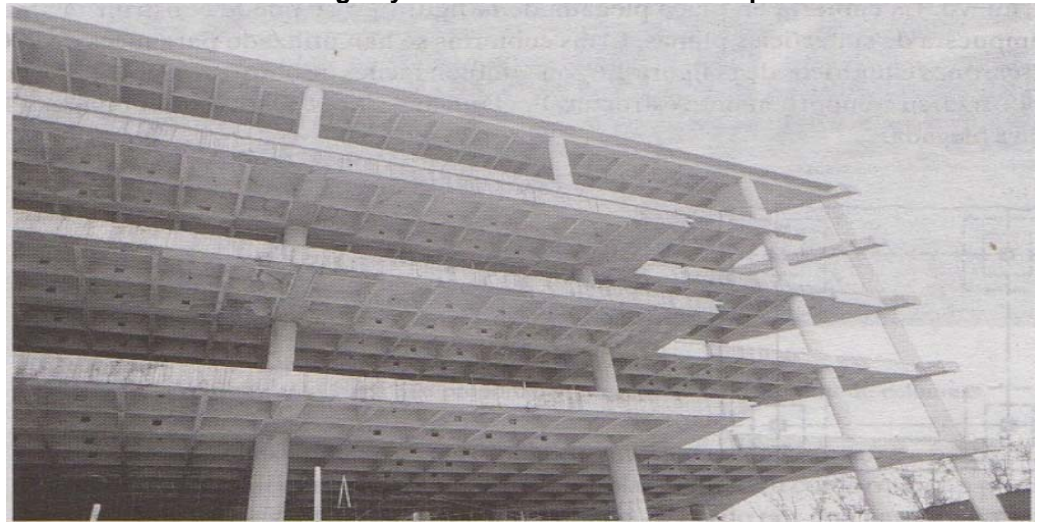

**Figura 5 Sistema de entrepiso de viguetas en 2 direcciones apoyado sobre vigas monolíticas de hormigón y riostra transversal en la esquina** 

**Fuente: Arthur H. Nilson, Diseño de estructuras de concreto, Pág. 3** 

# **2. DETALLADO SÍSMICO EN ZONAS DE ALTO RIESGO**

### **2.1 Qué es un sismo**

Los sismos son básicamente, vibraciones de la corteza terrestre, provocadas por fallas subterráneas del suelo. Ocurren varias veces al día en diversas partes del planeta, aunque cada año solo unos cuantos son de magnitud suficiente para producir daños significativos en edificios. Los sismos fuertes ocurren, con mayor frecuencia, en regiones particulares de la superficie terrestre que se conocen como zonas de alto riego sísmico, estas zonas pueden afectar a todo un país o partes de el como por ejemplo Japón, Guatemala y otros países.

 Entre lo fenómenos de origen sísmico están los temblores de tierra, los movimientos en las fallas, dispersiones laterales, licuefacción y los maremotos estos fenómenos se caracterizan por un rápido inicio, impacto geográfico limitado, falta de predecibilidad y gran poder destructivo.

La teoría mas confiable de las causas de los sismos es la de las placas tectonicas, la cual señala que la tierra esta cubierta por varias placas duras que interactúan unas con otras ver figura 6.

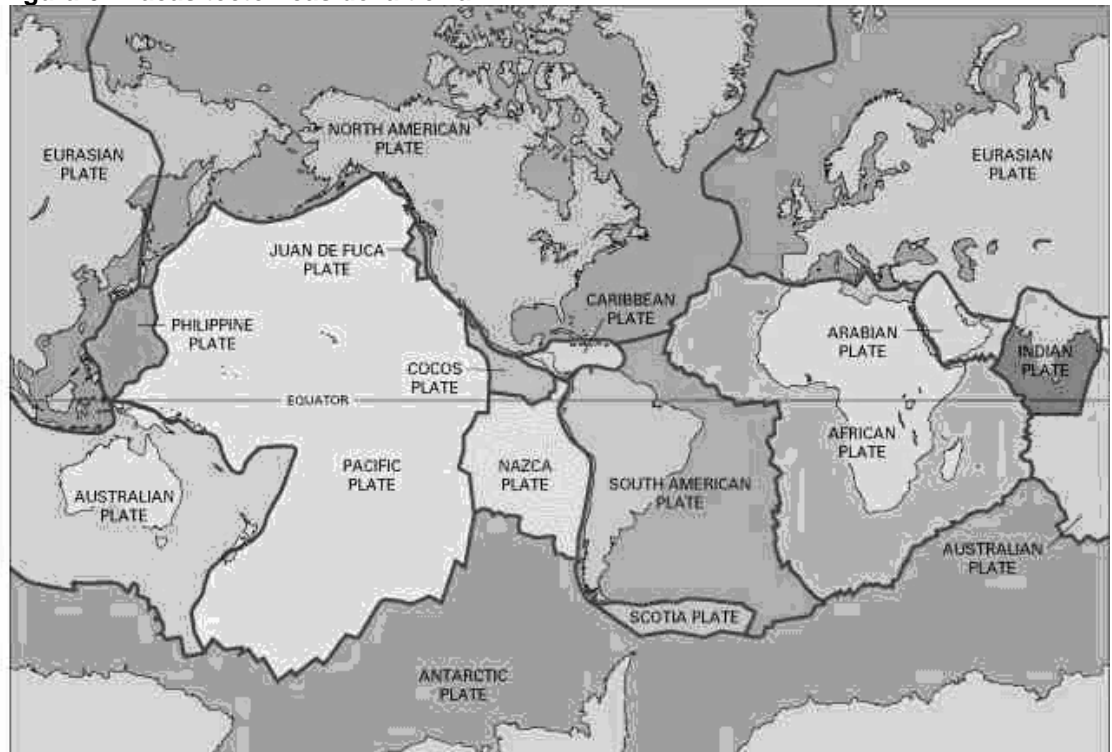

**Figura 6 Placas tectónicas de la tierra** 

**Fuente: Instituto Nacional de Sismología, Vulcanología, Meteorología e Hidrología (INSIVUMEH)** 

Las placas tectonicas duras llamadas litosferas, se asientan en una relativamente suave llamadas astenosfera, y se mueve como cuerpos rígidos. En los limites de las placas existen las cordilleras Mezoceanica, donde aflora el magma hacia la superficie terrestre, que al enfriarse incrementa la placa, expandiéndose horizontalmente. Las placas tectonicas se cruzan en las fallas de transformación, donde se provoca el deslizamiento entre ellas o se absorben de regreso al manto interno. A menudo los sismos se generan en las zonas de transformación, provocados por el deslizamiento de una placa contra otra o por el deslizamiento por subducción. Como ya se mencionó anteriormente, Guatemala es un país altamente sísmico esto es porque en este país concurren tres placas las cuales son Norteamericana, Cocos y Caribe ver figura 7.

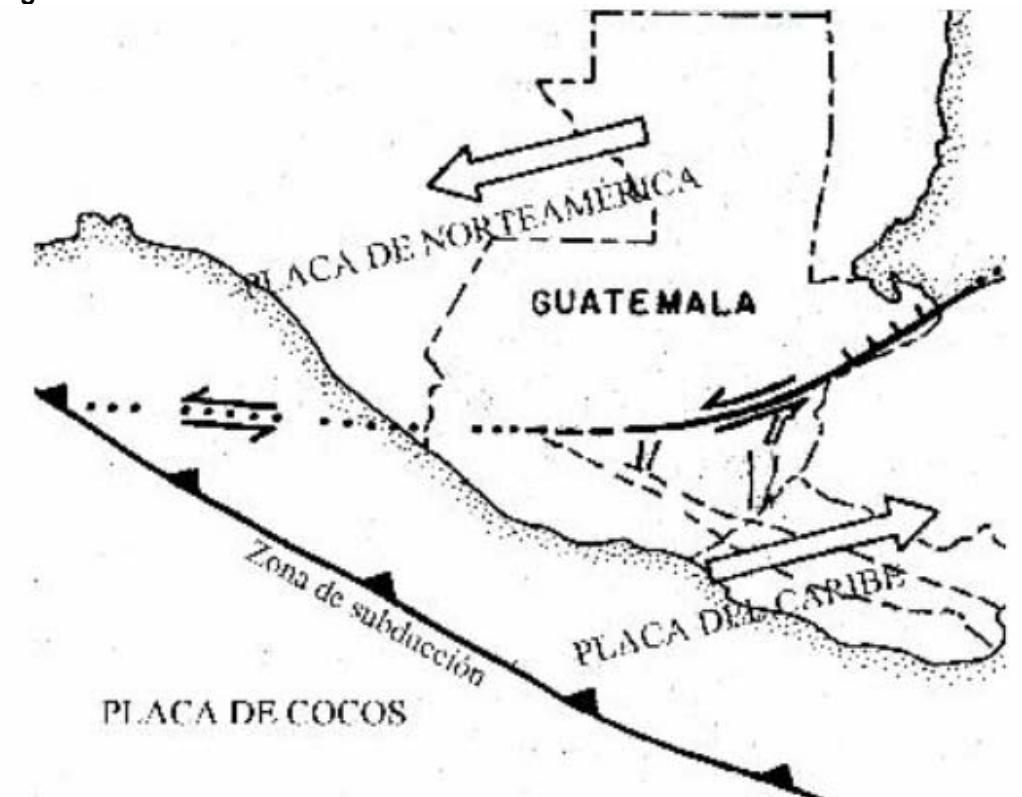

**Figura 7 Placas tectónicas de Guatemala** 

**Fuente: Instituto Nacional de Sismología, Vulcanología, Meteorología e Hidrología (INSIVUMEH)** 

Otro límite de las placas son los denominados arcos volcánicos, que son una cadena de islas formando un arco cercano a la unión de dos placas. Un arco volcánico presenta un alto potencial de sismicidad e incluye uno o varios volcanes a lo largo de su eje.

Uno de los aspectos importantes es conocer el punto de origen de un sismo, ya que es donde inicia la ruptura y donde se originan las ondas sísmicas, es el hipocentro también llamado foco o centro. El epicentro es el punto sobre la superficie de la tierra proyectada verticalmente desde el hipocentro. La acción sísmica se propaga desde el foco a través de una región focal, mientras mayor es el sismo mas grande es la región focal, comúnmente se usan dos sistemas de medición de temblores, por varias

razones, ninguno es realmente satisfactorio desde el punto de vista de diseño estructural.

 Para dimensionar los sismos se utilizan los conceptos de intensidad y magnitud.

La intensidad de un sismo indica la violencia del movimiento terrestre; la escala de intensidad se basa en los efectos observados en persona y objetos inanimados. La intensidad de un sismo varia según el tipo de terreno, distancia al epicentro y el tipo de construcción en el área.

La magnitud de un sismo se refiere a la energía total liberada en la fuente de la perturbación sísmica. Para cada sismo solo hay una magnitud.

Actualmente las escalas mas empeladas son la de Mercali modificada (MM), que se basa en la intensidad de los sismos; y la de Richter que se basa en la magnitud del sismo.

La practica usual es diseñar los edificios por cargas laterales adicionales que representan las estimaciones de las fuerzas sísmicas, que son iguales a cierto porcentaje del peso del edifico y su contenido.

Toda estructura puede ser diseñada o construida para resistir cargas producidas por fuerzas sísmicas laterales. Estas fuerzas pueden ser calculadas como el efecto de una base. La fuerza puede ser asumida como precedente de cualquier dirección horizontal. Actualmente existen códigos sísmicos entre ellos tenemos el UBC de 1997 (*Uniform Building Code)*.

#### **2.2 Qué es un detallado**

Un detallado es la forma por el cual se demuestra algo paso a paso, de forma minuciosa y circunstanciadamente.

# **2.3 Para qué sirve un detallado de diseño sísmico**

Un detallado de diseño sísmico sirve para demostrar como, se diseñan estructuras en presencia de sismo y todo lo que ello implica, para tener una mejor idea de lo que se habla se puede ver figura 8.

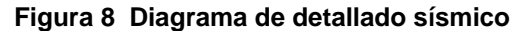

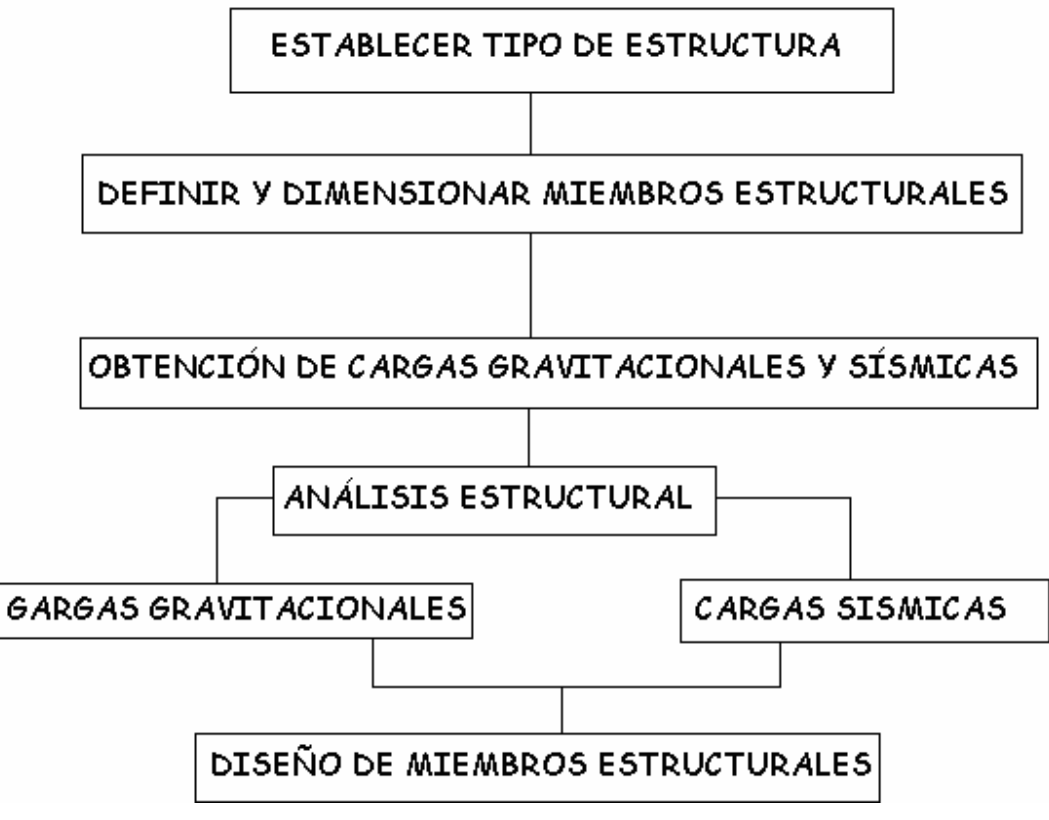

# **3. DEFINICIÓN DE MIEMBROS ESTRUCTURALES**

### **3.1 Losas de piso**

Las losas de piso son los principales elementos horizontales que transmiten las cargas vivas de movimiento, así como las cargas muertas estacionarias a los apoyos verticales de los marcos de una estructura, pueden ser losa sobre viga o losas encasetonadas ver figura 9, losas sin vigas (placas planas) apoyadas directamente sobre las columnas ver figura 10, o losas compuestas sobre viguetas, pueden dimensionarse de forma que actúen en una dirección (losa en un sentido) o que actúen en dos direcciones perpendiculares (losa en dos direcciones).

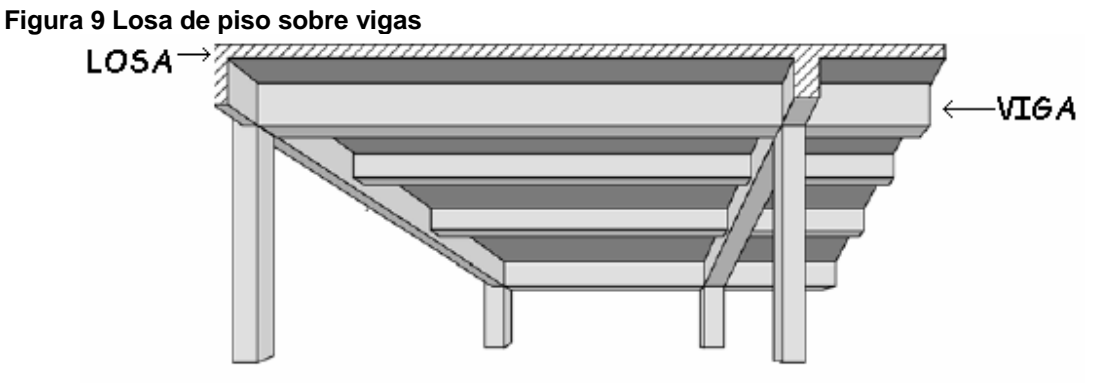

**Fuente: Código ACI 318-05, Pág. 176** 

**Figura 10 Losa apoyada directamente sobre columnas** 

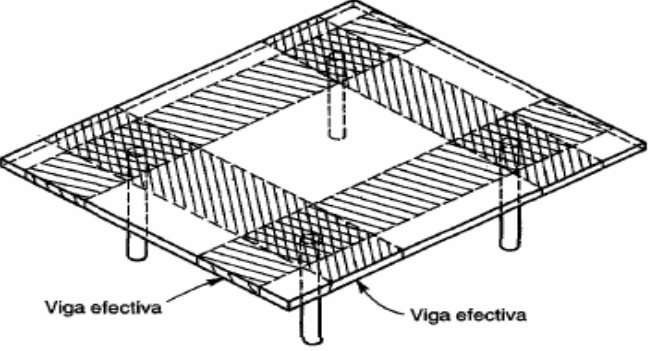

**Fuente: Arthur H. Nilson, Diseño de Estructuras de Concreto, Pág. 393** 

# **3.2 Vigas**

Son los elementos estructurales que transmiten las cargas tributarias de las losas de piso a las columnas verticales normalmente se cuelan de manera monolítica con las losas y están reforzadas estructuralmente en una cara, la parte mas baja de tensión, o ambas caras superior e inferior. Como son coladas en forma monolíticas con la losa, forma una viga T para las vigas interior o una viga L en el extremo del edifico ver figura 11.

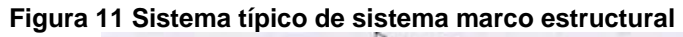

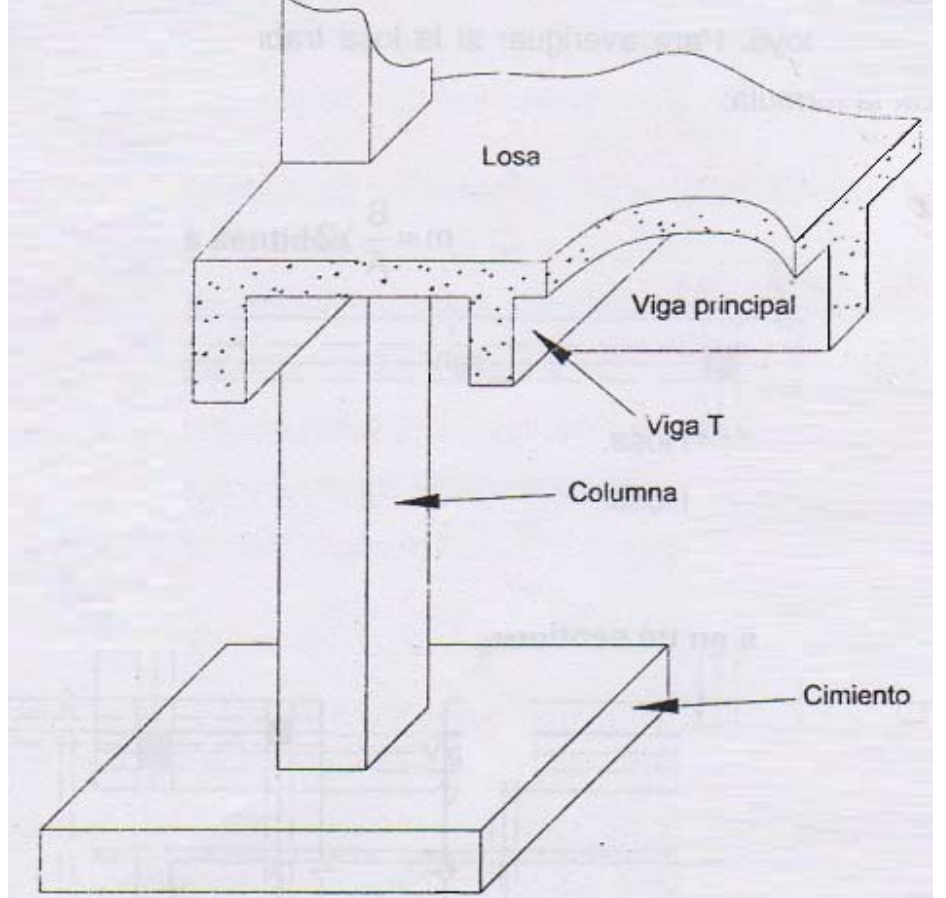

**Fuente: Rolando A. Tampan, Guía Teórica y Práctica para uso de Software de Etabs para Diseño de Estructura de Concreto, Pág. 5.** 

# **3.3 Columnas**

 Son los elementos verticales que soportan el sistema de piso estructura como se ve en la figura 11, son miembros en compresión sujetos en la mayoría de los casos a carga axial y flexión y son de mayor importancia en las consideraciones de seguridad de cualquier estructura, si un sistema estructural esta compuesto de miembros horizontales en compresión tales miembro se consideran viga-columna.

# **3.4 Muros**

Son los cerramientos verticales para los marcos de los edificios no son, en general o necesariamente, hechos de hormigón sino de cualquier material que llena estéticamente la forma y necesita funcionales del sistema estructural además, los muros estructurales de hormigón son a menudo necesarios como muros de cimentación, muros de escaleras y muros de cortante que resiste cargas horizontales de viento y sismo.

#### **3.5 Cimentaciones**

Las cimentaciones son los elementos estructurales de hormigón que trasmiten peso de la superestructura al suelo pueden ser de muchas formas, el mas simple es una zapata aislada que se muestra en la figura 11, puede ser vista como una losa invertida que transmite una carga distribuida del suelo a la columna, otras formas de cimentación son pilotes hicandos en roca, zapatas combinas que soportan mas de una columna como se muestra en la figura 12, losa y contratrabes de cimentación, las cuales son básicamente construcciones invertidas de losa y viga.

**Figura 12 Zapatas combinadas** 

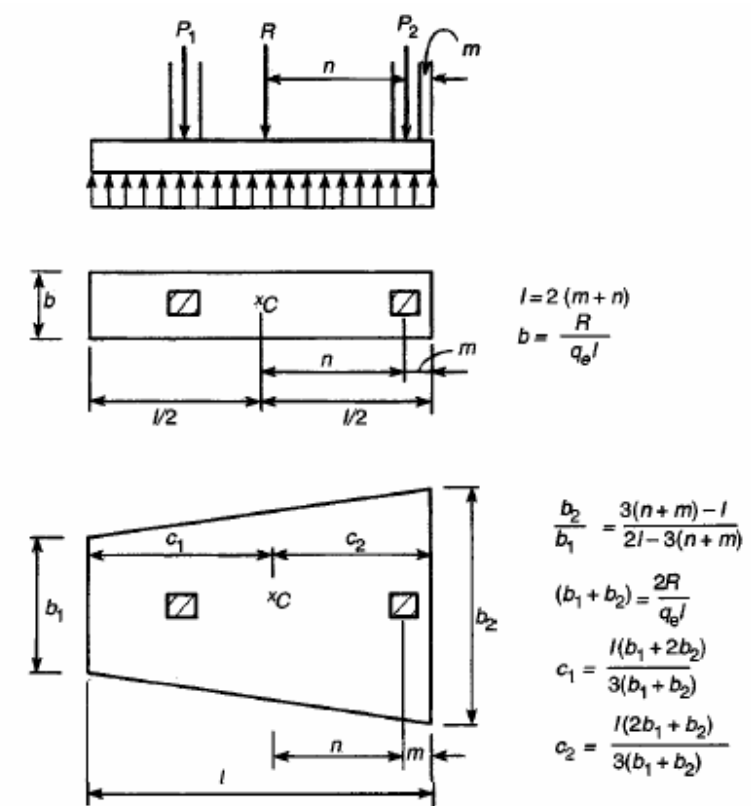

**Fuente: Arthur H. Nilson, Diseño de estructuras de concreto, Pág. 515** 

# **4. DETALLADO DE ARMADO DE MIEMBROS ESTRUCTURALES**

# 4.1 **Losas**

# **Tabla VI Requerimientos del código ACI para losas**

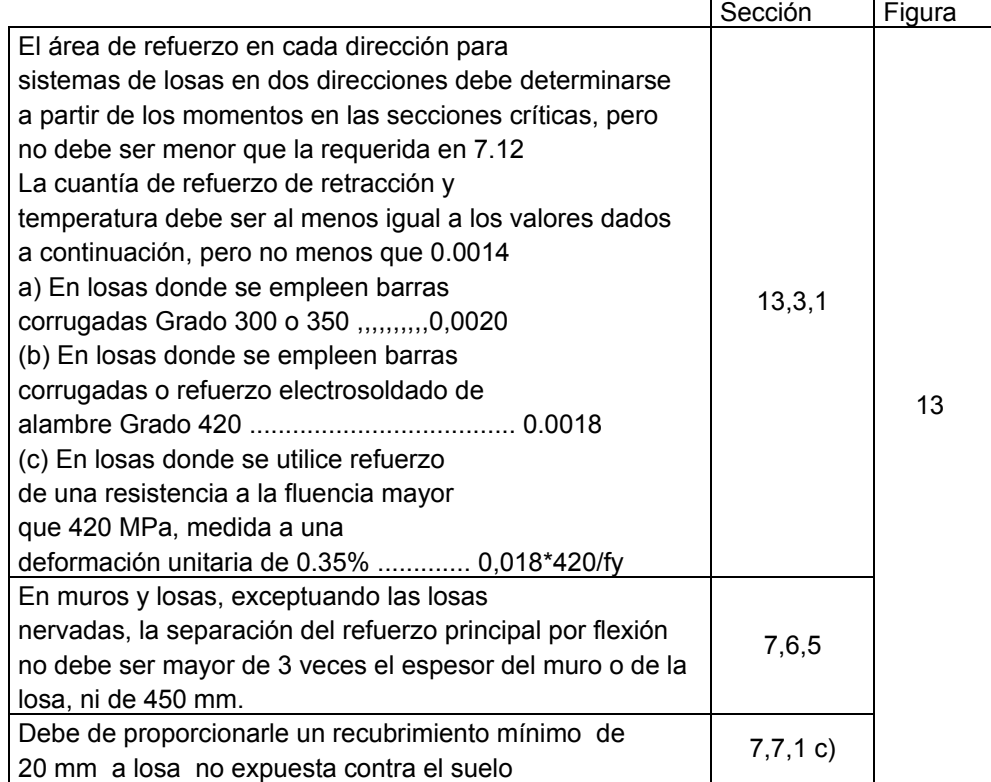

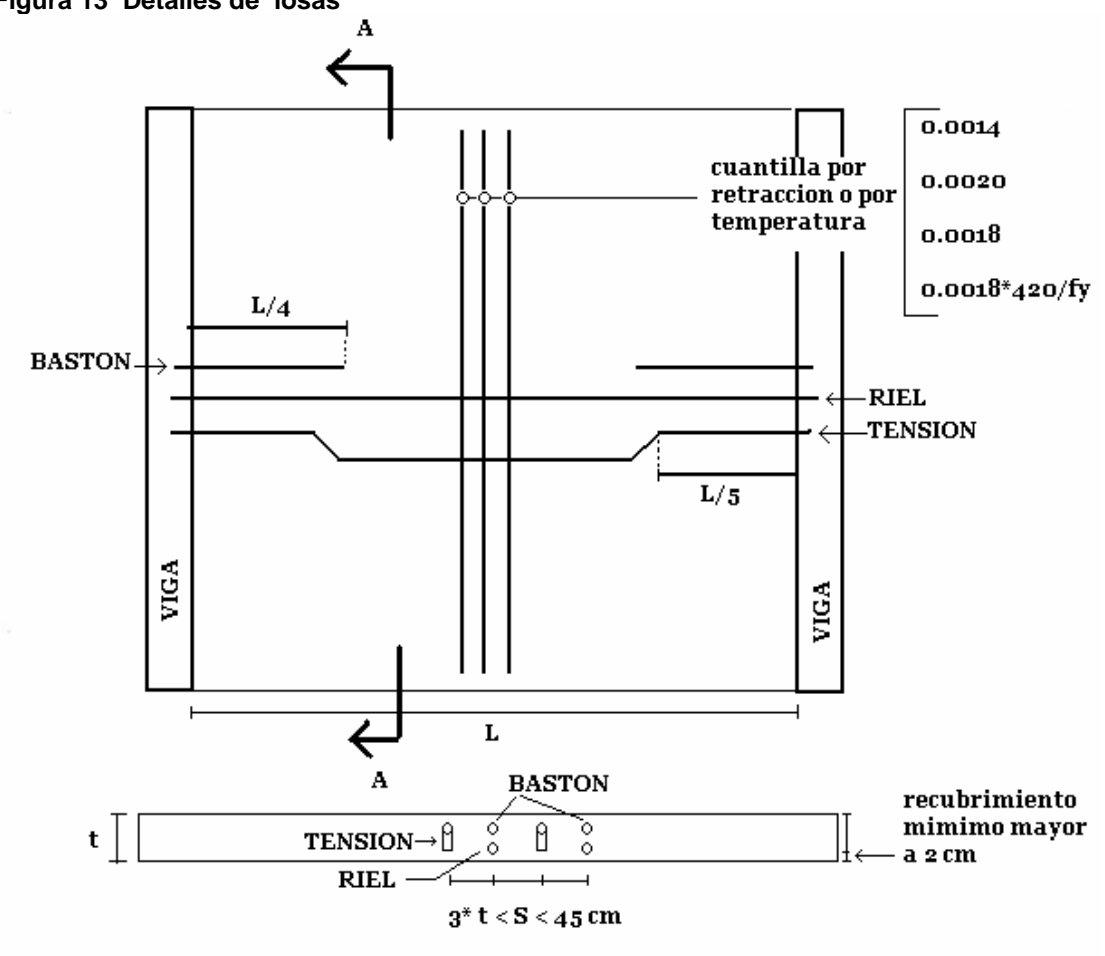

**Figura 13 Detalles de losas** 

 $\sf{SECCION}$  A-A

# **4.2 Vigas elementos sometidos a flexión en pórticos especiales resistentes a momentos**

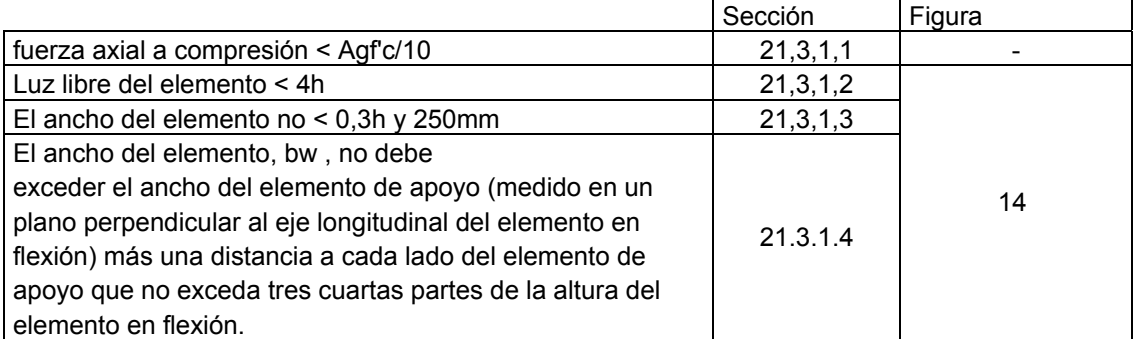

# **Tabla VII Detalles de dimensiones de vigas**

**Fuente: David A. Fanella,** *Seismic detailing of concrete buildings***, Pág. 6** 

# **Figura 14 Detalle dimensiones de vigas**  Columna  $C_1 \times C_2$  (typ.)  $\mathbf{A}$  $A +$  $\ell_n \geq 4d$

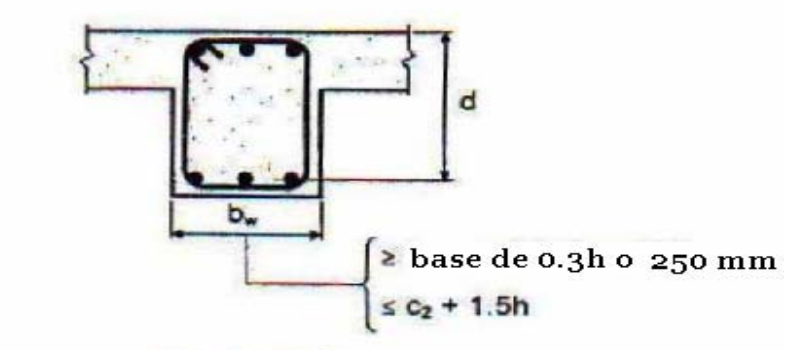

**Fuente: David A. Fanella,** *Seismic detailing of concrete buildings***, Pág. 6** 

**Tabla VIII Detalles de refuerzo longitudinal de vigas** 

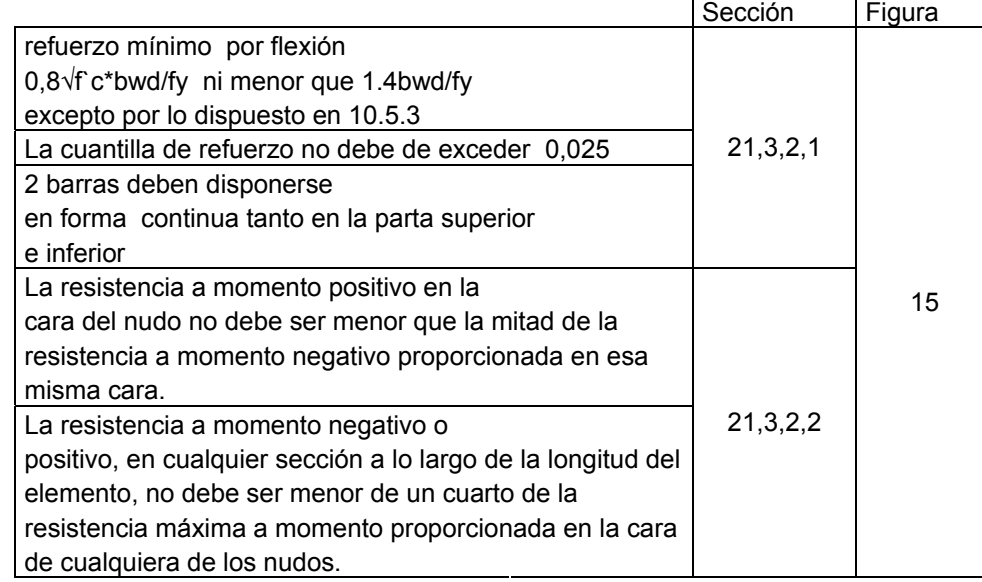

**Fuente: David A. Fanella,** *Seismic detailing of concrete buildings***, Pág. 7** 

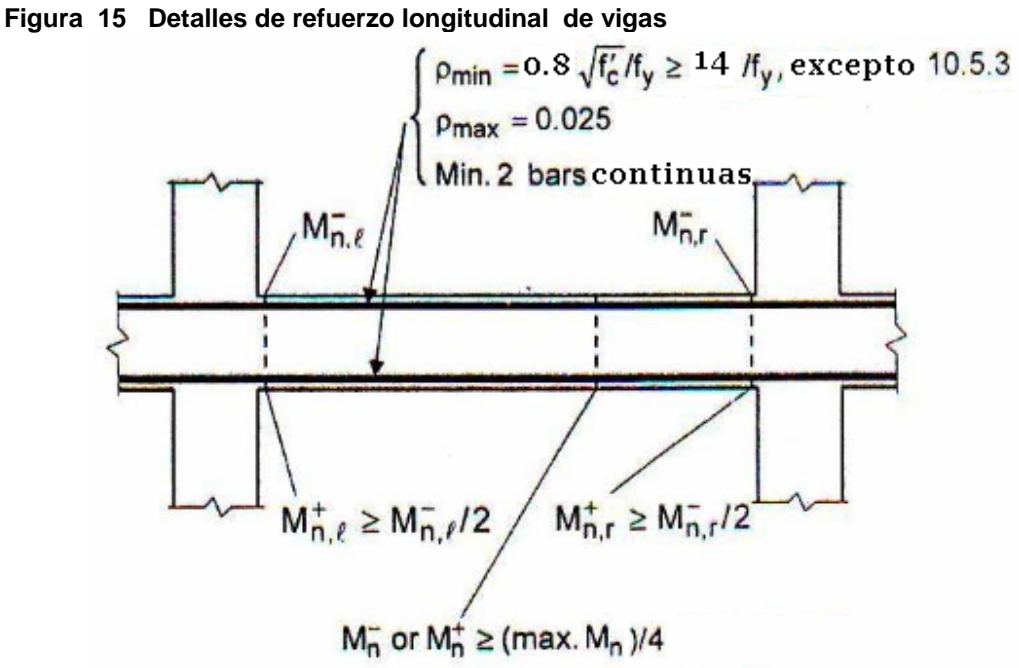

**Fuente: David A. Fanella,** *Seismic detailing of concrete buildings***, Pág. 7**
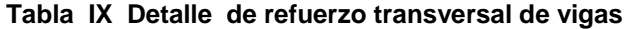

|                                                                                                    | Sección         | Figura |
|----------------------------------------------------------------------------------------------------|-----------------|--------|
| Sólo se permiten empalmes por traslapo de<br>refuerzo de flexión cuando se proporcionan estribos<br>cerrados de confinamiento o espirales en la longitud de<br>empalme por traslapo. El espaciamiento del refuerzo<br>transversal que envuelve las barras traslapadas no<br>debe<br>Exceder el menor de d/4 ó 100 mm.<br>No deben emplearse<br>empalmes por traslapo:<br>(a) dentro de los nudos,<br>(b) en una distancia de dos veces la altura del<br>elemento medida desde la cara del nudo,<br>(c) donde el análisis indique fluencia por flexión<br>causada por desplazamientos laterales inelásticos del<br>pórtico. | 21,3,2,3        | 16     |
| Los empalmes mecánicos deben cumplir con<br>21.2.6 y los empalmes soldados deben cumplir con<br>21.2.7.<br>.                                                                                                    | 21,3,2,4<br>- - |        |

**Fuente: David A. Fanella,** *Seismic detailing of concrete buildings***, Pág. 8** 

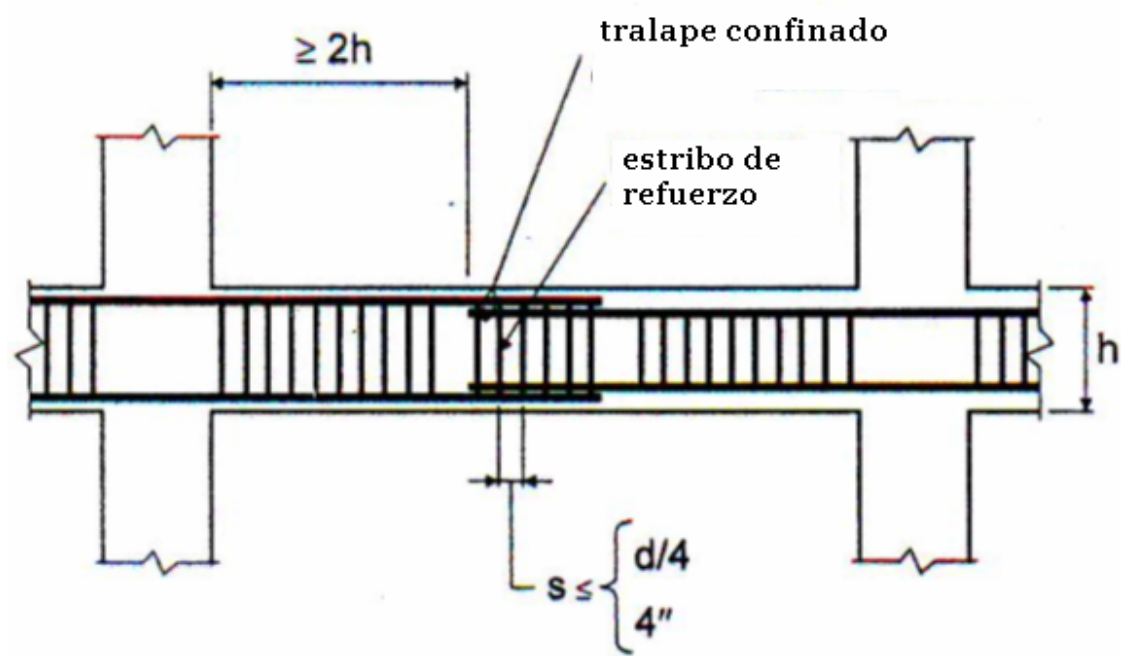

**Figura 16 Detalle de refuerzo transversal de vigas** 

**Fuente: David A. Fanella,** *Seismic detailing of concrete buildings***, Pág. 8** 

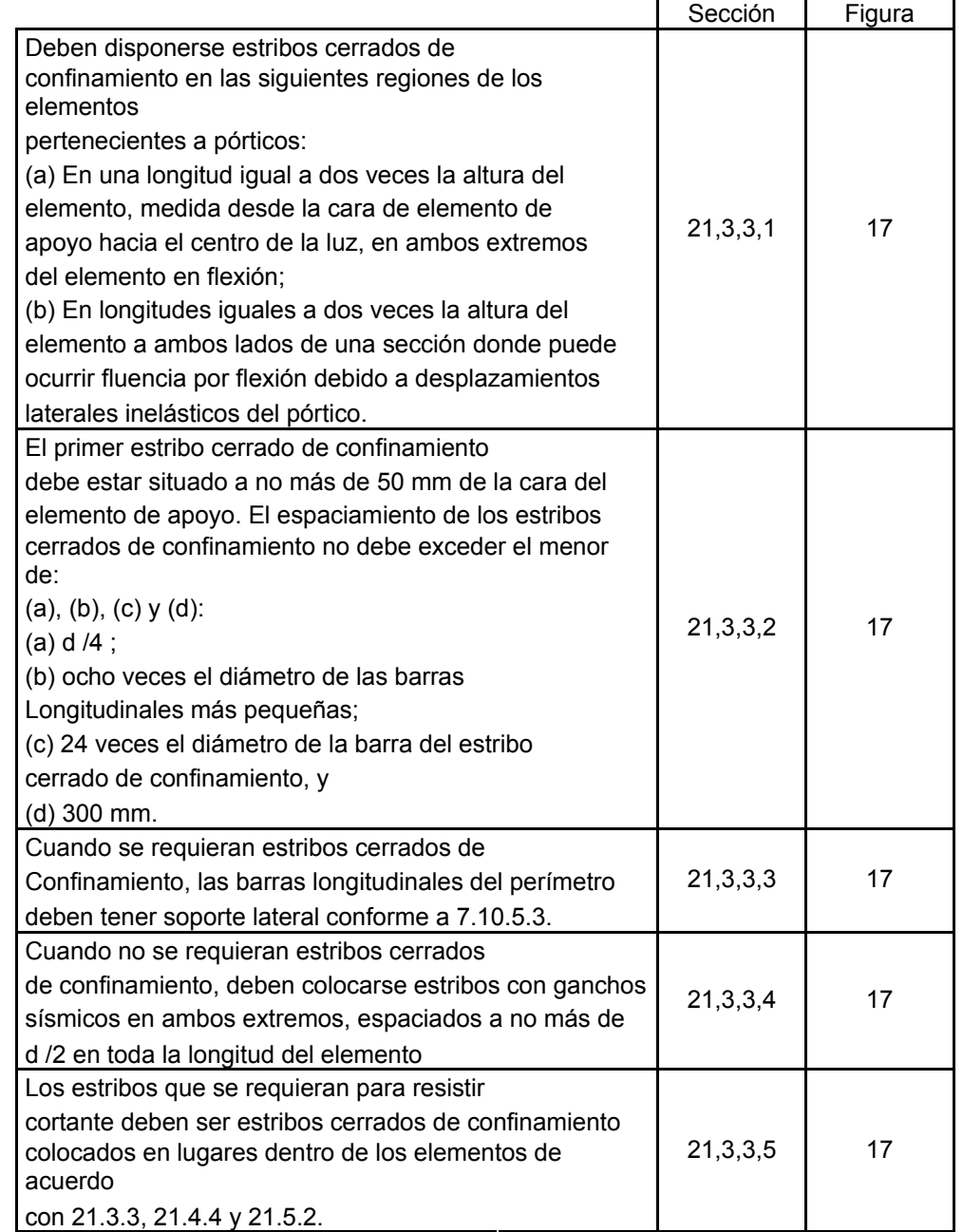

# **Tabla X Espaciamientos de refuerzo transversal para vigas**

continua en la siguiente pagina

|                                                                                                    | Sección     | Figura |
|----------------------------------------------------------------------------------------------------|-------------|--------|
| Se permite que los estribos cerrados de<br>confinamiento en elementos en flexión sean hechos<br>hasta<br>Con dos piezas de refuerzo: un estribo con un gancho<br>sísmico en cada extremo y cerrado por un gancho<br>suplementario. Los ganchos suplementarios<br>consecutivos<br>Que enlazan la misma barra longitudinal deben tener<br><b>SUS</b><br>ganchos de 90° en lados opuestos del elemento en<br>flexión. Si las barras de refuerzo longitudinal<br>aseguradas<br>por los ganchos suplementarios están confinadas por<br>una<br>losa en un solo lado del elemento en flexión, los<br>ganchos<br>de 90° de los ganchos suplementarios deben ser<br>colocados en dicho lado. | 21, 3, 3, 6 | 18     |
| el refuerzo transversal debe diseñarse para resistir<br>las fuerzas de corte                                                                                                    | 21,3,4      | 17     |

**Fuente: David A. Fanella,** *Seismic detailing of concrete buildings***, Pág. 9** 

#### **Figura 17 Detalle de espaciamiento de estribos de confinamiento de vigas**

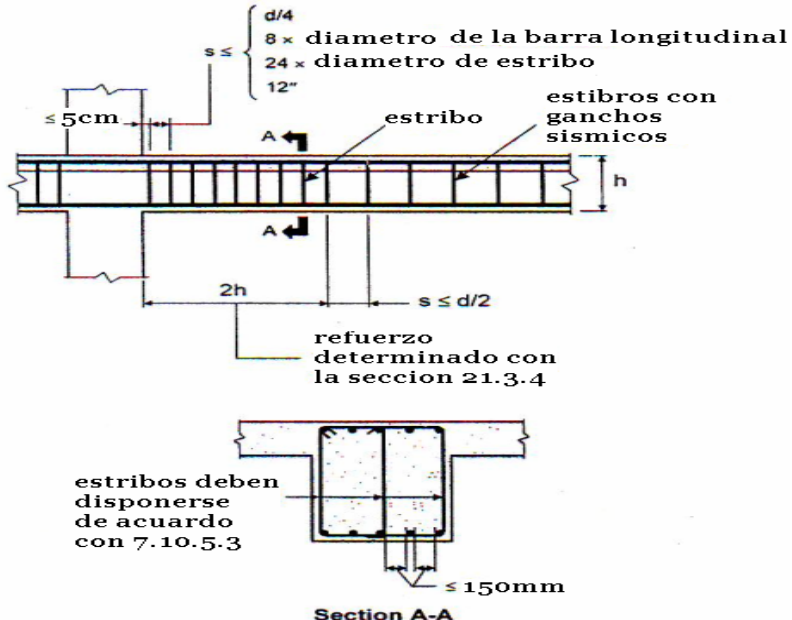

**Fuente: David A. Fanella,** *Seismic detailing of concrete buildings***, Pág. 10** 

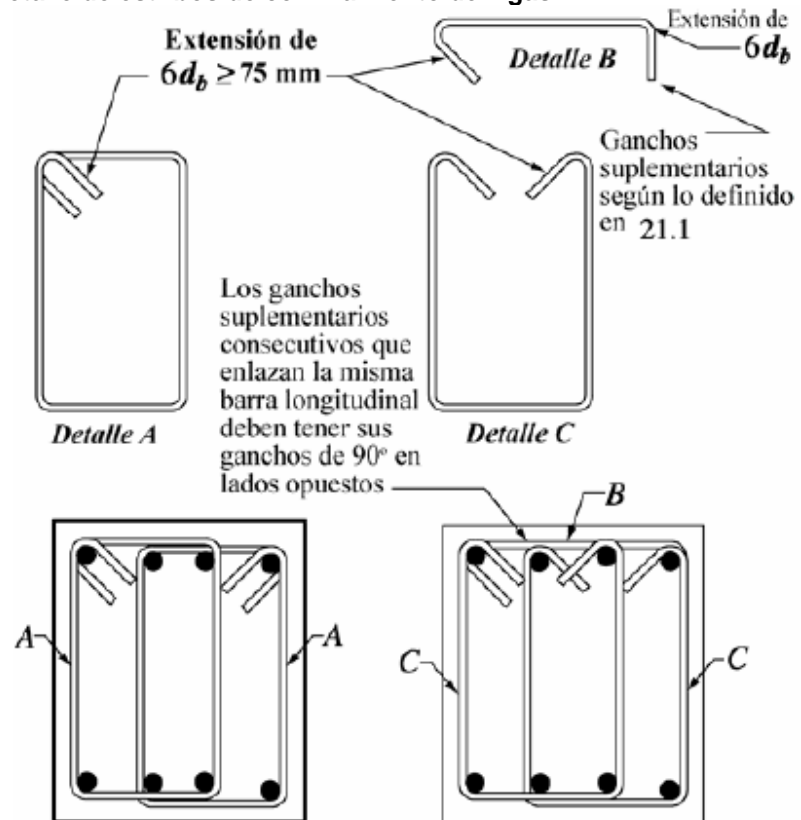

**Figura 18 Detalle de estribos de confinamiento de vigas** 

**Fuente: David A. Fanella,** *Seismic detailing of concrete buildings***, Pág. 10** 

## **4.3 Columnas elementos sometidos a flexión y cara axial pertenecientes a pórticos especiales resistentes a momentos**

#### **Tabla XI Detalle de dimensiones para columnas**

|                                                          | Sección  | Figura |
|----------------------------------------------------------|----------|--------|
| Elementos                                                |          |        |
| pertenecientes a pórticos especiales resistentes a       |          |        |
| Momento (a) que resisten fuerzas inducidas por sismos, y | 21, 4, 1 |        |
| (b) que tienen una fuerza axial mayorada de compresión   |          |        |
| Pu que excede Agfc'/10                                   |          |        |
| La dimensión menor de la sección                         |          |        |
| transversal, medida en una línea recta que pasa a través | 21,4,1,1 | 19     |
| del centroide geométrico, no debe ser menor de 300 mm.   |          |        |
| La relación entre la dimensión menor de la               |          |        |
| sección transversal y la dimensión perpendicular no debe | 21,4,1,2 | 19     |
| ser menor que 0.4                                        |          |        |
|                                                          |          |        |

**Fuente: David A. Fanella,** *Seismic detailing of concrete buildings***, Pág. 12** 

## **Figura 19 Detalles de dimensiones de columnas**

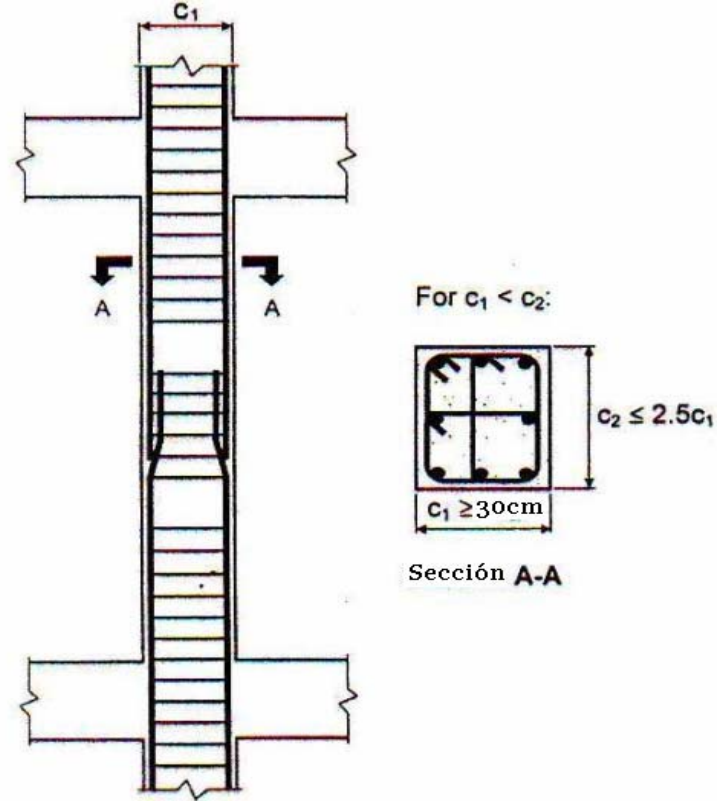

**Fuente: David A. Fanella,** *Seismic detailing of concrete buildings***, Pág. 12** 

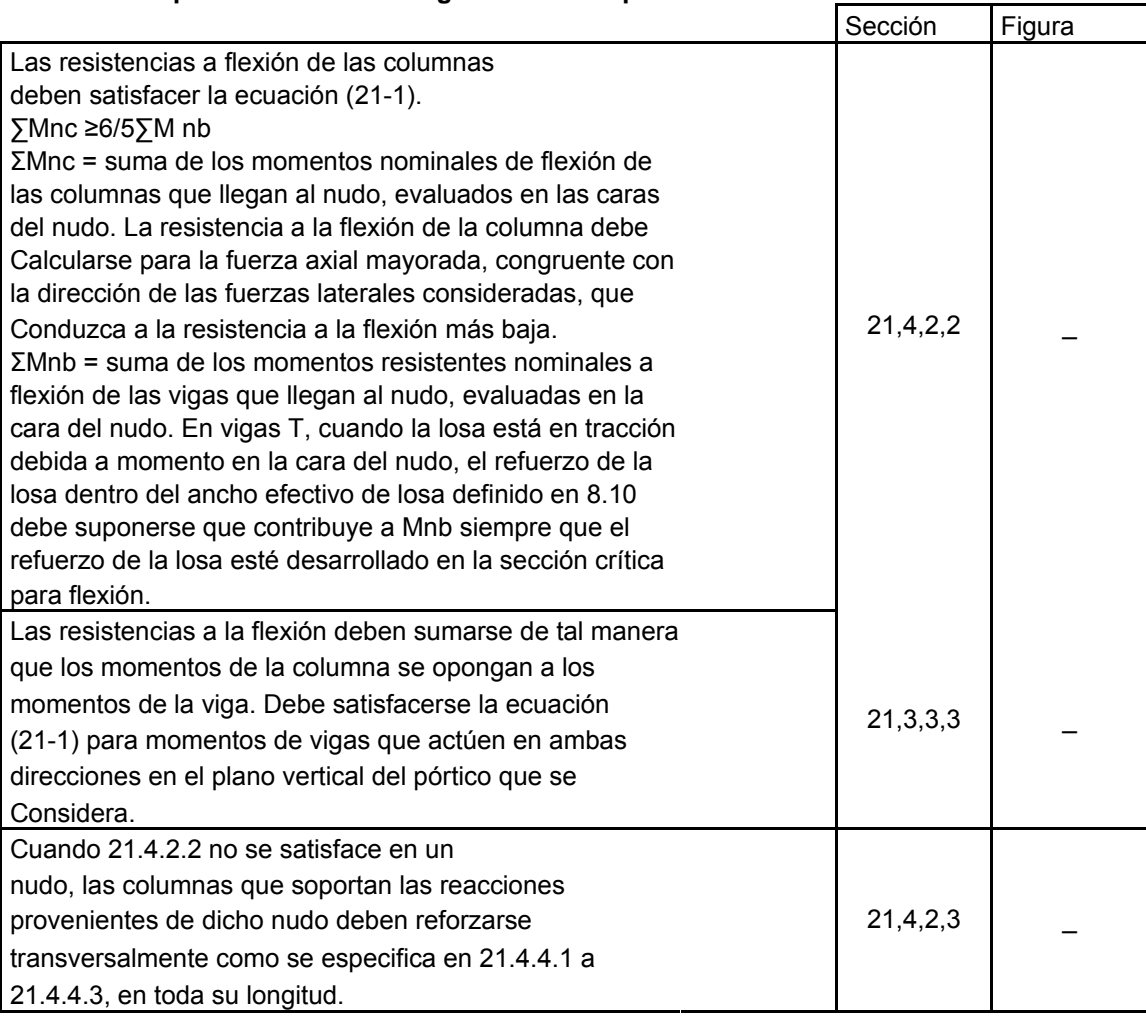

## **Tabla XII Requerimientos del Código ACI 318-05 para columnas**

**Fuente: David A. Fanella,** *Seismic detailing of concrete buildings***, Pág. 13** 

#### **Tabla XIII Detalles de refuerzo longitudinal de columnas**

|                                                            | Sección     | Figura |
|------------------------------------------------------------|-------------|--------|
| El área de refuerzo longitudinal, Ast, no                  | 21, 4, 3, 1 |        |
| debe ser menor que 0.01Ag ni mayor que 0.06Ag              |             |        |
| Los empalmes mecánicos deben cumplir                       |             |        |
| 21.2.6. y los empalmes soldados deben cumplir 21.2.7.      |             |        |
| Los empalmes por traslapo se permiten sólo dentro de la    |             | 20     |
| mitad central de la longitud del elemento, deben diseñarse | 21,4,3,2    |        |
| como empalmes por traslapo de tracción y deben estar       |             |        |
| rodeados por refuerzo transversal que cumpla 21.4.4.2 y    |             |        |
| 21.4.4.3.                                                  |             |        |

**Fuente: David A. Fanella,** *Seismic detailing of concrete buildings***, Pág. 14** 

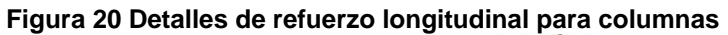

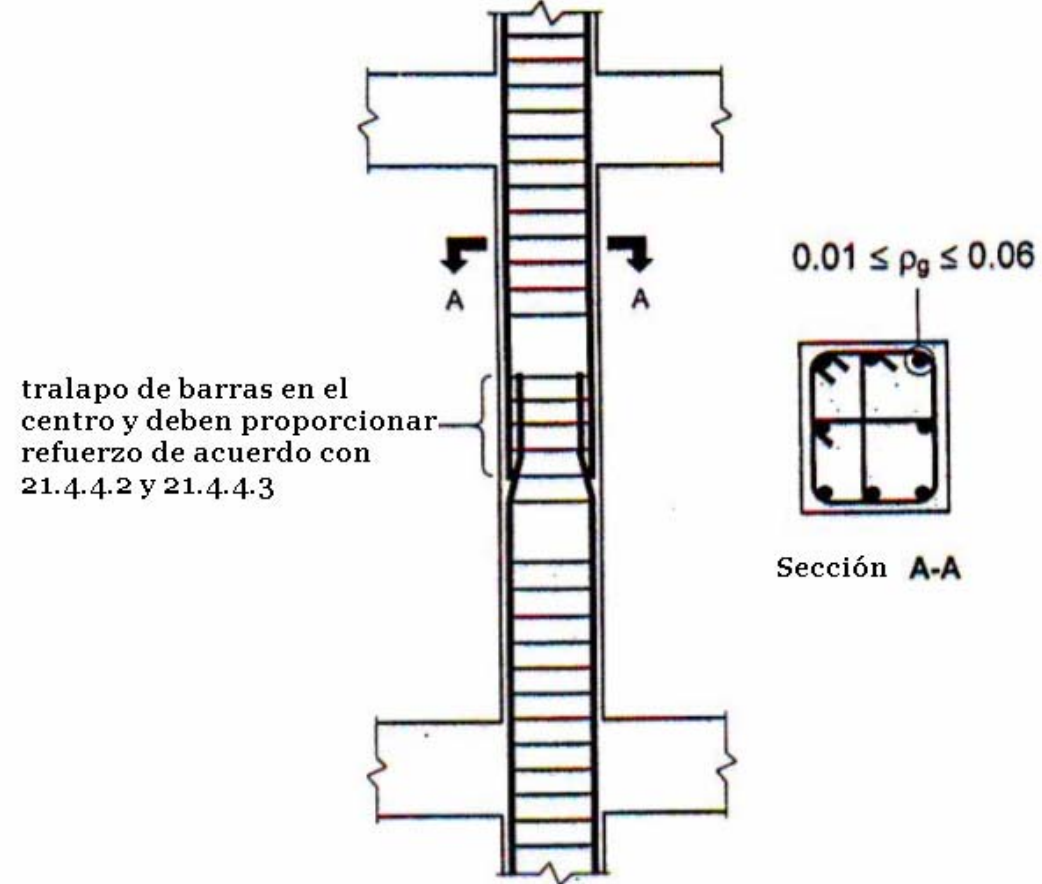

**Fuente: David A. Fanella,** *Seismic detailing of concrete buildings***, Pág. 14** 

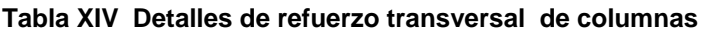

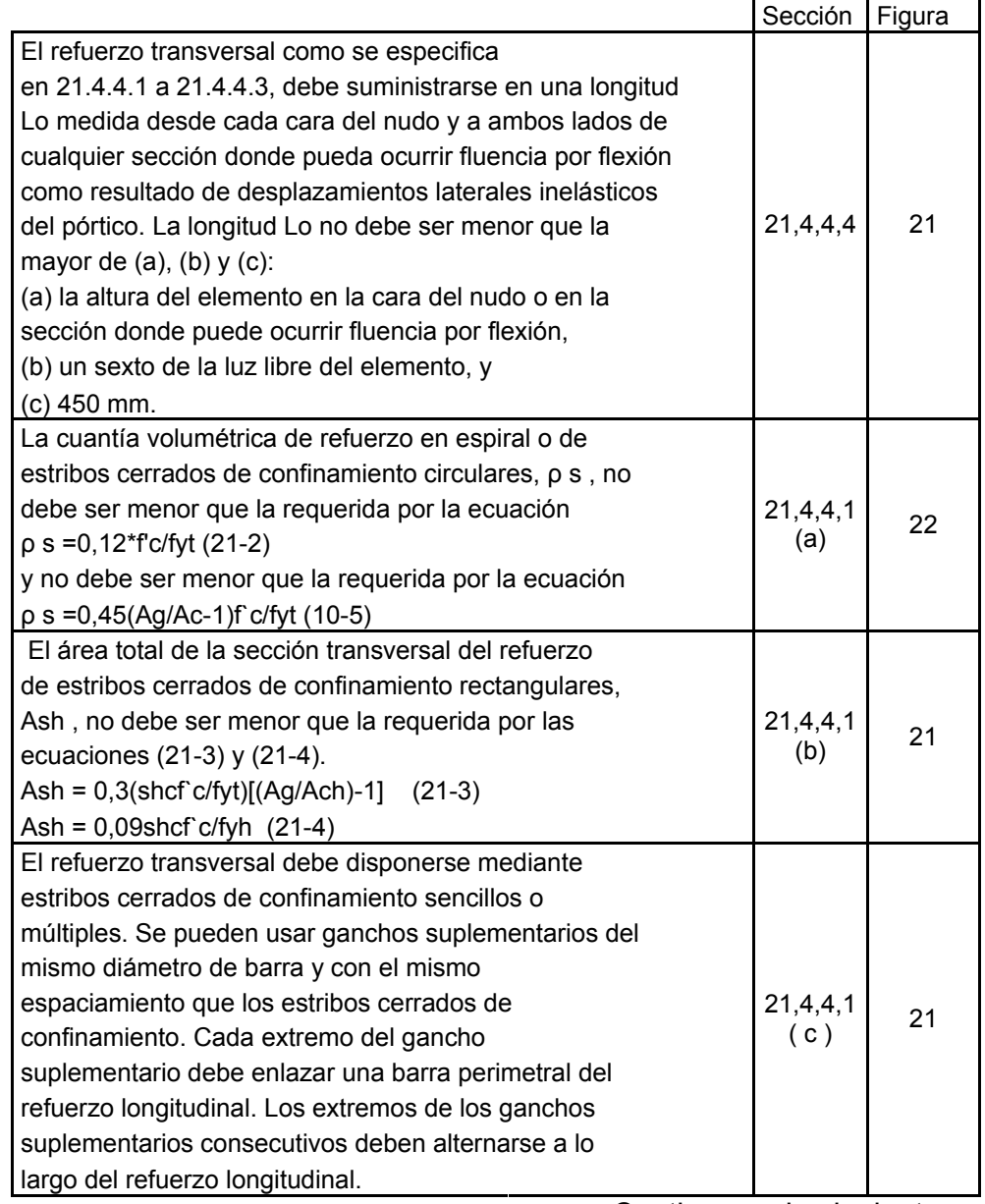

Continua en la siguiente pagina

÷

ř.

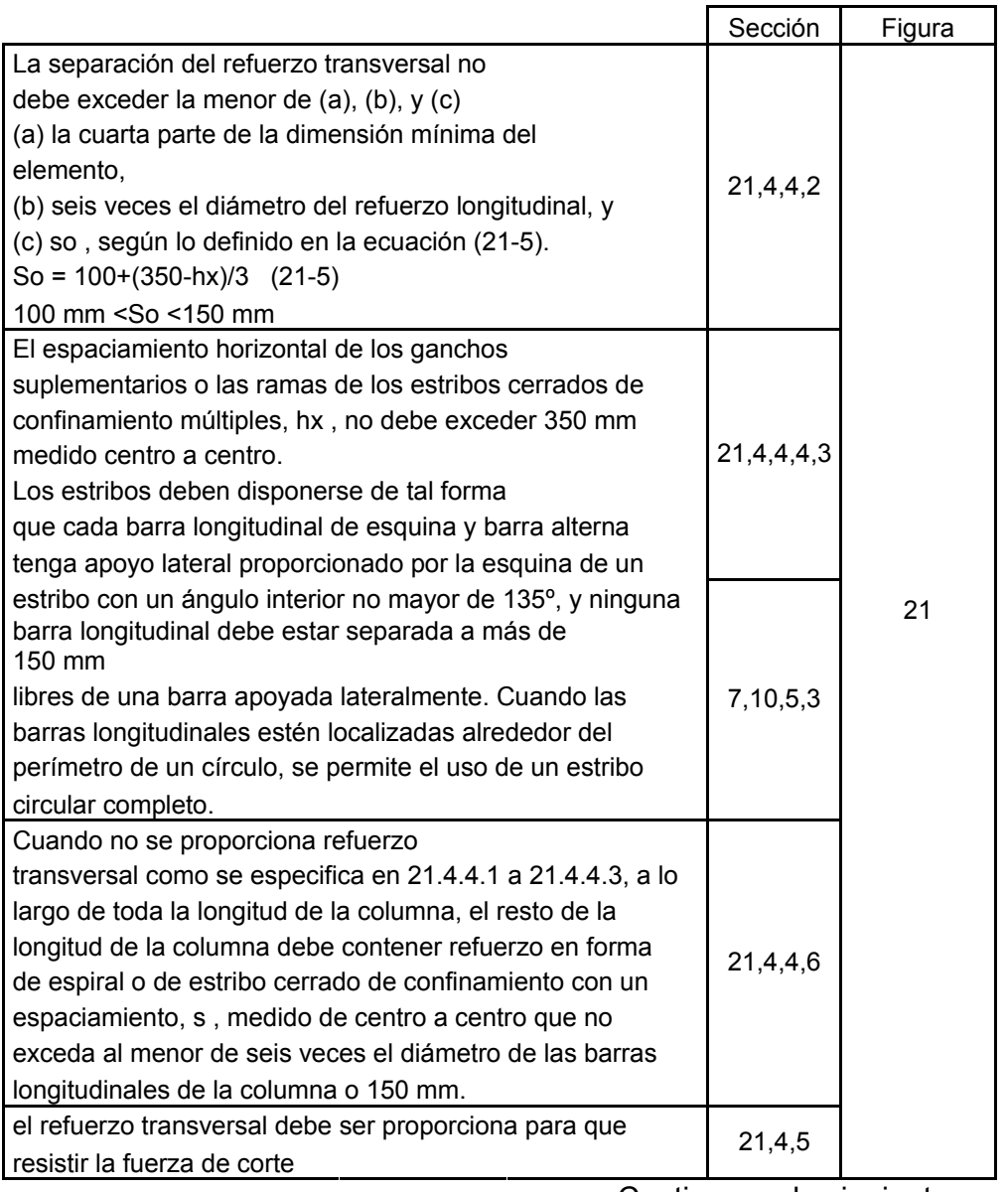

Continua en la siguiente pagina

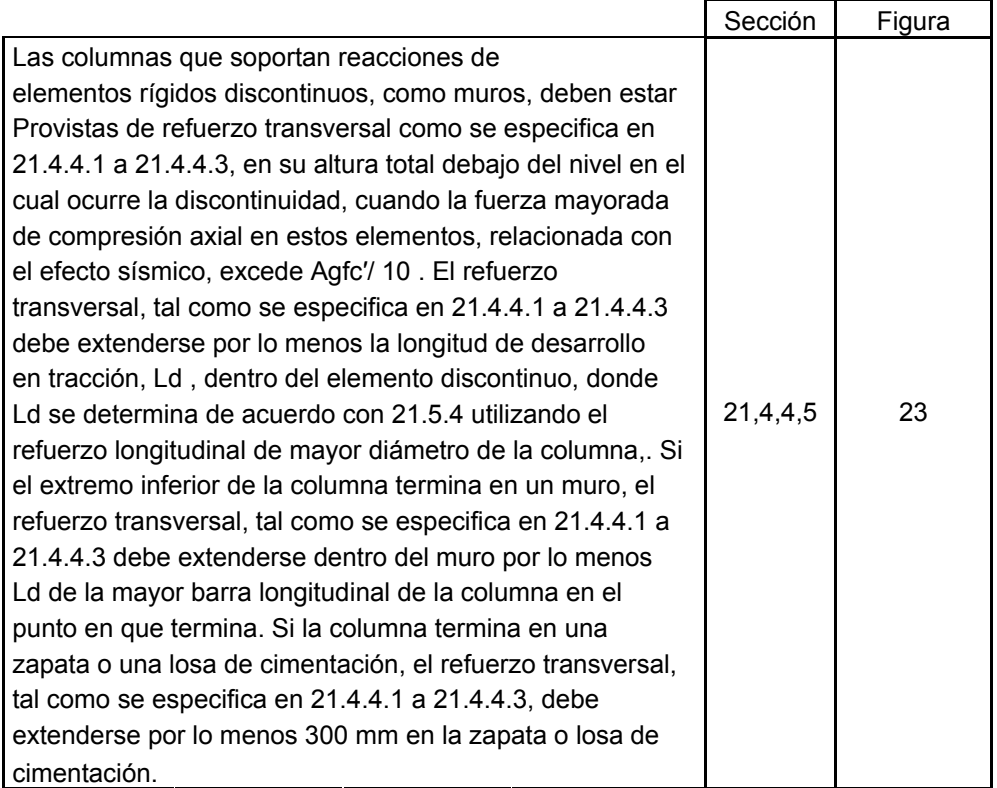

**Fuente: David A. Fanella,** *Seismic detailing of concrete buildings***, Pág. 16** 

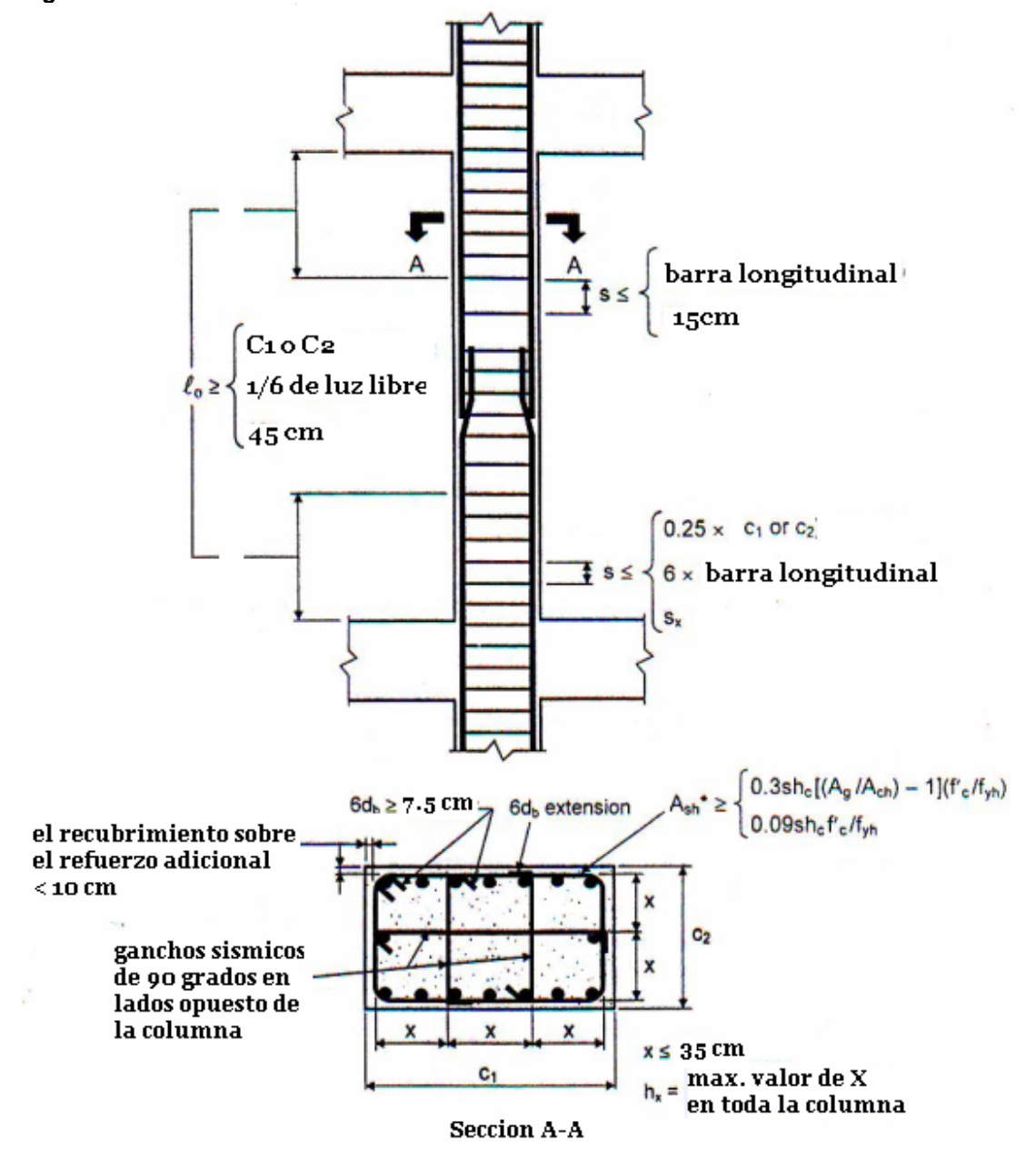

**Figura 21 Detalle de refuerzo transversal de columnas** 

**Fuente: David A. Fanella,** *Seismic detailing of concrete buildings***, Pág. 17** 

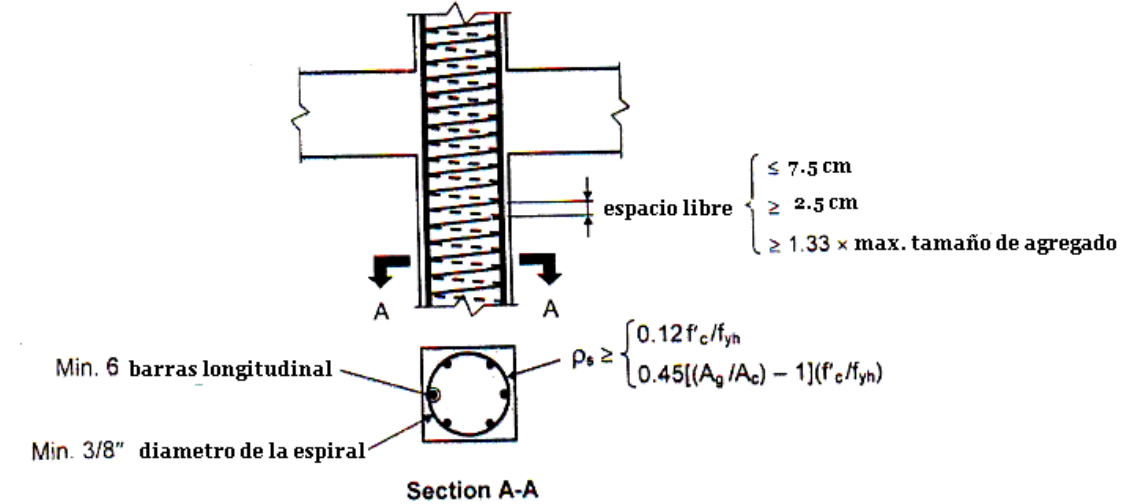

**Figura 22 Detalles de espiral para columnas** 

**Fuente: David A. Fanella,** *Seismic detailing of concrete buildings***, Pág. 18** 

**Figura 23 Detalles de refuerzo para columnas** 

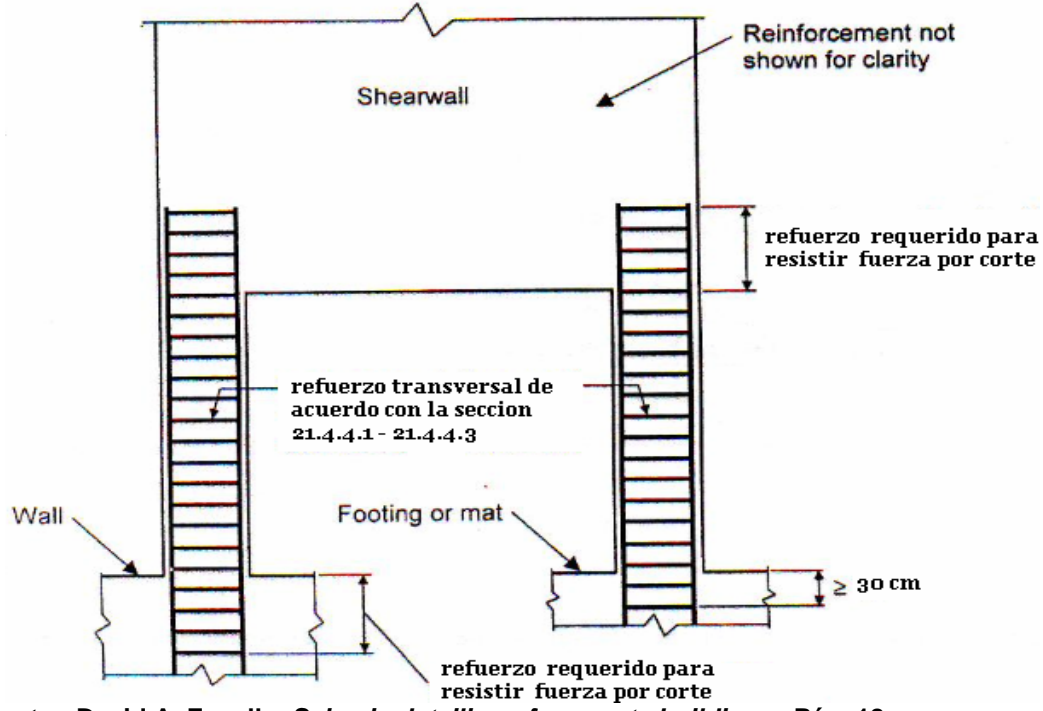

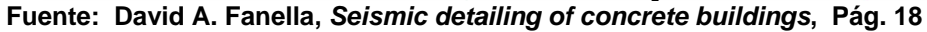

# **4.4 Zapata**

# **Tabla XV Requerimientos para el refuerzo de zapatas aisladas**

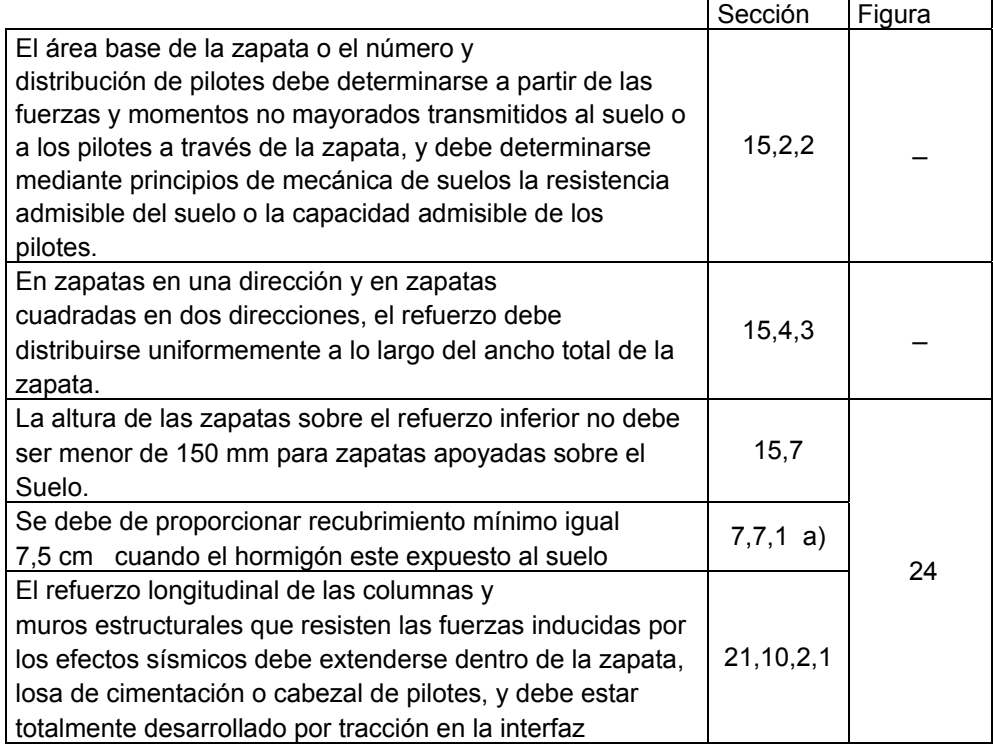

### **Figura 24 Detalles de zapatas aisladas**

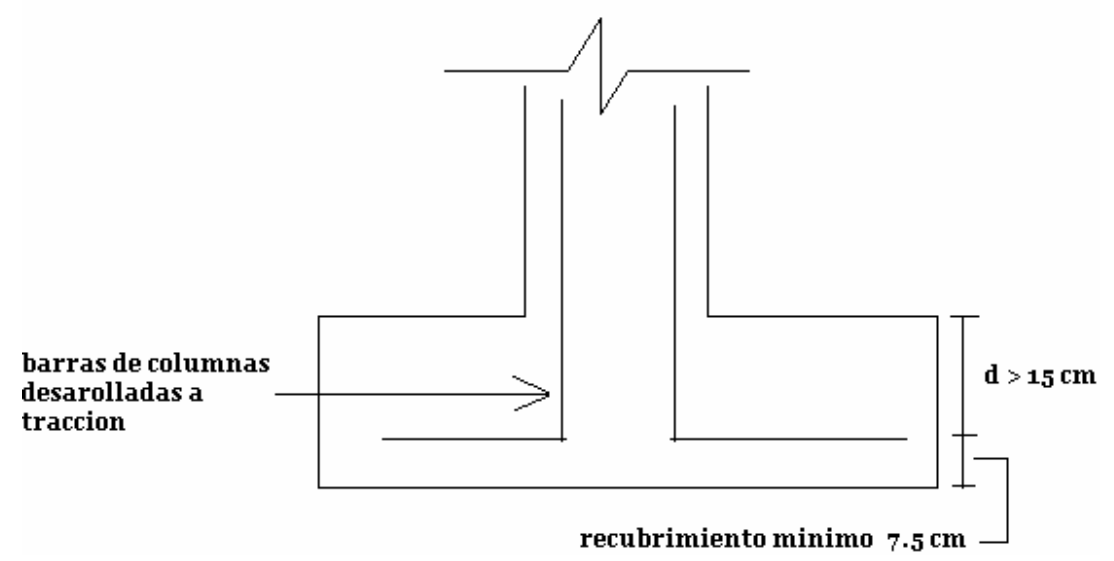

# 5. **EJEMPLO DE DISEÑO DE MARCOS DE UN EDIFICIO**

USO

- Nivel 1 oficinas
- Nivel 2 oficinas

Nivel 3 oficinas

Nivel 4 sin acceso

Ubicado en una zona de alto riesgo sísmico

# **Figura 25 Planta de edifico**

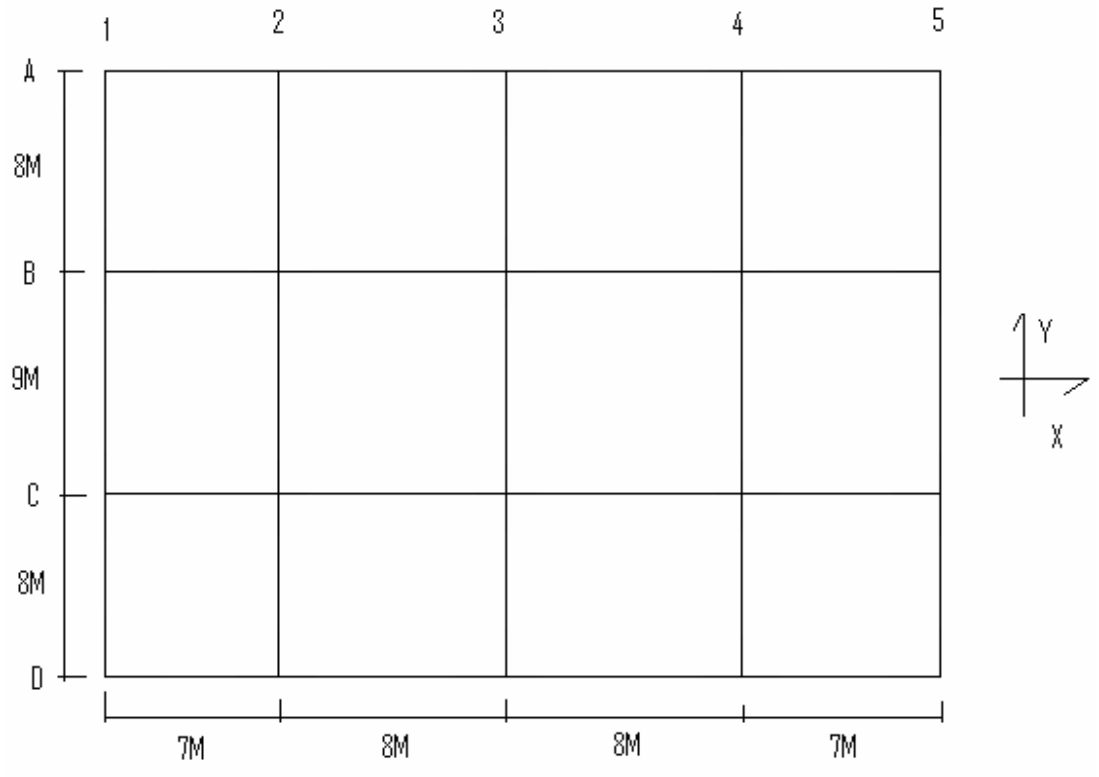

**Figura 26 Elevación de edificio eje X** 

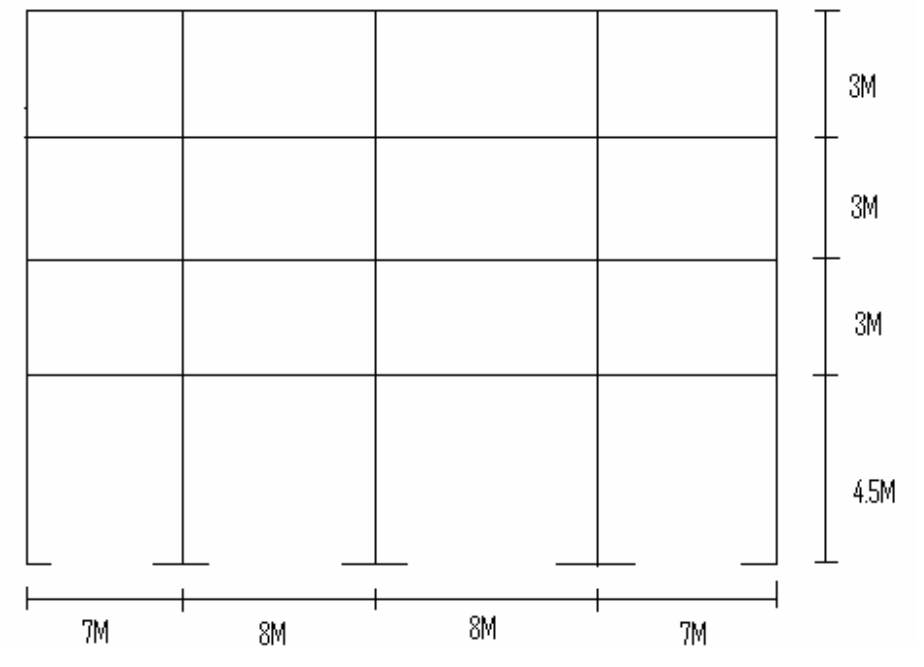

**Figura 27 Elevación de edifico eje Y** 

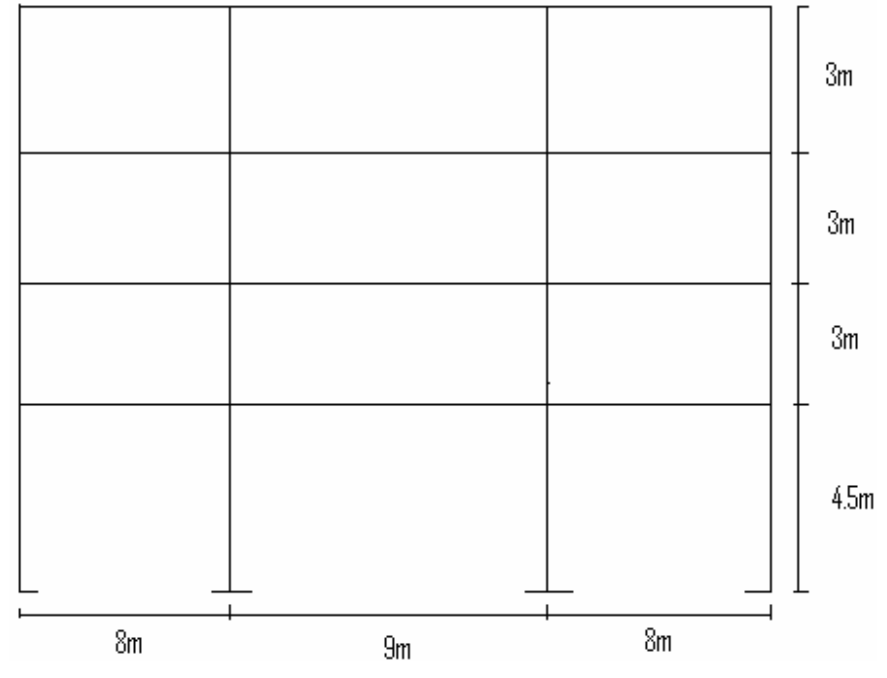

Como los momentos máximos se presentan generalmente en las columnas externas y columnas de esquinas; esto se debe a que las columnas externas de una marco absorben momentos iguales a los que llegan al nudo y las columnas internas absorben momentos mas pequeños debido a la continuidad de vigas donde la diferencia de los momentos que llegan al nudo la absorbe la columna, como se puede ver en la figura 28 los momentos de las columnas 1 y 3 son mayores a las que absorben la columna 2. Ahora bien observe la figura 29 si colocamos un pequeño voladizo para el mismo marco este voladizo provoca un momento significativo y esto hace que el momento que le llega a la columna 1 y 3 sean menores.

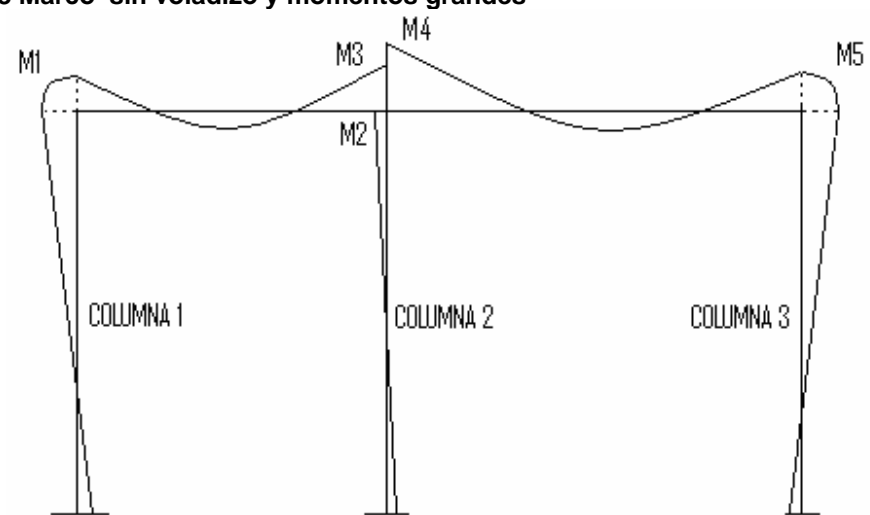

**Figura 28 Marco sin voladizo y momentos grandes** 

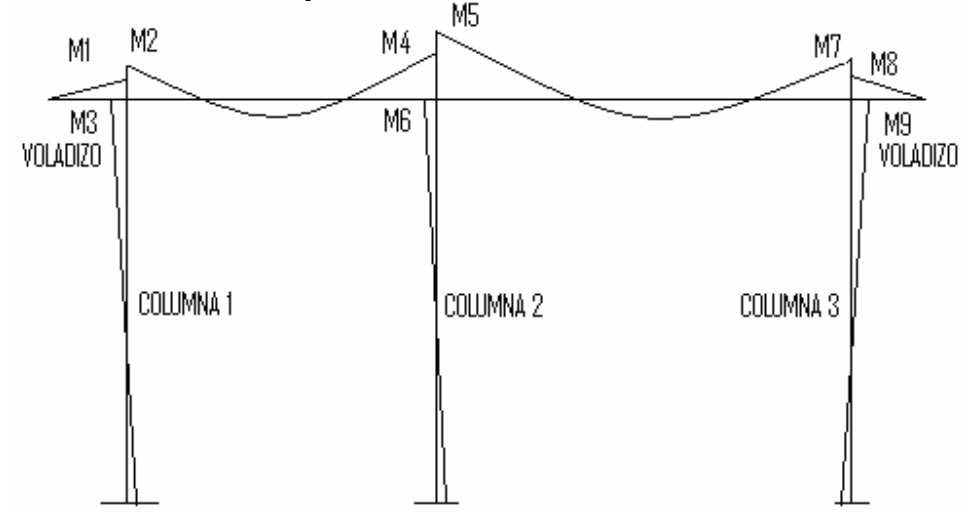

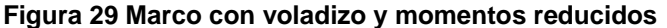

El diseñador deberá tener presente que el criterio de diseño se fundamenta en una obra segura, confiable y económica por lo que si se presentan momentos grandes en columnas externas vamos a tener secciones grandes en dichas columnas y si al contrario colocamos secciones pequeñas estas requerirán cuantillas de acero muy grandes y por consiguiente las columnas serán poco económicas, lo que se pretende es llegar a reducir momentos, cuantillas costos. En el ejemplo anterior se aprecia que al colocar un voladizo reducimos momentos, por lo tanto la sección será menor y no requerirá cuantilla grande. Basados en esto a nuestra planta le colocaremos un voladizo para todos los niveles, el código ACI 318-05 en la sección 13.6.1.3 requiere que las longitudes de las luces contiguas medidas centro a centro de los apoyos en cada dirección no deben diferir de la luz mayor en más de un tercio.

Como vemos en nuestra planta ver figura 25 tenemos longitudes de vanos en el eje Y de 8m en el eje X 7m, tomaremos la longitud de 7 metros y calcularemos nuestra longitud de voladizo máximo.

 $I = 7$  m  $/3 = 2.33$  m

Así que tomaremos un voladizo de 1.5 m

Por lo tanto, nuestra planta y elevaciones cambian quedando de la siguiente forma

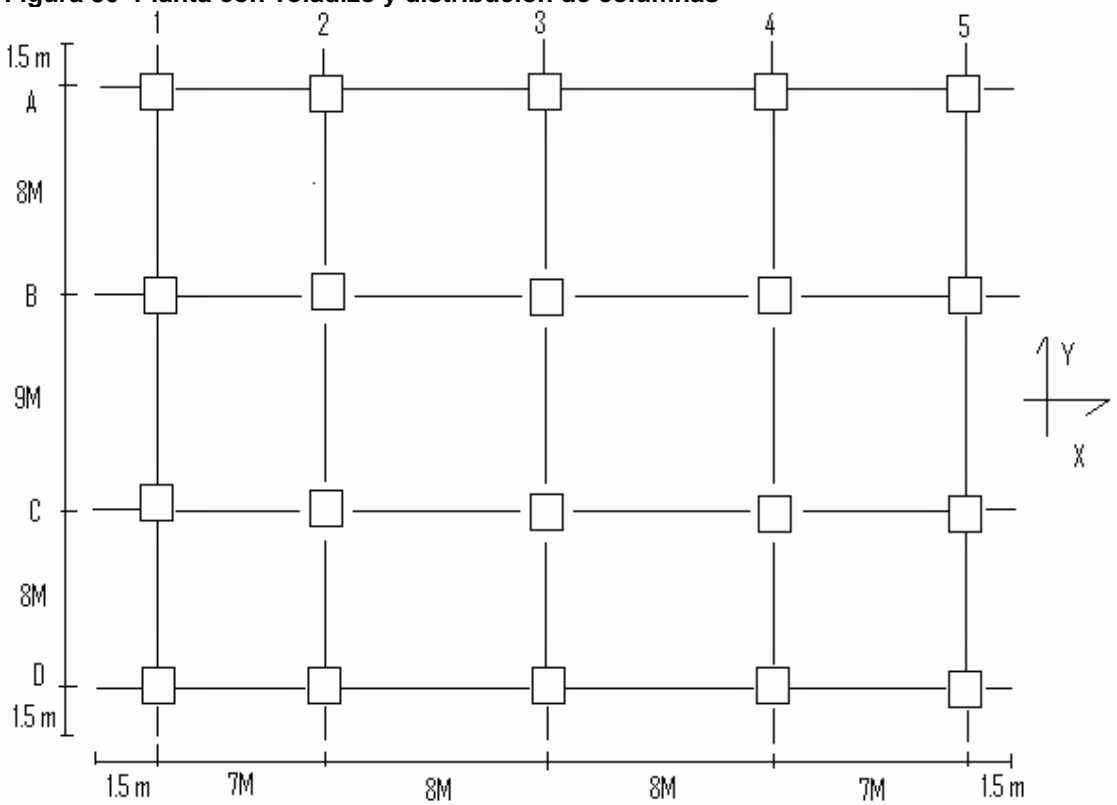

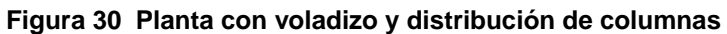

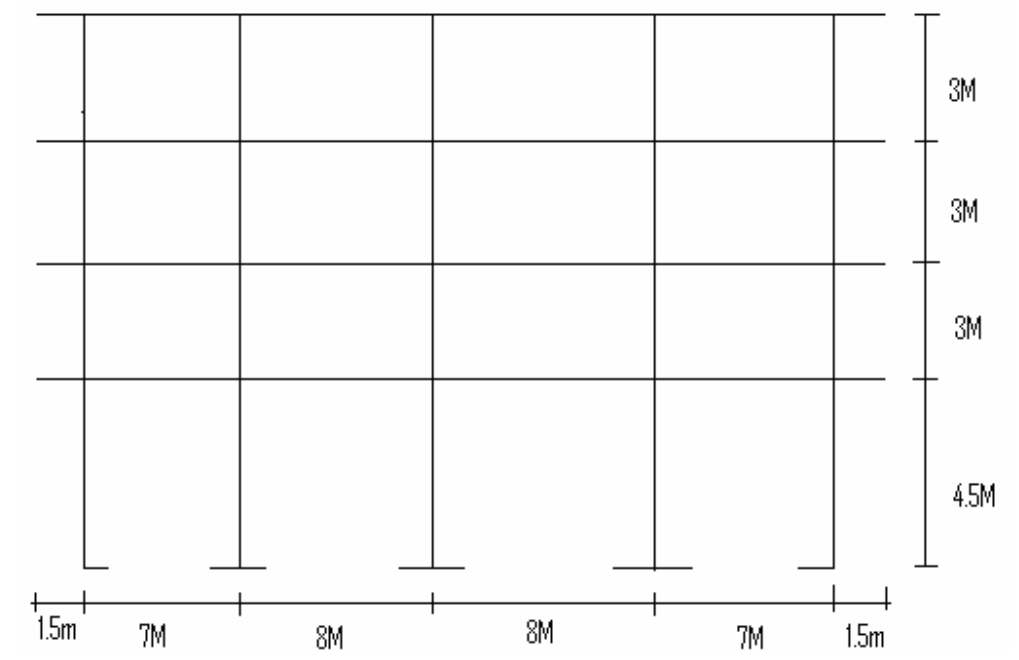

**Figura 31 Elevación con voladizo en el sentido X** 

**Figura 32 Elevación con voladizo en el sentido Y** 

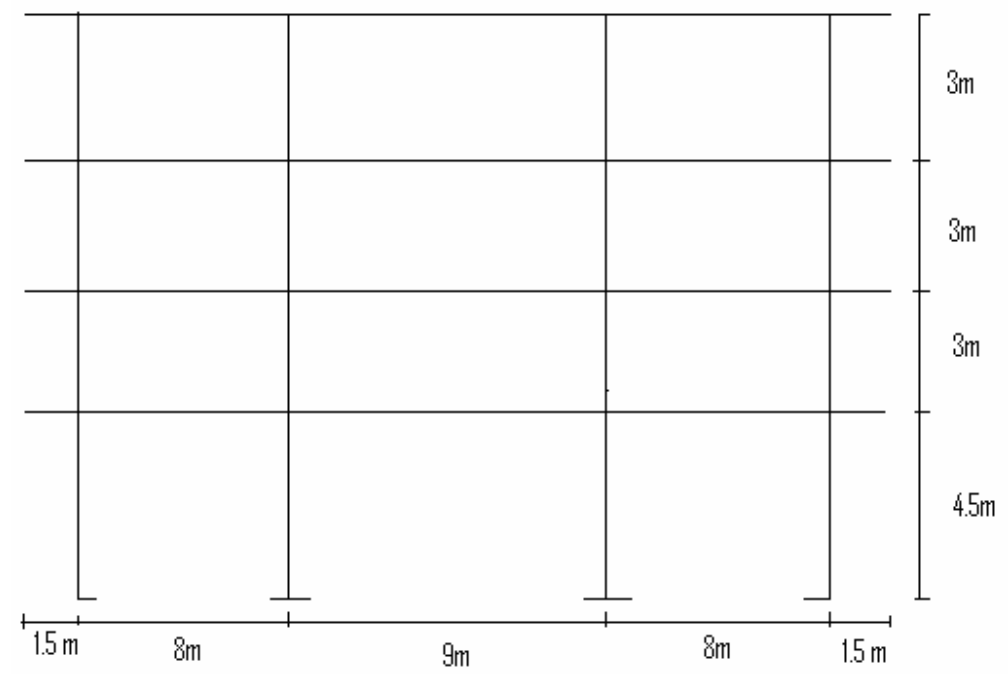

### **5.1 Predimensionamiento**

#### **5.1.1Vigas**

El código ACI 318-05 en la sección 21.3.1.3 requiere que la dimensión mínima para elementos controlados por flexión no debe de ser menor que a) 25cm y b) 0.3\*h tomamos las longitudes de los vanos que tiene nuestro edifico y con el criterio de 8%L por metro lineal calculamos nuestro peralte de nuestras vigas, las longitudes de los vanos las podemos ver en la figura 30.

18 vigas de 8 m peralte H= 8\*8%= 64 cm 8 vigas de 7 m peralte H=7\*8%= 56 cm 5 vigas de 9 m peralte H=9\*8%= 72 cm

En este caso vemos que témenos mas vigas de 8 m, tomaremos un peralte de H= 70 cm. y una base igual a B=H/2 = 70/2= 35 cm finalmente la sección de nuestras vigas quedan con las siguiente dimensiones:

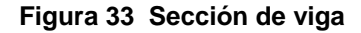

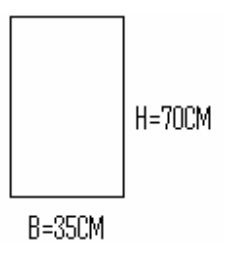

#### **5.1.2 Columnas**

El código ACI 318-05 en la sección 21.4.1.1 requiere que la dimensión minina que se debe tomar para una columna es 30cm, en la sección 21.4.1.2 requiere que la relación base altura no debe de ser menor de 0.4, basados con lo anterior proponemos columnas cuadradas con las siguientes dimensiones:

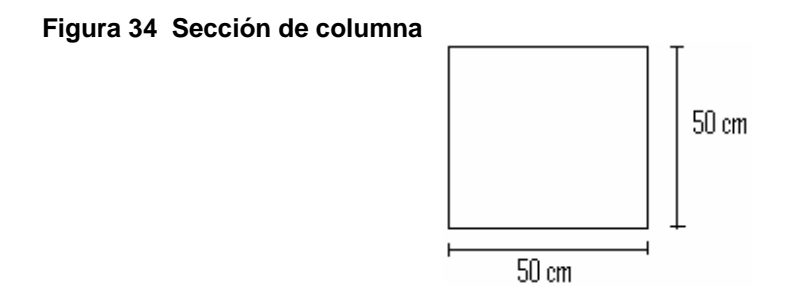

## **5.1.3 Losas**

 Calculamos el espesor de la losa que tengan las dimensiones más grandes en este caso es de 8x9 m como se puede apreciar en la figura 30, primero debemos saber si trabaja en un sentido o en dos sentidos con la siguiente expresión:

a/b

donde: a= es la dimensión corta de la losa b= es la dimensión máxima de la losa 8/9=0.88

Si la relación a/b es menor que 0.5 se dice que trabaja en un sentido si es mayor que 0.5 trabaja en dos sentidos, en nuestro caso trabaja en dos sentidos y la forma usual de determinar el espesor es mediante la siguiente expresión:

t= P/180

Donde: t= espesor de losa p=perímetro de losa

t=2(9+8)/180= 0.19 m= 19 cm

Vemos que nuestro espesor es muy grande por lo que en vez de losa maciza podríamos proponer losa nervurada, pero también podemos colocar vigas secundarias lo que se pretende al hacer uso de vigas secundarias es bajar espesor de losa, volumen de losa, por lo tanto se reduce nuestro corte basal para un estudio mas detallado acerca de vigas secundarias ver tesis OPTIMIZACIÓN DE LOSAS MACIZAS MEDIANTE LA INCORPORACIÓN DE VIGAS T, Autor Luís Enrique León Avalos año 2005.

Las vigas secundarias se colocan en el sentido corto del área a cubrir como se puede ver en la figura 35, con esto tenemos losas con dimensiones mas pequeñas. Siempre tomamos la losa con dimensiones más grandes en este caso tenemos 4.25 m x 7.7m primero chequeamos como trabaja 4.23/7.65 =0.55 trabaja en dos sentidos.

#### Espesor

t= 2(4.23+7.65)/180= 0.13m=13 cm

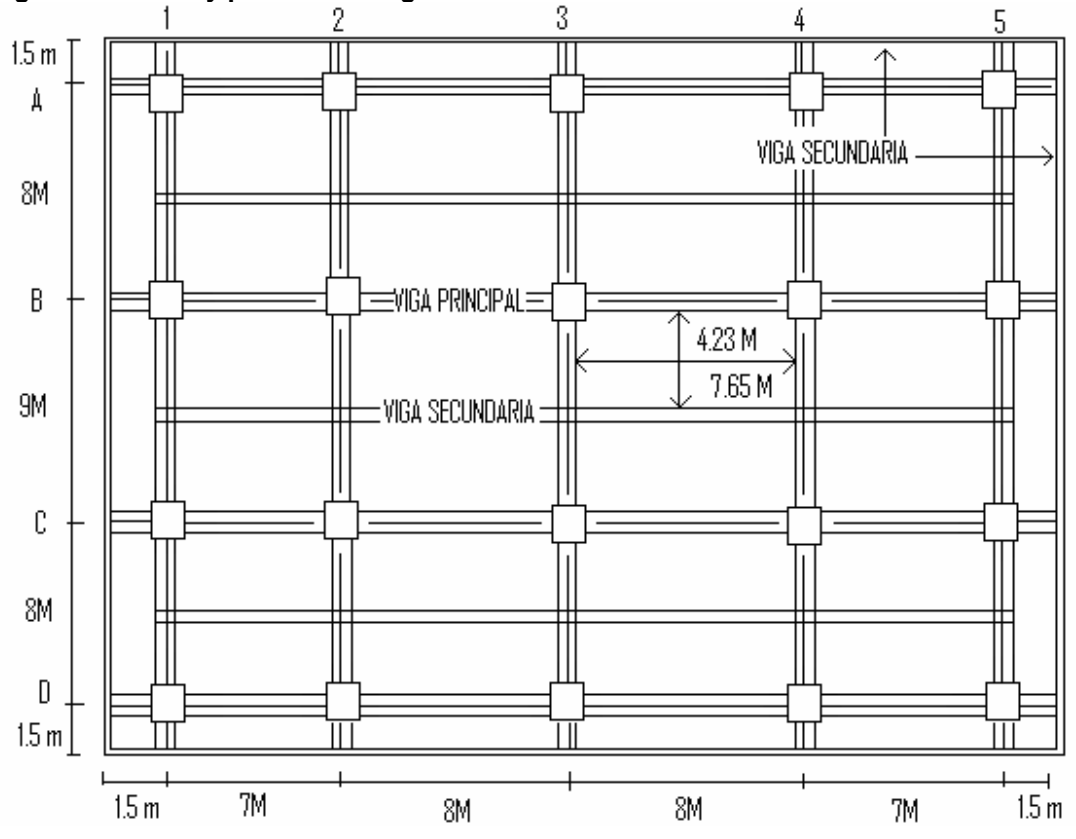

**Figura 35 Planta y posición de vigas secundarias** 

Con lo calculado anteriormente tenemos un espesor menor, en nuestra planta de nuestro edificio podemos ver que tenemos losas de diferentes espesores, tenemos de 13 cm, 12 cm y 11 cm; aquí proponemos una losa de 10 cm para los niveles 1, 2 y 3 al elegir este espesor lo único critico es el corte que sufre en su extremos debido a la cargas gravitacionales. Para ello procedemos a chequear el corte de la siguiente manera recordemos que nuestro edificio será diseñado para oficinas por lo cual tenemos una carga viva de 250 kg/m^2, una sobrecarga de 40 kg/m^2.

### $U = 1.4$  CM  $+1.7$  CV

$$
U = 1.4^{*} (2400 kg/m^{3*}0.10 m+40 kg/m^{2}) + 1.7^{*} (250 kg/m^{2}) = 817 kg/m^{2}
$$

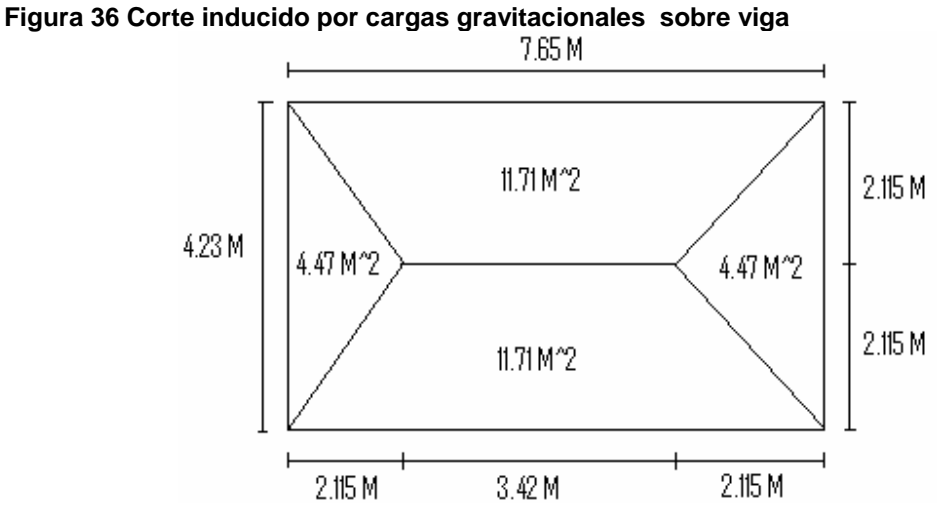

Cálculo de corte actuante en el sentido corto

Vactuante = 4.72m^2\*817kg/m^2/4.23m = 911.64 kg/m

Cálculo de corte actuante en el sentido largo

Vactuante = 11.71m^2\*817kg/m^2/7.65m = 1250.60 kg/m

V=ф\*0.53\*√f `c \*b\*d = 0.85\*0.53\*280\*100cm\*7.5 cm = 5,653.73 kg/m

De esta forma se de muestra que el corte que resiste la losa esta muy por encima que el corte actuante. Para el cuarto nivel proponemos una losa de 9 cm puesto que es sin acceso y lo que se chequea es el corte como en el ejemplo anterior.

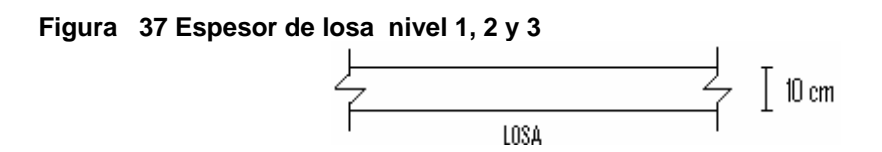

#### **5.1.4 Vigas secundarias**

 En vigas secundarias proponemos vigas de sección T, estas tienen que cumplir con algunos requisitos que nos dice el ACI 318-05 la forma de predimensionar es la siguiente:

Para el peralte de la viga secundaria tomamos el criterio de de 6% de la luz a cubrir, en nuestro caso tomamos la luz mas grande que debe cubrir una viga secundaria.

Peralte=6%\*L=6%(8m)=0.48m =48 cm tomamos un peralte de 45cm

El código ACI 318-05 en la sección 8.11.2 requiere que la altura del nervio no debe exceder 3.5 veces la base del nervio por lo cual la base  $b = h/3.5 = 45$  cm $/3.5 = 12.86$  tomaremos 20 cm.

El código ACI 318-05 en la sección 8.10.2 requiere que el ancho del patín debe de cumplir con las siguientes condiciones; a)el ala de la viga no debe exceder ¼ de la luz y el ancho sobresaliente efectivo del ala a cada lado del alma no debe exceder b)8 veces el espesor de la losa y c)la mitad de la distancia libre a la siguiente alma.

- a) B≤8/4= 2m
- b) B=(2\*8\*10)+20= 180 cm
- c) B=1/2 no aplica para este caso

Tomamos la menor dimensión de B= 1.80m= 180cm

El ancho sobre saliente de nuestra viga propuesta es 80 cm estamos dentro de la limitación.

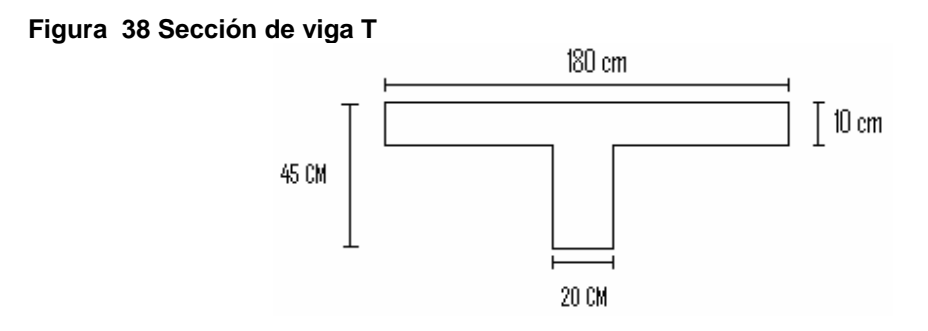

Como se ve en la figura 35 colocaremos una viga o nervio en todo el perímetro de la planta, esta la predimencionamos como la viga anterior el código ACI 318-05 en la sección 8.10.3 requiere que para vigas que tengan losa en un solo lado el ancho sobresaliente efectivo del ala no debe exceder a) 1/12 de la luz de la viga, b) 6 veces el espesor de la losa y c) la mitad de la distancia libre a la siguiente alma.

- a)  $1/12*8m = 0.6667 m = 66.67 cm$
- b)  $6*0.1 = 0.6$  m = 60 cm
- c) no aplica para este caso

Tomamos la más pequeña de 60 cm las dimensiones de nuestra viga

**Figura 39 Sección de viga L** 

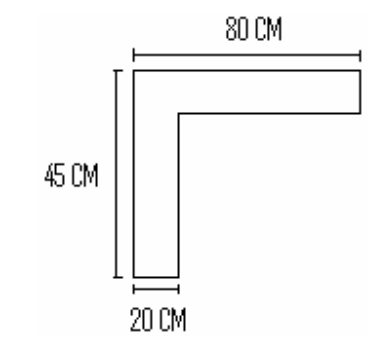

## **5.2 Cálculo de corte basal**

Determinación de peso por nivel

## **Tabla XVI Peso de cuarto nivel**

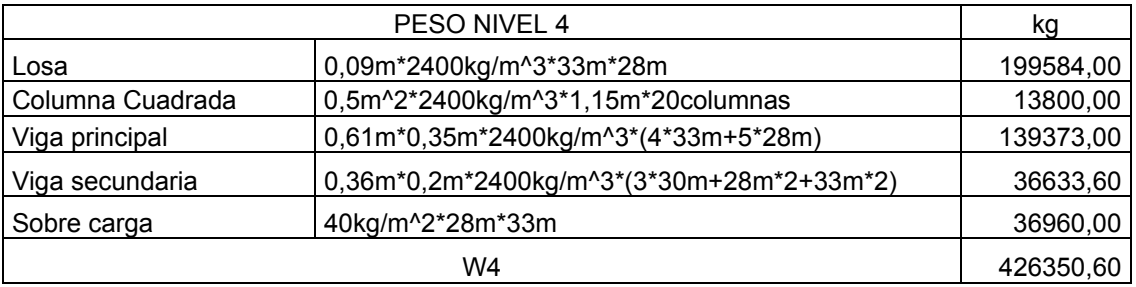

## **Tabla XVII Peso de tercer y segundo nivel**

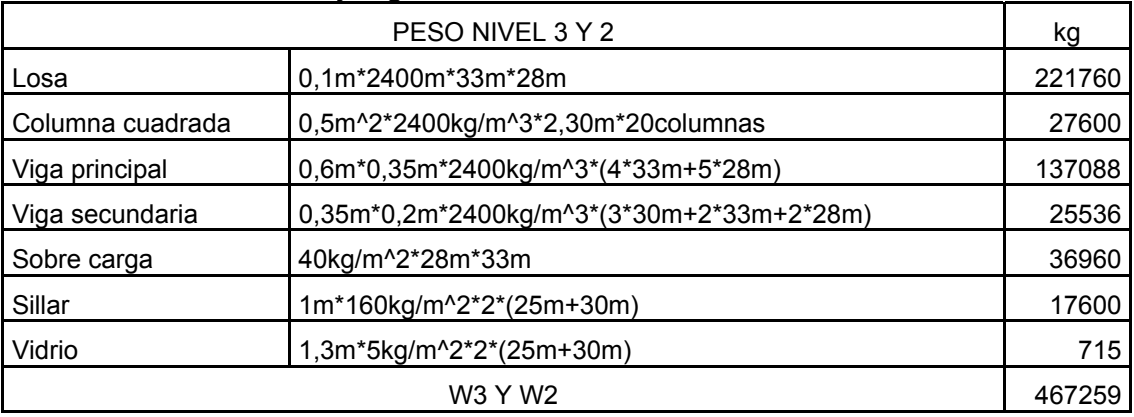

# **Tabla XVIII peso de nivel 1**

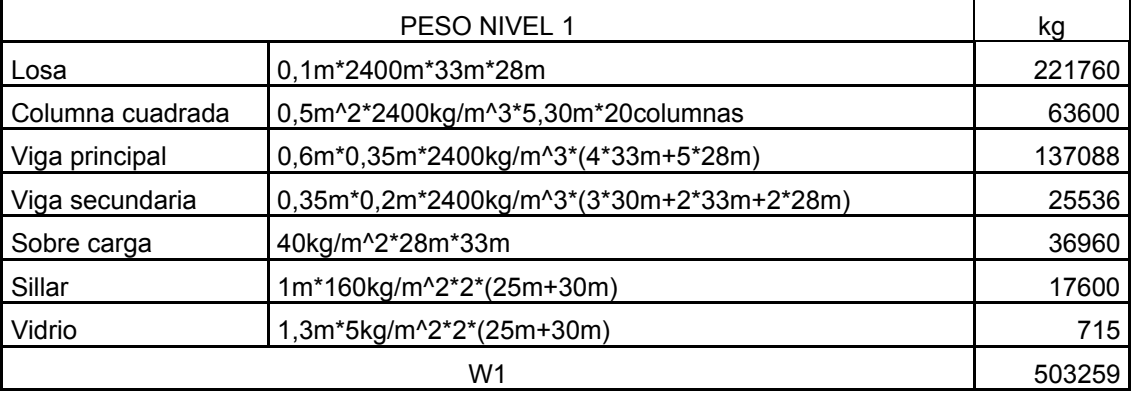

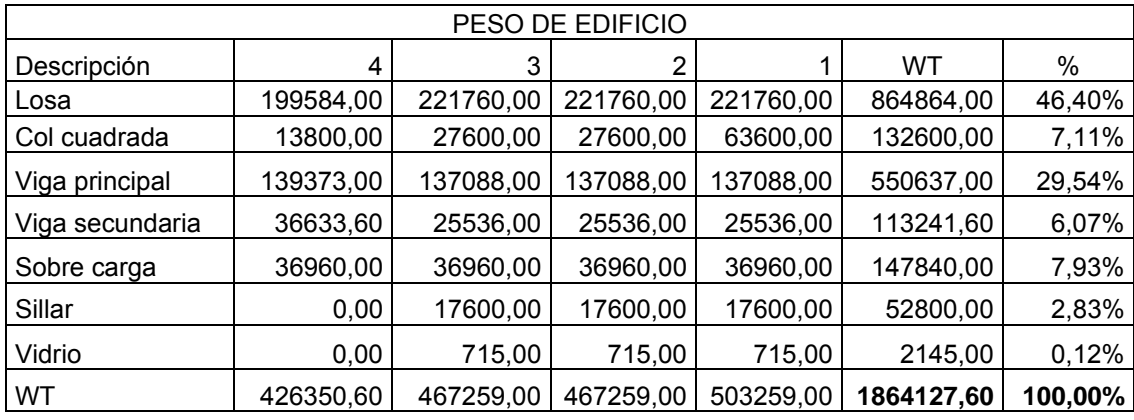

#### **Tabla XIX Peso total de edificio**

El código UBC 1997 en la sección 1630.2.1 requiere que el esfuerzo de corte basal total diseño en una dirección determinada debe determinarse en base a la siguiente formula:

$$
V = \frac{Cv W}{RT}
$$
 CASO 1

El esfuerzo de corte basal total de diseño no debe exceder lo siguiente:

V= 2.5CaI W CASO 2 R

El esfuerzo de corte basal total de diseño no debe ser menor de lo siguiente:

V= 0.11CaIW CASO 3

Además para la zona sísmica 4, el esfuerzo de corte basal total también debe no ser menor de lo siguiente:

V=<u>0.8ZNvIW</u> CASO 4 R

#### Donde:

Cv = Coeficiente sísmico, como se establece en la tabla 16-R del UBC, usar 0.64Nv

I= Factor de importancia que proporciona la tabla 16-K del UBC, usar 1.

R=coeficiente numérico representativo de la sobre resistencia inherente y capacidad de ductilidad global de los sistemas resistentes a fuerzas laterales como se establecen en las tablas 16-N o 16- P, para esto caso usar 8.5.

T=Periodo de vibración elástico fundamental, en segundos, de la estructura en la dirección bajo consideración.

Ca=coeficiente sísmico, como se establece en la tabla 16-Q del UBC, usar 0.44Na.

Z= Factor de zona sísmica que proporciona la tabla 16-I del UBC, usar un factor de 0.4.

Nv=Factor de cercanía a la fuente, utilizado en la determinación de Cv en la zona sísmica 4 relativo a la proximidad de la edificación o estructura a fallas conocidas con magnitudes y tasa de deslizamiento como se establece en las tablas 16-T y 16-U del UBC, tomar un factor 1.

Na=Factor de cercanía a la fuente de origen utilizado al determinar Ca en la zona sísmica 4 relativo a la proximidad de la edificación o estructura a fallas conocidas con magnitudes y relaciones de deslizamiento como se establecen en las tablas 16-S y 16-U, tomar un factor igual a 1.

W = carga muerta sísmica total de la estructura

V = esfuerzo de corte basal

El periodo de la estructura lo encontramos con la siguiente formula:

 $T = Ct(Hn)^{(3/4)}$ 

Donde:

T= periodo en segundos

Ct =coeficiente numérico para cálculo de periodo, para pórticos de hormigón armado usar 0.0731

Hn = altura en metros del edificio

T=0.0731(13.5m)^(3/4)= 0.51segundos

Cálculo de corte basal todos los casos

$$
V = \frac{0.64*1.00*}{8.5*0.51} \cdot 1864127.60 = 275,211.46 \text{ kg} \qquad \text{CASO 1}
$$
\n
$$
V = \frac{2.5*0.44*1*}{8.5} \cdot 1864127.60 = 241,240.04 \text{ kg} \qquad \text{CASO 2}
$$
\n
$$
V = 0.11*0.44*1*1864127.60 = 90,223.76 \text{ kg} \qquad \text{CASO 3}
$$
\n
$$
V = \frac{0.8*1*1*1*}{1864127.60} = 175,447.30 \text{ kg} \qquad \text{CASO 4}
$$

$$
8.5
$$

**Recuerde que el caso 1 no debe de exceder el casos 2 y no debe ser menor que el caso 3 además no debe de ser menor que el caso 4. Finalmente nuestro esfuerzo Basal es 241240.04 kg.** 

### **5.3 Repartición de fuerzas por niveles**

La repartición de fuerzas en los niveles se hace con la siguiente expresión:

$$
Fx = \frac{(Ft-V)WxHx}{\sum WiHi}
$$

Donde:

Ft = fuerza concentrada en la cúspide

Fx=fuerza por nivel

V= corte basal

Wx= peso por nivel

Hx=altura de nivel

El código UBC en la sección 1630.5 establece que Ft debe calcularse con la formula siguiente:

Ft= 0.07TV

Ft no debe exceder el 25% de el esfuerzo basal total y se puede despreciarse cuando el periodo de vibración elástico es menor que 0.7 segundos.

La repartición de fuerza por nivel para el eje X y Y son las mismas ya que los dos tienen la misma magnitud de corte basal.

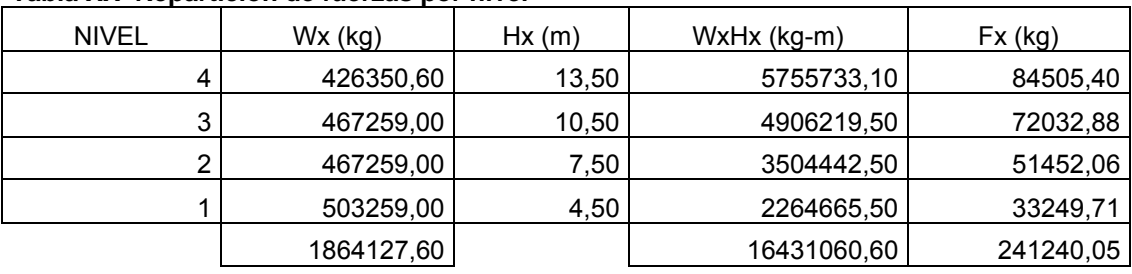

**Tabla XX Repartición de fuerzas por nivel** 

## **5.4 Integración de cargas gravitacionales**

**Nótese que solo se hará la integración de cargas para los marcos A y 2 ya que solo esos serán analizados.** 

Nivel 4

Carga muerta

Wlosa=0.09 m\*2400kg/m^3= 216 kg/m^2 Wsobre carga = 40kg/m^2 Wcm=Wlosa + Wsobre carga = 256 kg/m^2 Wvigas =0.61\*0.35m\*2400kg/m^3= 512.40kg/m Vigassecundarias= 0.36m\*0.20m\*2400kg/m^3=172.80 kg/m

Carga viva:

Wcv=100kg/m^2

Nivel 3, 2, 1

Carga muerta

Wlosa=0.10 m\*2400kg/m^3= 240 kg/m^2

Wsobre carga=40kg/m^2

Wsillar=160kg/m^2\*1m=160kg/m

Wvidrio=5kg/m^2\*1.3m=6.5kg/m

Wcm=Wlosa+Wsobre carga = 280kg/m^2

Wvigas =0.60m\*0.35m\*2400kg/m^3= 504.00 kg/m

Vigas secundarias= 0.35m\*0.20m\*2400kg/m^3= 168.00 kg/m

Carga viva:

Wcv=250kg/m^2

Las áreas tributarias del marco A son trapecios y las áreas tributarias del marco 2 son triángulos como se ve en la figura 41 y 42, tendremos que trabajar algunas vigas secundarias por que estas tienen un efecto sobre las vigas principales del marco 2, las vigas secundarias están apoyadas sobre las vigas del marco 2 estas generan cargas puntuales sobre dichos miembros, para determinar las áreas utilizaremos las siguiente expresiones:

| $\tilde{\phantom{a}}$<br>$\tilde{\phantom{a}}$ |              |                            |             |
|------------------------------------------------|--------------|----------------------------|-------------|
| <b>TRAPECIO</b>                                |              | <b>TRIANGULO</b>           |             |
|                                                | B=base mayor |                            | b=base      |
| h                                              | b=base mayor | h                          | h=altura    |
|                                                | h=altura     |                            | $A = 4$ rea |
| B                                              | A=área       |                            |             |
| $A = \underline{(B+b)^{*}h}$                   |              | $\frac{\Delta + b^* h}{h}$ |             |
|                                                |              |                            |             |

**Figura 40 Área de trapecio y triángulo** 

#### **Figura 41 Áreas tributarias de marco A**

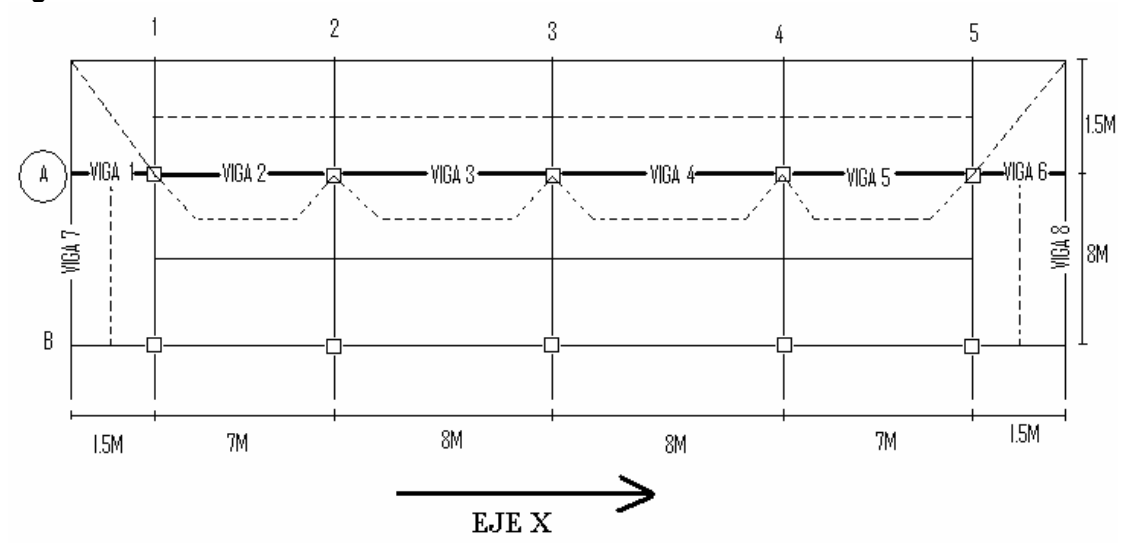

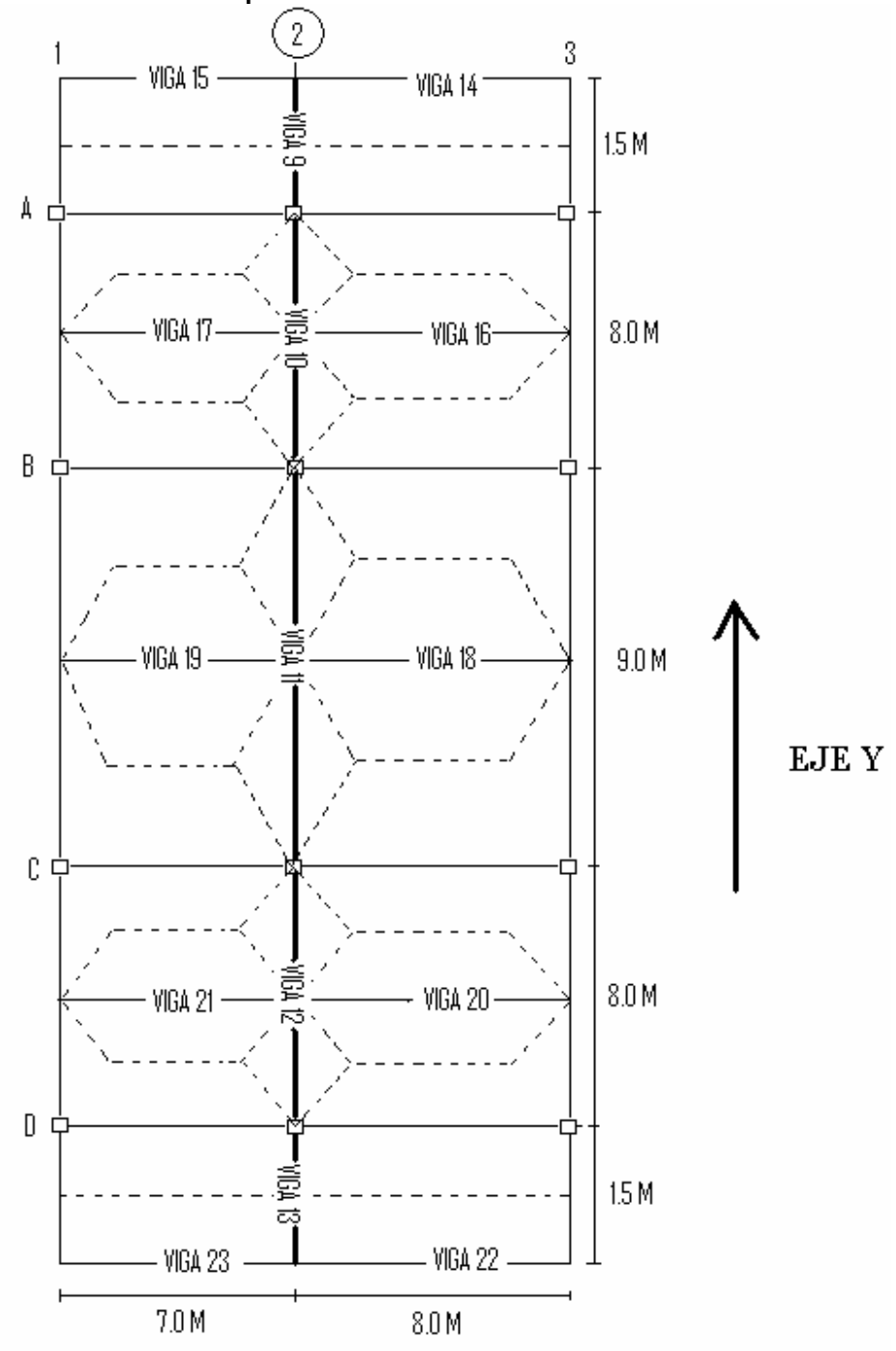

**Figura 42 Áreas tributarias para marco 2**

Obteniendo las cargas superficialmente distribuidas y las áreas, podemos proceder a determinar las cargas lineales para cada viga. Para convertir una carga superficial distribuida a una carga lineal tenemos que utilizar la siguiente expresión:

Wcm=<u>Wcm\*A</u> L

Donde:

Wcm=carga superficialmente distribuida en kg/m^2 A=área tributaria en m^2 L=longitud en m
| NIVEL 4         |             |       |                     |             |                    |                    |          |        |         |        |
|-----------------|-------------|-------|---------------------|-------------|--------------------|--------------------|----------|--------|---------|--------|
| <b>ELEMENTO</b> | <b>AREA</b> | Wviga | Wsillar             | Wvidrio     | Wcm                | <b>Wcv</b>         | longitud | Wcm    | Wcm     | Wcv    |
|                 | $m^2$       | kg/m  | kg/m                | kg/m        | Kg/m <sup>^2</sup> | kg/m <sup>^2</sup> | m        | kg/m   | total   | kg/m   |
| V <sub>1</sub>  | 2,12        | 512,4 | 0                   | 0           | 256                | 100                | 1,50     | 361,81 | 874,21  | 141,33 |
| V <sub>2</sub>  | 15,25       | 512,4 | 0                   | 0           | 256                | 100                | 7,00     | 557,71 | 1070,11 | 217,86 |
| V <sub>3</sub>  | 18,00       | 512,4 | 0                   | $\mathbf 0$ | 256                | 100                | 8,00     | 576,00 | 1088,40 | 225,00 |
| V <sub>4</sub>  | 18,00       | 512,4 | 0                   | $\pmb{0}$   | 256                | 100                | 8,00     | 576,00 | 1088,40 | 225,00 |
| V <sub>5</sub>  | 15,25       | 512,4 | $\mathbf 0$         | $\mathbf 0$ | 256                | 100                | 7,00     | 557,71 | 1070,11 | 217,86 |
| V <sub>6</sub>  | 2,12        | 512,4 | 0                   | $\mathbf 0$ | 256                | 100                | 1,50     | 361,81 | 874,21  | 141,33 |
| V <sub>7</sub>  | 6,00        | 172,8 | 0                   | 0           | 256                | 100                | 8,00     | 192,00 | 364,80  | 75,00  |
| V <sub>8</sub>  | 6,00        | 172,8 | 0                   | 0           | 256                | 100                | 8,00     | 192,00 | 364,80  | 75,00  |
| V9              | 0,00        | 512,4 | 0                   | 0           | 256                | 100                | 1,50     | 0,00   | 512,40  | 0,00   |
| V10             | 16,00       | 512,4 | 0                   | $\pmb{0}$   | 256                | 100                | 8,00     | 512,00 | 1024,40 | 200,00 |
| V11             | 20,24       | 512,4 | 0                   | $\pmb{0}$   | 256                | 100                | 9,00     | 575,72 | 1088,12 | 224,89 |
| V12             | 16,00       | 512,4 | 0                   | 0           | 256                | 100                | 8,00     | 512,00 | 1024,40 | 200,00 |
| V13             | 0,00        | 512,4 | 0                   | 0           | 256                | 100                | 1,50     | 0,00   | 512,40  | 0,00   |
| V14             | 6,00        | 172,8 | 0                   | 0           | 256                | 100                | 8,00     | 192,00 | 364,80  | 75,00  |
| V15             | 5,25        | 172,8 | 0                   | 0           | 256                | 100                | 7,00     | 192,00 | 364,80  | 75,00  |
| V16             | 24,00       | 172,8 | 0                   | 0           | 256                | 100                | 8,00     | 768,00 | 940,80  | 300,00 |
| V17             | 20,00       | 172,8 | 0                   | 0           | 256                | 100                | 7,00     | 731,43 | 904,23  | 285,71 |
| V18             | 25,88       | 172,8 | 0                   | 0           | 256                | 100                | 8,00     | 828,16 | 1000,96 | 323,50 |
| V19             | 21,38       | 172,8 | 0                   | $\pmb{0}$   | 256                | 100                | 7,00     | 781,90 | 954,70  | 305,43 |
| V20             | 24,00       | 172,8 | 0                   | $\pmb{0}$   | 256                | 100                | 8,00     | 768,00 | 940,80  | 300,00 |
| V <sub>21</sub> | 20,00       | 172,8 | $\mathsf{O}\xspace$ | $\pmb{0}$   | 256                | 100                | 7,00     | 731,43 | 904,23  | 285,71 |
| V <sub>22</sub> | 6,00        | 172,8 | 0                   | $\pmb{0}$   | 256                | 100                | 8,00     | 192,00 | 364,80  | 75,00  |
| V23             | 5,25        | 172,8 | 0                   | 0           | 256                | 100                | 7,00     | 192,00 | 364,80  | 75,00  |

**Tabla XXI Integración de cargas para vigas de nivel 4** 

|                 |             |       |         |                  | NIVEL 3, 2, 1      |                    |          |             |         |            |
|-----------------|-------------|-------|---------|------------------|--------------------|--------------------|----------|-------------|---------|------------|
| <b>ELEMENTO</b> | <b>AREA</b> | Wviga | Wsillar | Wvidrio          | Wcm                | Wcv                | longitud | Wcm         | Wcm     | <b>Wcv</b> |
|                 | $m^2$       | kg/m  | kg/m    | kg/m             | kg/m <sup>^2</sup> | kg/m <sup>^2</sup> | m        | kg/m        | total   | kg/m       |
| V <sub>1</sub>  | 2,12        | 504   | 0       | 0                | 280                | 250                | 1,50     | 395,73      | 899,73  | 353,33     |
| V <sub>2</sub>  | 15,25       | 504   | 160     | 6,5              | 280                | 250                | 7,00     | 776,50      | 1280,50 | 544,64     |
| V3              | 18,00       | 504   | 160     | 6,5              | 280                | 250                | 8,00     | 796,50      | 1300,50 | 562,50     |
| V <sub>4</sub>  | 18,00       | 504   | 160     | 6,5              | 280                | 250                | 8,00     | 796,50      | 1300,50 | 562,50     |
| V <sub>5</sub>  | 15,25       | 504   | 160     | 6,5              | 280                | 250                | 7,00     | 776,50      | 1280,50 | 544,64     |
| V <sub>6</sub>  | 2,12        | 504   | 0       | 0                | 280                | 250                | 1,50     | 395,73      | 899,73  | 353,33     |
| V <sub>7</sub>  | 6,00        | 168   | 0       | 0                | 280                | 250                | 8,00     | 210,00      | 378,00  | 187,50     |
| V <sub>8</sub>  | 6,00        | 168   | 0       | 0                | 280                | 250                | 8,00     | 210,00      | 378,00  | 187,50     |
| V <sub>9</sub>  | 0,00        | 504   | 0       | 0                | 280                | 250                | 1,50     | 0,00        | 504,00  | 0,00       |
| V10             | 16,00       | 504   | 0       | $\mathbf 0$      | 280                | 250                | 8,00     | 560,00      | 1064,00 | 500,00     |
| V11             | 20,24       | 504   | 0       | 0                | 280                | 250                | 9,00     | 629,69      | 1133,69 | 562,22     |
| V12             | 16,00       | 504   | 0       | 0                | 280                | 250                | 8,00     | 560,00      | 1064,00 | 500,00     |
| V13             | 0,00        | 504   | 0       | 0                | 280                | 250                | 1,50     | 0,00        | 504,00  | 0,00       |
| V14             | 6,00        | 168   | 0       | 0                | 280                | 250                |          | 8,00 210,00 | 378,00  | 187,50     |
| V15             | 5,25        | 168   | 0       | 0                | 280                | 250                | 7,00     | 210,00      | 378,00  | 187,50     |
| V16             | 24,00       | 168   | 0       | 0                | 280                | 250                | 8,00     | 840,00      | 1008,00 | 750,00     |
| V17             | 20,00       | 168   | 0       | $\boldsymbol{0}$ | 280                | 250                | 7,00     | 800,00      | 968,00  | 714,29     |
| V18             | 25,88       | 168   | 0       | 0                | 280                | 250                | 8,00     | 905,80      | 1073,80 | 808,75     |
| V19             | 21,38       | 168   | 0       | 0                | 280                | 250                | 7,00     | 855,20      | 1023,20 | 763,57     |
| V20             | 24,00       | 168   | 0       | 0                | 280                | 250                | 8,00     | 840,00      | 1008,00 | 750,00     |
| V <sub>21</sub> | 20,00       | 168   | 0       | $\pmb{0}$        | 280                | 250                | 7,00     | 800,00      | 968,00  | 714,29     |
| V <sub>22</sub> | 6,00        | 168   | 0       | 0                | 280                | 250                | 8,00     | 210,00      | 378,00  | 187,50     |
| V23             | 5,25        | 168   | 0       | $\pmb{0}$        | 280                | 250                |          | 7,00 210,00 | 378,00  | 187,50     |

**Tabla XXII Integración de cargas para vigas de 1, 2 y 3 nivel**

Carga puntual sobre viga principal

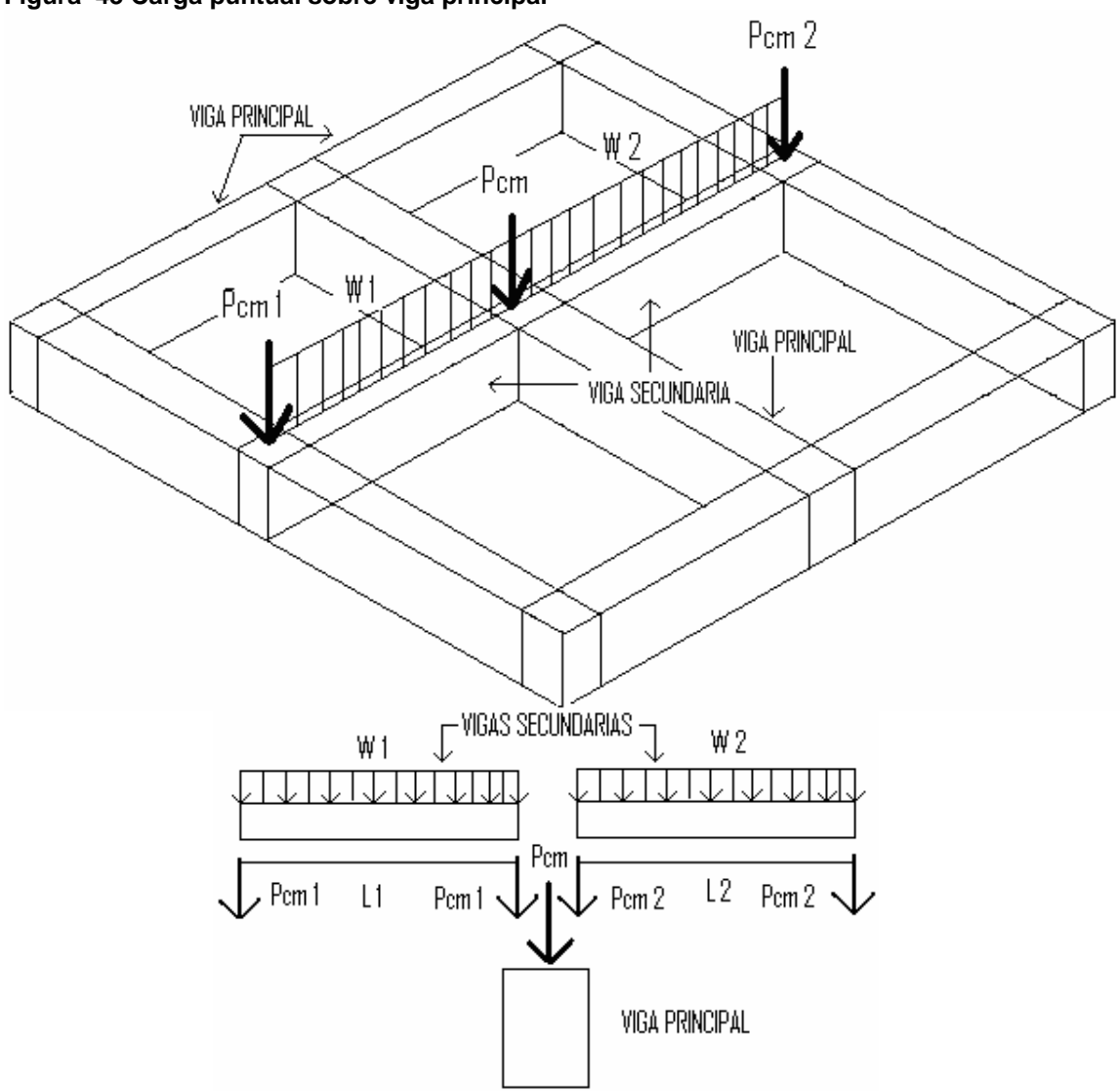

**Figura 43 Carga puntual sobre viga principal** 

Como se puede ver en la figura anterior la carga puntual que llega a la viga principal es la suma de las reacciones que tienen las vigas secundarias, la determinamos con la siguiente expresión:

```
Pcm 1=W1*L/2, Pcm 2=W2*L/2 
Pcm=Pcm1+ Pcm 2
```
## Donde:

- Pcm1 y Pcm2 = reacción de viga
- Pcm = carga puntual que llega a columna
- W1 y W2 = carga distribuida linealmente
- $L =$  longitud de viga

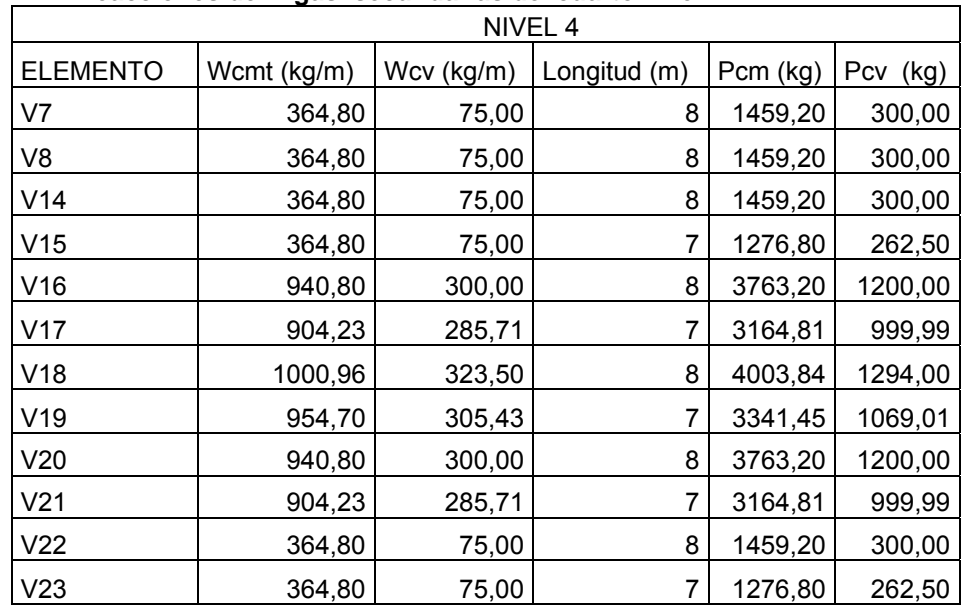

#### **Tabla XXIII Reacciones de vigas secundarias del cuarto nivel**

#### **Tabla XXIV Carga puntual de vigas principales de nivel cuatro**

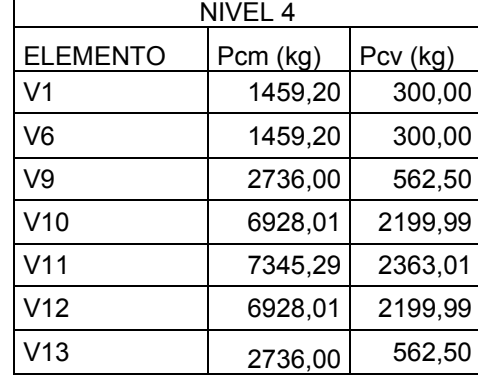

| NIVEL 3, 2, 1   |             |            |              |          |             |  |  |  |
|-----------------|-------------|------------|--------------|----------|-------------|--|--|--|
| <b>ELEMENTO</b> | Wcmt (kg/m) | Wcv (kg/m) | Longitud (m) | Pcm (kg) | Pcv<br>(kg) |  |  |  |
| V7              | 378,00      | 187,50     | 8            | 1512,00  | 750,00      |  |  |  |
| V8              | 378,00      | 187,50     | 8            | 1512,00  | 750,00      |  |  |  |
| V14             | 378,00      | 187,50     | 8            | 1512,00  | 750,00      |  |  |  |
| V15             | 378,00      | 187,50     | 7            | 1323,00  | 656,25      |  |  |  |
| V16             | 1008,00     | 750,00     | 8            | 4032,00  | 3000,00     |  |  |  |
| V17             | 968,00      | 714,29     | 7            | 3388,00  | 2500,02     |  |  |  |
| V18             | 1073,80     | 808,75     | 8            | 4295,20  | 3235,00     |  |  |  |
| V19             | 1023,20     | 763,57     | 7            | 3581,20  | 2672,50     |  |  |  |
| V20             | 1008,00     | 750,00     | 8            | 4032,00  | 3000,00     |  |  |  |
| V <sub>21</sub> | 968,00      | 714,29     | 7            | 3388,00  | 2500,02     |  |  |  |
| V <sub>22</sub> | 378,00      | 187,50     | 8            | 1512,00  | 750,00      |  |  |  |
| V23             | 378,00      | 187,50     |              | 1323,00  | 656,25      |  |  |  |

**Tabla XXV Reacciones de vigas secundarias de 1, 2 y 3 nivel** 

**Tabla XXVI Carga puntual sobre vigas principales de 1, 2 y 3 nivel** 

| NIVEL 3, 2, 1   |          |          |  |  |  |  |
|-----------------|----------|----------|--|--|--|--|
| <b>ELEMENTO</b> | Pcm (kg) | Pcv (kg) |  |  |  |  |
| V1              | 1512,00  | 750,00   |  |  |  |  |
| V6              | 1512,00  | 750,00   |  |  |  |  |
| V <sub>9</sub>  | 2835,00  | 1406,25  |  |  |  |  |
| V10             | 7420,00  | 5500,02  |  |  |  |  |
| V <sub>11</sub> | 7876,40  | 5907,50  |  |  |  |  |
| V <sub>12</sub> | 7420,00  | 5500,02  |  |  |  |  |
| V13             | 2835,00  | 1406,25  |  |  |  |  |

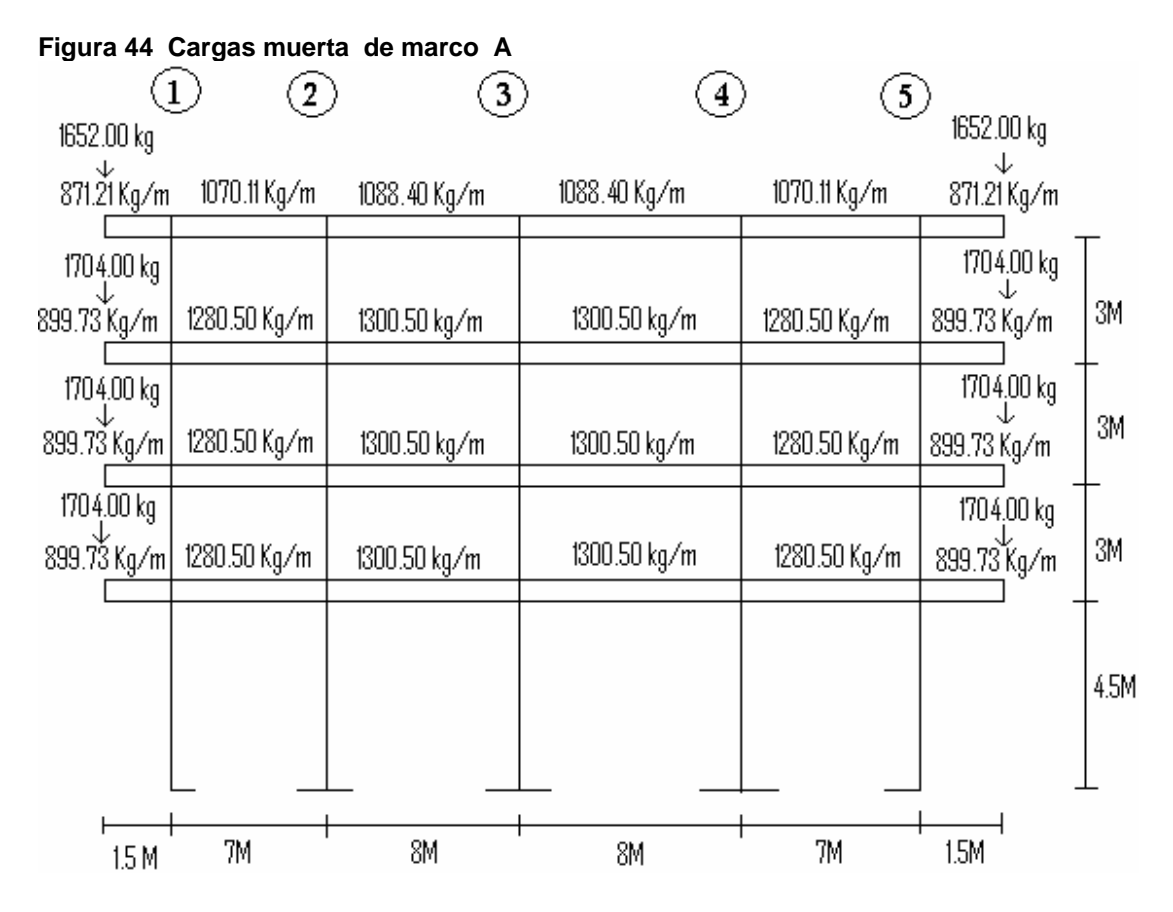

Nótese que en las figuras 44 y 46 se incluyo el total de carga muerta aunque el análisis estructural se hará con un programa de computación SAP2000 el peso propio de las vigas deberá restárselas porque dicho programa suma el peso propio automáticamente.

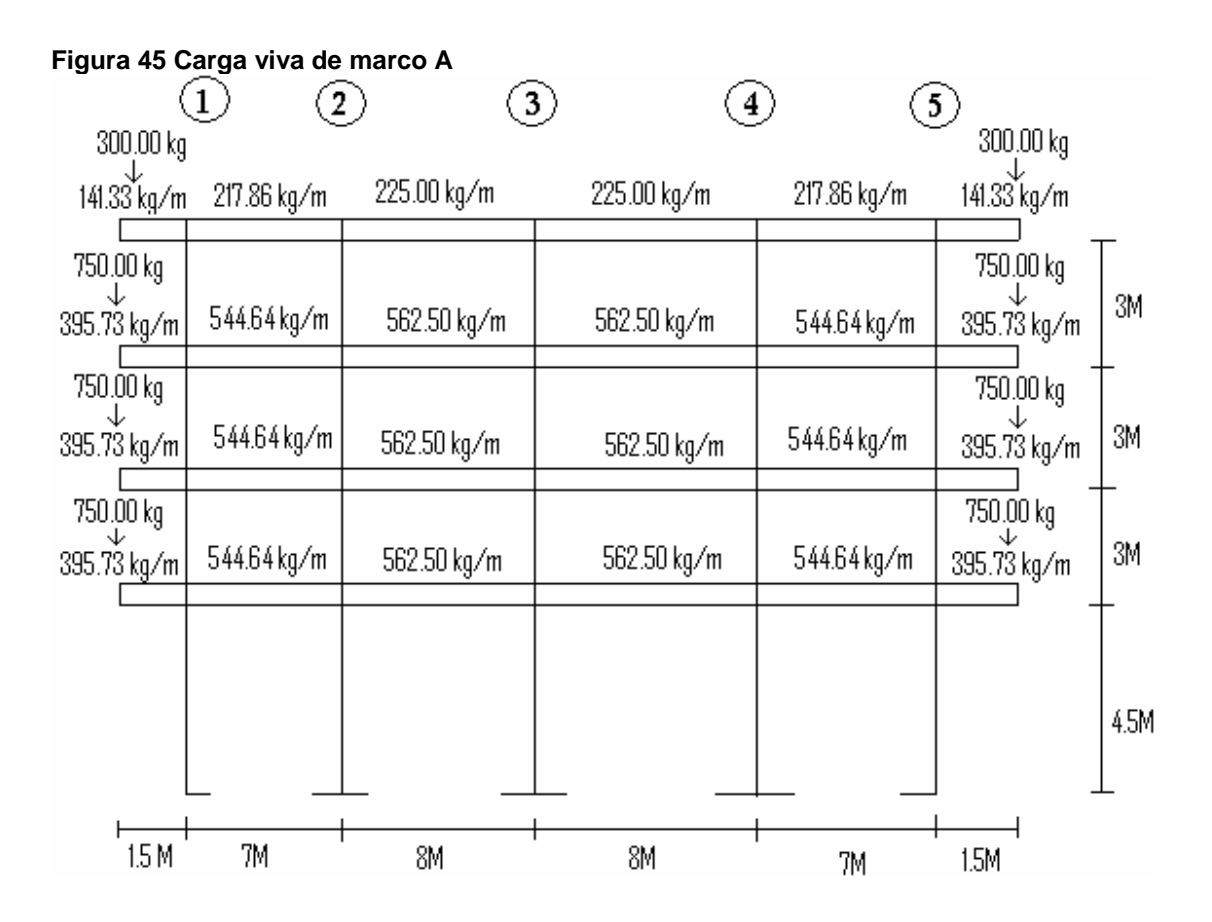

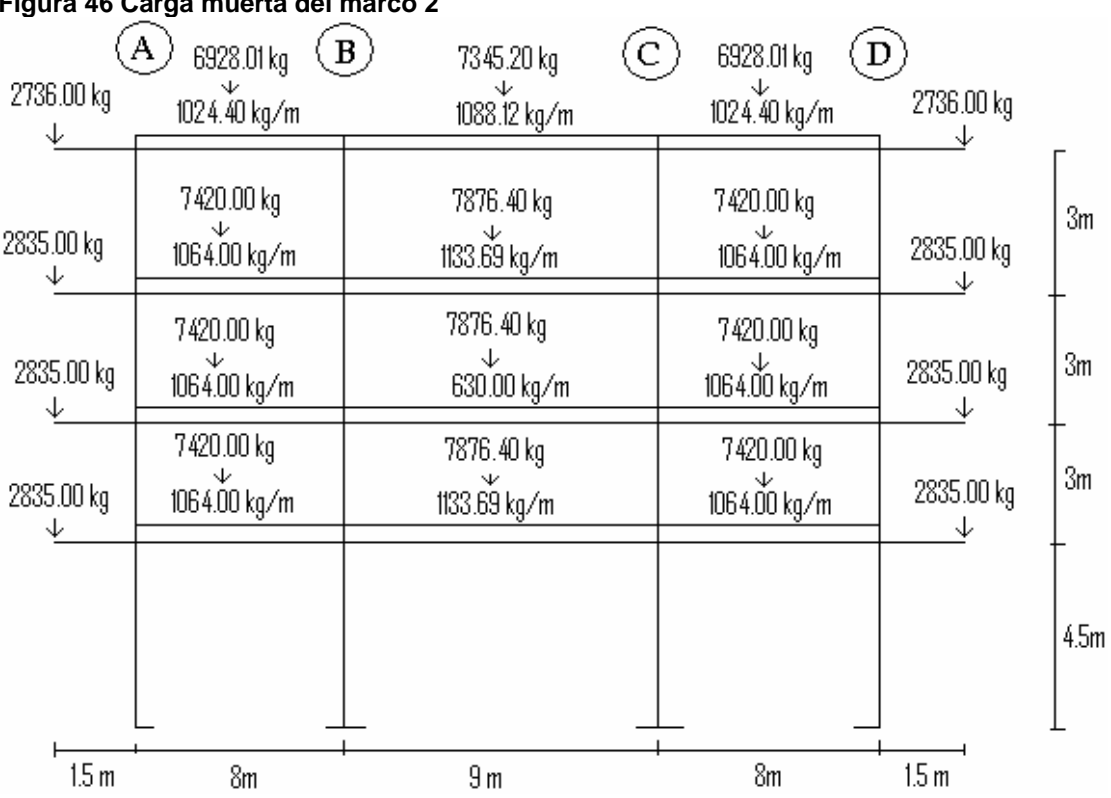

# **Figura 46 Carga muerta del marco 2**

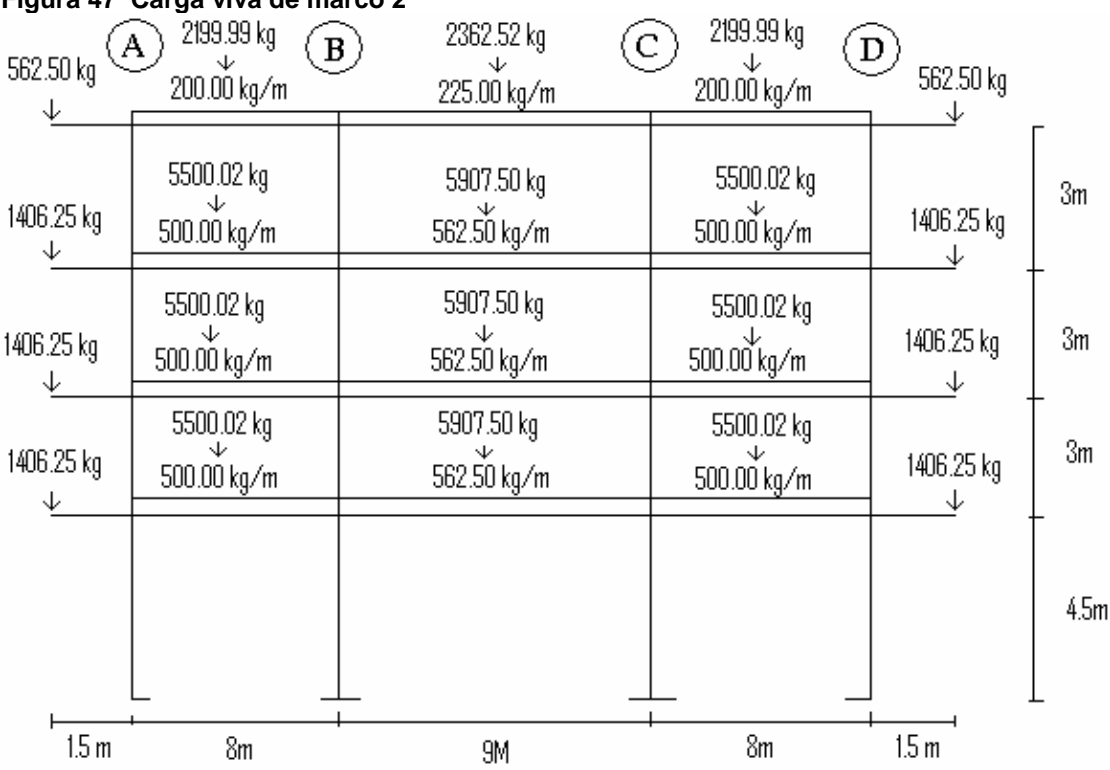

## **Figura 47 Carga viva de marco 2**

## **6.4 Determinación de centro de rigidez**

## Nivel 4

 El nivel cuatro lo suponemos en voladizo por lo tanto utilizaremos la siguiente expresión para determinar la rigidez de las columnas.

Rigidez para columna cuadrada

$$
\text{Kc} = \frac{1}{\frac{F^*H^2}{3^*Ec^*1} + \frac{1.2^*F^*H}{A^*G}}
$$

Donde:

Kc=rigidez

F=fuerza de nivel

H=altura de la columna

I = inercia de la sección

G=módulo de cortante donde G=0.4\*Ec

Ec=módulo de elasticidad de concreto. Donde Ec=15100\*√f´c

A= área de la sección

$$
\text{Kc=}\n \underline{\text{34505,40*240*3}\n } \underline{\text{84505,40*240*3}\n } + \underline{\text{1.2*84505,40*240}\n } \underline{\text{3*15100*}\sqrt{280*1/12*50*50*3}\n } + \underline{\text{50*50*0.4*15100*}\sqrt{280}}
$$

Kc= 0.3273 cm^-1

Km=columnas cuadradas\*Kc

**Tabla XXVII centro de rigidez en eje Y, nivel 4** 

| <b>CENTRO DE RIGIDEZ EN Y</b> |                 |                                            |                                            |      |                   |  |  |  |
|-------------------------------|-----------------|--------------------------------------------|--------------------------------------------|------|-------------------|--|--|--|
|                               | <b>COLUMNA</b>  |                                            |                                            |      |                   |  |  |  |
| <b>MARCO</b>                  | <b>CUADRADA</b> | $Kc$ (cm <sup><math>\wedge</math>-1)</sup> | $Km$ (cm <sup><math>\wedge</math>-1)</sup> | L(m) | Km <sup>*</sup> L |  |  |  |
| A                             | 5               | 0,3273                                     | 1,6365                                     | 0    | 0,0000            |  |  |  |
| B                             | 5               | 0,3273                                     | 1,6365                                     | 8    | 13,0900           |  |  |  |
| C                             | 5               | 0,3273                                     | 1,6365                                     | 17   | 27,8200           |  |  |  |
|                               | 5               | 0,3273                                     | 1,6365                                     | 25   | 40,9100           |  |  |  |
|                               |                 |                                            | 6,5460                                     |      | 81,8200           |  |  |  |

 $Cry = \frac{\sum (Km^*L)}{9} = 81.8200 = 12.50 \text{ m}$ Km 6.5460

## **Tabla XXVIII Centro de rigidez en eje X, nivel 4**

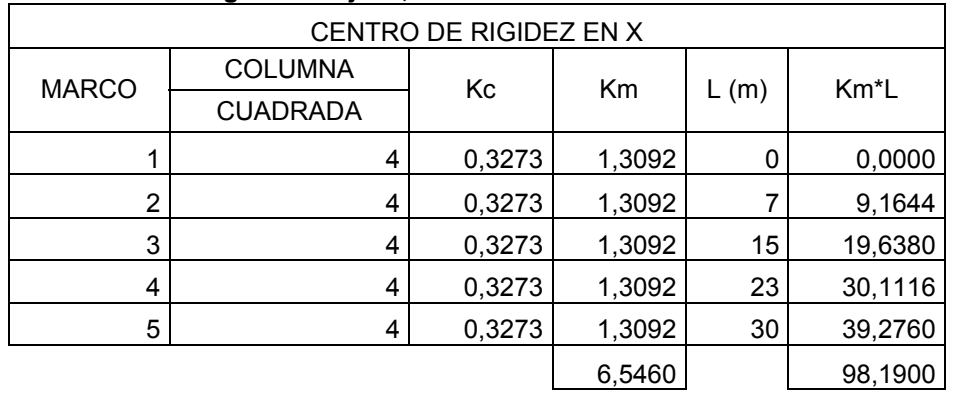

$$
Crx = \frac{\sum (Km^*L)}{Km} = \frac{98.1900}{6.5460} = 15.00m
$$

Nivel 3

 El nivel tres lo suponemos como doble empotrado, por lo tanto utilizaremos la siguiente expresión para determinar la rigidez de las columnas.

Rigidez para columna cuadrada

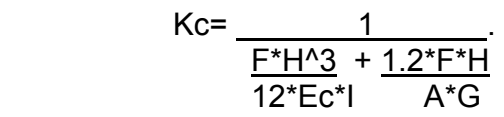

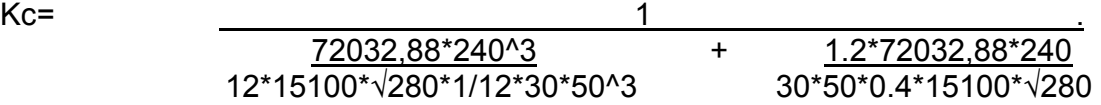

Kc= 1.4032 cm^-1

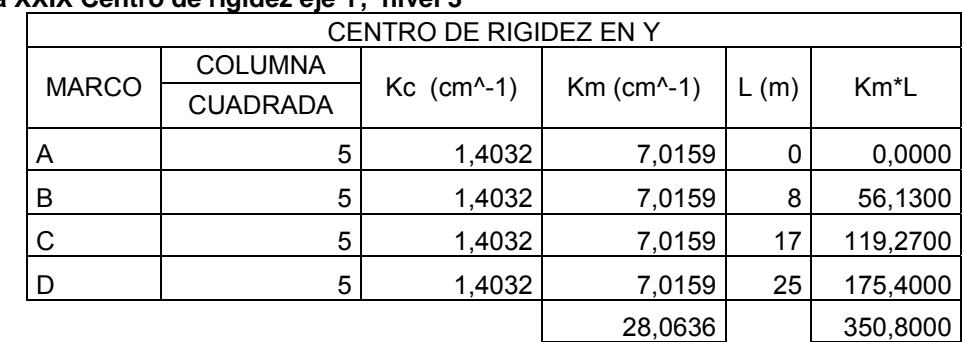

**Tabla XXIX Centro de rigidez eje Y, nivel 3** 

Cry= $\frac{\Sigma(Km^*L)}{Km}$  = 350.8000 = 12.50 m 28.0636

**Tabla XXX Centro de rigidez en eje X, nivel 3** 

| CENTRO DE RIGIDEZ EN X |                 |        |         |      |          |  |  |  |
|------------------------|-----------------|--------|---------|------|----------|--|--|--|
| <b>MARCO</b>           | <b>COLUMNA</b>  | Кc     |         |      |          |  |  |  |
|                        | <b>CUADRADA</b> |        | Km      | L(m) | $Km^*L$  |  |  |  |
|                        | 4               | 1,4032 | 5,6127  | 0    | 0,0000   |  |  |  |
| $\overline{2}$         | 4               | 1,4032 | 5,6127  | 7    | 39,2889  |  |  |  |
| 3                      | 4               | 1,4032 | 5,6127  | 15   | 84,1905  |  |  |  |
| 4                      | 4               | 1,4032 | 5,6127  | 23   | 129,0921 |  |  |  |
| 5                      | 4               | 1,4032 | 5,6127  | 30   | 168,3810 |  |  |  |
|                        |                 |        | 28,0635 |      | 420,9525 |  |  |  |

Crx=∑(Km\*L) =420.9525 = 15.00 m Km 28.0635

Nivel 2

El nivel dos lo suponemos como doble empotrado, por lo tanto utilizaremos la siguiente expresión para determinar la rigidez de las columnas.

Rigidez para columna cuadrada

$$
\text{Kc} = \frac{1}{\frac{F^*H^3}{12^*Ec^*1} + \frac{1.2^*F^*H}{A^*G}}
$$

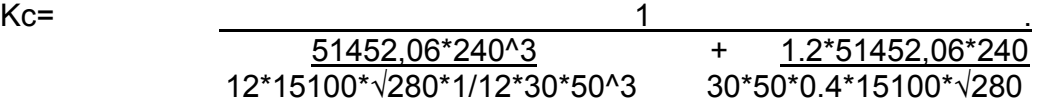

Kc= 1.9645 cm^-1

**Tabla XXXI centro de rigidez eje Y, nivel 2** 

| $0.011$ corner or all the state of $\sim$ 1.1 |                 |                                            |                                            |     |                   |  |  |  |
|-----------------------------------------------|-----------------|--------------------------------------------|--------------------------------------------|-----|-------------------|--|--|--|
| CENTRO DE RIGIDEZ EN Y                        |                 |                                            |                                            |     |                   |  |  |  |
|                                               | <b>COLUMNA</b>  |                                            |                                            |     |                   |  |  |  |
| <b>MARCO</b>                                  | <b>CUADRADA</b> | $Kc$ (cm <sup><math>\wedge</math>-1)</sup> | $Km$ (cm <sup><math>\land</math></sup> -1) | (m) | Km <sup>*</sup> L |  |  |  |
| Α                                             | 5               | 1,9645                                     | 9,8223                                     | 0   | 0,0000            |  |  |  |
| B                                             | 5               | 1,9645                                     | 9,8223                                     | 8   | 78,5800           |  |  |  |
| C                                             | 5               | 1,9645                                     | 9,8223                                     | 17  | 166,9800          |  |  |  |
| D                                             | 5               | 1,9645                                     | 9,8223                                     | 25  | 245,5600          |  |  |  |
|                                               |                 |                                            | 39,2892                                    |     | 491,1200          |  |  |  |

$$
Cry = \frac{\sum (Km^*L)}{Km} = \frac{491.1200}{39.2892} = 12.50 \text{ m}
$$

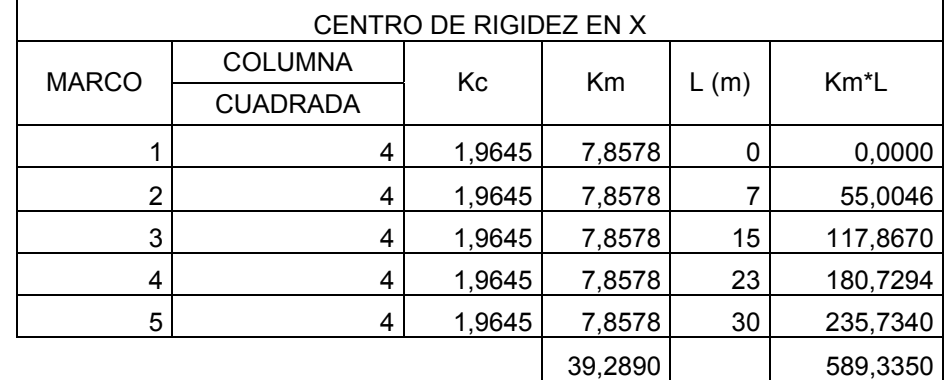

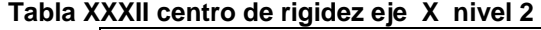

$$
Crx = \frac{\sum (Km^*L)}{Km} = \frac{589.3350}{39.2890} = 15.00 \text{ m}
$$

Nivel 1

 El nivel uno lo suponemos como doble empotrado, por lo tanto utilizaremos la siguiente expresión para determinar la rigidez de las columnas.

Rigidez para columnas cuadradas

$$
Kc = \frac{1}{\frac{F^*H^2}{12^*Ec^*1} + \frac{1.2^*F^*H}{A^*G}}.
$$

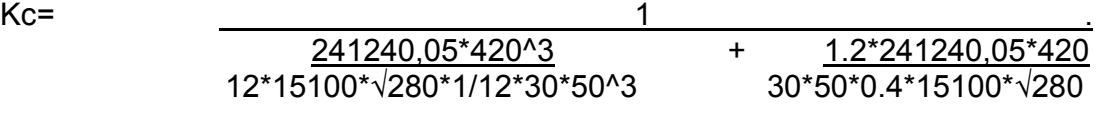

Kc= 0.6149 cm^-1

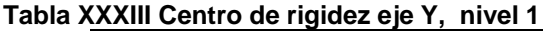

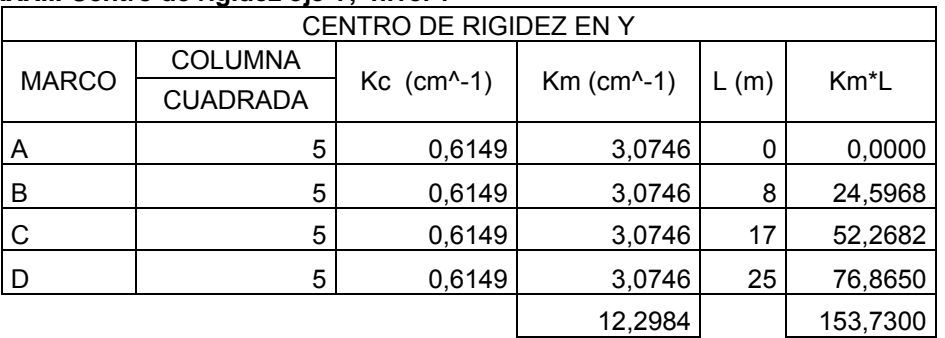

Cry=∑(Km\*L) =153.7300 = 12.50 m Km 12.2984

## **Tabla XXXIV Centro de rigidez eje X, nivel 1**

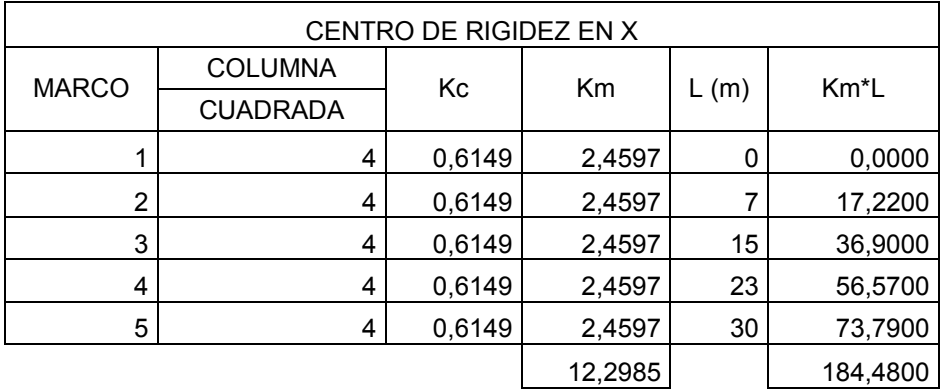

 $Crx=\frac{Km^*L}{2} = \frac{184.4800}{12.2985} = 15 m$  $\overline{12.2985}$ 

**Tabla XXXV Resumen centro rigidez nivel 1, 2, 3 y 4** 

| <b>TABLA RESUMEN</b> |                             |       |  |  |  |  |
|----------------------|-----------------------------|-------|--|--|--|--|
|                      | CENTRO DE RIGIDEZ POR NIVEL |       |  |  |  |  |
| <b>NIVEL</b>         | Y(m)                        | X(m)  |  |  |  |  |
| 4                    | 12.50                       | 15.00 |  |  |  |  |
| 3                    | 12.50                       | 15.00 |  |  |  |  |
| 2                    | 12.50                       | 15.00 |  |  |  |  |
|                      | 12.50                       | 15.00 |  |  |  |  |

## **5.6 Determinación de centro de masa**

Como se puede apreciar en la figura 48, para los niveles 4, 3, 2 y 1 la planta es la misma y además es simétrica por lo tanto obtenemos nuestras coordenadas de centro de masa con las siguientes expresiones:

 Cmx=largo Cmy=ancho 2 2

Donde:

Cmx y Cmy = coordenadas de centro de maya en X y Y

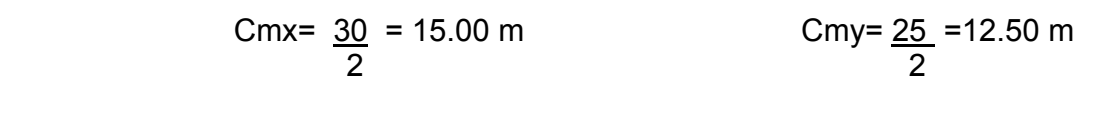

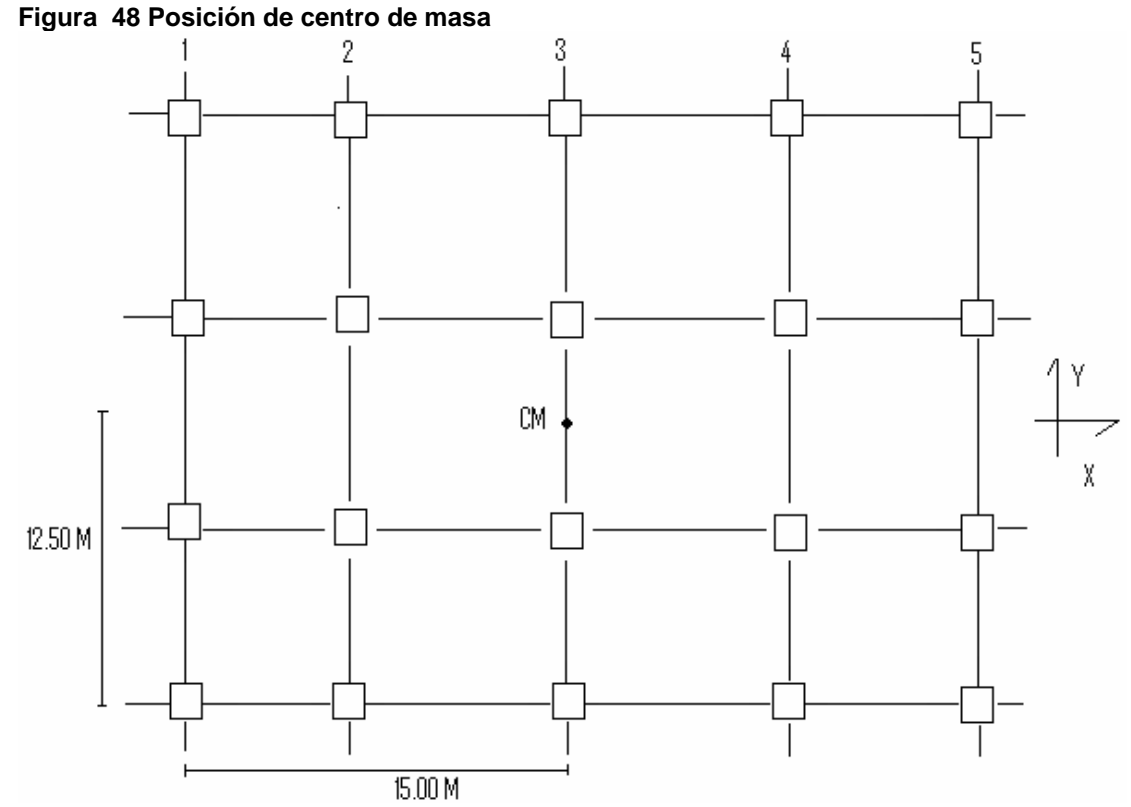

## **5.7 Torsión**

Como se vio en la sección 5.5 y 5.6, el centro de masa y centro de rigidez coinciden esto es debido a la simetría que existe, por lo tanto tenemos una excentricidad igual a cero esto no genera torsión, en este caso considerar excentricidad mínima igual a 5% con respecto a cada eje.

Excentricidad directa

e1 x, y= | Cm x, y-Cr x,y |

Excentricidad de diseño

e1 x, y=  $\vert$  Cm x, y-Cr x,y  $\vert$  + 0.05\*b

e2 x, y= | Cm x, y-Cr x,y | - 0.05\*b

Donde:

e1 Y e2 = excentricidad

Cm x,  $y =$  centro de masa en  $X y Y$ 

Cr x,  $y =$  centro de rigidez en  $X \vee Y$ 

b= es la dimensión de la planta correspondiente en la dirección perpendicular a la del movimiento sísmico.

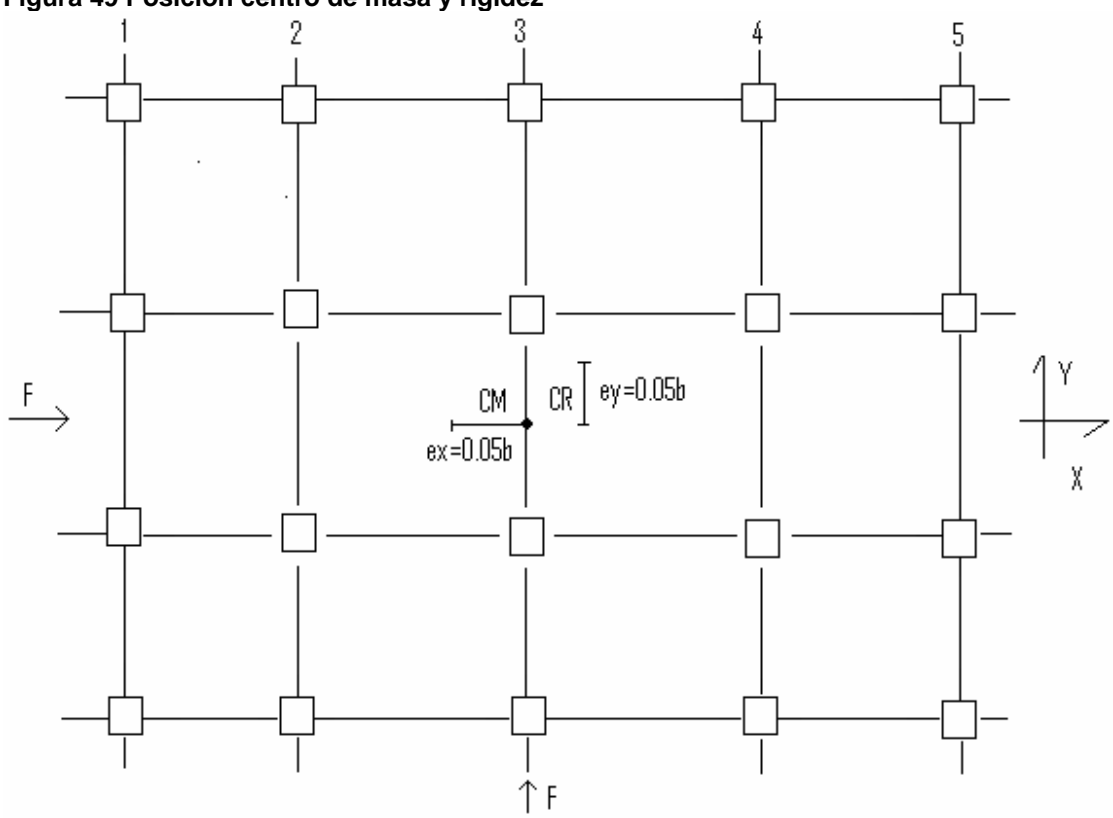

**Figura 49 Posición centro de masa y rigidez** 

# **6.7 Distribución de corte traslacional y sismo**

Nivel 4

**Tabla XXXVI Excentricidad mínima nivel 4** 

| excentricidad |       |                           |  |  |  |  |
|---------------|-------|---------------------------|--|--|--|--|
| ex            | 0.00  | excentricidad directa     |  |  |  |  |
| ey            | 0.00  |                           |  |  |  |  |
| ex1           | 1.50  | excentricidad de diseño 1 |  |  |  |  |
| ev1           | 1.25  |                           |  |  |  |  |
| ex2           | -1.50 | excentricidad de diseño 2 |  |  |  |  |
|               |       |                           |  |  |  |  |

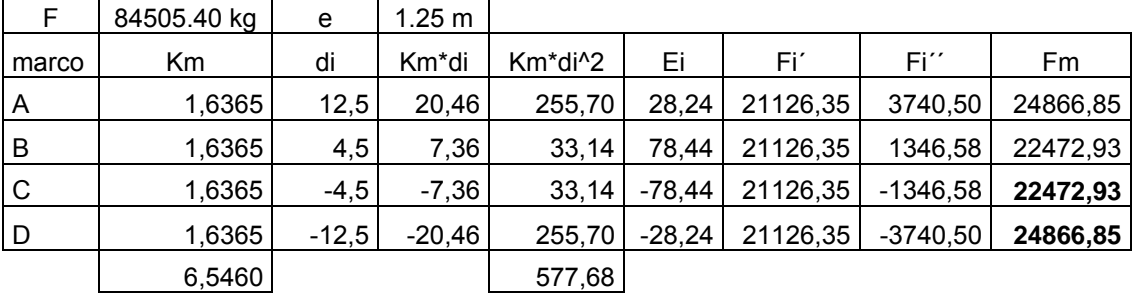

#### **Tabla XXXVII Fuerza de marcos literales Nivel 4**

**Tabla XXXVIII Fuerza de marcos numéricos de nivel 4** 

| F     | 84505.40 kg | e     | 1.5 <sub>m</sub> |         |          |          |            |          |
|-------|-------------|-------|------------------|---------|----------|----------|------------|----------|
| marco | Km          | di    | Km*di            | Km*di^2 | Ei       | Fi′      | Fi''       | Fm       |
|       | 1,3092      | $-15$ | $-19,64$         | 294,57  | $-38,53$ | 16901,08 | $-3289,57$ | 20190,65 |
| 2     | 1,3092      | -8    | $-10,47$         | 83,79   | $-72,25$ | 16901,08 | $-1754,44$ | 18655,52 |
| 3     | 1,3092      | 0     | 0,00             | 0,00    | 0,00     | 16901,08 | 0,00       | 16901,08 |
| 4     | 1,3092      | 8     | 10,47            | 83,79   | 72,25    | 16901,08 | 1754,44    | 18655,52 |
| 5     | 1,3092      | 15    | 19,64            | 294,57  | 38,53    | 16901,08 | 3289,57    | 20190,65 |
|       | 6,5460      |       |                  | 756,72  |          |          |            |          |

Si el valor de Fm < Fi', se debe de tomar Fi' como la fuerza del marco. Si el valor de Fm>Fi', Fm será el valor del marco analizado. Esto es si existe una excentricidad directa distinta de 0, **en nuestro caso tenemos una excentricidad directa igual a cero, entonces solo tomaremos la excentricidad mínima y además Fm será la sumatoria de los valores absolutos de Fi'+Fi''.** 

Las ecuaciones utilizadas para calcular las fuerzas por marcos fueron:

$$
Ei = \frac{\sum (Km^*di^2)}{Km^*di}
$$
\n
$$
Fi' = \frac{e^*F}{Ei}
$$
\n
$$
Fm = Fi' + -Fi'
$$
\n
$$
Fm = Fi' + -Fi'
$$

Donde:

F= fuerza por nivel

Km= rigidez del marco o nivel que se esta analizando

∑Km= rigidez total del nivel

E= excentricidad

Ei=relación entre rigideces y brazo de cada marco

Fi'= fuerza o corte traslacional

Fi''= fuerza o corte inducido por sismo

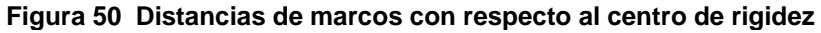

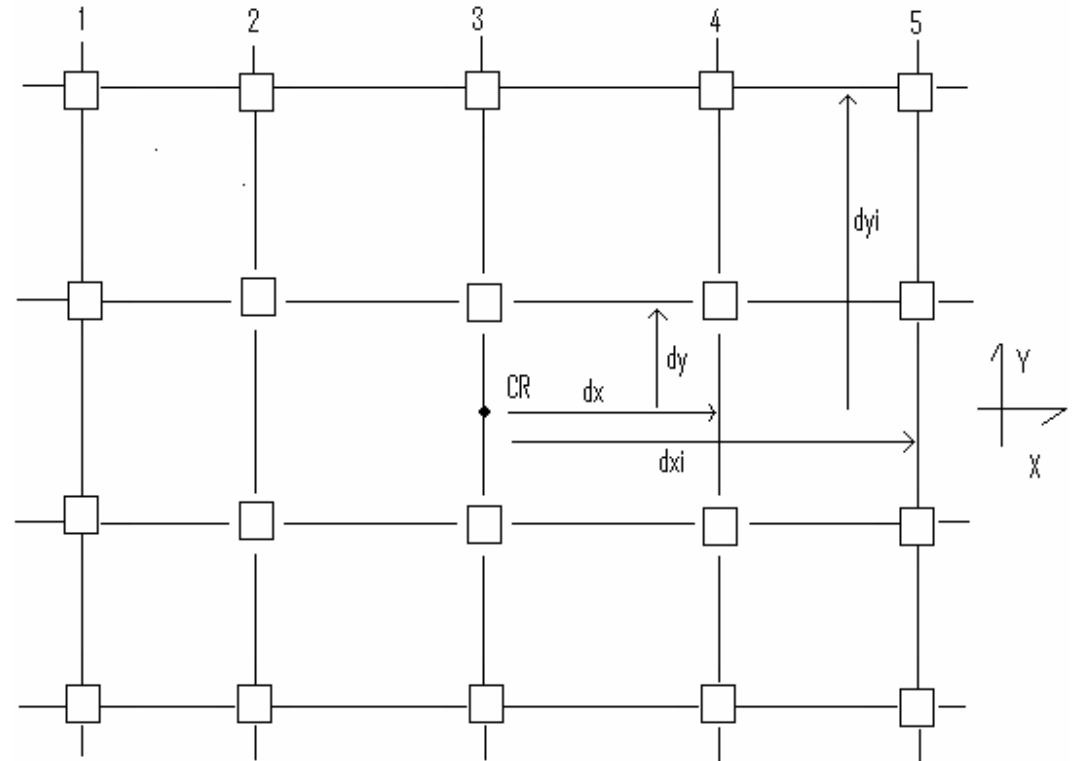

dy=marco A y  $D = +-12.5m$ dy=marco B y C =  $+$ -4.5m dx=marco 1 y 5= +-15m dx=marco  $2 y 4 = +-8m$  $dx=$ marco  $3 = 0$ 

## Nivel 3

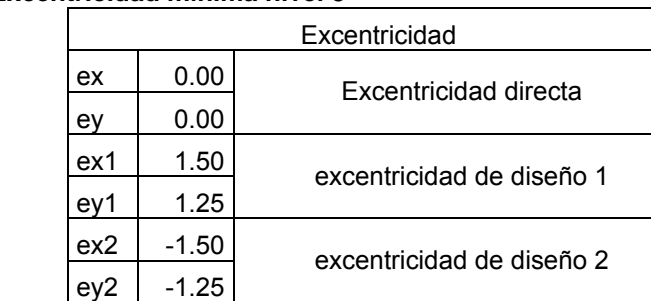

## **Tabla XXXIX Excentricidad mínima nivel 3**

## **Tabla XL Fuerzas por marcos literales nivel 3**

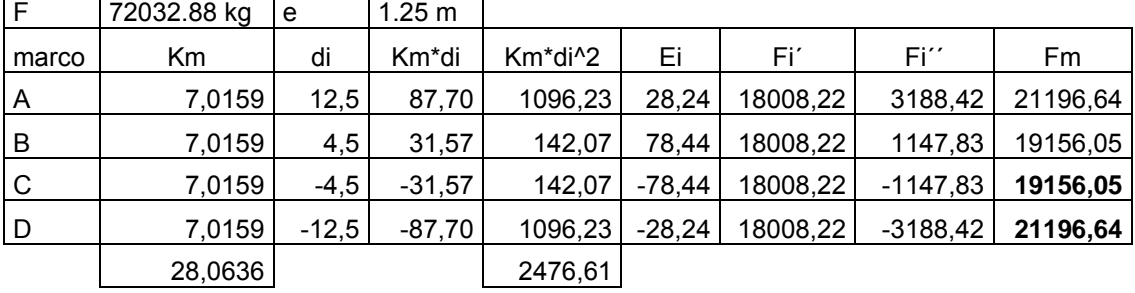

#### **Tabla XLI Fuerzas de marcos numéricos nivel 3**

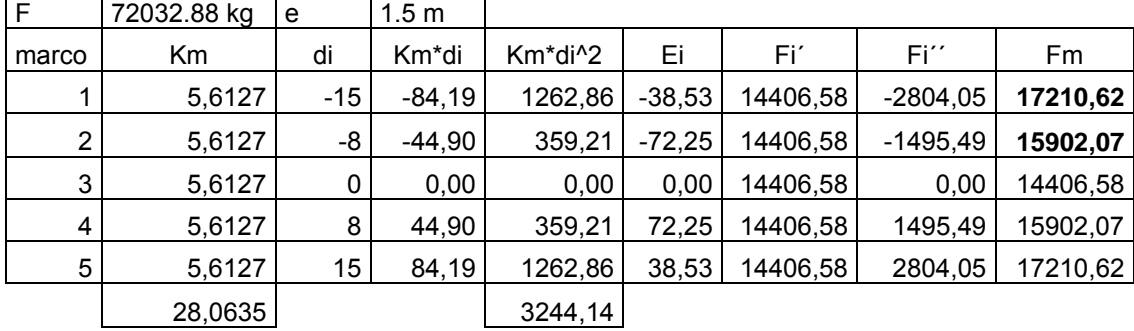

Si el valor de Fm < Fi', se debe de tomar Fi' como la fuerza del marco. Si el valor de Fm>Fi', Fm será el valor del marco analizado. Esto es si existe una excentricidad directa distinta de 0, **en nuestro caso tenemos una excentricidad directa igual a cero, entonces solo tomaremos la** 

**excentricidad mínima y además Fm será la sumatoria de los valores absolutos de Fi'+Fi''.** 

## Nivel 2

**Tabla XLII Excentricidad mínima nivel 2** 

|     | excentricidad |                           |  |  |  |  |  |
|-----|---------------|---------------------------|--|--|--|--|--|
| ex  | 0.00          | excentricidad directa     |  |  |  |  |  |
| ev  | 0.00          |                           |  |  |  |  |  |
| ex1 | 1.50          | excentricidad de diseño 1 |  |  |  |  |  |
| ev1 | 1.25          |                           |  |  |  |  |  |
| ex2 | $-1.50$       | excentricidad de diseño 2 |  |  |  |  |  |
|     | -1.25         |                           |  |  |  |  |  |

#### **Tabla XLIII Fuerzas de marcos literales nivel 2**

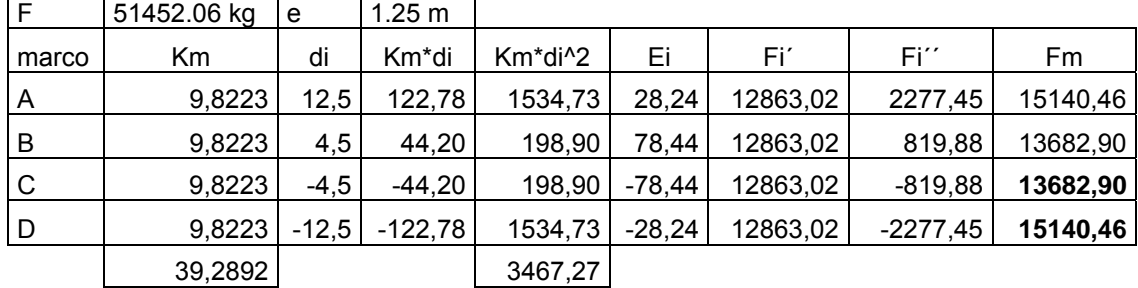

## **Tabla XLIV Fuerzas de marcos numéricos nivel 2**

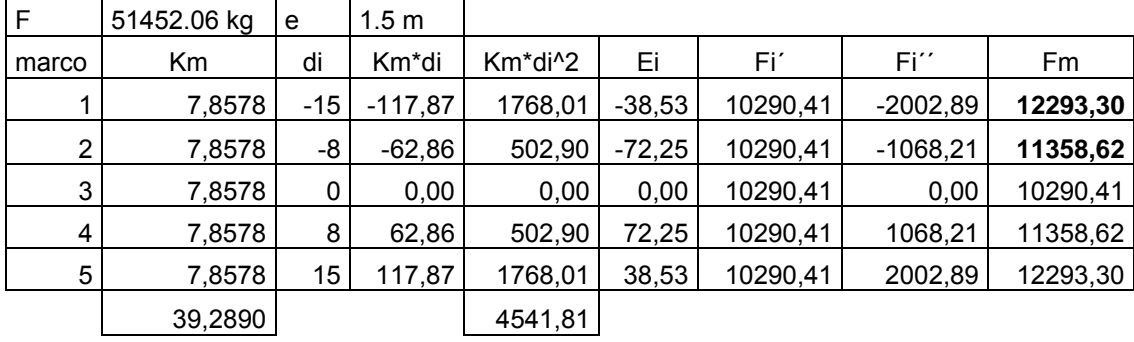

Si el valor de Fm < Fi', se debe de tomar Fi' como la fuerza del marco. Si el valor de Fm>Fi', Fm será el valor del marco analizado. Esto es si existe una excentricidad directa distinta de 0, **en nuestro caso tenemos una**  **excentricidad directa igual a cero, entonces solo tomaremos la excentricidad mínima y además Fm será la sumatoria de los valores absolutos de Fi'+Fi''.** 

## Nivel 1

**Tabla XLV Excentricidad minia de nivel 1** 

|     | Excentricidad |                           |  |  |  |  |  |
|-----|---------------|---------------------------|--|--|--|--|--|
| ex  | 0.00          | Excentricidad directa     |  |  |  |  |  |
| ev  | 0.00          |                           |  |  |  |  |  |
| ex1 | 1.50          | excentricidad de diseño 1 |  |  |  |  |  |
| ev1 | 1.25          |                           |  |  |  |  |  |
| ex2 | $-1.50$       | excentricidad de diseño 2 |  |  |  |  |  |
|     | $-1.25$       |                           |  |  |  |  |  |

### **Tabla XLVI Fuerza de marcos literales nivel 1**

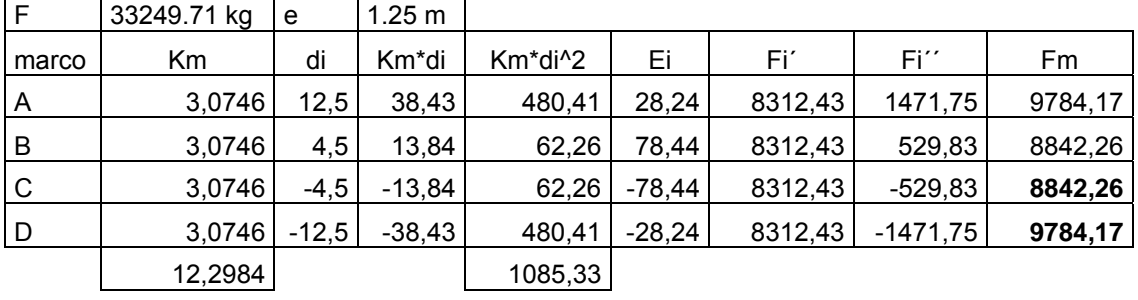

## **Tabla XLVII Fuerza de marcos numéricos nivel 1**

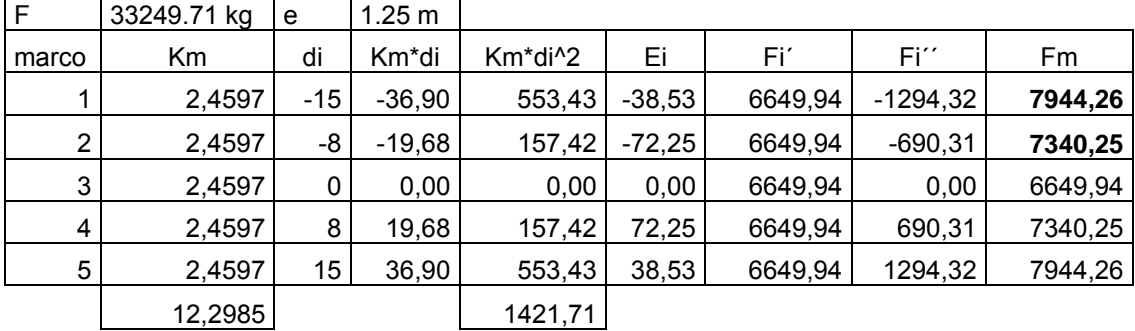

Si el valor de Fm < Fi', se debe de tomar Fi' como la fuerza del marco. Si el valor de Fm>Fi', Fm será el valor del marco analizado. Esto es si existe

una excentricidad directa distinta de 0, **en nuestro caso tenemos una excentricidad directa igual a cero, entonces solo tomaremos la excentricidad mínima y además Fm será la sumatoria de los valores absolutos de Fi'+Fi''.** 

A continuación se presentan las fuerzas por nivel para los dos marcos que serán analizados

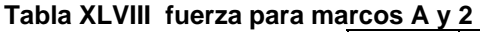

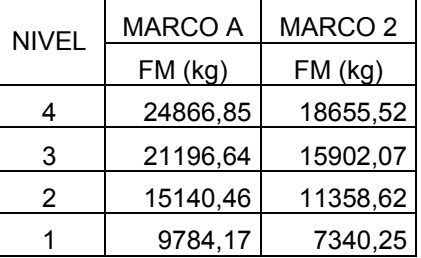

Ahora calcularemos la deriva para cada nivel

 $\Delta s = ((H/d)^3 + 3^*N^*H/d)^*$  Fm t\*Ec

Donde:

∆s= deriva por flexión y corte

H = altura del piso o columna medida a ejes

d = peralte efectivo

t = base de columna

Ec = modulo de elasticidad de concreto

N = numero de columnas en el nivel

Fm= fuerza en el nivel

**Figura 51 Dimensiones de columna** 

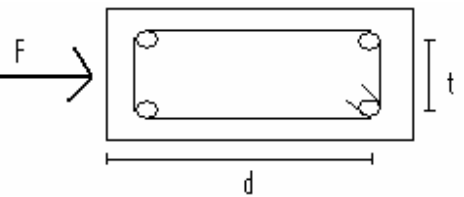

El código UBC de 1997 en la sección 1630.10.1 requiere que los desplazamientos relativos de los pisos deben calcularse utilizando el desplazamiento de respuesta inelástica máxima y el mismo debe calcularse como sigue:

 $\Delta m = 0.7 R \Delta s$ 

Donde:

R = coeficiente numérico representativo de la sobreresistencia inherente y capacidad de ductilidad global de los sistemas resistentes a fuerzas laterales como se estable en las tablas 16-N o 16-P del UBC, en este caso utilizar 8.5. ∆s=deriva provocado por flexión y corte.

El código UBC de 1997 en la sección 1630.10.2 requiere que el desplazamiento relativo del piso calculado utilizando ∆m no debe exceder 0.025 veces la altura del piso para estructuras que tengan un periodo fundamental menor de 0.7 segundos. Para estructuras que tengan un periodo fundamental de 0.7 segundos o mayor, el desplazamiento relativo calculado del piso no debe exceder de 0.020 veces la altura del piso.

Para el cálculo de la deriva provocada por flexión y corte, recuerde que las secciones de las columnas de 50\*50cm por lo que se debe calcular d y t correctamente.

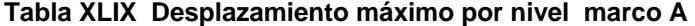

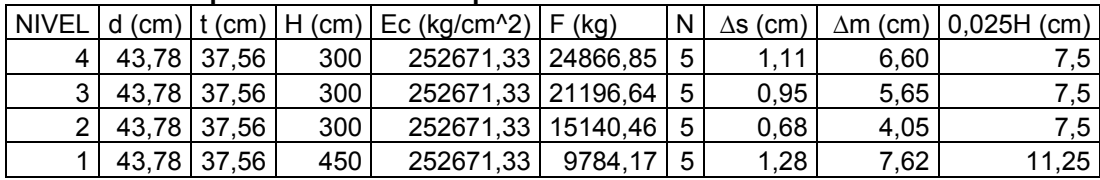

#### **Tabla L Desplazamiento por nivel marco 2**

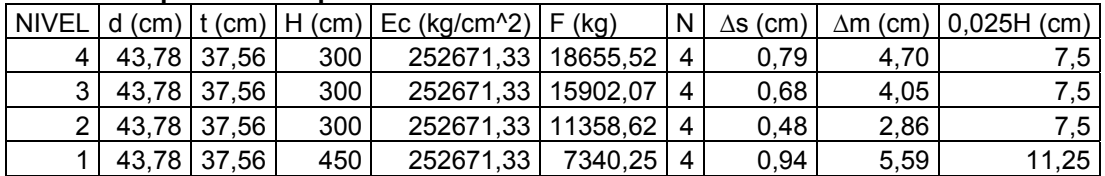

Como se puede apreciar en las tablas anteriores para cada marco la deriva máxima es menor que 0,025 veces la altura del piso por lo que las secciones de las columnas están bien. Con la deriva podemos decidir si nuestras secciones de columna son las correctas o si es necesario cambios, si aumentamos las secciones tendremos una deriva mas pequeña y nuestras columnas serán robustas y probablemente para el cálculo se tomaran como cortas, pero si al contrario disminuimos las secciones tendremos columnas esbeltas y la deriva será mayor, estas variaciones pueden darse siempre que no se exceda la deriva máxima, en nuestro caso damos por aceptado la secciones de las columnas.

El código ACI 318-05 en la sección 10.11.4.2 permite suponer que un piso sea arriostrado (sin desplazamiento lateral) si se cumple con la siguiente ecuación de lo contrario se supone no arriostrado (con desplazamiento).

 Q= ΣPu∆o ≤ 0.05 VuL

Donde:

Q = índice de estabilidad ΣPu = carga vertical total mayorada en el piso correspondiente Vu = corte total mayorado en el piso correspondiente

∆o = desplazamiento relativo de primer orden entre la parte superior e inferior

del piso debido a Vu

L = longitud de columna, medida entre los ejes de los nudos del pórtico.

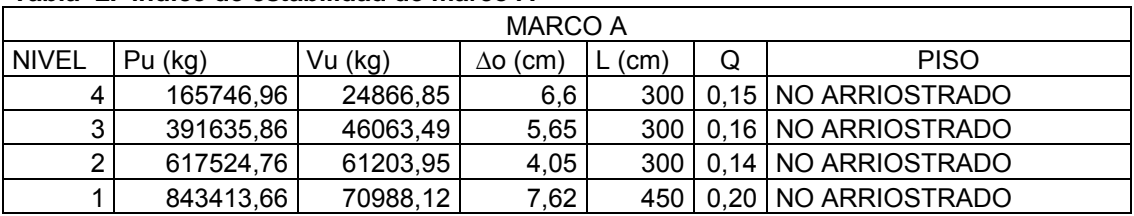

## **Tabla LI Índice de estabilidad de marco A**

### **Tabla LII Índice de estabilidad de marco 2**

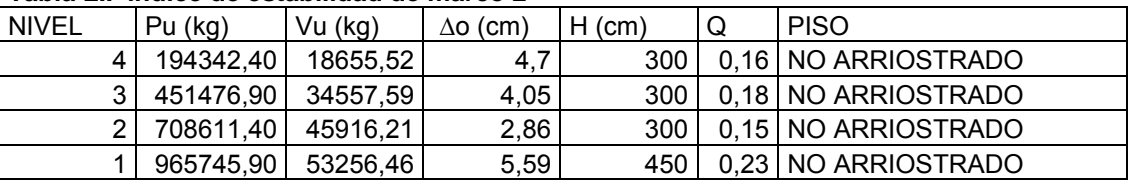

Los pesos por nivel fueron calculados por integración de cargas correspondientes por cada piso y el corte total mayorado fueron tomados de la tabla XLVIII nótese que el corte es el acumulado de las fuerzas por marco.

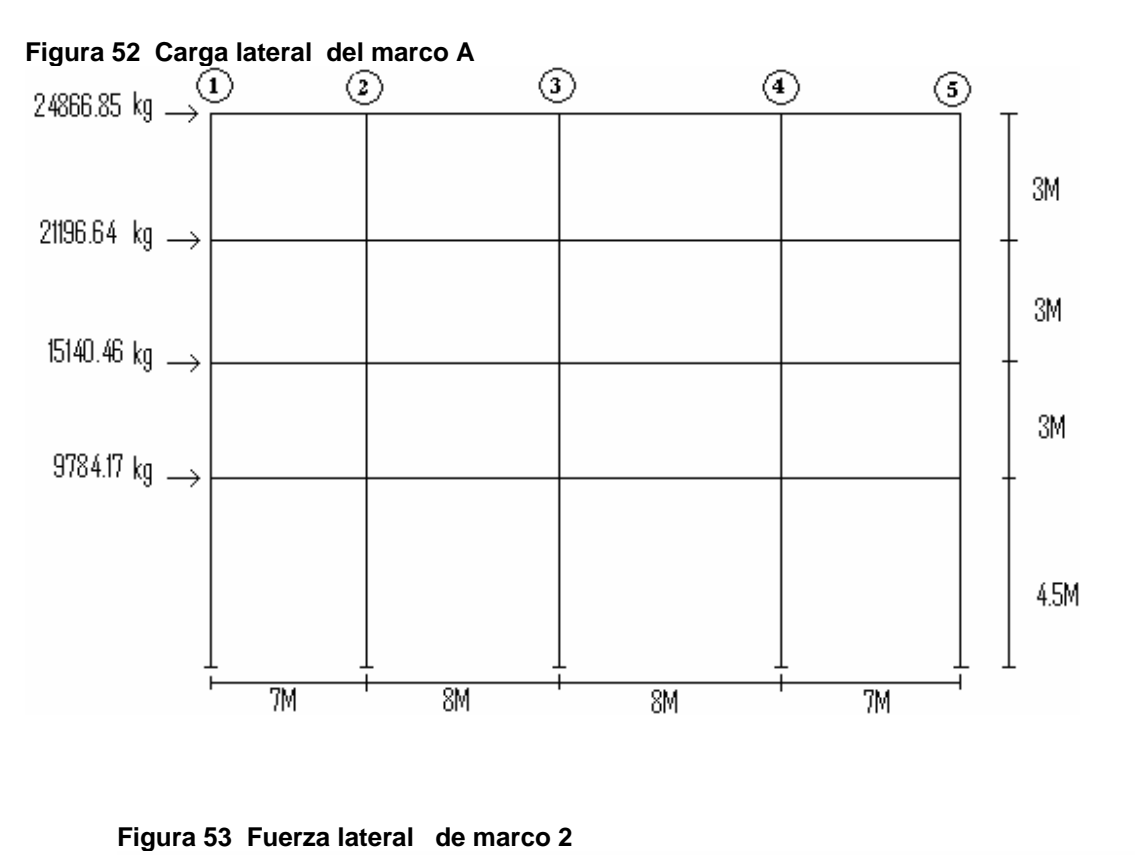

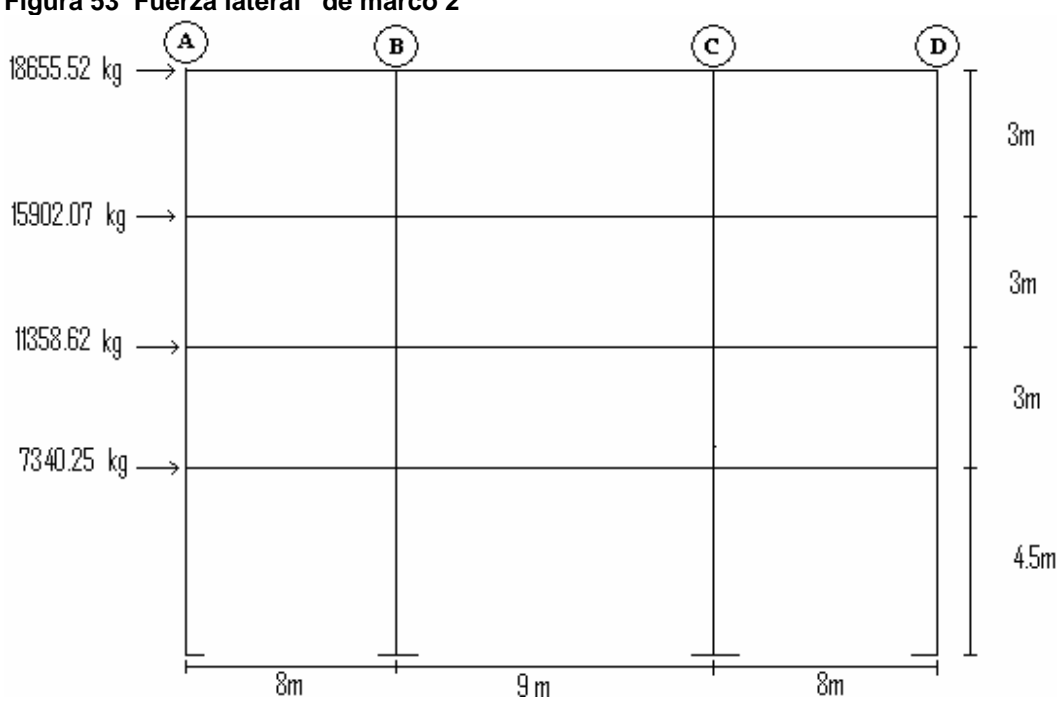

## **5.9 Análisis estructural**

 Para el análisis de cargas gravitacionales y laterales utilizaremos el programa SAP2000 pues es un programa que da resultados muy exactos y fácil de usar, dicho programa lo único que requiere son las dimensiones de los miembros y las propiedades de los materiales como por ejemplo la resistencia a compresión del hormigón, la resistencia a tensión del refuerzo, el modulo de elasticidad del hormigón, el peso especifico de hormigón, etc. Para poder manipular este Software consultar la tesis GUÍA TEÓRICA Y PRÁCTICA PARA USO DE SOFTWARE DE ETABS PARA DISEÑO DE ESTRUCTURAS DE CONCRETO, Autor Rolando A. Tampan Coronado año 2006, dicha tesis es especifica para la manipulación de Software Etabs pero los conceptos de el software SAP2000 son los mismos. A continuación se presentan los diagramas de corte y momentos resultados del análisis estructural:

## 5.9.1 Análisis de cargas gravitacionales

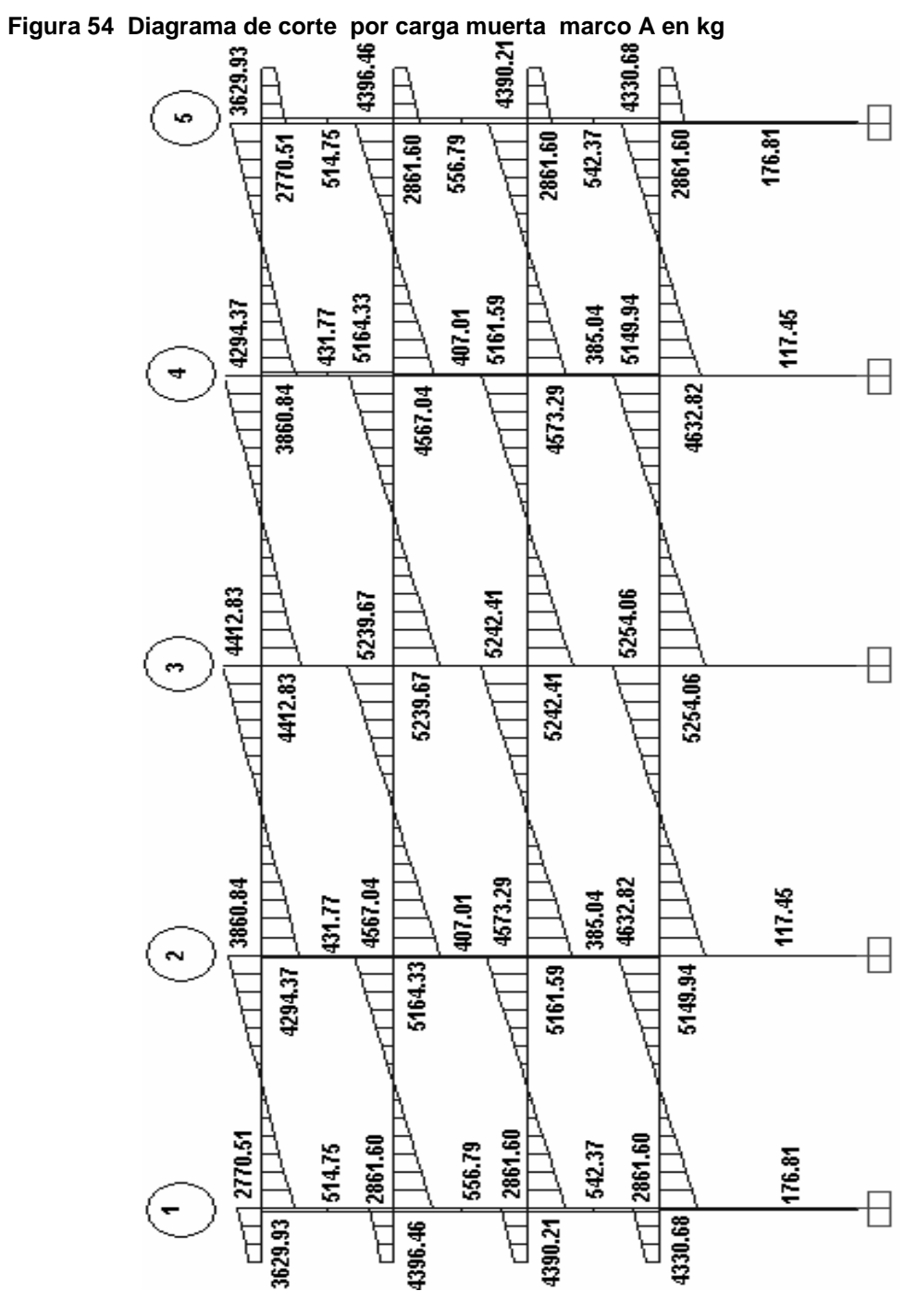

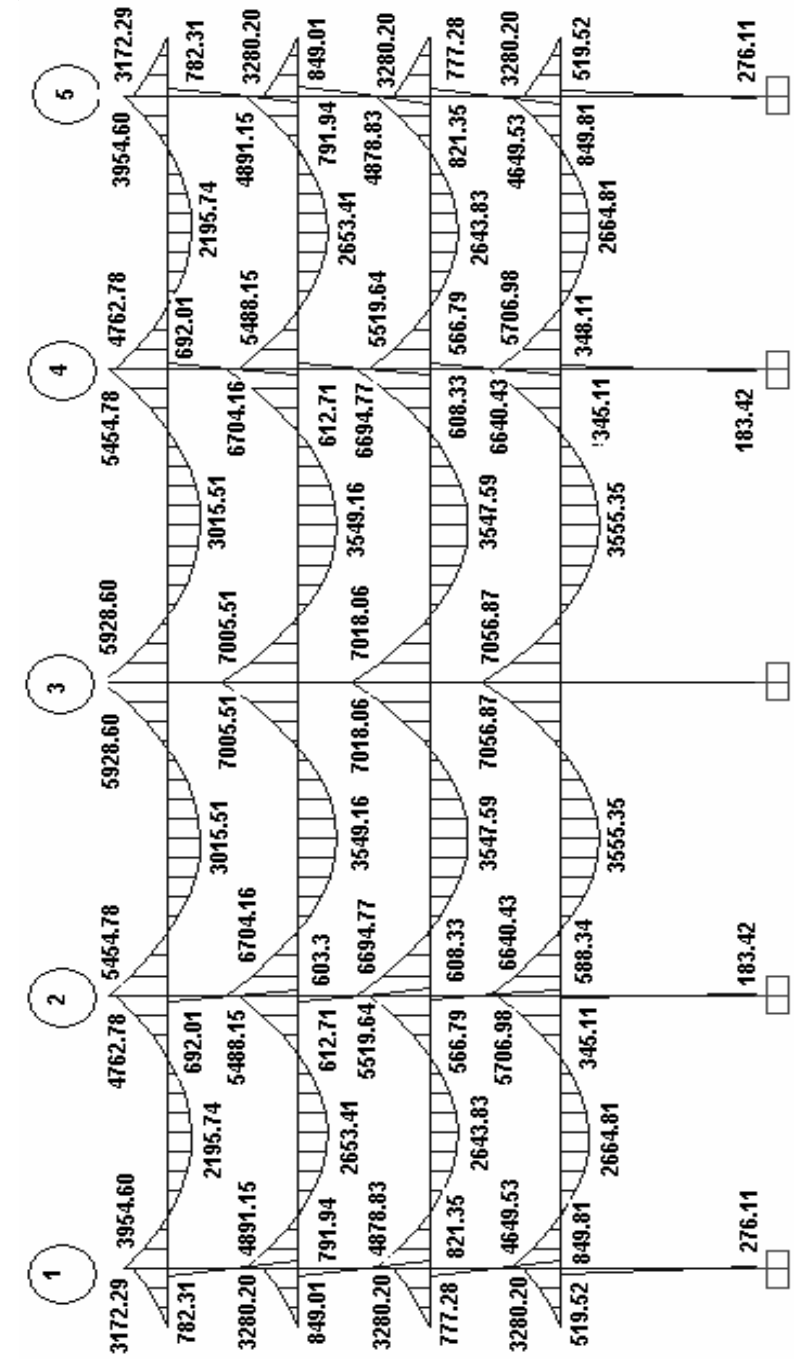

Figura 55 Diagrama de momentos por carga muerta marco A kg-m

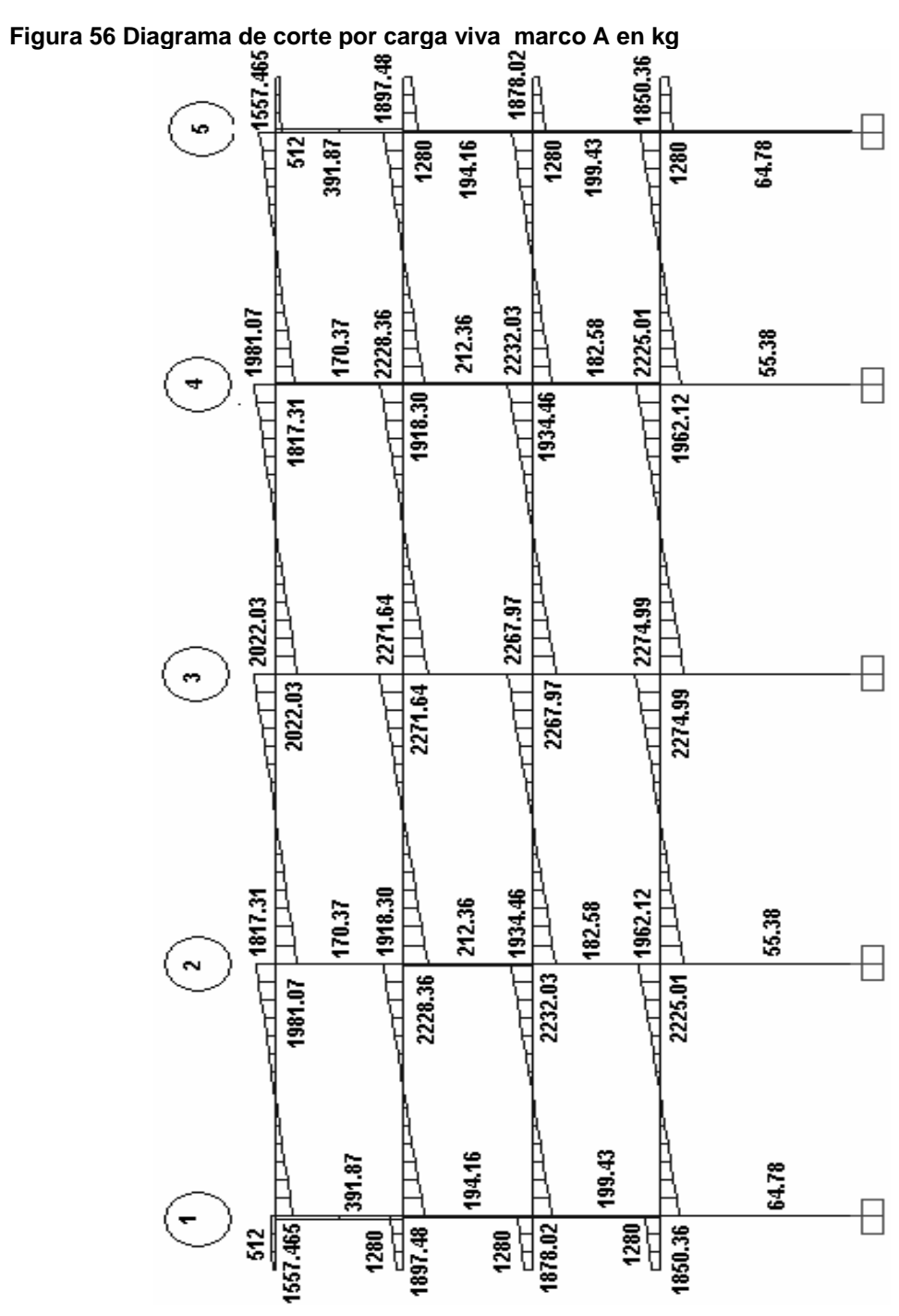

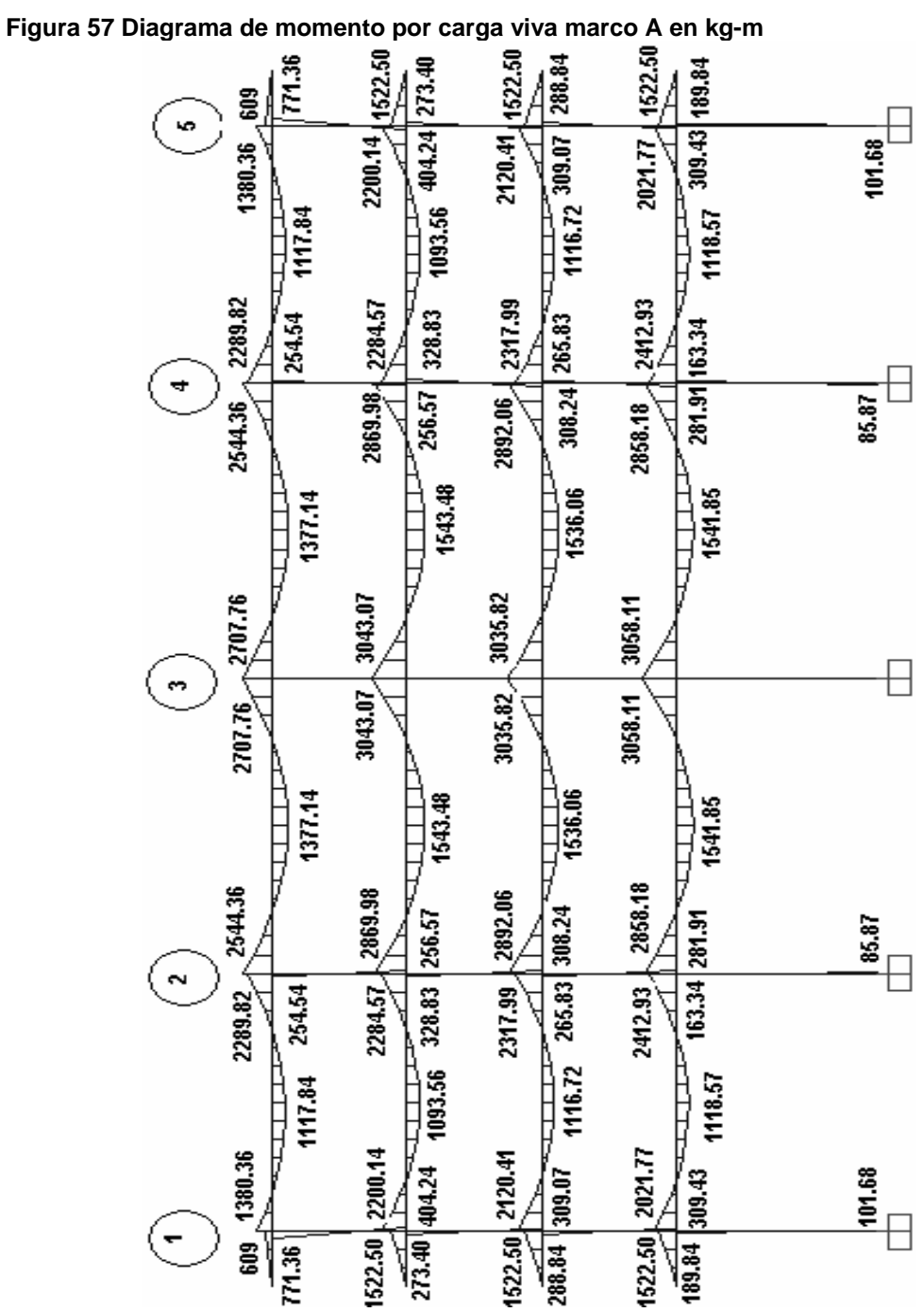

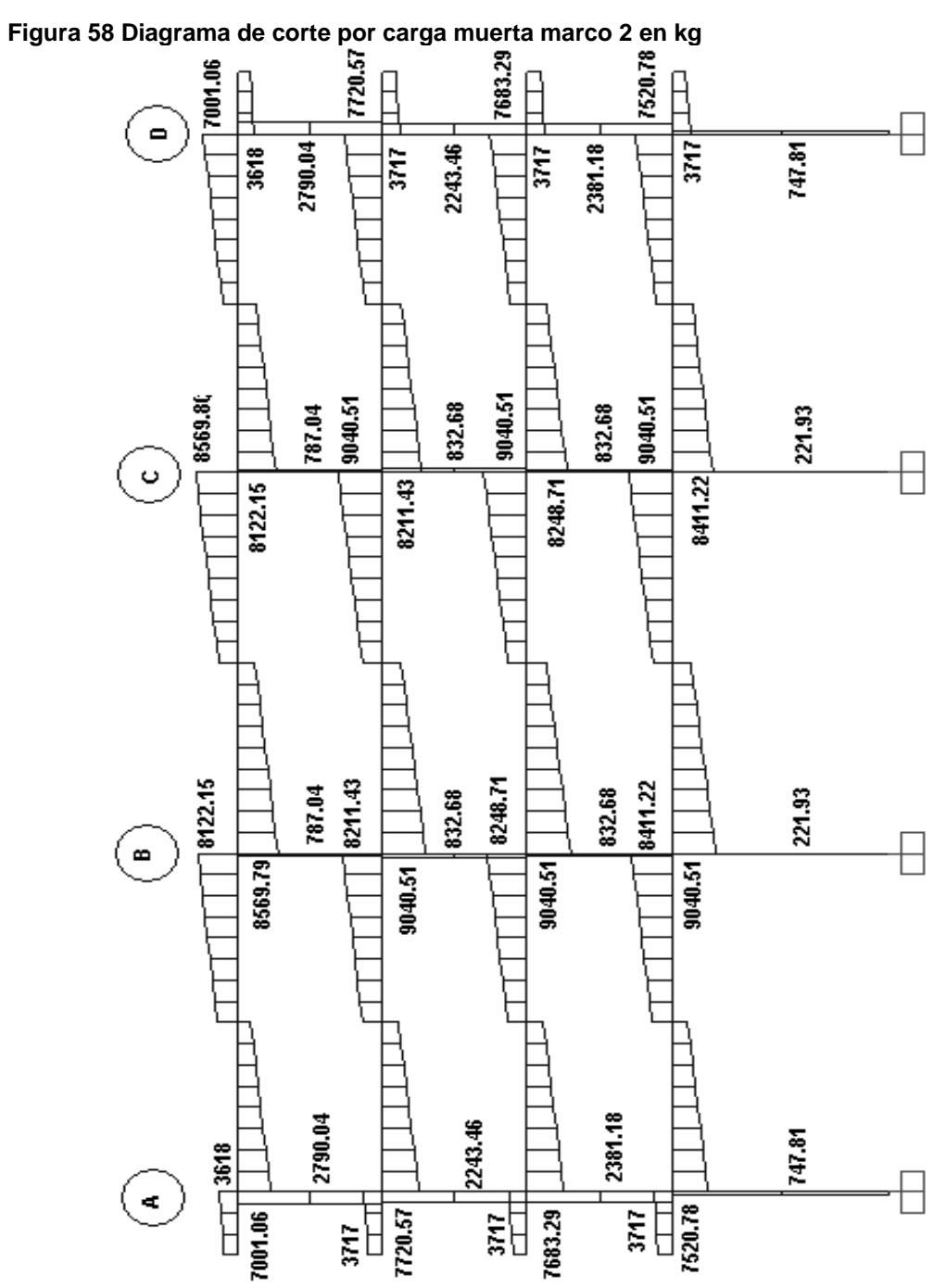

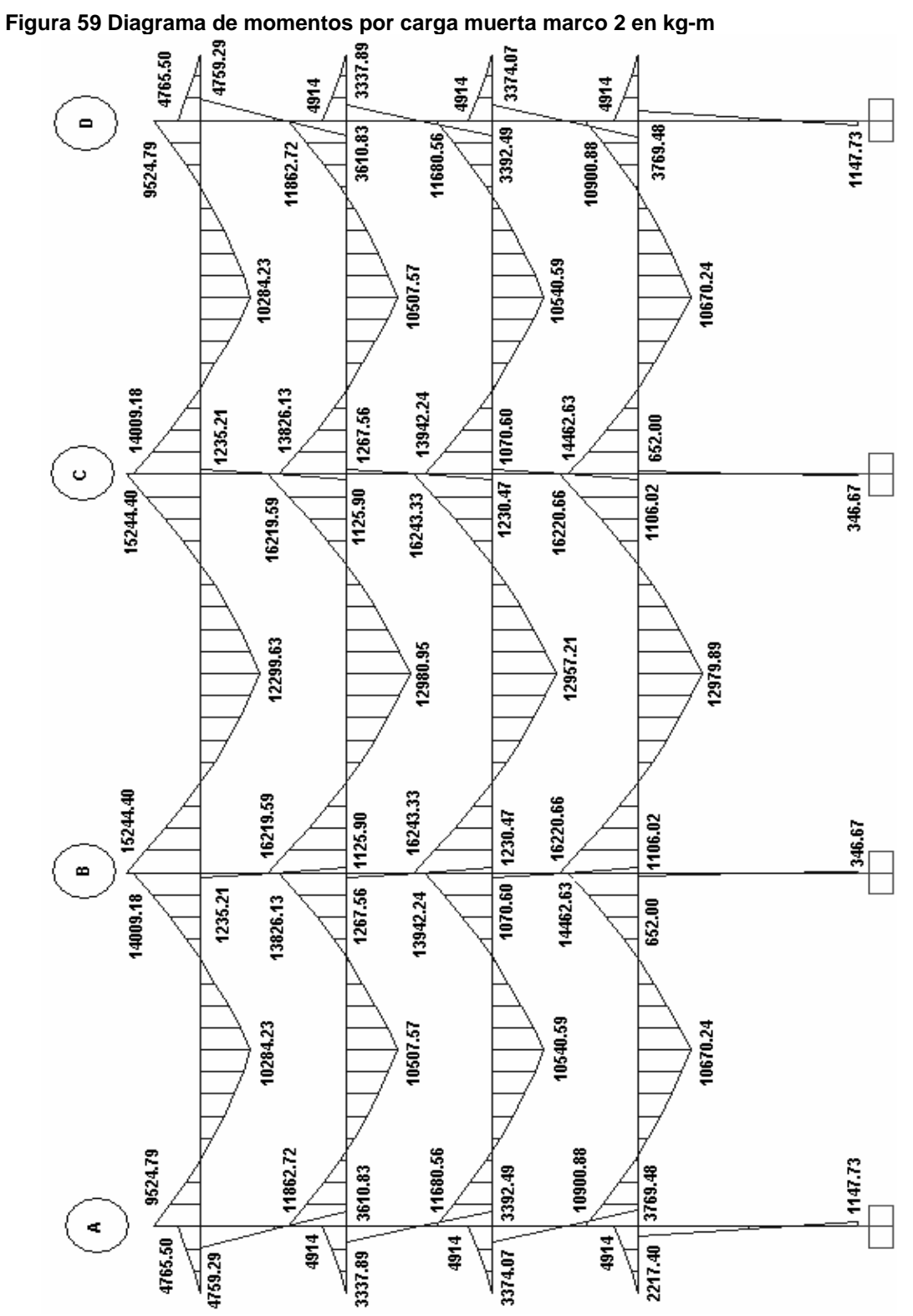

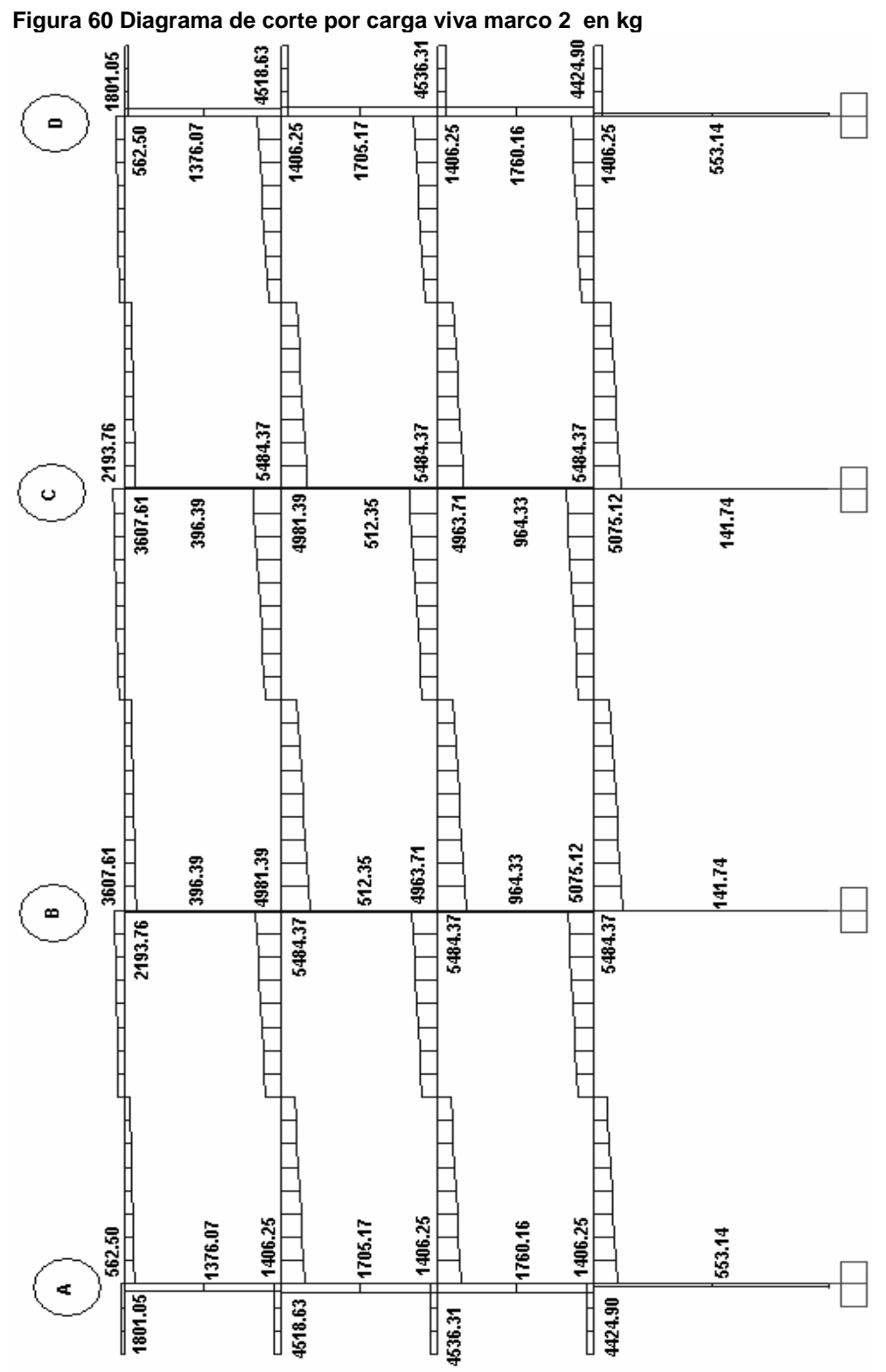

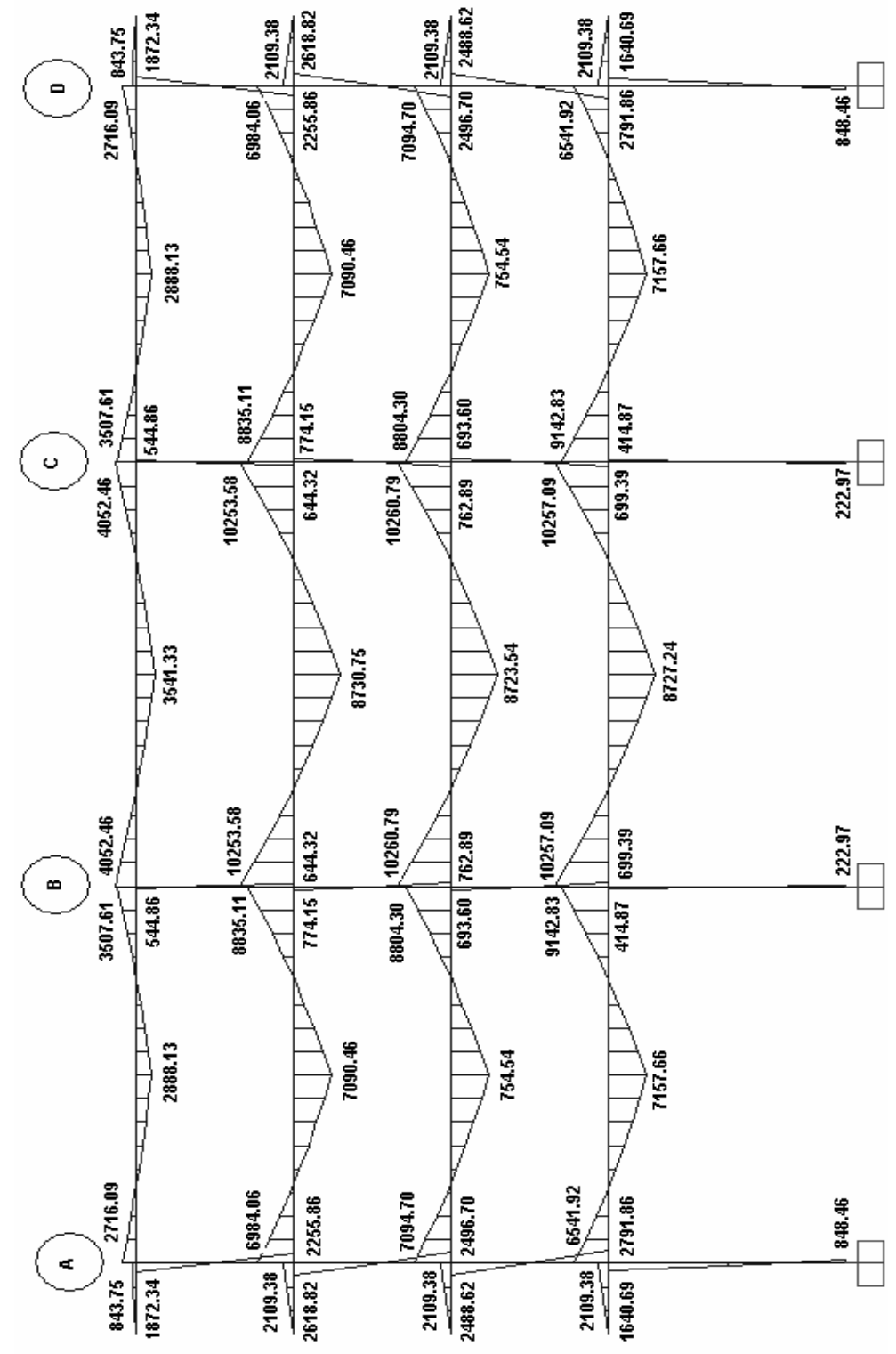

Figura 61 Diagrama de momento por carga viva marco 2 kg-m
# **5.9.2 Análisis de cargas de sismo**

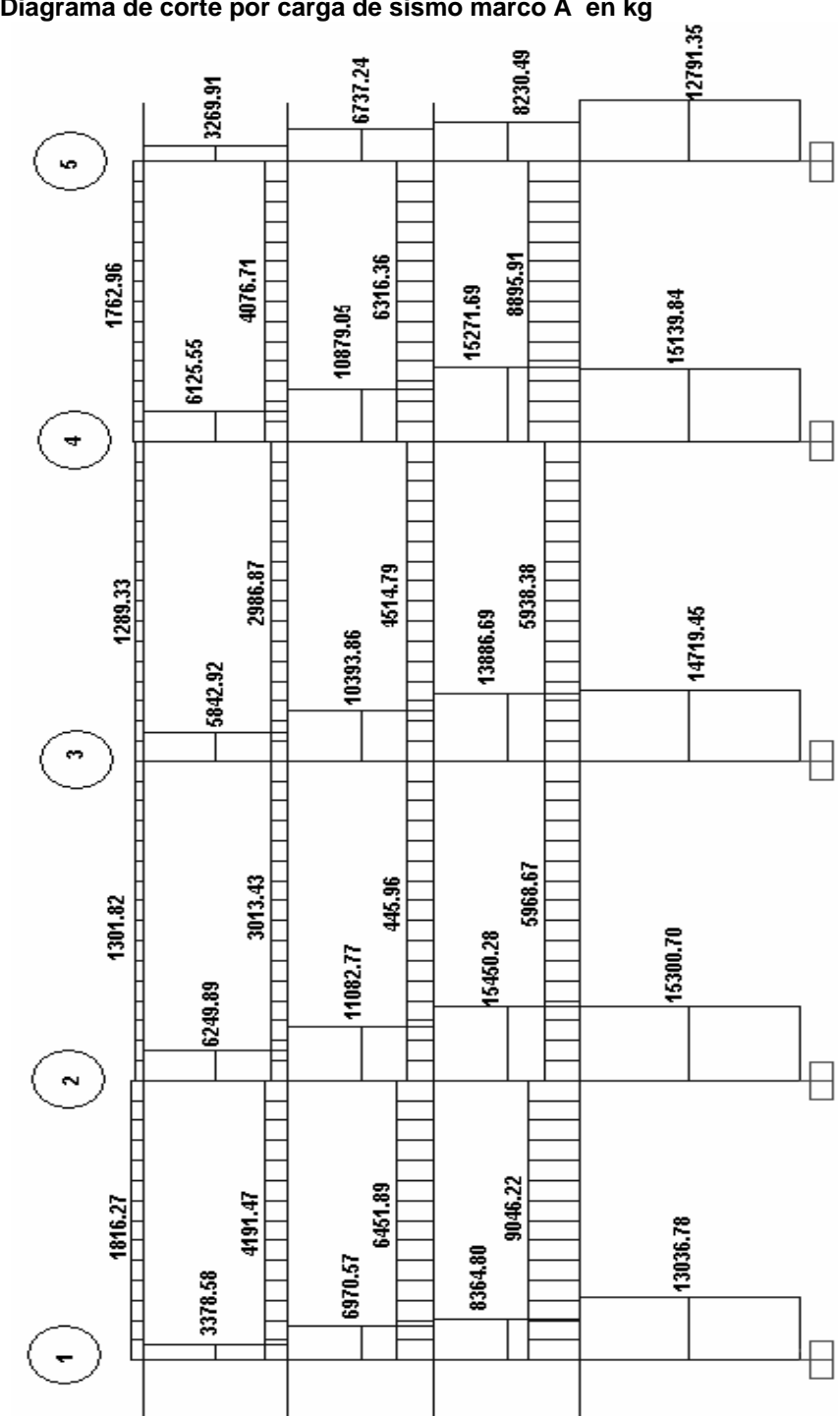

**Figura 62 Diagrama de corte por carga de sismo marco A en kg** 

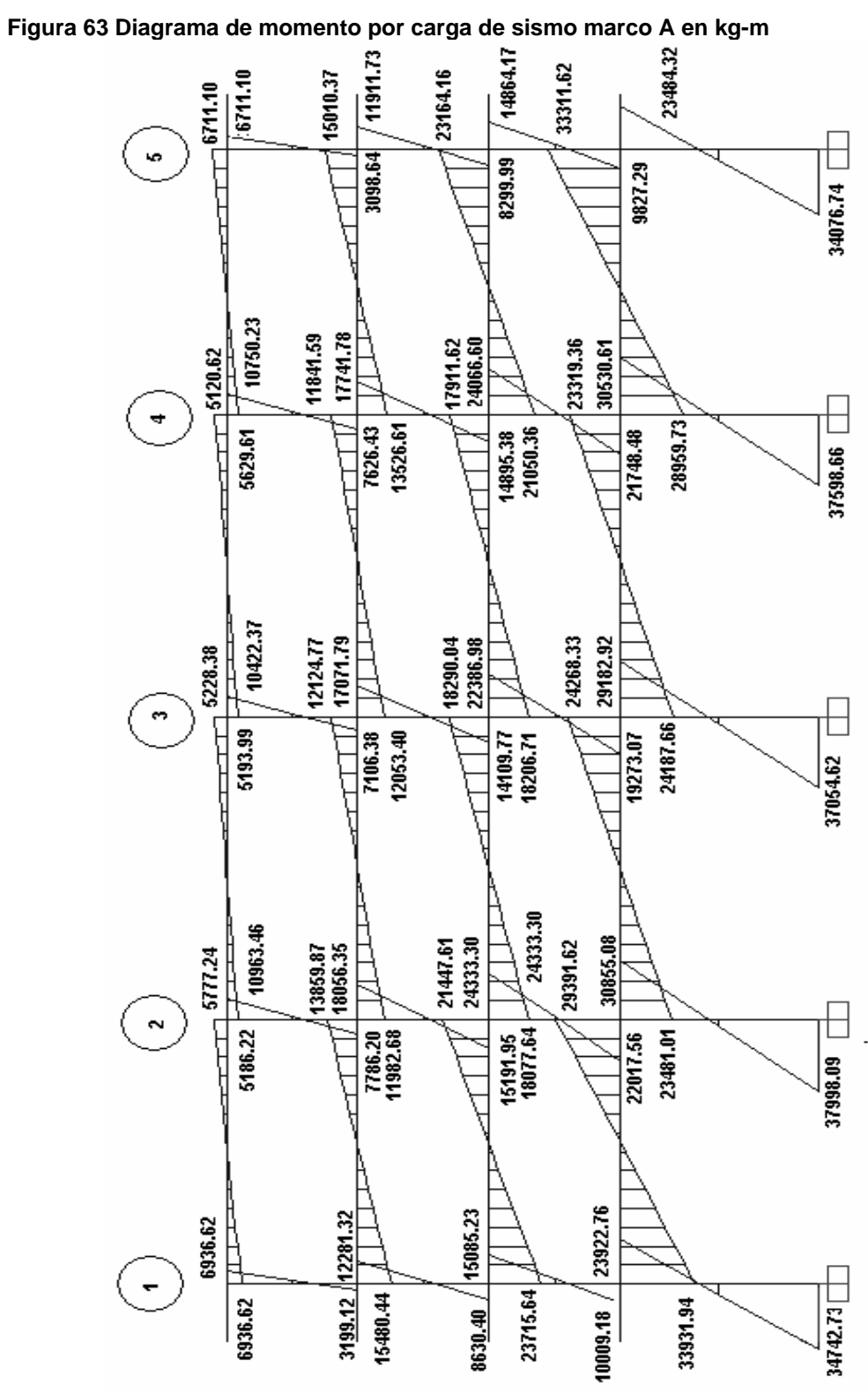

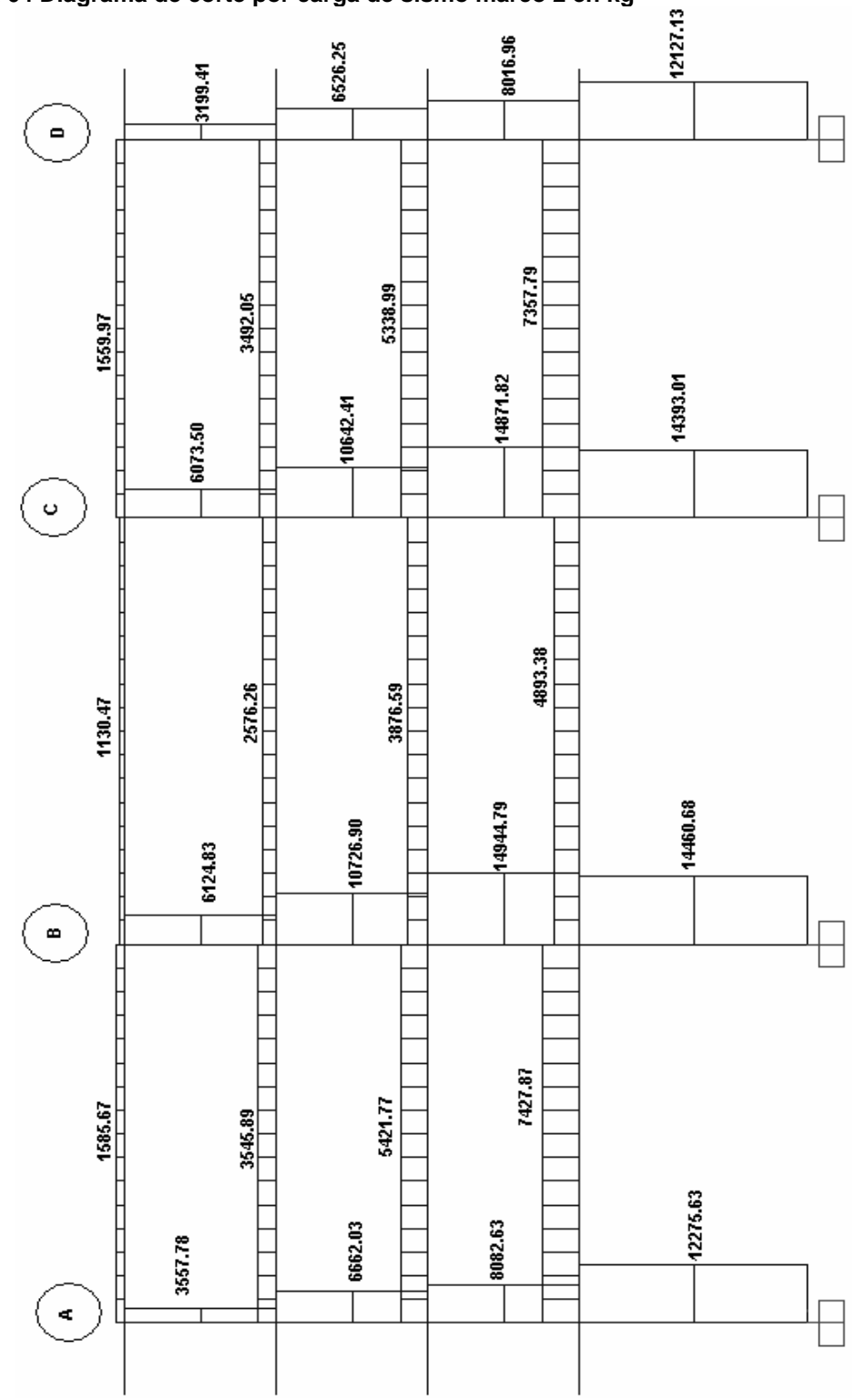

**Figura 64 Diagrama de corte por carga de sismo marco 2 en kg** 

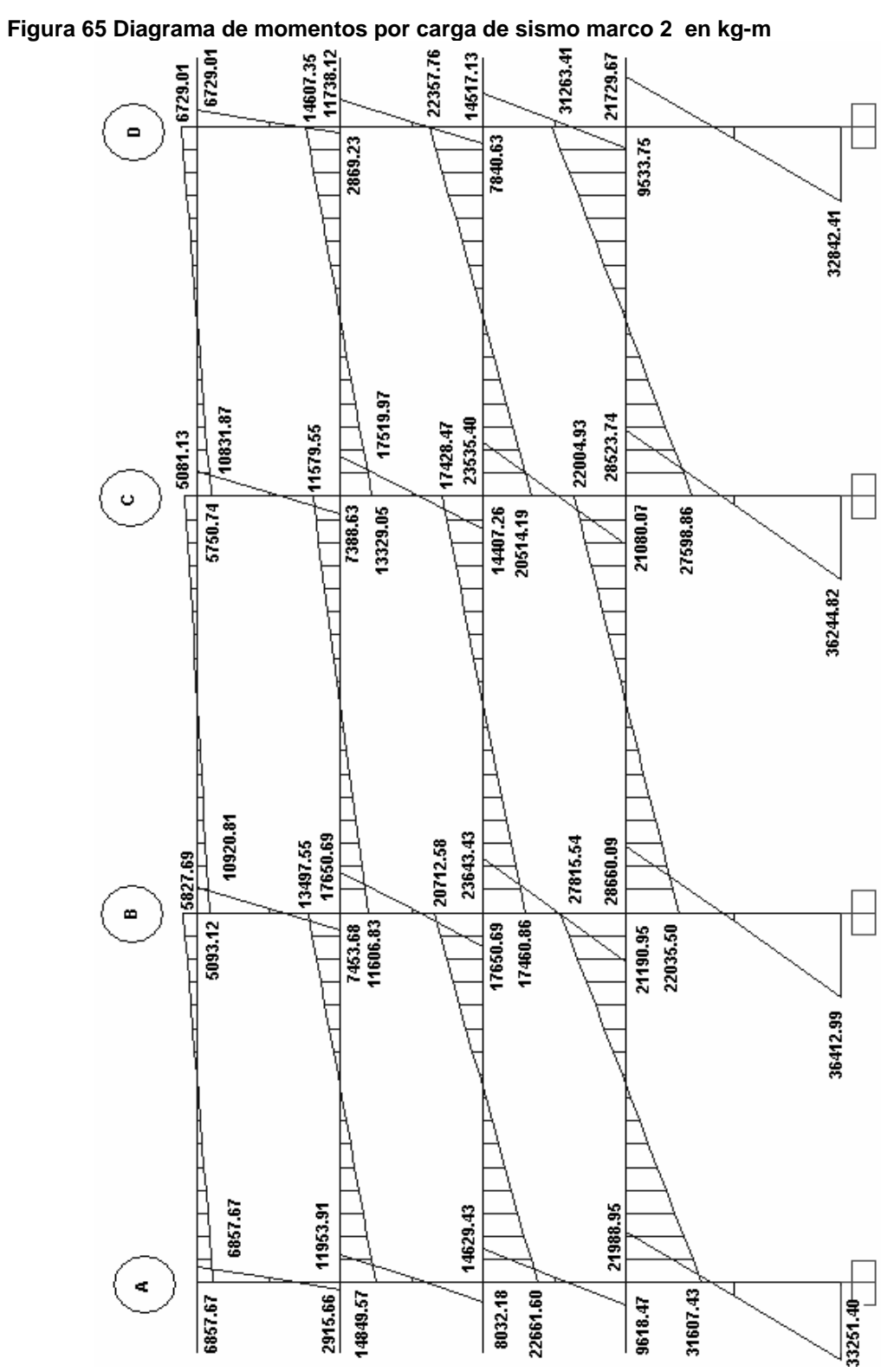

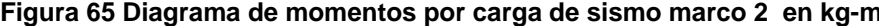

## **5.10 Diseño de miembros estructurales y sus detalles**

#### **5.10.1 Losas de primer nivel**

 Como se ve en la figura 35 todo el primer nivel es simétrico así que solo tomaremos una sección de la planta.

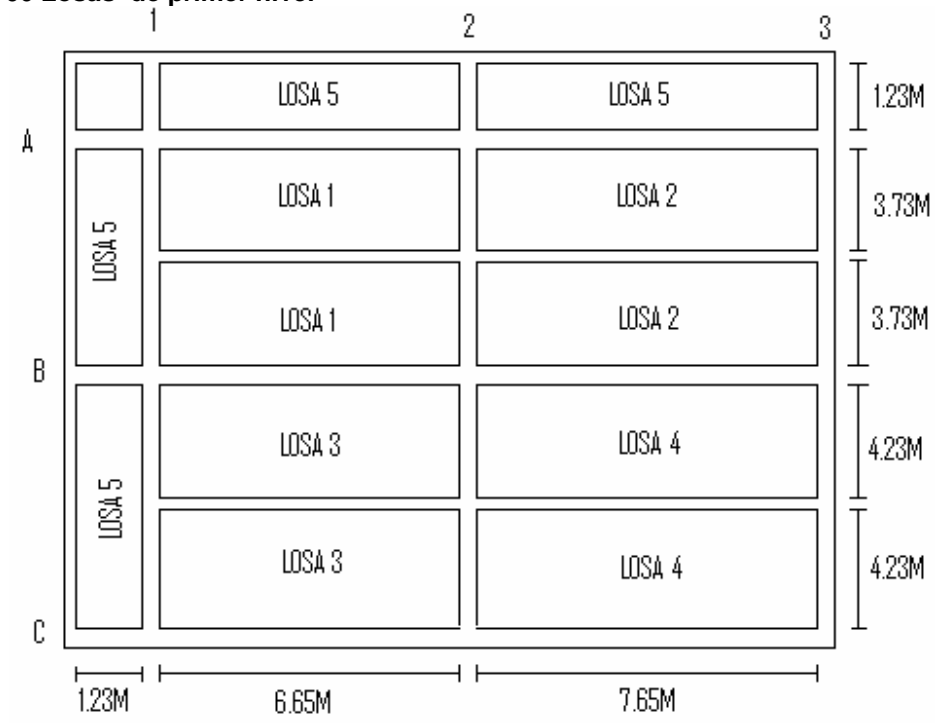

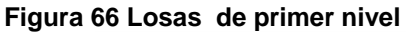

Diseño de losa 1

Dimensión corta a=3.73m, dimensión larga b= 6.65m, m= 3.73/6.65=0.56 losa considerada en dos sentidos

Espesor de losa  $t=$  perímetro/180 =  $2*(6.65+3.73)/180=0.12$  m, recuerde que el Predimensionamiento se tomo 10 cm siendo lo critico el corte, basados en esto se acepta dicho espesor.

Cv=250.00 kg/m^2 Sc= 40.00 kg/m^2

Carga de losa = 0.1m\*2400kg/m^3 =240.00 kg/m^2  $CM= 40.00+240.00 = 280.00 kg/m<sup>2</sup>$ 

Cargas mayoradas

1.4CM=1.4\*280.00 = 392.00 kg/m<sup>2</sup> 1.7CV=  $1.7*250.00 = 425.00$  kg/m<sup>^2</sup> Carga ultima= 392.00+425.00 = 817.00 kg/m^2

Cálculo de momentos positivos y negativos mediante las siguientes ecuaciones:

M- =f\*Wu\*L^2 M+ =f1\*Cm\*L^2+f2\*Cv\*L^2

Donde :

f= coeficiente de momento negativo obtenido de tabla LX del anexo 3 f1=coeficiente de momento positivo por carga muerta ver tabla LXI del anexo 3 f2=coeficiente de momento positivo por carga viva ver tabla LXII del anexo 3 L= longitud libre del miembro en el lado analizado M- = momento negativo M+= momento positivo

Momentos en el lado cortó

Ma-=0.084\*817.00\*3.73^2=954.81 kg-m Ma+=0.035\*392.00\*3.73^2+0.062\*425.00\*3.73^2 =557.49 kg-m

Momentos en el lado largo

Mb-= 0.007\*817.00\*6.65^2=252.91 kg-m Mb+=0.003\*392.00\*6.65^2+0.006\*425.00\*6.65^2 =164.77 kg-m Chequeo a corte

**Figura 67 Área tributarias contribuyentes al corte de losa 1** 

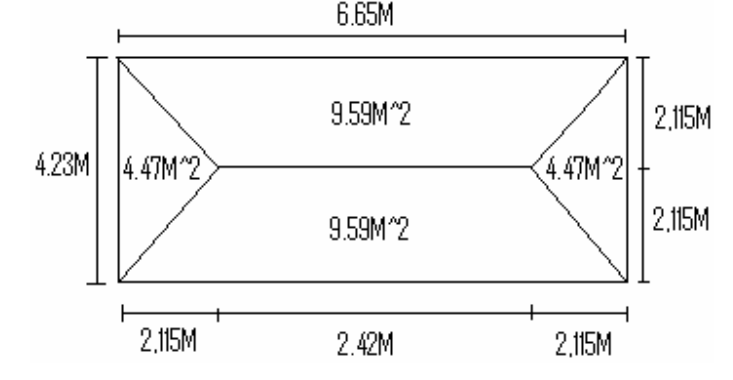

Corte actuante en el lado corto

Vactuante = CU\*AREA = 817kg/m^2\*4.47m^2 = 863.35kg/m  $L = 4.23 \text{ m}$ 

Corte actuante en lado largo

Vactuante = CU\*AREA = 817kg/m^2\*9.59m^2 = 1178.2kg/m  $L = 6.65 \text{ m}$ 

Corte resistente

V=0.85\*0.53\*√280\*100\*7.02= 5291.89 kg/m

Como se ve el corte resistente esta muy por encima del corte actuante es por eso que se da por aceptado dicho espesor.

De esta misma forma se diseña las de más losas y se llega a determinar que el espesor de 10 cm chequea por corte y por lo tanto es aceptado dicho espesor.

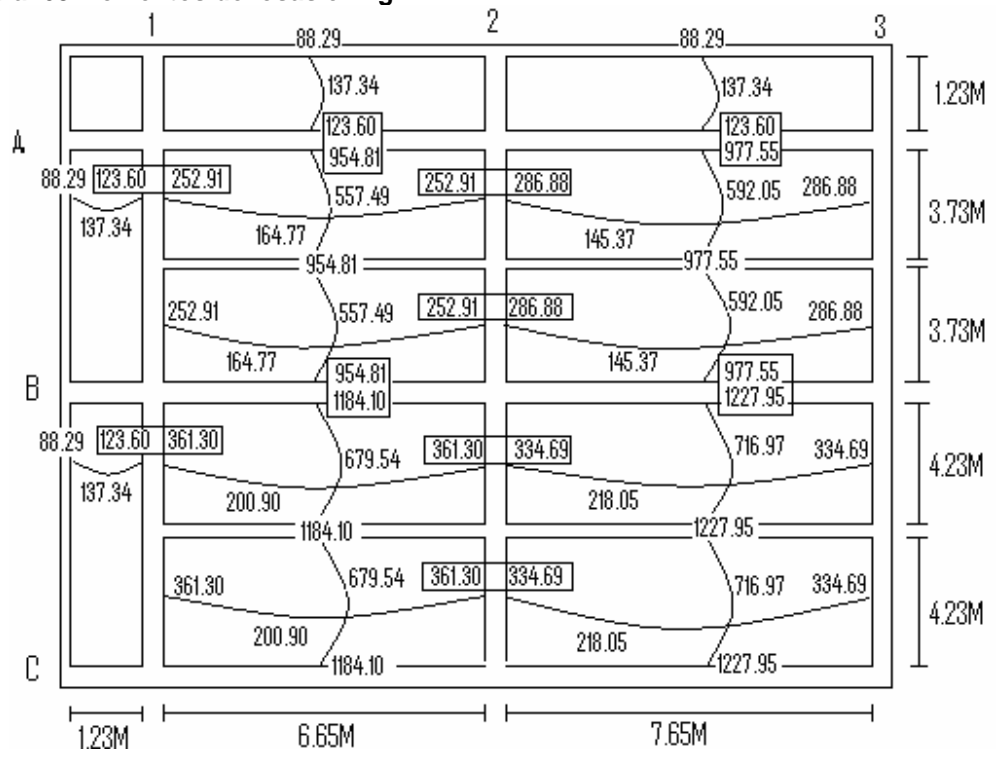

**Figura 68 Momentos de losas en kg-m** 

Balanceo de momentos de la figura 68 se puede apreciar cuales son los momentos a balancear

Balanceo de momento de losa 1 y 5

**Figura 69 Momentos de losas 1 y 5** 

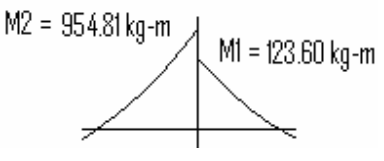

Si el M1 > 0.8M2, se puede hacer el balance de momento con el promedio de ambos si es menor se procede hacer por rigidez.

123.60 kg-m > 0.8\*954.81 kg-m

123.60 kg-m < 763.85 kg-m por lo tanto balancear por rigidez

Rigidez de losa 1 = 1/L = 1/3.73 = 0.27

Rigidez de losa 5 = 1/L = 1/1.23 = 0.81

Σrigidez = 0.27+0.81 =1.08

$$
D2 = \frac{0.27}{1.08} = 0.25
$$

D1 =  $0.81$  = 0.75 1.08

Mbalanceado = M1+D1(M2-M1)=123.60+0.75\*(954.81-123.60)=747.01kg-m Mbalanceado = M2 - D2(M2-M1)=954.81-0.25\*(954.81-123.60)=747.01kg-m

De la misma forma se balancean todos los momentos que hagan falta.

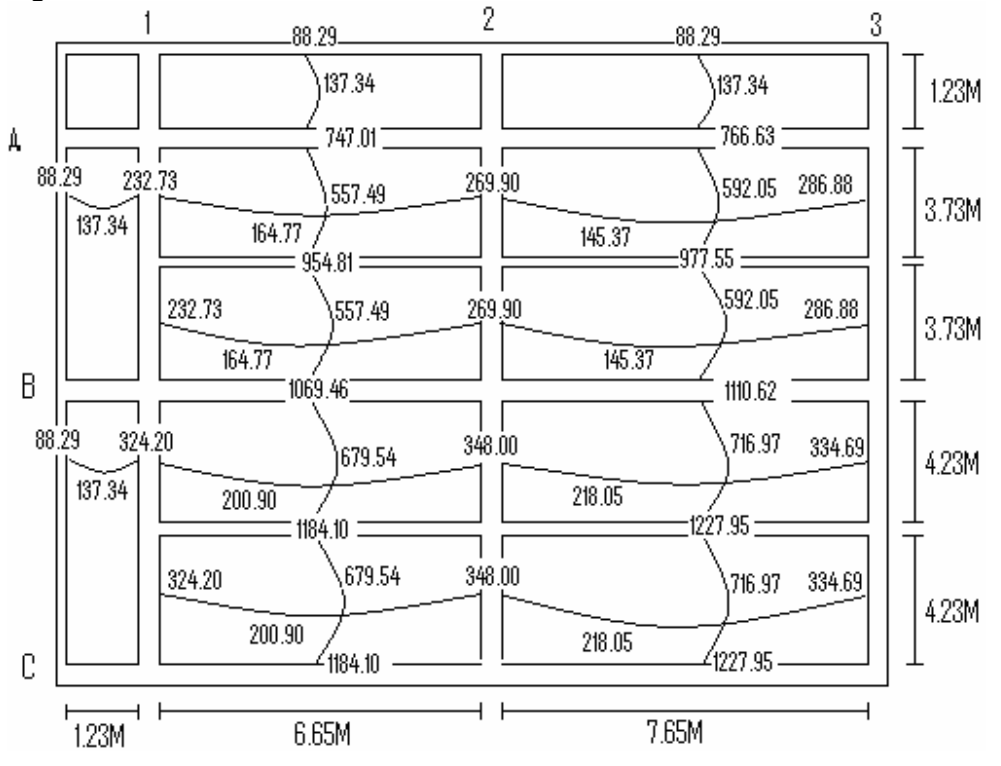

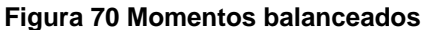

El código ACI 318-05 en la sección 7.12.1 requiere que en losas estructurales el refuerzo a flexión en una sola dirección, debe de colocar refuerzo normal al refuerzo por flexión para resistir los esfuerzos debidos a retracción y temperatura, para ello en la sección 7.12.2.1 requiere que el refuerzo por retracción y temperatura debe de ser igual a los valores dados a continuación, pero no menor que 0.0014 además en ninguna caso debe colocarse el refuerzo por temperatura a mas de 5 veces el espesor de la losa ni 45 cm.

- a) Losas donde se utilicen barra corrugada grado 40 o 50, cuantilla igual a 0.0020
- b) Losas donde se utilicen barras corrugadas grado 60 o mallas electrosoldadas de almbron (liso o corrugado), cuantilla igual a 0.0018
- c) Losas donde se utilice refuerzo con resistencia a la fluencia por encima de 60000lb/pul^2 medida a una deformación de fluencia de 0.35%, cuantilla igual a 0.0018\*60000/fy

 En nuestro caso la cuantilla mínima debe de ser igual a 0.0018 por lo tanto el área de acero mínimo es:

Asmin= cuantilla \*b\*d

d= espesor de losa –recubrimiento –diámetro propuesto/2

El código ACI 318-05 en la sección 7.7.1 requiere que el recubrimiento mínimo para losas debe de ser igual a 2cm, además proponemos refuerzo numero 3 diámetro igual a 0.9525 cm.

 $d = 10 - 2.5 - 0.9525/2 = 7.02$  cm

Asmin = 0.0018\*100\*7.02 = 1.26 cm^2

El código ACI 318-05 en la sección 13.3.1 requiere que el área de refuerzo en cada dirección para sistemas de losas de dos direcciones deben determinarse a partir de los momentos en las secciones criticas, de la figura 70 se puede observar que hay diversidad de momentos así que tomaremos los mayores o críticos en cada sentido y calcularemos el área requerido por cada uno

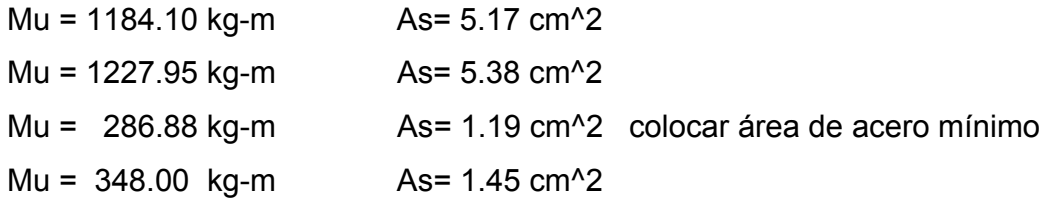

El código ACI 318-05 en la sección 7.6.5 requiere que en muro o en losas, exceptuando las losas nervadas, la separación del refuerzo principal por flexión no debe de ser mayor de 3 veces el espesor del muro o de losa, ni de 45 cm.

Espaciamiento para área de acero requerido

 $S = 1m$   $S = 0.56 m$ 0.71 cm<sup>2</sup> (No.3) 1.26 cm<sup>2</sup>

Espaciamiento máximo = 3\*espesor de losa = 3\*0.10m = 0.30 m

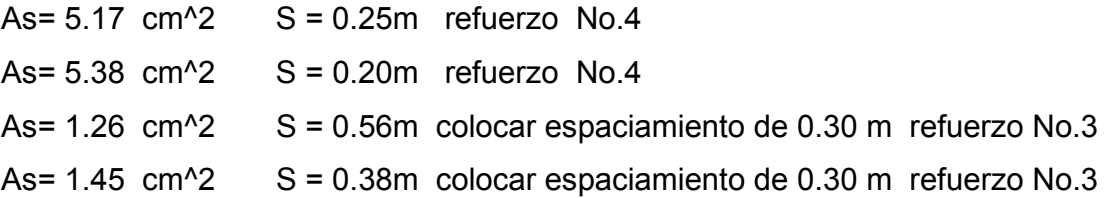

Observe que para los momentos críticos se tomo la decisión de proponer refuerzo No. 4 ya que si se propone No. 3 requerirá espaciamientos de 0.13m esto en la practica o en la ejecución no es factible, recuerde al proponer refuerzo No. 4 el peralte efectivo de la losa cambia.

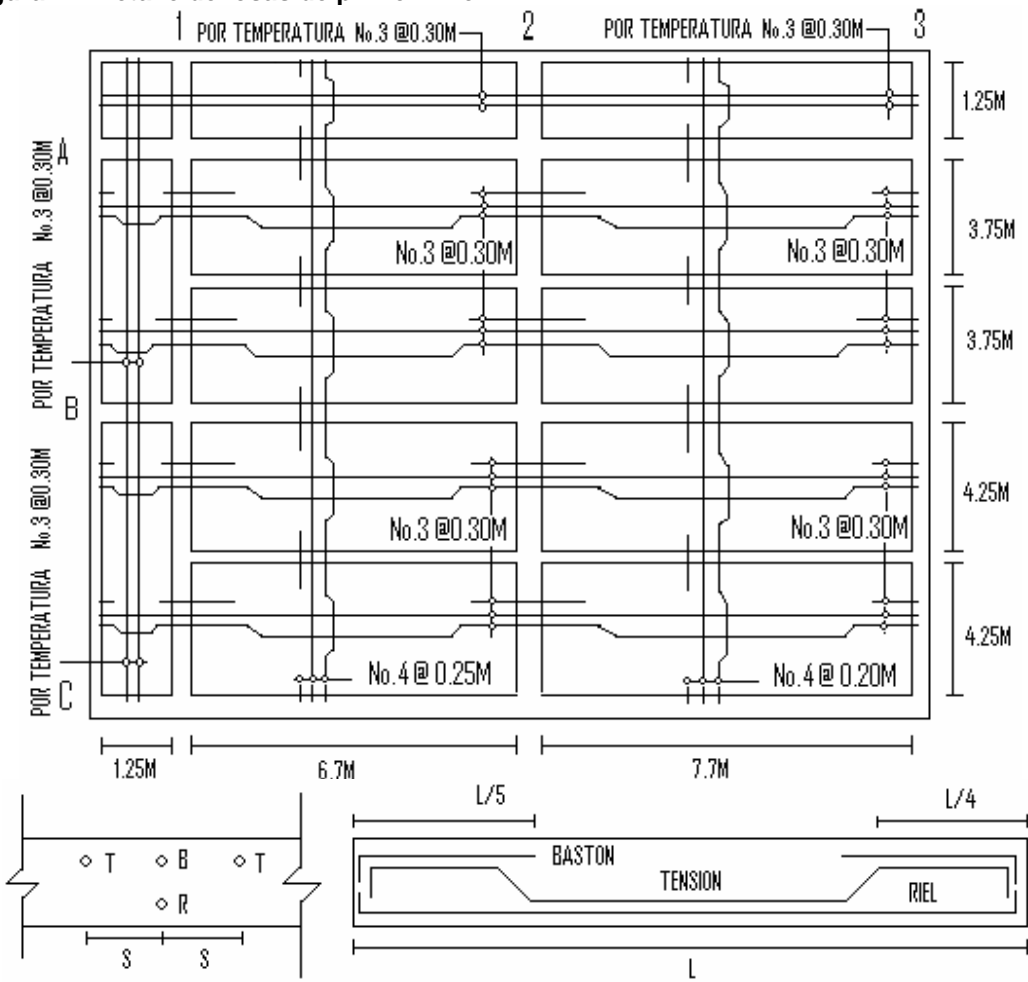

**Figura 71 Detalle de losas de primer nivel**

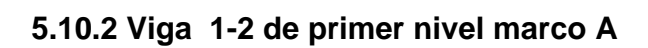

**Figura 72 Viga de primer nivel marco A** 

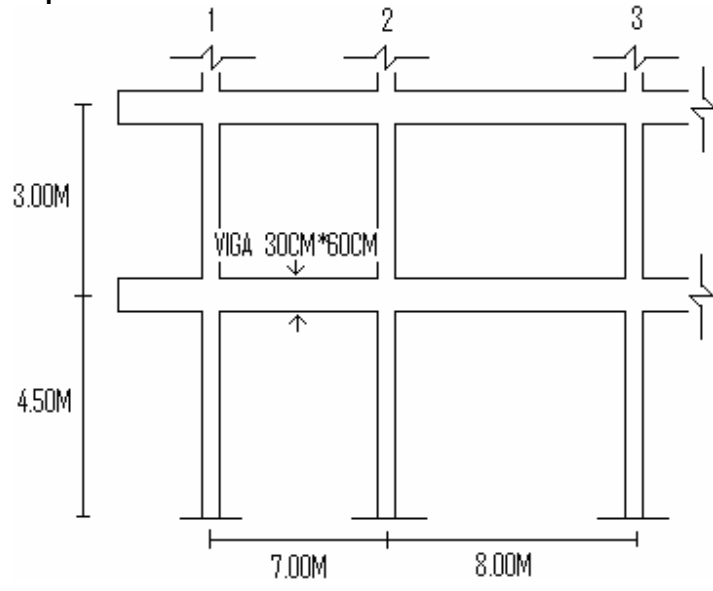

**Figura 73 Diagrama de momento de carga muerta a rostros interior** 

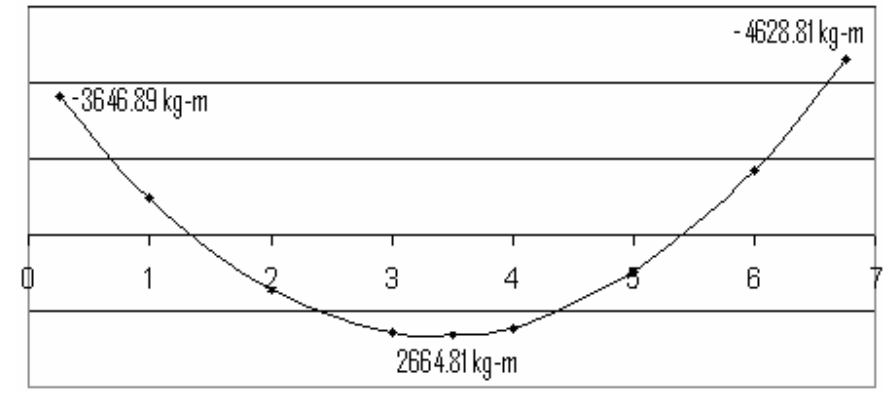

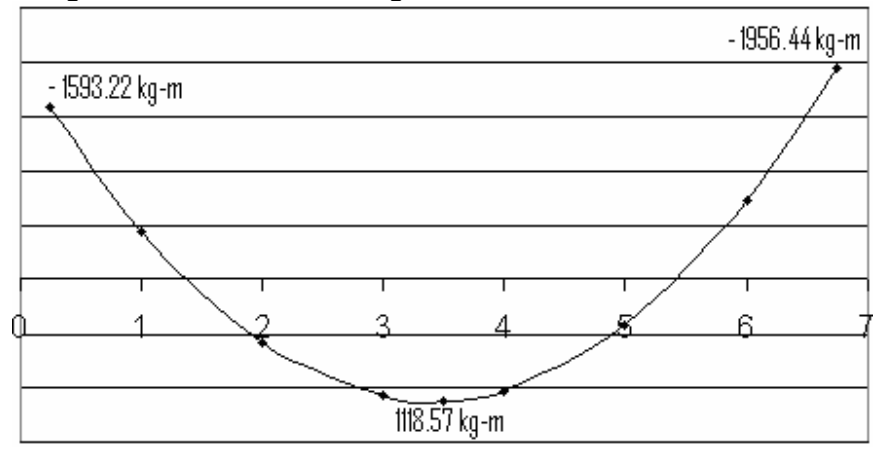

**Figura 74 Diagrama de momento de carga viva a rostro interior** 

**Figura 75 Diagrama de momento por sismo a rostro interior** 

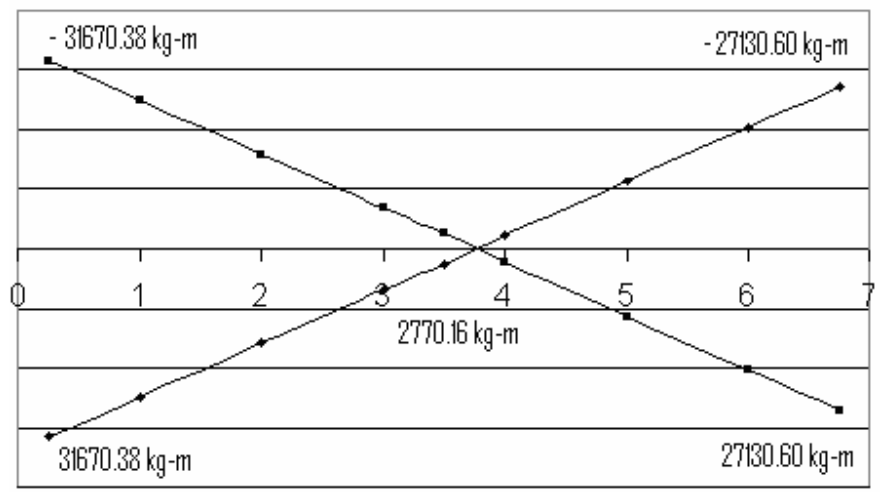

Los diagramas anteriores fueron tomados del análisis estructural del marco A ver la sección 5.9, el lector debe darse cuenta que los diagramas están a rostros interiores, con estos mismos elaboramos la envolvente de momentos que es el diagrama que representa los máximos momentos a los cuales va estar sujetos el miembro estructural, para ello el código ACI 318-05 APÉNDICE C.2.1 da las siguientes combinaciones:

- 1. U=1.4CM+1.7CV
- 2. U=0.75\*(1.4CM+1.7CV) +E

## 3. U=0.9CM+E

A continuación se presenta la envolvente de momentos generados por los diagramas anteriores, el lector puede hacer sus combinaciones y llegara a determinar los mismos resultados, a lado derecho encontrara la combinación utilizada.

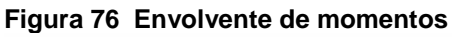

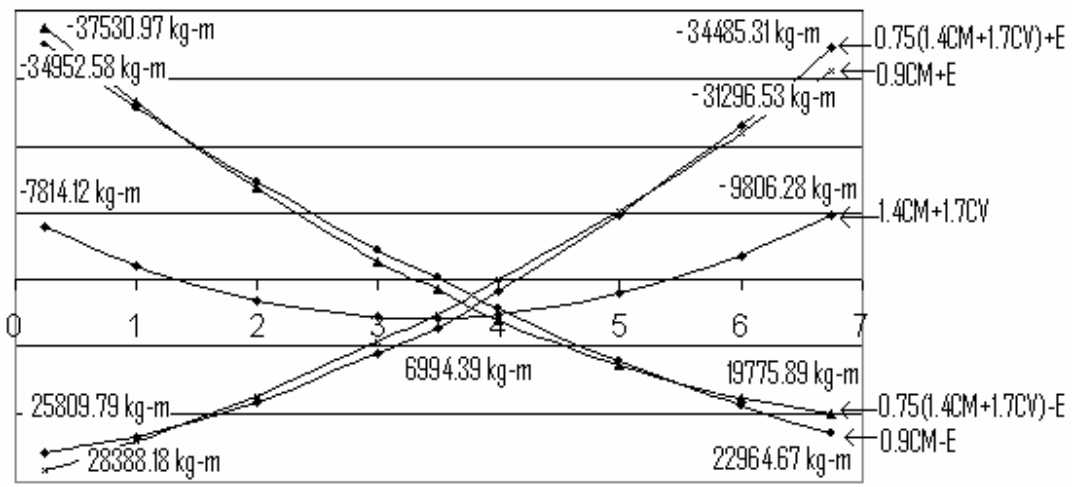

## Datos de diseño

 $f'c = 280$  kg/cm<sup> $2$ </sup> fy= 4200 kg/cm^2  $h = 70$  cm b= 35 cm

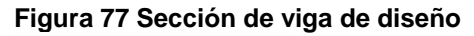

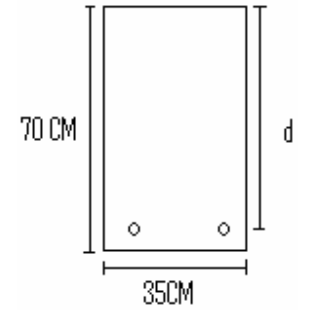

Determinación de peralte efectivo

d=h-recubrimiento–diámetro de refuerzo transversal–diámetro de refuerzo longitudinal/2

El código ACI 318-05 en la sección 7.7.1 establece que se debe proporcionar un recubrimiento mínimo al refuerzo para vigas igual a 4cm.

d= 70cm -4 cm – 0.9525 - 2.54cm/2 = 63.78 cm

Determinación de refuerzo mínimo

El código ACI 318-05 en la sección 10.5 establece que en toda sección de un elemento sometido a flexión cuando por análisis se requiera refuerzo a tracción el As no debe de ser menor a:

Asmin = 0.8<u>√f`c\*bd</u> pero no menor a Asmin = <u>14\*bd</u> fy fy the set of the set of the set of the set of the set of the set of the set of the set of the set of the s Asmin = 0.8\*√280\*35cm\*63.78cm= 7.11 cm^2 **4200** Asmin = <u>14\*35cm\*63.78cm</u> =7.44 cm^2 4200

Determinación de área de acero máxima

 $Assmax = 0.5^{*} \text{pb*} b^{*} \text{d}$  $pb=0.85*B*fc*6120 = 0.85*0.85*280*6120 = 0.03509$ 

fy ( 6120+fy) 4200 \*(6120+4200)

Asmax =  $0.5*0.03509*35*63.78 = 39.17cm<sup>2</sup>$ 

El código ACI 318-05 APÉNDICE C.3.2.1 para secciones controladas por tracción se debe aplicar un factor de reducción Φ igual a 0.90

Determinación de área de acero requerida para los momentos

Para determinar el área de acero, utilizamos la siguiente ecuación, dicha ecuación ya incluye el factor de reducción:

As= (bd- $\sqrt{(b}d)^2$  –Mub/0.003825f`c))\*0.85\*f`c/fy

Donde:

As = área de acero en cm^2

Mu = momento ultimo en Kg-m

 $b =$  base de la viga en cm

d = peralte efectivo

 $fc =$  resistencia especifica a la compresión en kg/cm<sup> $\lambda$ </sup>2

fy = resistencia especifica a la fluencia de refuerzo en kg/cm^2

| Mu       | Asmin           | Asreguerida     | Asmax           | <b>SECCION</b>   |  |
|----------|-----------------|-----------------|-----------------|------------------|--|
| kg-m     | cm <sup>2</sup> | cm <sup>2</sup> | cm <sup>2</sup> |                  |  |
| 37530,90 | 7.44            | 18,18           | 39,17           | flexión negativa |  |
| 28388,18 | 7.44            | 13,49           | 39,17           | flexión positiva |  |
| 34485,31 | 7,44            | 16,60           | 39,17           | flexión negativa |  |
| 22964,67 | 7.44            | 10,79           | 39,17           | flexión positiva |  |
| 6994,39  | 7,44            | 3,19            | 39,17           | flexión positiva |  |

**Tabla LIII Área de acero requerido para momentos de viga 1-2** 

Como se ve en la tabla la viga en todas sus sección es simple mente reforzada, para el momento de 6994.39 kg-m el área de acero requerida es 3.19 cm^2 colocar área de acero mínimo.

El código ACI 318-05 en la sección 21.3.2.1 requiere que en cualquier sección de un elemento a flexión, para el refuerzo tanto superior como inferior debe colocarse Área de acero mínimo y la cuantilla de refuerzo no debe de exceder a 0.025. Al menos dos barras continuas deben disponerse tanto en la parte inferior y superior.

El código ACI 318-05 en la sección 21.3.2.2 requiere que la resistencia a momento positivo en la cara del nudo no debe ser menor que la mitad de la resistencia a momento negativo en esa misma cara del nudo. La resistencia a momento positivo o negativo, en cualquier sección a lo largo de la longitud del elemento, no debe ser menor a un cuarto de la resistencia máxima a momento proporcionada en cualquiera de las caras del nudo.

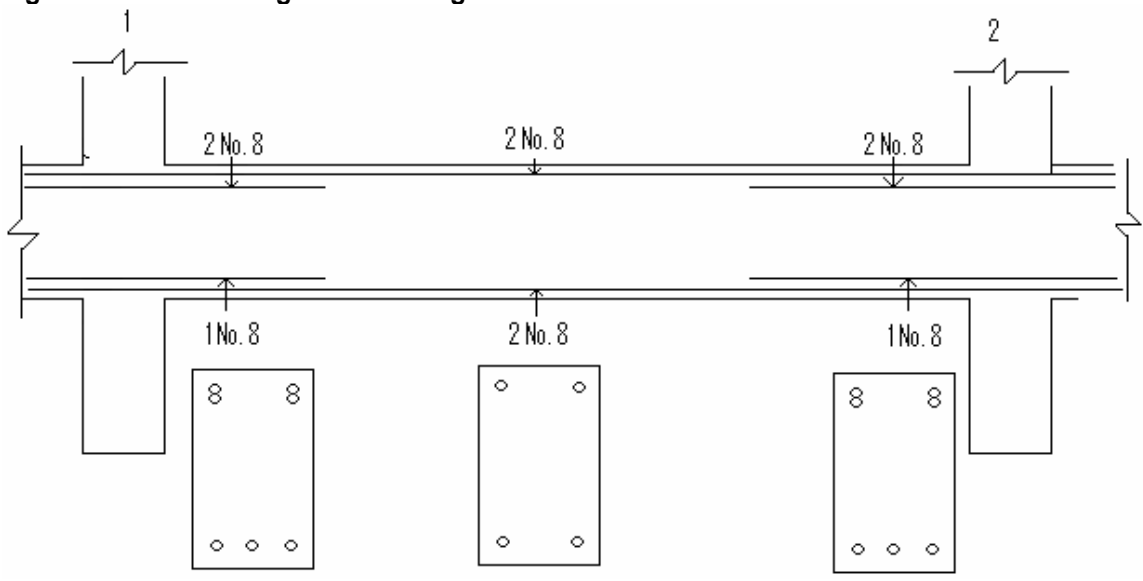

**Figura 78 Armado longitudinal de viga 1-2** 

## Diseño de refuerzo transversal

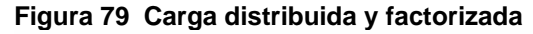

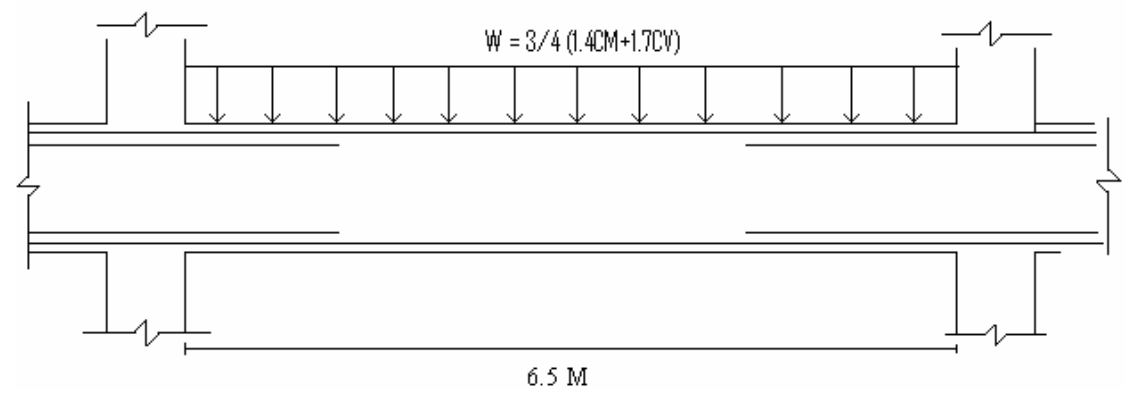

El código ACI 318-05 en la sección 21.3.4.1 requiere que la fuerza cortante de diseño V se debe determinar a partir de las fuerzas estáticas en las partes comprendidas entre las caras del nudo. Se debe suponer que en las caras del nudo localizados en los extremos del elemento, actúan momentos opuestos correspondientes a la resistencia probable Mpr y que el elemento esta cargado además con cargas aferentes gravitacionales mayoradas a lo largo de toda la luz. La resistencia probablabe se basa en 1.25fy con un factor de reducción de Φ=1.

Cálculo de resistencia probable

**Figura 80 Sección de viga reforzada** 

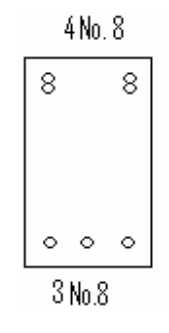

Área de acero para flexión negativa As= 4\*(5.07 cm^2)=20.28 cm^2 el espesor del bloque de esfuerzo es:

$$
a = \frac{1.25^* \text{ fy*As}}{0.85^* \text{cb}} = \frac{1.25^* 4200^* 20.28}{0.85^* 280^* 35} = 12.78 \text{ cm}
$$

Mpr1 = 1.25fyAs(d-a/2) = 1.25\*4200\*20.28\*(63.78-12.78/2)=6110313.30 kg-cm Mpr1 = 61103.13 kg-m

Área de acero para la flexión positiva As =3\*5.07=15.21 cm^2 el espesor del bloque de esfuerzos es:

$$
a = \frac{1.25*4200*15.21}{0.85*280*35} = 9.59 \text{ cm}
$$

Mpr2 = 1.25\*4200\*15.21\*(63.78-9.59/2)=47100099.71 kg-cm

Mpr2=47101.00 kg-m

Determinación de fuerza cortante

\n
$$
Ve = \frac{Mpr1 + Mpr2 + WL}{L}
$$
\n

\n\n
$$
W = \frac{3}{4} \cdot (1.4 \cdot 1280.50 + 1.7 \cdot 544.64) = 2038.94 \, \text{kg}
$$
\n

\n\n La carga distribuida puede encontrarse en las figuras 44 y 45\n

\n\n
$$
Ve1 = \frac{61103.13 + 47101.00}{6.50} + \frac{2038.94 \cdot 6.50}{2} = 16646.79 + 6626.55 = 23273.34 \, \text{kg}
$$
\n

\n\n
$$
Ve2 = \frac{61103.13 + 47101.00}{6.50} - \frac{2038.94 \cdot 6.50}{2} = 16646.79 - 6626.55 = 10020.24 \, \text{kg}
$$
\n

El código ACI 318-05 en la sección 21.3.4.2 requiere que se debe diseñar el cortante suponiendo la capacidad de corte del hormigón igual a cero si la fuerza cortante inducida por sismo representa la mitad o mas de las resistencias de corte requerida en estas zonas.

Haciendo nuestra revisión el corte inducido por sismo es 16646.79 kg y el corte total 23273.34 kg, 16646.79/23273.34 = 0.72 el corte inducido por sismo representa el 72% del corte total en esa zona por lo que no debe tomarse en cuenta el corte resistente de hormigón.

El código ACI 318-05 en la sección 21.3.3 requiere que deben disponerse estribos de confinamiento en una longitud igual a 2 veces la altura del elemento, medida desde la cara de apoyo del elemento, hacia el centro de la luz, en ambos extremos del elemento a flexión.

Longitud de confinamiento=  $2<sup>*</sup>h = 2<sup>*</sup>0.7= 1.4 m$ 

El código ACI 318-05 en la sección 23.3.3.2 requiere que el primer estribo no debe de estar a más de 5 cm de la cara del elemento de apoyo. El espaciamiento de los estribos de confinamiento no deben de exceder el menor de: a) d/4, b)ocho veces el diámetro de la barras longitudinales mas pequeñas, c)24 veces el diámetro del estribo de confinamiento y d) 30 cm.

Haciendo nuestra revisión

- a) 63.78/4= 15.95 cm = 0.16m
- b)  $8*2.54 = 20.32$  cm = 0.20 m
- c) 24\*0.9525= 22.86 cm = 0.23 m
- d) 0.30m

El código ACI 318-05 en la sección 21.3.3.4 requiere que cuando no se requieran estribos cerrados de confinamiento, deben colocarse estribos cerrados y ganchos sísmicos en ambos extremos, espaciados a no menos de d/2 en todo lo largo del elemento.

 $d/2 = 63.78/2 = 31.89$  cm = 0.32m

 $\overline{2}$  $W = 3/4$  (1.4CM+1.7CV) 10020.24 kg Vх 23273.34 kg 1.40 M 5.10 M

**Figura 81 Fuerzas cortantes en viga** 

Cálculo de corte Vx a una distancia 1.40 m

 $V = 5.10$  , Vx= 10398.59 kg+10020.24 kg = 20797.18 kg 23273.34-10020.24 1.40+5.10

Cálculo de espaciamientos de estribos de confinamiento

$$
S = \frac{\Phi As^*fy^*d}{Ve}
$$

El código ACI 318-05 APÉNDICE C.3.2.3 requiere que para elementos controlados por corte se debe aplicarle un factor de reducción  $\Phi = 0.85$ , proponiendo estribos No. 3 área de acero 2\*0.71cm^2 = 1.42 cm^2.

S= 0.85\*1.42\*4200\*63.78 = 13.89 cm = 0.13 m 23273.34

S=  $0.85*1.42*4200*63.78 = 15.55$  cm = 0.15m 20797.18

Basados en lo anterior el espaciamiento de los estribos quedaran así; el primer estribo a 0.05m y en una distancia igual a dos veces la altura del elemento medido desde el extremo al centro del miembro estarán situados a 0.10m y el resto a 0.15m.

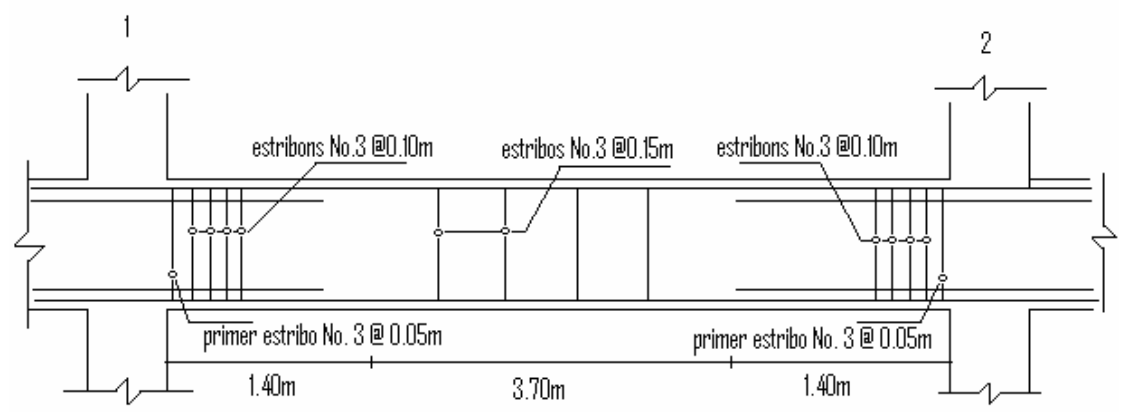

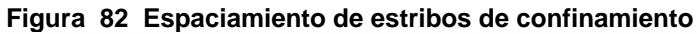

## **5.10.3 Columna A-2**

Determinación de efecto de esbeltez en el sentido X

**Figura 83 Columna A-2 sentido X** 

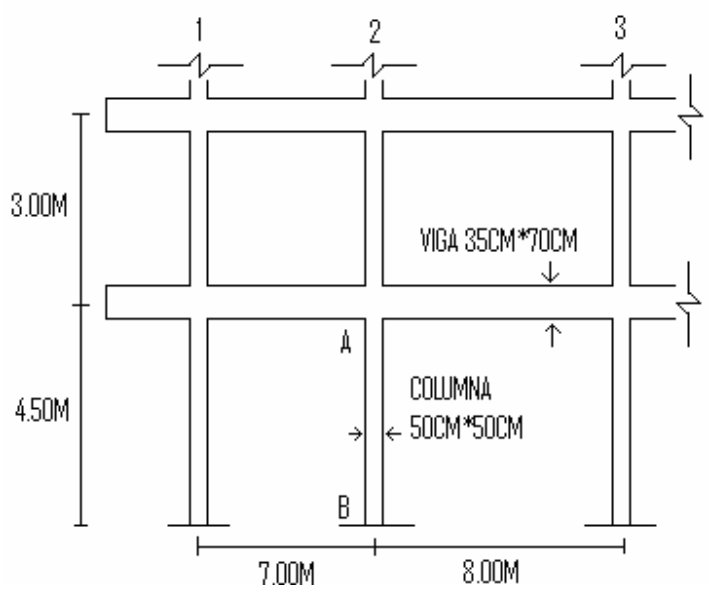

Ψ= ΣEIcoluma/L ΣEIviga/L

El código ACI 318-05 en la sección 10.11.1 permite el uso de las siguientes propiedades para los miembros de la estructura, momentos de inercia para viga 0.35Ig y para columnas 0.7Ig estas propiedades pueden usarse para marcos arriostrados (sin desplazamiento) y marcos no riostrados (con desplazamiento) basados en esto tenemos.

Iviga=0.35\*1/12\*35\*70^3= 350145.83 cm^4 Icolumna=0.7\*1/12\*50\*50^3=364583.33 cm^4

 364583.33 + 364583.33  $\Psi$ A= 450 300 = 2.16 350145.83 + 350145.83 700 800

ΨB= 1, si es empotramiento perfecto se debe de tomar 0 pero si se asemeja se supone 1.

Nótese que para el cálculo de ΨA no hubo la necesidad de calcular el modulo de elasticidad de hormigón puesto que todos los miembros son del mismo material.

#### Cálculo de factor de longitud efectiva K

Como ya se demostró que el piso del primer nivel del marco A sentido X se debe considerar como no arriostrado (con desplazamiento) ver tabla LI.

El código ACI 318-05 comentario en la sección R10.12.1 permite calcular el factor K, por medio de las siguientes ecuaciones, en donde Ψm es el promedio de ΨA y ΨB

Si Ψm < 2 K = <u>20 – Ψm</u> √(1+ Ψm) 20 Si Ψm ≥ 2  $K = 0.9\sqrt{(1 + \Psi)}$ Ψm= <u>2.16+1</u> =1.58 2  $K = 20 - 1.58 \sqrt{1 + 1.58} = 1.48$ 20

 El código ACI 318-05 en la sección 10.1.3.2 permite ignorar los efectos de esbeltez en estructura no arriostradas si se cumple con lo siguiente:

KI < 22 r

Donde:

K= factor de longitud efectiva

 $L =$  longitud libre

 $r =$  radio de giro 0.3b

 $1.48*415 = 40.95$ , se debe de tomar en cuenta los efectos de esbeltez 0.3\*50

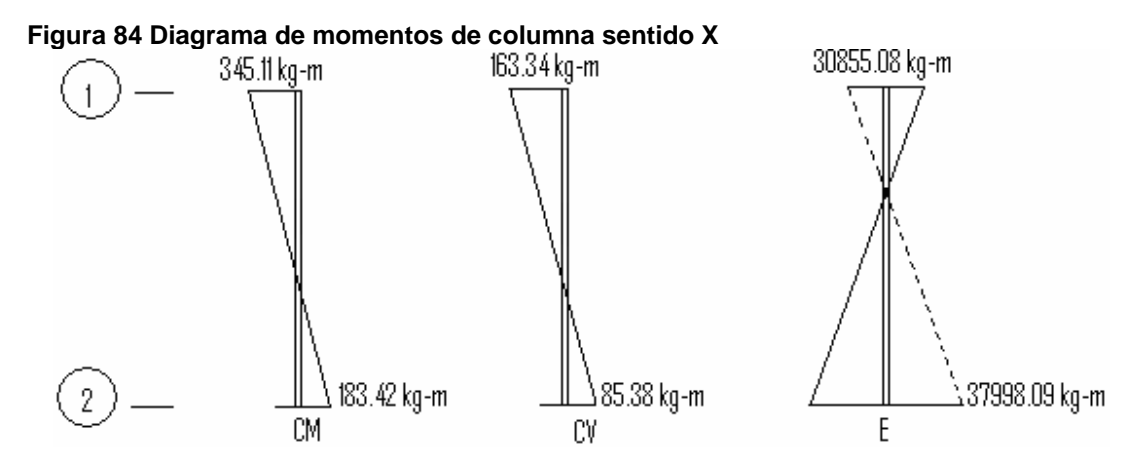

Los diagramas de momentos fueron tomados del análisis estructural marco A ver la sección 5.9, para determinar el máximo momento a la cual va estar sometido la columna en el sentido X el código ACI 318-05 APÉNDICE C2.1 da las siguientes combinaciones, se debe de tomar la mayor.

- 1. U=1.4CM+1.7CV
- 2. U=0.75\*(1.4CM+1.7CV) +E
- 3. U=0.9CM+E

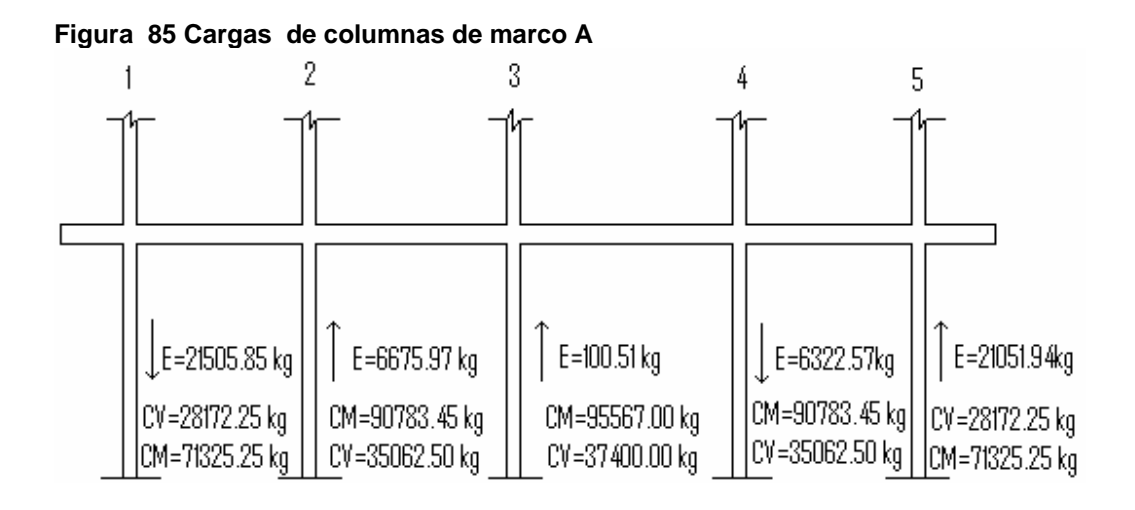

Considerar el caso: U =1.4CM+1.7CV

Determinación de carga

U=1.4\*90783.45+1.7\*35062.50 = 186,703.08 kg

Determinación de momento

M1 = 1.4\*345.11+1.7\*163.34 = 760.83 kg-m

M2 = 1.4\*183.42+1.7\*85.38 = 401.93 kg-m

**Figura 86 Columna flectada con curvatura doble sentido X** 

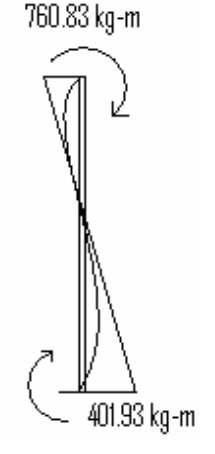

El código ACI 318-05 en la sección 10.12.3.2 requiere que el momento de diseño no debe de ser menor al momento actuante mayor en la columna M2, donde M2≥ a M2min = P(0.015+0.00003h)

M2min=186703.08(0.015+0.00003\*450)=5321.04 kg-m

M1=760.83 kg-m < 5321.04 kg-m, usar M2min M2= 401.93 kg-m < 5321.04 kg-m, usar M2min

En la determinación de factor de amplificación no sismo δns, recuerde que en este caso solo se toma la carga gravitacional.

El código ACI 318-05 en la sección 10.12.3 requiere que la columna debe diseñarse para la carga axial mayorada Pu y el momento magnificado por efectos de curvatura como sigue:

Mc= δnsM2

Donde:

$$
\delta \text{ns} = \frac{\text{Cm}}{1 - \text{Pu}}\n\n0.75\text{Pc}
$$
\n
$$
\text{Pc} = \frac{\text{A} \cdot \text{PE}}{\text{A} \cdot \text{PE}}
$$

 $(KLu)^2$  $EI = 0.4*lg*Ec$ 

 $(1+Bd)$ 

El código ACI 318-05 en la sección 10.12.3.1 requiere que Cm para elementos sin cargas trasversales debe de ser  $\text{Cm} = 0.6+0.4 \text{M}$ 1/M2  $\geq 0.4$  y para elementos con carga trasversales debe Cm debe tomarse igual a 1, la relación M1/M2 debe de tomarse negativo si la columna esta flectada con curvatura doble y positiva si esta flectada con curvatura simple.

El código ACI 318-05 en la sección 10.13.6 requiere que Bd debe tomarse como la relación de la máxima carga axial mayorada que actúa de forma permanente y la máxima carga total mayorada.

Bd = 1.4CM 1.4CM+1.7CV Bd=  $1.4*90783.45 \text{ kg}$  = 0.68 1.4\*90783.45kg+1.7\*35062.50kg Pu = 1.4\*90783.45kg+1.7\*35062.50kg = 186703.08kg EI =  $(0.4*15100\sqrt{280*1/12*50*50^3})$  = 3.133\*10^10 kg-cm<sup>2</sup> 1+0.68 Pc = <u>Π^2\*3.133\*10^10</u> = 1795411.27 kg (1\*415)^2 Cm=0.6+0.4\*-401.93/760.83 = 0.39, usar 0.4  $\delta$ ns=  $0.4$  = 0.46 <1 usar 1 1 - 186703.08 0.75\*1795411.27 Momento amplificado Mc1= δns\*M1 =1\*5321.04 = 5321.04 kg-m Mc2= δns\*M2 =1\*5321.04 = 5321.04 kg-m Considerar el caso: U =0.75(1.4CM+1.7CV)+E Determinación de carga U=0.75(1.4\*90783.45+1.7\*35062.50) = 140027.31 kg

Determinación de momento

M1 = 0.75(1.4\*345.11+1.7\*163.34)=570.62 kg-m M2 = 0.75(1.4\*183.42+1.7\*85.38) = 301.45 kg-m

Cálculo de momento mínimo

M2min=140027.31(0.015+0.00003\*450)=3990.78 kg-m M1=301.45 kg-m < 3930.78 kg-m, usar M2min M2=570.60 kg-m < 3930.78 kg-m, usar M2min

Bd, EI y Pc son los mismos igual que el caso anterior

 $Cm=0.6+0.4*-301.45/570.62=0.39$ , usar 0.4

$$
\delta \text{ns} = \frac{0.4}{1 - \frac{140027.31}{0.75 \times 1795411.27}} = 0.45 < 1, \text{ usar } 1
$$

Cálculo de factor de amplificación de sismo δs

El código ACI 318-05 en la sección 10.13.4.3 permite calcular el factor δs con la siguiente expresión:

$$
\delta s = \frac{1}{1 - \frac{\Sigma P u}{0.75 \times \Sigma P c}} > 1
$$

Donde:

ΣPu = es la suma de todas las cargas verticales mayoradas de un piso

ΣPc= es la suma de todas las columnas que resisten el desplazamiento lateral en un piso

Bd=0, ya que no hay carga muerta en este caso

EI = <u>(0.4\*15100√280\*1/12\*50\*50^3)</u> = 5.264^10 kg-cm^2  $1+0$ 

Pc =  $\frac{\Pi^{0}2^{*}5.264^{*}10^{0}10}{\Pi^{0}}$  = 1377196.79 kg (1.48\*415)^2

ΣPu=2\*0.75\*1.4\*71325.25 + 2\*0.75\*1.4\*90783.45 + 0.75\*1.4\*95567.00+

2\*0.75\*1.7\*28172.25 + 2\*0.75\*1.7\*35062.50 + 0.75\*1.7\*37400.00-110811.13 + 148030.35 - 21505.85 + 6675.97 + 100.51 - 6322.57+21051.94 = 649,707.23 kg

ΣPc=5\*1377196.79=6885983.95 kg

 $\delta s =$  1 = 1.14 1 - 649707.23 0.75\*6885983.95

El código ACI 318-05 en la sección 10.3.6 inciso c) requiere que cuando el factor δs se calcula con ΣP y ΣPc correspondiente a carga muerta y viva mayorada debe de ser positivo y no exceder a 2.5, esta restricción es para que el marco se mantenga estable.

Cálculo de momento amplificado

Mc1 =δns\*M1ns+δs\*M1s =1\*3990.78+1.14\*30855.08=39165.57 kg-m Mc2= δns\*M2ns+δs\*M2s=1\*3990.78+1.14\*37998.09=47308.60 kg-m

Caso 3 U= 0.9CM+E

Determinación de carga

U=0.9\*90783.45=81705.11 kg

Determinación de momentos

M1=0.9\*345.11 =310.60 kg-m

M2=0.9\*183.42 = 165.08 kg-m

Cálculo de momento mínimo

M2min=81705.11(0.015+0.00003\*450)=2328.60 kg-m

M1=310.60 kg-m < 2328.60 kg-m, usar M2min

M2=165.08 kg-m < 2328.60 kg-m, usar M2min

Bd=1, ya que solo actúa la carga muerta

EI = <u>(0.4\*15100√280\*1/12\*50\*50^3)</u> = 2.632^10 kg-cm^2 1+1

Pc = <u>Π^2\*2.632\*10^10</u> = 1508305.92 kg (1\*415)^2

Cm=0.6+0.4\*(-165.08/310.60)=0.39, usar 0.4

 $\delta$ ns=  $0.4$  = 0.43 <1, usar 1 1 - 81705.11 0.75\*1508305.92

Cálculo de factor de sismo δs

Bd=0, ya que no existe carga muerta

EI =  $(0.4*15100\sqrt{280*1/12*50*50^{\circ}3})$  = 5.264^10 kg-cm<sup>2</sup>2  $1+0$ 

Pc = <u>Π^2\*5.264\*10^10</u> = 1377196.79 kg (1.48\*415)^2

ΣPu=2\*0.9\*71325.25+2\*0.9\*90783.45+0.9\*95567.00- 21505.85+ 6675.97+100.51-6322.57+21051.94 = 377805.96 kg

ΣPc=5\*1377196.79=6885983.95 kg

 $\delta s =$  1  $\leq$  1.08 < 2.5, el factor es correcto y el piso es estable 1 - 377805.96 0.75\*6885983.95

Momento amplificado

Mc1 =δns\*M1ns+δs\*M1s =1\*2328.60+1.08\*30855.08=35652.09 kg-m Mc2= δns\*M2ns+δs\*M2s=1\*2328.60+1.08\*37998.09=43366.54 kg-m

**Tabla LIV Resumen de cargas y momentos de diseño** 

| CASO          | СM        | . .<br>CV |         | PU        | Superior         | Inferior     |
|---------------|-----------|-----------|---------|-----------|------------------|--------------|
|               | kg        | kg        | kg      | kg        | $Mc1$ ( $kq-m$ ) | $Mc2$ (kg-m) |
|               | 127096.83 | 59606.25  | 0.00    | 186703.08 | 5321.04          | 5321,04      |
| $\mathcal{P}$ | 95322.62  | 44704.69  | 6675.97 | 146703.28 | 39165,57         | 47308,60     |
| 3             | 81705.11  | 0.00      | 6675.97 | 88381,08  | 35652,09         | 43366,54     |

Determinación de efectos de esbeltez en el sentido Y

#### **Figura 87 Columna A-2 sentido Y**

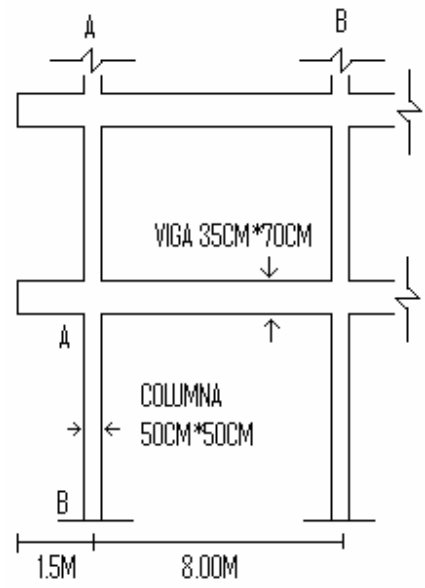

Ψ= ΣEIcoluma/L ΣEIviga/L

Iviga=0.35\*1/12\*35\*70^3= 350145.83 cm^4

Icolumna=0.7\*1/12\*50\*50^3=364583.33 cm^4

$$
\begin{array}{r}\n 364583.33 + 364583.33 \\
\hline\n \text{YA} = \underline{450} & 300 = 0.73 \\
\underline{350145.83} + \underline{350145.83} & 800\n \end{array}
$$

ΨB= 1 si es empotramiento perfecto se debe de tomar 0 pero si se asemeja se supone 1.

Nótese que para el cálculo de ΨA no hubo la necesidad de calcular el modulo de elasticidad de hormigón puesto que todos los miembros son de mismo material.

Cálculo de factor de longitud efectiva K

Como ya se demostró que el primer piso del marco 2 se debe considerar no arriostrado (con desplazamiento) ver tabla LII.

El código ACI 318-05 comentario en la sección R10.12.1 permite calcular el factor K por medio de las siguientes ecuaciones, en donde Ψm es el promedio de ΨA y ΨB.

Si Ψm < 2

K = <u>20 – Ψm</u> √(1+ Ψm) 20

Si Ψm ≥ 2

 $K = 0.9\sqrt{(1 + \Psi)}$ 

$$
4 \text{ m} = 0.73 + 1 = 0.87
$$
  
2  
K = 20 - 0.87  $\sqrt{(1 + 0.87)} = 1.31$ 

$$
\frac{20}{20} \dots
$$

El código ACI 318-05 en la sección 10.13.2 permite ignorar los efectos de esbeltez en estructura no arriostradas si se cumple con lo siguiente

## KI < 22 R

 $1.31*415 = 36,24>22$ , por lo tanto considerar efecto de esbeltez 0.3\*50

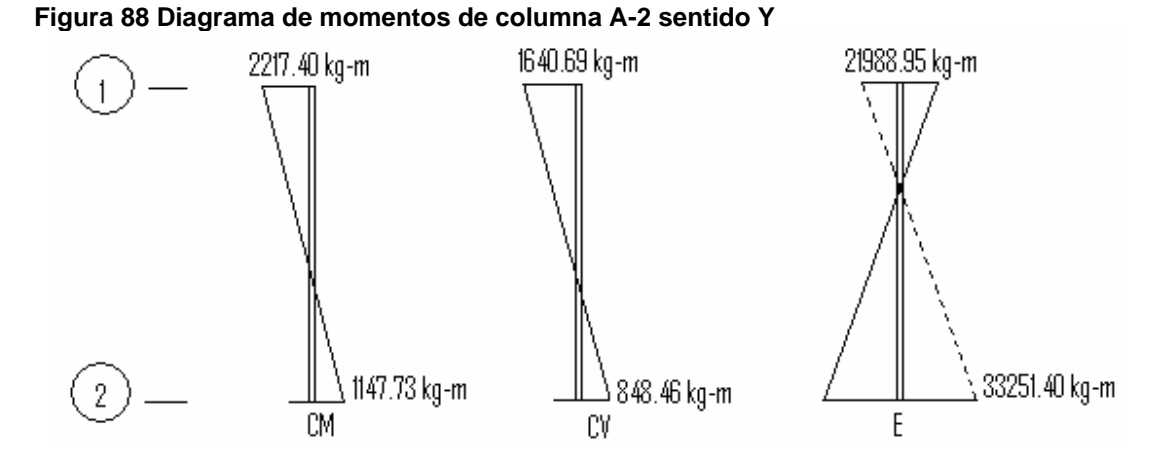

Los diagramas de momentos fueron tomados del análisis estructural marco A ver la sección 5.9, para determinar el máximo momento a la cual va estar sometido la columna en el sentido Y el código ACI 318-05 APÉNDICE C2.1 da las siguientes combinaciones, se debe de tomar la mayor.

- 1. U=1.4CM+1.7CV
- 2. U=0.75\*(1.4CM+1.7CV) +E
- 3. U=0.9CM+E

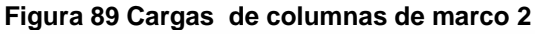

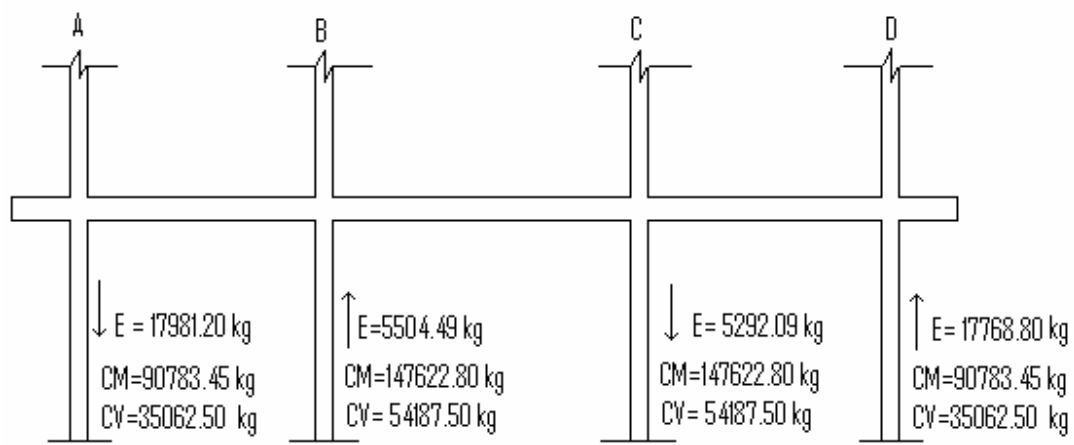

Considerar el caso: U =1.4CM+1.7CV

Determinación de carga

U=1.4\*90783.45+1.7\*35062.50 = 186,703.08 kg

Determinación de momento

M1 = 1.4\*2217.40+1.7\*1640.69 = 5893.53 kg-m

M2 = 1.4\*1147.73+1.7\*848.46 = 3049.20 kg-m

**Figura 90 Columna flectada con curvatura doble sentido Y**

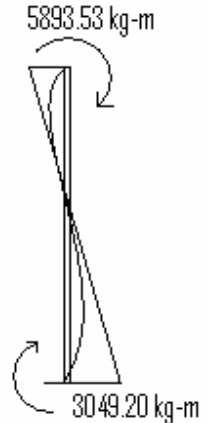

El código ACI 318-05 en la sección 10.12.3.2 requiere que el momento de diseño no debe de ser menor al momento actuante mayor en la columna M2, donde M2≥ M2min = P(0.015+0.00003h).

M2min=186703.08(0.015+0.00003\*450)=5321.04 kg-m M1= 5893.53 kg-m >5321.04 M2= 3049.20 kg-m <5321.04, usar momento mínimo

Determinación de factor de amplificación no sismo δns, recuerde que en este caso solo se toma la carga gravitacional.

Bd = 1.4CM 1.4CM+1.7CV
Bd= 
$$
\frac{1.4 \times 90783.45 \text{ kg}}{1.4 \times 90783.45 \text{ kg} + 1.7 \times 35062.50 \text{ kg}}
$$
  
\nPu = 1.4\*90783.45 \text{ kg} + 1.7\*35062.50 \text{ kg} = 186703.08 \text{ kg}  
\nEl = 
$$
\frac{(0.4*15100\sqrt{280*1/12*50*50^{\circ}3})}{1+0.68}
$$
  
\nPc = 
$$
\frac{\Gamma^{2}2*3.133*10^{10}}{(1*415)^{12}}
$$
  
\nCm=0.6+0.4\*-3049.20/5893.53=0.39, usar 0.4  
\n
$$
\delta \text{ns} = \frac{0.4}{4!80799.99} = 0.46 < 1
$$
 usar 1

$$
\begin{array}{r}\n 1 - \underline{186703.08} \\
0.75*1795411.27\n \end{array}
$$

Momento amplificado

Mc1= δns\*M1 =1\*5893.53 = 5893.53 kg-m

Mc2= δns\*M2 =1\*5321.04 = 5321.04 kg-m

Considerar el caso: U =0.75(1.4CM+1.7CV)+E

Determinación de carga

 $U=0.75(1.4*90783.45+1.7*35062.50) = 140027.31 kg$ 

Determinación de momento

M1 = 0.75(1.4\*2217.40+1.7\*1640.69)=4420.15 kg-m

M2 = 0.75(1.4\*1147.73+1.7\*848.46)=2286.90 kg-m

Cálculo de momento mínimo

M2min =140027.31(0.015+0.00003\*450)=3990.79 kg-m

M1=4420.15 kg-m > 3990.79 kg

M2=2286.90 kg-m < 3990.79 kg, usar M2min

Bd, EI y Pc son los mismos como en el caso anterior

 $Cm=0.6+0.4*-301.45/570.62=0.39$ , usar 0.4

$$
\delta \text{ns} = \frac{0.4}{1 - \frac{140027.31}{0.75 \times 1795411.27}} = 0.45 < 1, \text{ usar } 1
$$

Cálculo de factor de amplificación de sismo δs

$$
\delta s = \frac{1}{1 - \frac{\Sigma P u}{0.75 \times \Sigma P c}} > 1
$$

Bd=0, ya que no hay carga muerta en este caso

El = 
$$
\frac{(0.4*15100\sqrt{280*1/12*50*50^3})}{1+0} = 5.264^10 \text{ kg-cm}^2
$$

Pc = <u>Π^2\*5.264\*10^10</u> = 1757829.88 kg (1.31\*415)^2

ΣPu=2\*0.75\*1.4\*90783.45+2\*0.75\*1.4\*147622.80+2\*0.75\*1.7\*35062.50+ 2\*0.75\*1.7\*54187.50-17981.20+5504.49-5292.09+17768.80 = 728240.63 kg

#### ΣPc=4\*1757829.88=7031319.52 kg

 $\delta s =$  1  $\leq$  1.16 < 2.5, el factor es correcto y el piso es estable 1 - 728240.63 0.75\*7031319.52

Cálculo de momento amplificado

Mc1 =δns\*M1ns+δs\*M1s =1\*4420.15+1.16\*21988.95=29927.33 kg-m Mc2= δns\*M2ns+δs\*M2s=1\*3990.79+1.16\*33251.40=42562.41 kg-m

Caso 3 U= 0.9CM+E

Determinación de carga

U=0.9\*90783.45=81705.11 kg

Determinación de momentos

M1=0.9\*2217.40=1995.66kg-m

M2=0.9\*1147.73=1032.96kg-m

Cálculo de momento mínimo

M2min =81705.11(0.015+0.00003\*450)=2328.60 kg-m

M1=1995.66 kg-m < 2328.60 kg-m, usar M2min

M2=1032.96 kg-m < 2328.60 kg-m, usar M2min

Bd=1, ya que solo actúa la carga muerta

EI =  $(0.4*15100\sqrt{280*1/12*50*50^{\circ}3})$  = 2.632^10 kg-cm<sup>2</sup>2  $1+1$ 

Pc = <u>Π^2\*2.632\*10^10</u> = 1508305.92 kg (1\*415)^2

Cm=0.6+0.4\*(-1032.96/1995.66)=0.39, usar 0.4

 $\delta$ ns=  $0.4$  = 0.43 <1, usar 1 1 - 81705.11 0.75\*1508305.92

Cálculo de factor δs

Bd=0, ya que no existe carga muerta

EI = <u>(0.4\*15100√280\*1/12\*50\*50^3)</u> = 5.264^10 kg-cm^2  $1+0$ 

Pc = <u>Π^2\*5.264\*10^10</u> = 1841193.76 kg (1.28\*415)^2

ΣPu=2\*0.9\*90783.45+2\*0.9\*147622.80-17981.20+5504.49-5292.09+ 17768.80 = 429131.25 kg

ΣPc=4\*1377196.79=7364775.04 kg

 $= 1.09 < 2.5$ , el factor es correcto y el piso es estable  $\delta s = \frac{1}{1 - \frac{1}{2}}$ 0.75\*7364775.04

Momento amplificado

Mc1 =δns\*M1ns+δs\*M1s =1\*2328.60+1.09\*21988.95=26296.56 kg-m

Mc2= δns\*M2ns+δs\*M2s=1\*2328.60+1.09\*33251.40= 38572.63 kg-m

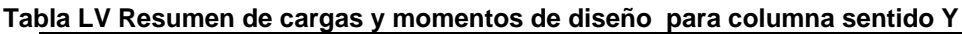

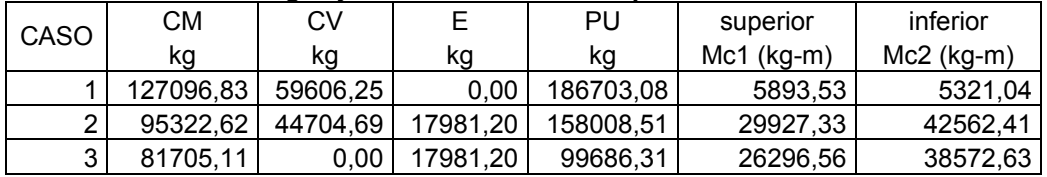

Diseño de refuerzo longitudinal

f'c=280kg/cm^2

fy=4200kg/cm^2

Mux =47308,60 kg-m (obtenido de la combinación de cargas ver tabla LIV)

Muy =42562.41 kg-m (obtenido de la combinación de cargas ver tabla LV)

Cargas gravitacionales

CM= 95322.62 kg (obtenido de la integración de cargas ver figura 85 y 89)

CV = 44704.69 kg (obtenido de la integración de cargas ver figura 89 y 89) Cargas de sismo

Ex =6675.97 kg (obtenido del análisis estructural ver figura 85)

Ey=17981.20 kg (obtenido del análisis estructural ver figura 89)

Pu= 95322.62+44704.69+6675.97+17981.20 = 164684.48 kg

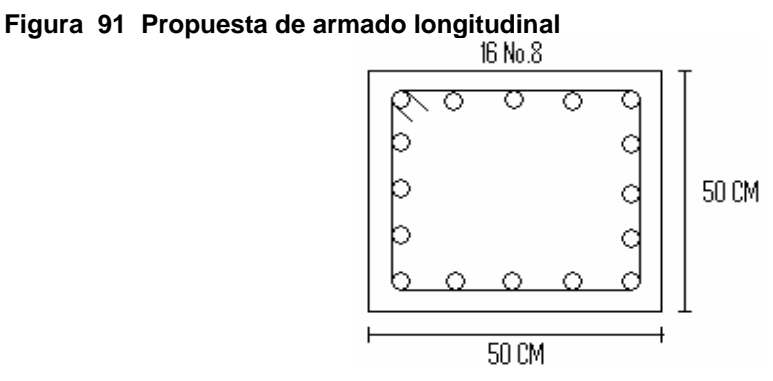

El código ACI 318-05 en la sección 21.4 establece que para pórticos especiales resistentes a momentos a) que resistan fuerzas inducidas por sismo y b) que tienen un fuerza axial mayorada de compresión Pu que exceda Ag\*f`c/10 deben de cumplir con lo siguiente; 1) la dimensión transversal, medida en una línea recta que pase a través del centroide geométrico, no debe ser menor a 30 cm y b) la relación entre la dimensión menor y la dimensión perpendicular no debe ser menor que 0.4

Haciendo nuestra revisión

Pu= 164684.48 kg

Ag\*f`c/10 =2500cm^2\*280kg/cm^2/10 = 70000.00 kg

 $Pu \ge Ag*fc/10$ 

Por lo tanto, se considera como pórtico resistente a momento, como se puede ve en la figura 91 la dimensión menor de la sección es de 30 cm por lo que cumple con la dimensión mínima, la relación entre la menor dimensión y la perpendicular es de 50/50= 0.1 es mayor que 0.4 por lo tanto se cumple con lo establecido por el código.

El código ACI 318-05 apéndice C 3.2.2 requiere que a elementos controlados por carga axial se les debe de aplicar un factor Φ de reducción de 0.70 para elementos distintos de una sección circular.

Como se puede observar en la figura 91 la sección de nuestra columna es cuadrada, utilizamos un programa de computación SAP2000 para elaborar un diagrama de interacción especifico para la propuesta de armado, el diagrama de interacción es el mismo para ambas direcciones ya que el refuerzo es simétrico y la sección.

El código ACI 318-05 en la sección 21.4.3.1 establece que el área de refuerzo longitudinal no debe ser menor a 0.01Ag ni mayor a 0.06 Ag haciendo nuestra revisión 16\*5.07cm^2/2500cm^2 =0.032 así que estamos dentro del rango.

| Mn       | Pn          | МΦ       | РΦ           |  |
|----------|-------------|----------|--------------|--|
| kg-m     | Κg          | kg-m     | Κg           |  |
| 0,00     | 682012,86   | 0,00     | 477409,00    |  |
| 29840,00 | 682012,86   | 20888,00 | 477409,00    |  |
| 42681,43 | 600652,86   | 29877,00 | 420457,00    |  |
| 54035,71 | 501860,00   | 37825,00 | 351302,00    |  |
| 64072,86 | 384928,57   | 44851,00 | 269450,00    |  |
| 74042,86 | 242294,29   | 51830,00 | 169606,00    |  |
| 84518,57 | 176818,57   | 59163,00 | 123773,00    |  |
| 89350,00 | 73688,57    | 62545,00 | 51582,00     |  |
| 68628,57 | $-80560,00$ | 48040,00 | -56392,00    |  |
| 33751,43 | -275058,57  | 23626,00 | $-192541,00$ |  |
| 0,00     | -440360,00  | 0,00     | $-308252,00$ |  |

**Tabla LVI Cargas Pu y momentos, para el refuerzo propuesto** 

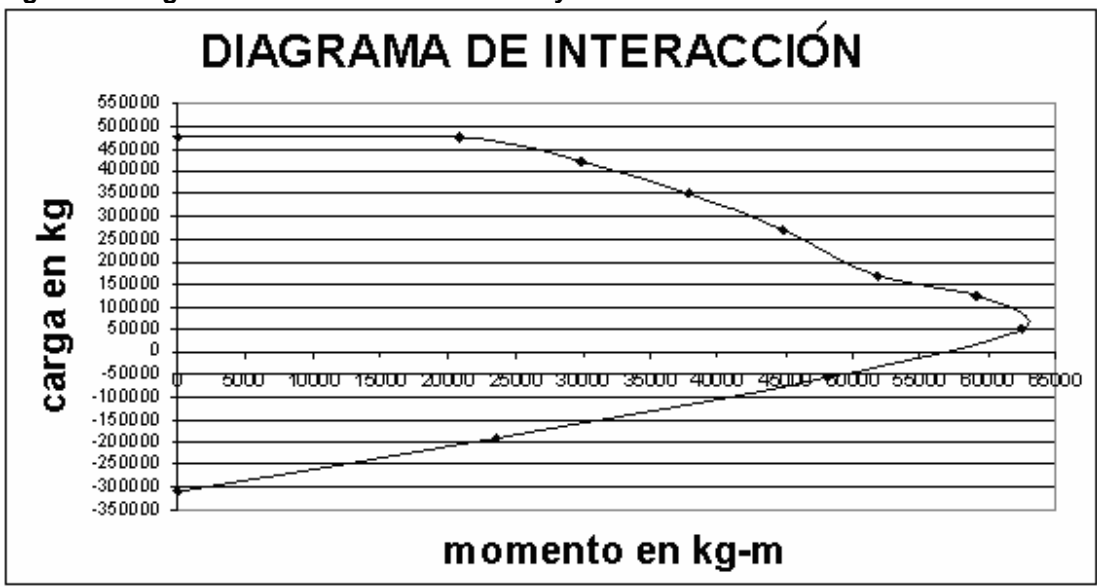

**Figura 92 Diagrama de interacción sentido X y Y** 

Para verificar si el refuerzo propuesto es el adecuado, utilizaremos el método de cargas inversas o de cargas reciprocas mediante la siguiente ecuación:

<u>1</u> = <u>1</u> + <u>1</u> + <u>1</u> ΦPn ΦPnx ΦPny ΦPo

Donde:

ΦPn = valor aproximado de la carga ultima en flexión biaxial ΦPnx= carga última cuando solo esta presenta la excentricidad ex ΦPny= carga última cuando solo esta presente la excentricidad ey ΦPo = carga última para la columna cargada concentricamente

### Determinación de ΦPnx

De la figura 92 se puede leer que para un momento igual a 47308,60 kgm se obtiene una carga igual a 240000.00 kg

#### Determinación de ΦPny

De la figura 92 se puede leer que para un momento igual a 42562.41 kg-m se obtiene una carga igual a 300000 kg

Determinación de Po

Po = 0.7\*(0.85\*280\*(2500-81.12)+4200\*81.12)=641478.21 kg

<u>1 = 1 + 1 + 1</u> ΦPn 240000kg 300000kg 641478.21 kg

Resolviendo la ecuación anterior

#### ΦPn = 168318.98 kg

Por lo que ΦPn = 168318.98 kg > 164684.48 kg como se puede dar cuenta el refuerzo propuesto tiene la capacidad de soportar la carga y lo momentos últimos, como se puede ver en la figura 91 corresponde a una cuantilla del 3.20% la cuantilla es elevada debido a las grandes luces de vigas y distribución de cargas las cuales provocaron momento elevados, si bien es cierto si queremos una cuantilla menor tendremos que aumentar la sección de columna.

#### Diseño refuerzo transversal

El código ACI 318-05 en la sección 21.4.4.4 requiere que el refuerzo transversal debe suministrarse sobre una longitud medida desde la cara del nudo y ambos lados de cualquier sección donde pueda ocurrir fluencia por flexión como resultado de desplazamiento laterales inelástico del marco, dicha longitud no debe ser menor que a) la altura del elemento b) un sexo de la longitud libre del miembro y c) menor de 45 cm.

Haciendo la revisión

a) altura del elemento =  $0.5$  m

- b)  $1/6$  de la luz libre =  $4.15 \text{m}/6 = 0.7 \text{m}$
- c) 0.45 m

Basados en lo anterior elegimos una longitud de confinamiento de 0.70 m en ambos extremos de la columna.

El código ACI 318-05 en la sección 21.4.4.1 b) requiere que el área total de la sección transversal del refuerzo de estribos cerrados de confinamiento rectangulares, Ash, no debe ser menor que la requerida por las siguientes ecuaciones; la ecuación 2 tiene por objeto asegurar una capacidad adecuada de curvatura a flexión en las regiones de fluencia por esta razón solo utilizaremos la ecuación 2.

1) Ash=
$$
\frac{0.3*S*b*fc*(Ag-1)}{fy}
$$

2) Ash = 0.09\*S\*<u>b\*f`c</u> fy

Donde:

S = espaciamiento medidos centro a centro

b= dimensión transversal del núcleo medida de centro a centro de las ramas exteriores del refuerzo transversal con área Ash

Ag= área bruta de la sección en cm^2

Ach = área de la sección transversal de un elemento, medidas desde los bordes exteriores del refuerzo transversal

Ash = área total del refuerzo transversal (incluyendo ganchos suplementarios) colocados dentro del espaciamiento y perpendicular a la dimensión b en cm^2

$$
Ash = \frac{0.09*S*37.56*280}{4200} = 0.2254*S
$$

Proponiendo refuerzo transversal No. 3 As = 0.71cm^2, Ash= 2\*0.71= 1.42

### $1.42 = 0.2254$ \*S S = 6.29 cm

El código ACI 318-05 en la sección 21.4.4.2 requiere que la separación de refuerzo transversal no debe exceder la menor de a) la cuarta parte de la dimensión minina del elemento, b) seis veces el diámetro del refuerzo longitudinal y c) y según lo definido por la siguiente ecuación:

$$
So= 100 + \frac{(350 - hx)}{3}
$$

Donde:

 hx = es la separación máxima entre ramas del estribos cerrados de confinamiento y ganchos suplementarios en toda la cara de la columna.

El valor de So no debe de ser mayor de 15 cm ni se necesita tomarlo menor de 10 cm.

Haciendo la revisión

- a)  $\frac{1}{4}$  50cm = 12.5 cm
- b) 6\*2.54cm= 15.24 cm
- c) So=  $100 + (350 375.60) = 91.46$ mm = 9.15 cm 3

El código ACI 318-05 en la sección 21.4.4.6 requiere que cuando no se requieran estribos de confinamiento a lo largo de la longitud de la columna, el resto de la longitud de la columna debe contener refuerzo en forma de espiral o de estribo cerrado de confinamiento con un espaciamiento S, medido centro a centro que no exceda al menor de seis veces el diámetro de la barras longitudinales de la columna o 150mm.

Basados en lo anterior colocaremos estribos No.3 @ 0.05m dentro de la longitud de confinamiento y en el resto @ 0.15 m.

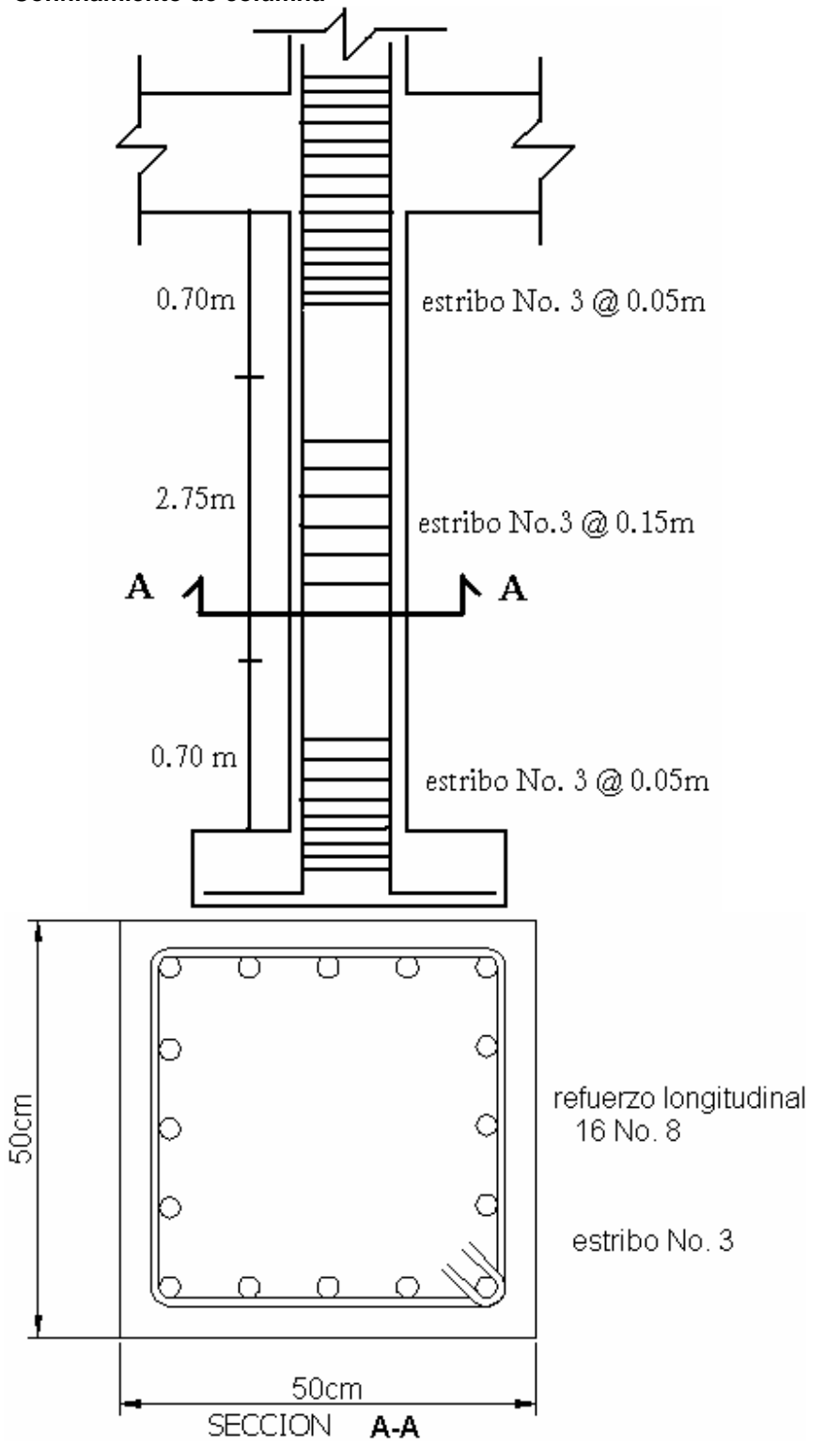

**Figura 93 Confinamiento de columna** 

### **5.10.4 Zapata A-2**

Determinación de momento de diseño en el sentido X

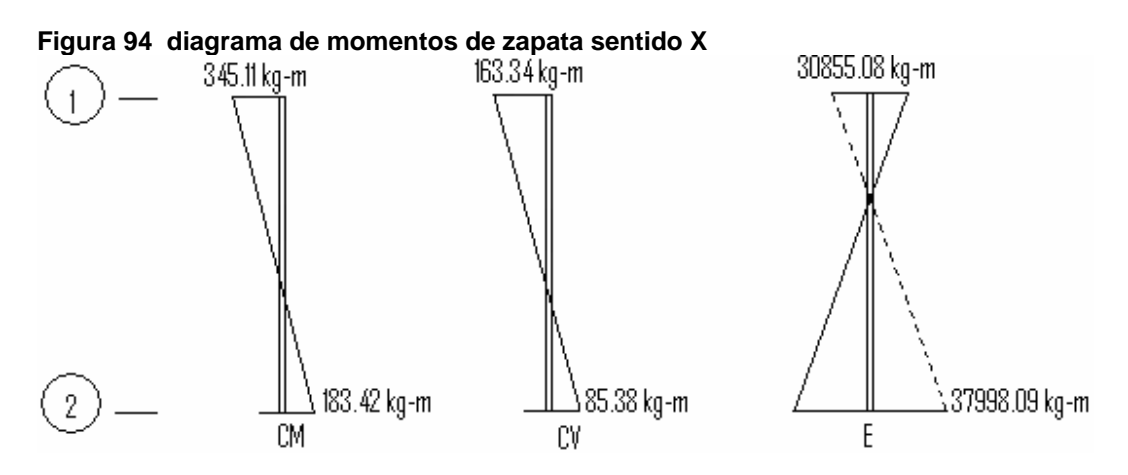

Considere el caso U = 1.4CM+1.7CV

Determinación de momento

Mux = 1.4\*183.42+1.7\*85.38 =401.93 kg-m

Determinación de carga

CM=90783.45 kg (obtenido de integración de carga ver figura 85 y89)

CV=35062.50 kg (obtenido de integración de carga ver figura 85 y 89)

Pu =1.4\*90783.45+1.7\*35062,50=186703.08 kg

Considere el caso U =0.75(1.4CM+1.7CV)+E

Determinación de momento

Mux =0.75(1.4\*183.42+1.7\*85.38)+37998.09 =38299.54 kg-m

Determinación de carga

Pu=0.75 (1.4\*90783.45+1.7\*35062.50)+6675.97 = 146703.28 kg

Considere el caso U= 0.9CM+E

Determinación de momento

Mux = 0.9\*183.42+37998.09 =38163.17 kg-m

Determinación de carga

Pu = 0.9\*90783.45+6675.97 =88381.08 kg

**Tabla LVII Carga y momentos de diseño de zapata A-2 sentido X** 

| CASO         | CМ        | CV       | F       | Pu        | Momento  |
|--------------|-----------|----------|---------|-----------|----------|
|              | kq        | ĸq       | κg      | ĸg        | kg-m     |
|              | 127096.83 | 59606,25 |         | 186703.08 | 401,93   |
|              | 95322.62  | 44704,69 | 6675,97 | 146703.28 | 38299,54 |
| $\mathbf{r}$ | 81705,11  | 0        | 6675,97 | 88381,08  | 38163,17 |

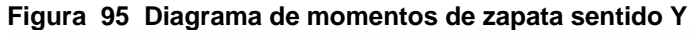

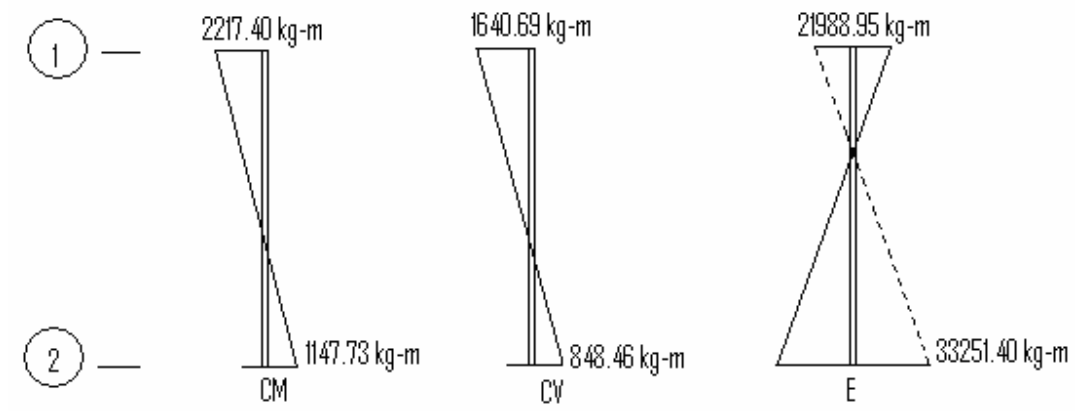

Considere el caso U = 1.4CM+1.7CV

Determinación de momento

Mux = 1.4\*1147.73+1.7\*848.46 =3049.20 kg-m

Determinación de carga

CM=90783.45 kg

CV=35062.50 kg

Pu =1.4\*90783.45+1.7\*35062,50=186703.08 kg

Considere el caso U =0.75(1.4CM+1.7CV)+E

Determinación de momento

Mux =0.75(1.4\*1147.73+1.7\*848.46)+33251.40 =35538.30 kg-m

Determinación de carga

Pu=0.75 (1.4\*90783.45+1.7\*35062.50)+6675.97 = 146703.28 kg

Considere el caso U= 0.9CM+E

Determinación de momento

Mux = 0.9\*1147.73+33251.40 =34400.03 kg-m

Determinación de carga

Pu = 0.9\*90783.45+6675.97 =88381.08 kg

**Tabla LVIII Carga y momentos de diseño de zapata A-2 sentido Y**

| <b>CASO</b> | CМ        | <b>CV</b> |         | Pu        | Momento  |
|-------------|-----------|-----------|---------|-----------|----------|
|             | kg        | kg        | Κg      | kg        | ka-m     |
|             | 127096.83 | 59606,25  |         | 186703.08 | 3049,20  |
|             | 95322.62  | 44704.69  | 17981.2 | 158008.51 | 35538,30 |
| ⌒           | 81705,11  |           | 17981.2 | 99686,31  | 34400,03 |

Datos de diseño

**Figura 96 Desplante de zapata** 

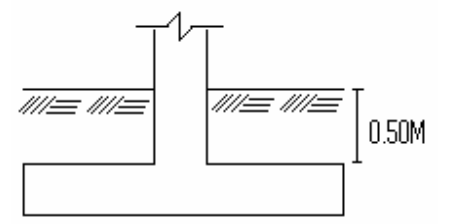

Mux=38299,54 kg-m (obtenido de las combinaciones de cargas ver tabla LVII)

Muy= 35538,30 kg-m (obtenido de las combinaciones de cargas ver tabla LVIII)

CM=95322,62 kg obtenido de la integración de cargas 85 y 89)

CV=44704,69 kg obtenido de la integración de cargas 85 y 89)

Ex = 6675,97kg (obtenido del análisis estructural ver figura 85)

Ey=17981,2 kg (obtenido del análisis estructural ver figura 89)

Pu =95322.62+44704.69+6675.97+17981.20 =164684.48 kg

f`c= 280 kg/cm^2

 $fy = 4200 \text{ kg/cm}^2$ 

γs= 2400 kg/m^3 peso específico del concreto

Suponemos suelo tipo D, según el código IBC (Código Internacional de la Edificación) de la tabla 1615.1.1 de dicho código, se obtiene para un suelo tipo D, las siguiente características: limo arcillo, con velocidad de onda de 600 < v < 1200 pies/seg, con resistencia de penetración estándar de 15< N <50 golpes, para un suelo con las características anteriores se obtiene un valor soporte de 45000.00 kg/m<sup>^</sup>2 y un peso especifico de 2000 kg/m<sup>^</sup>3.

Para dimensionar nuestra Zapata debemos de trabajar con cargas de trabajo o de servicio, esto lo obtenemos con el factor de carga ultima, dicho factor lo obtenemos con la siguiente expresión:

Fu= 1.4CM+ 1.7CV = 1.4\*90783.45 kg+ 1.7\*35062.50 kg = 1.48 CM +CV 90783.45kg+35062.50kg

Obteniendo cargas de servicio

P = 164684.48kg = 111273.30 kg 1.48

 $Mx = 38299,54 kg-m = 25878.07 kg-m$ 1.48

$$
My = \frac{35538,30kg-m}{1.48} = 24012.36 kg-m
$$

Cálculo de área de contacto con el suelo

 $Az = 1.5 P = 1.5*111273.30 kg = 3.46 m<sup>2</sup>$ Vs 45000.00 kg/m^2

Si proponemos una zapata cuadrada tendremos dimensiones de 2.03m\*2.03m, se puede dar cuenta que para esta estimación solo se toma en cuenta la carga de trabajo y no la acción de momentos, basados en esto proponemos dimensiones de 2.50m\*2.50m con un área 6.25 m^2.

Ahora chequearemos la presión sobre el suelo

Suponemos un espesor de cimiento de 0.60m

Pcimiento = 0.6m\*2.50m^2\*2400 kg/m^3 = 9000.00 kg

Psuelo =  $0.5m*2.50m^2*2000$  kg/m<sup>2</sup> = 6250.00 kg

 $P = 111273.30$  kg

P total = Pcimiento + Psuelo + P

Ptotal = 9000.00 kg +6250.00 kg +111273.30 kg = 126523.30 kg

q = Ptotal +- Mx +- My As 1/6bh^2 1/6bh^2

q = 126523.30 kg + - 25878.07 kg-m + - 24012.36 kg-m 2.5m\*2.5m 1/6\*2.50m\*2.50m^2 1/6\*2.50m\*2.50m^2

qmax = 39401.65 kg/m^2 < valor soporte de suelo

 $\text{cm} = 1085.80 \text{ kg/m}^2 > 0$  no existe presiones negativas

Tomando en cuenta que la presión de bajo de la zapata en un punto, es distinta a la localizada en cualquier otro, por motivos de diseño trabajaremos con una presión constante, la cual puede ser un valor que se encuentre entre qmed y qmax teniendo un criterio muy conservador tomaremos qmax como qdiseño por lo tanto tenemos una presión de diseño ultima de:

qdiseño ultima =Fcu\* qmax = 1.48\*39401.65 kg/m^2 = 58314.44 kg/m^2

Chequearemos si nuestro espesor de 0.60 m resiste corte simple

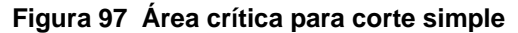

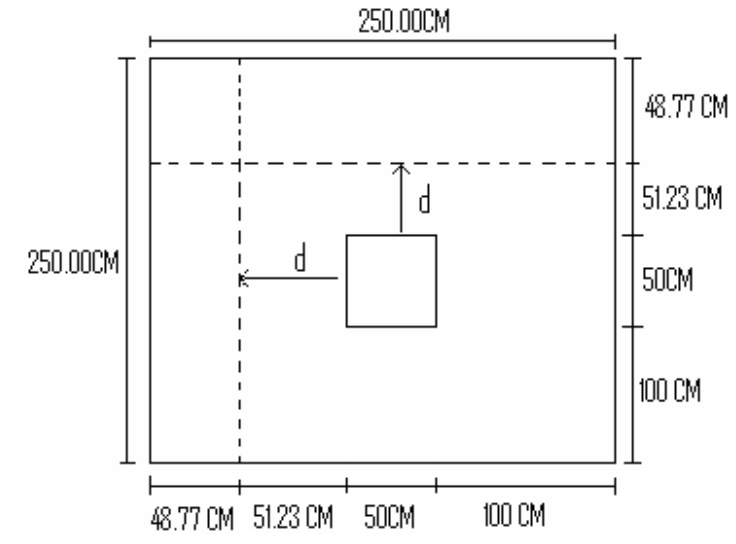

Corte en el sentido X y Y

Vacutante= qdiseño\* área

Vactuante =58314.44kg/m^2\*0.4877m\*2.50m= 71099.88 kg

Vresistente = Φ0.53\*√f'c\*b\*d

El código ACI 318-05 en apéndice C 3.2.2 requiere que se debe de tomar un factor Φ de reducción debido al corte igual a 0.85.

Determinación de peralte efectivo

d= esperor - recubrimiento – diámetro varilla longitudinal /2

El código ACI 318-05 en la sección 7.7.1 requiere que debe proporcionar un recubrimiento para proteger al refuerzo, para elementos colócalos contra el suelo y expuesto permanente a el se debe de proporcionar recubrimiento mínimo de 7.5cm

 $d= 60$  cm  $- 7.5$  cm  $- 2.54$  cm/2 = 51.23 cm

Vresitente = 0.85\*0.53\*√280\*250\*51.23 = 96546.86 kg

Como se puede dar cuenta el corte resistente es mayor que el corte actuante esto quiere decir que el espesor de 60 cm es correcto.

Chequeo por corte de punzonamiento

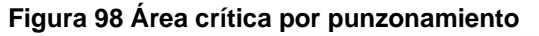

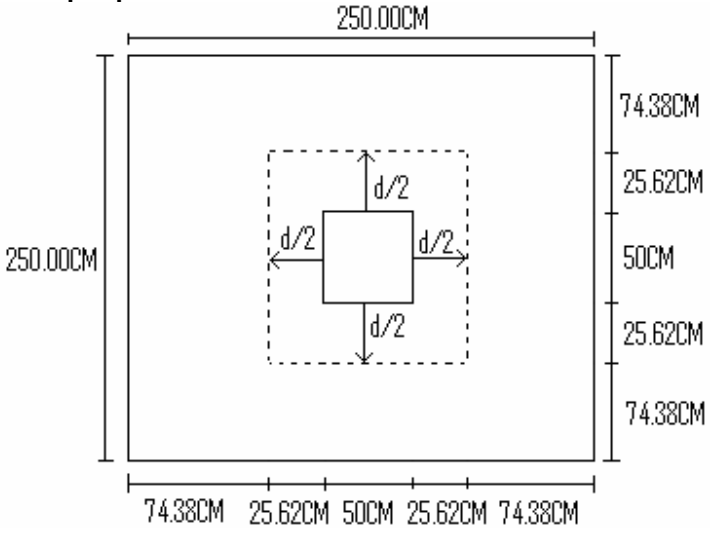

Vactuante= área \* qdiseño

Vactuante = (2.50m\*2.50m-1.02m^2)\* 58314.44kg/m^2 =304984.52kg

Vresistene = 1.06\*Φ√f`c\*bo\*d

Donde:

bo= perímetro de corte de punzonamiento

d= peralte efectivo

f'c= resistencia de hormigón

Vresistente= 1.06\*0.85\*√280\*404.96cm\*51.23 = 312780.95 kg

Como se puede dar cuenta el corte resistente es mayor que el actuante finalmente el espesor de 60 cm es el adecuado.

Diseño por flexión sentido X

**Figura 99 Flexión sentido X y Y** 

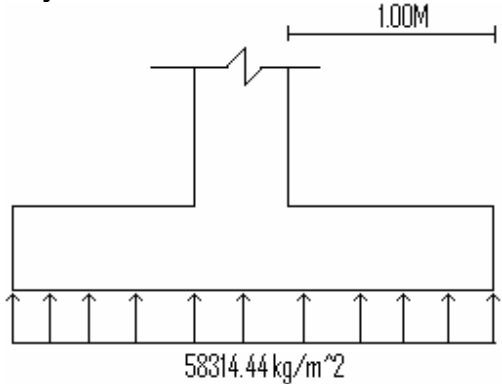

 $M = W^*L^2/2 = 58314.44$  kg/m<sup>2</sup><sup>\*</sup>(1.00m)<sup>2</sup>/2 = 29157.22 kg-m

d= 60cm-7.5 cm-2.54cm/2= 51.23 cm

b= 100 cm

f'c=280 kg/cm^2

fy=4200 kg/cm^2

As= 16.81 cm^2 (área de acero requerido)

Asmin = 17.20cm^2

Colocar No.8 @ 0.25 m

Diseño por flexión sentido Y

My= W\*L^2/2 = 58314.44kg/m^2\*(1.00m)^2/2=29157.22 kg-m

d= 60cm-7.5cm-2.54-2.54/2=48.69 cm

b=100 cm

 $fc = 280$  kg/cm<sup> $2$ </sup>

fy=4200 kg/m^2

As=17.75 cm^2 (área de acero requerida)

Asmin= 16.35 cm^2

Colocar No.8 @ 0.25 m

## **Figura 100 Refuerzo de zapata A-2**

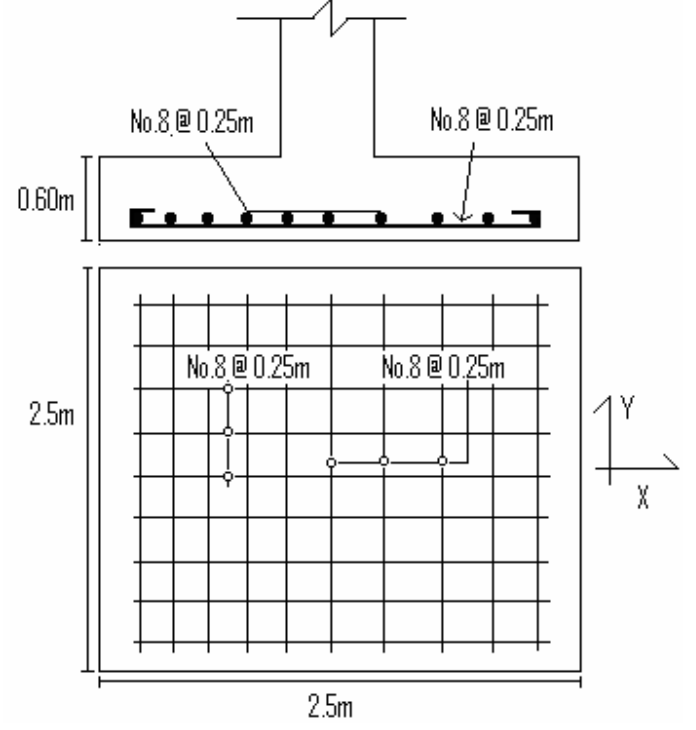

## **CONCLUSIONES**

- 1. Cuando se diseñen columnas de sección pequeña con respecto a su altura esta resultan ser esbeltas y requerirán cuantillas de refuerzo altas, por el contrario si se proponen columnas de sección grande esta probablemente serán cortas y la cuantilla será pequeña.
- 2. Cuando se tenga una estructura que tenga grandes luces esta requerirán miembros estructurales robustos es decir de grandes dimensiones.
- 3. La interpretación correcta del código ACI 318-05 (*American Concrete Institute*) conduce a buenos resultados para el diseño miembros estructurales.

### **RECOMENDACIONES**

- 1. El diseñador debe de considerar todas las cargas que se sean necesarias y no exagerar con las mismas puesto que si exagera la estructura será sobrediseñada y por lo tanto poco económica.
- 2. Para optimizar los miembros estructurales, el diseñador puede hacer uso de la reducción de carga viva y de carga muertas, el código UBC de 1997 (*Uniform Building Code*) permite reducir las carga viva y el código SEAOC (*Structural Engineers Association of California*) permite usar un factor de reducción de carga muerta.
- 3. Para facilitarle los cálculos al diseñador este puede hacer uso de herramientas de cálculo como por ejemplo, software de análisis estructural Etabs, Sap2000, una buena calculadora de bolsillo etc. Claro el diseñador deberá estar conciente que las herramientas dan buenos resultados si se utilizan correctamente.

## **BIBLIOGRAFÍA**

- 1. Comité ACI 318 *American Concrete Institute*. **Requisitos de Reglamento para Concreto Estructural (ACI 318S-05) y Comentario (ACI 318SR-05).** Estados unidos: s.e. 2005.
- 2. Fanella, David. *Seismic Detailing of Concrete Buildings.* Estados Unidos: s.e. s.a.
- 3. León Avalos, Luís Enrique. Optimización de Losas Macizas mediante la Incorporación de Vigas T. Trabajo de Graduación Ing. Civil Guatemala, Universidad de San Carlos de Guatemala, Facultad de Ingeniería, 2005.
- 4. McCormac, Jack. **Diseño de Concreto Reforzado**. Cuarta edición. México: Editorial Alfaomega, s.a.
- 5. Nawy, Edgard. **Concreto Reforzado.** S.l. Editorial Hispanoamérica, 1980.
- 6. Nilson Arthur, **Diseño de Estructuras de Concreto**. Duodécima edición. Colombia: Editorial McGraw Hill, 2004.
- 7. *Structural Engineering Desing Provisions*. *Uniform Building Code UBC.* (Volumen 2), Estados unidos: s.e. 1997.
- 8. Tampan Coronado, Rolando Antonio. Guía Teórica y Práctica para uso de Software de Etabs para Diseño de Estructuras de Concreto. Trabajo de Graduación Ing. Civil Guatemala, Universidad de San Carlos de Guatemala, Facultad de Ingeniería, 2006.
- 9. Zeceña Girón, Carlos. **Manual de Laboratorio Resistencia de Materiales 1.** S.I. s.e. s.a.

## **ANEXO 1**

# **FACTORES DE CONVERSIÓN DEL SISTEMA INGLÉS AL SISTEMA MÉTRICO SI**

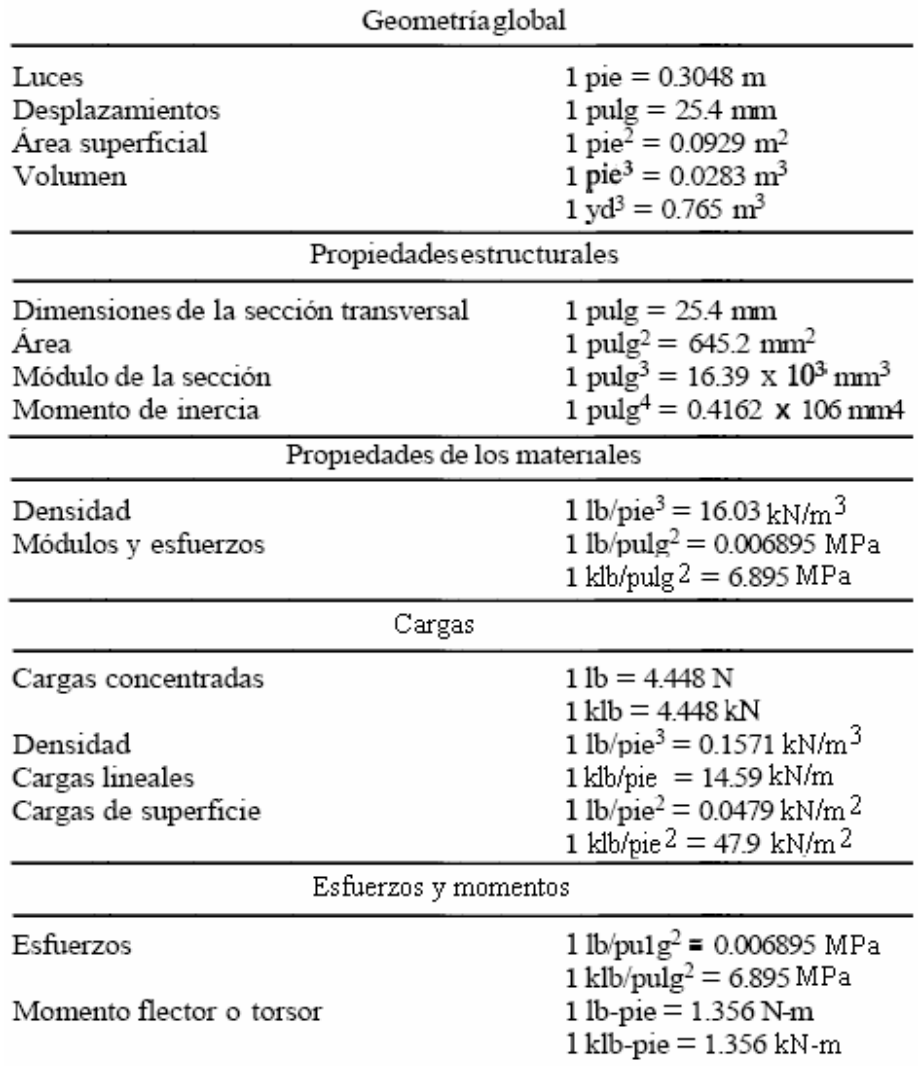

### **Tabla LIX Factores de conversión**

**Fuente: Arthur H. Nilson, Diseño de estructuras de concreto, Pág. 707** 

## **ANEXO 2**

# **DIAGRAMAS DE INTERACCIÓN PARA COLUMNAS RECTANGULARES CON REFUERZO EN SUS CUATRO CARAS**

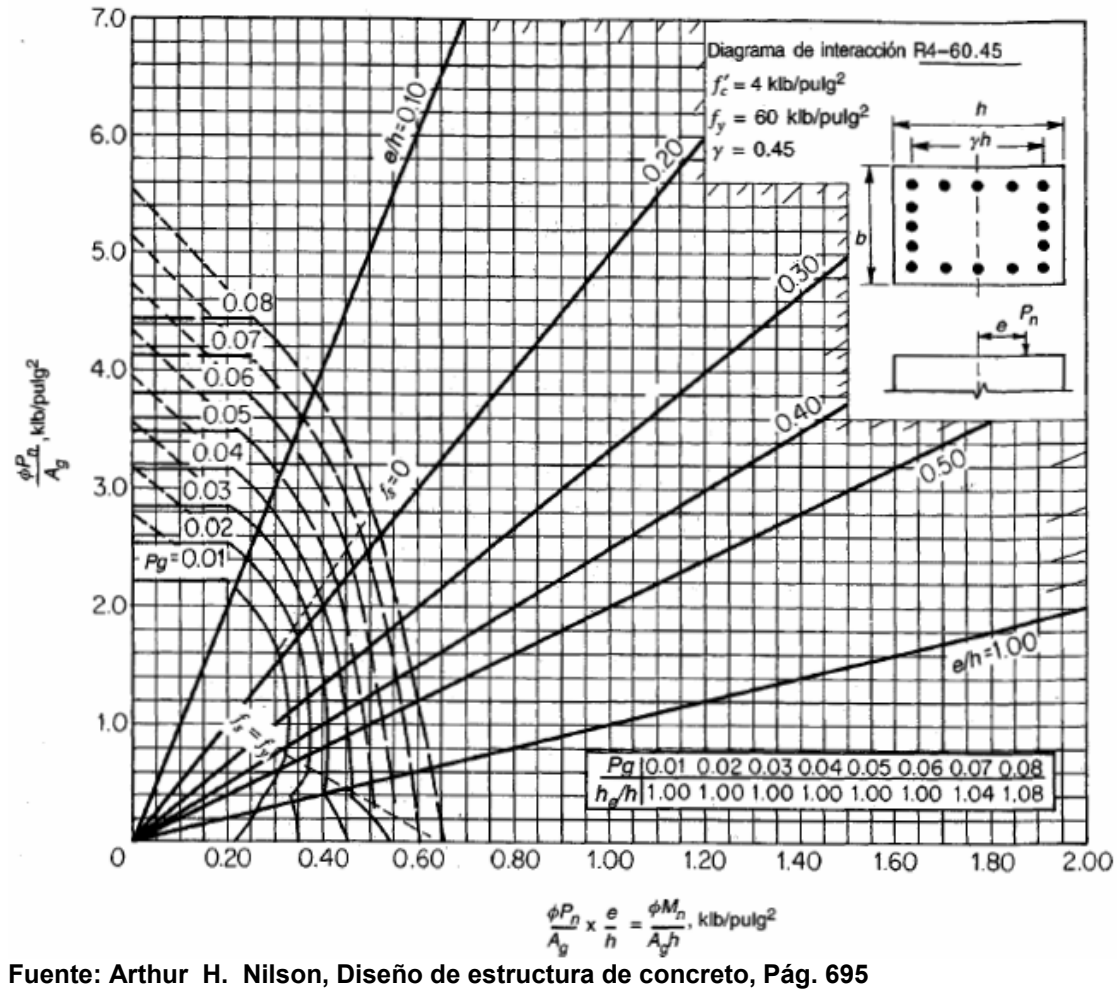

**Figura 101 Diagrama de interacción para columna rectangular con barras en las cuatro caras y con γ = 0.45** 

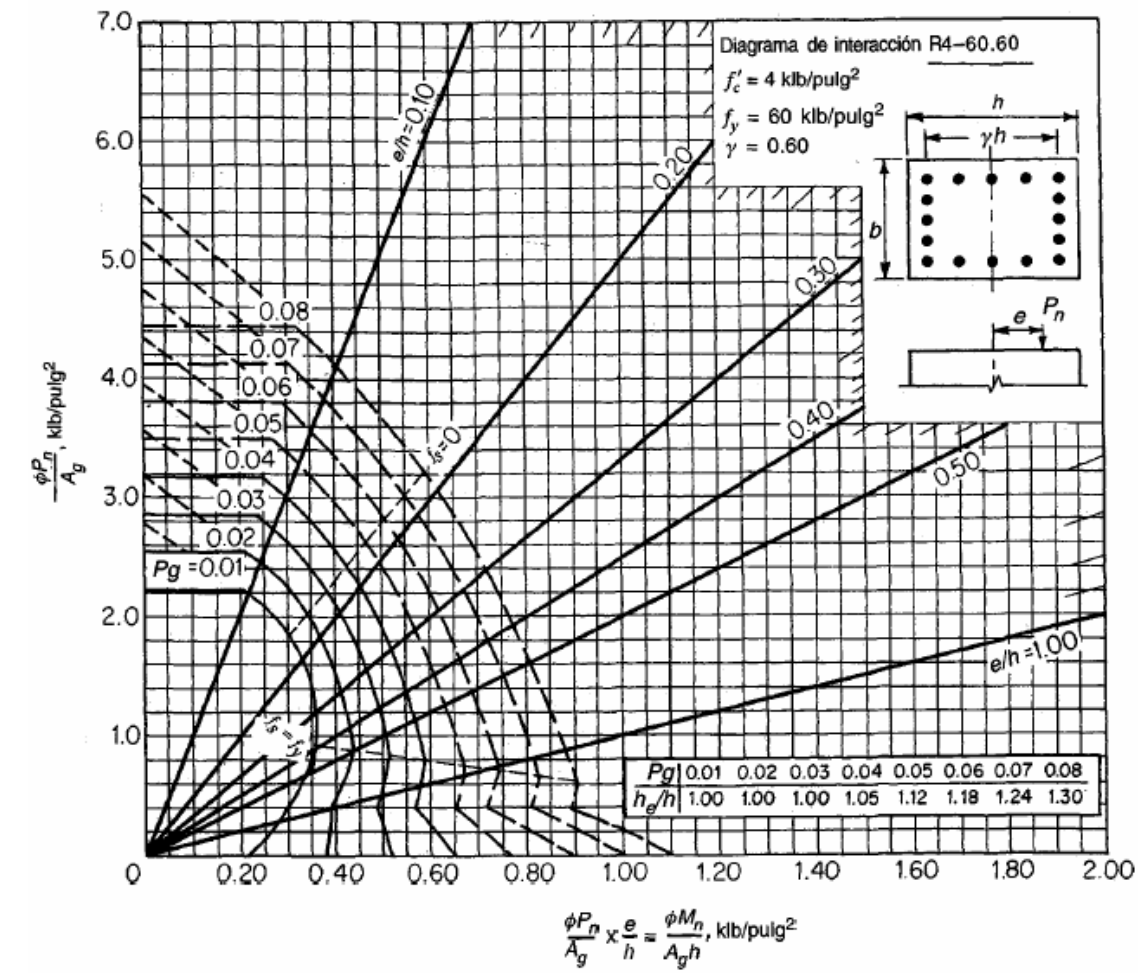

**Figura 102 Diagrama de interacción para columna rectangular con barras en las cuatro caras y con γ = 0.60** 

**Fuente: Arthur H. Nilson, Diseño de estructura de concreto, Pág. 696** 

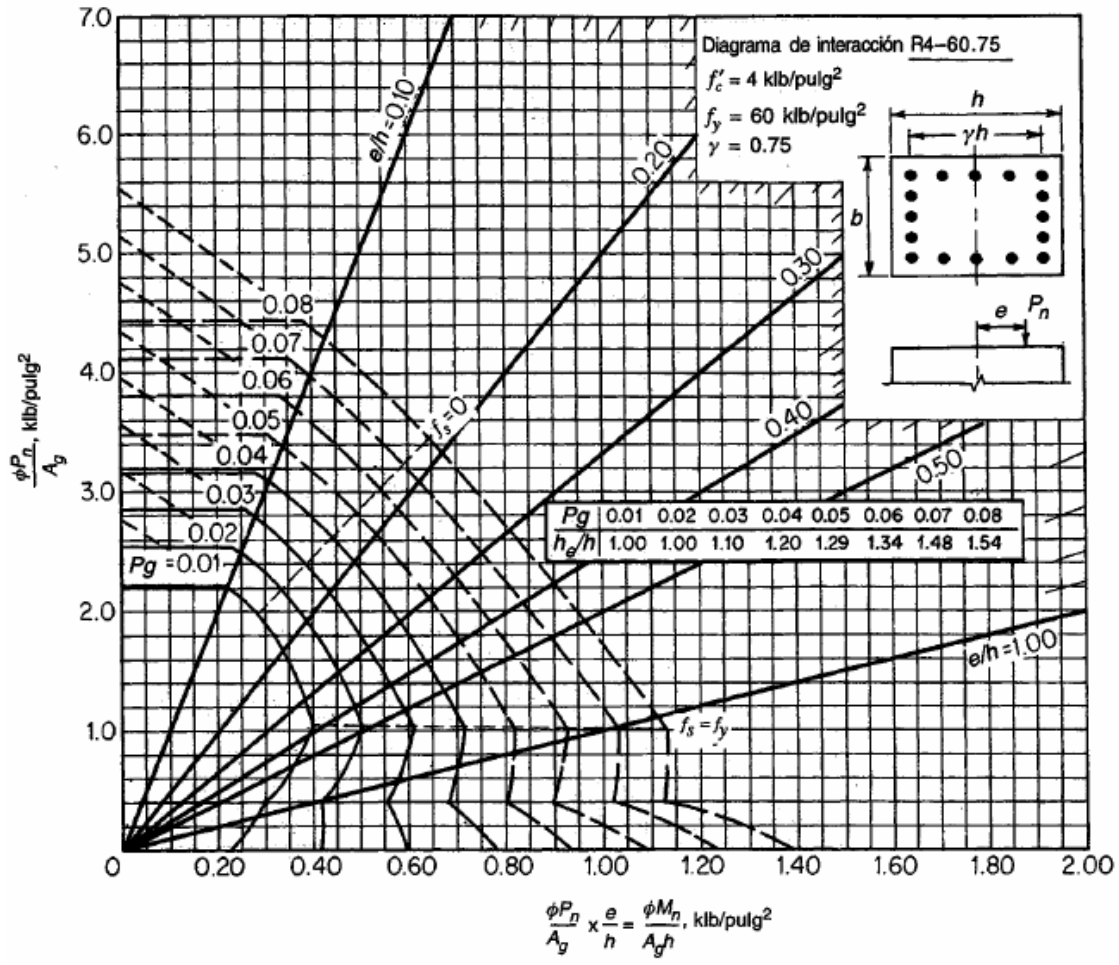

**Figura 103 Diagrama de interacción para columna rectangular con barras en las cuatro caras y con γ = 0.75** 

**Fuente: Arthur H. Nilson, Diseño de estructura de concreto, Pág. 697** 

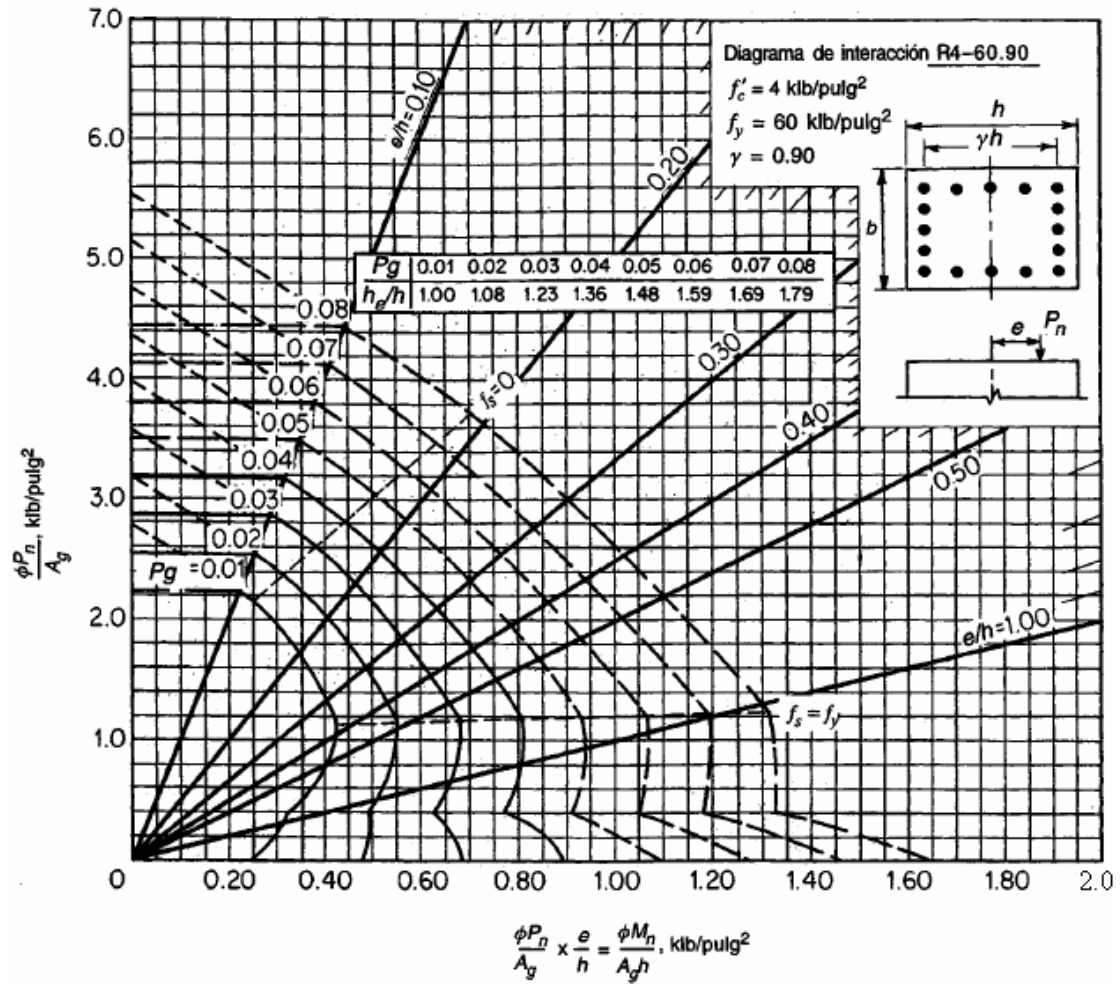

**Figura 104 Diagrama de interacción para columna rectangular con barras en las cuatro caras y con γ = 0.90** 

**Fuente: Arthur H. Nilson, Diseño de estructura de concreto, Pág. 698** 

## **ANEXO 3**

# **COEFICIENTES PARA DETERMINACIÓN DE MOMENTOS ACTUANTES EN LOSAS**

# **Tabla LX Coeficientes para momentos negativos en losas**

Mb,neg=Cb,negWlb^2

donde W= carga mueta más viva uniforme total

Relación Caso 5 Caso 7 Caso6 Caso 8 Caso 1 Caso2 Caso3 Caso 4 Caso 9  $m = \frac{l_a}{L}$  $\frac{C_{\text{a,neg}}}{C}$ 0.045 0.050 0.075 0.071 0.033 0.061 1.00  $C_{b, neg}$ 0.045 0.076 0.050 0.071 0.061 0.033  $C_{a,neg}$ 0.079 0.075 0.038 0.050 0.055 0.065 0.95  $C_{b,\text{neg}}$ 0.041 0.072 0.045 0.067 0.056 0.029  $\frac{C_{a,neg}}{C}$ 0.055 0.060 0.080 0.079 0.043 0.068 0.90  $C_{b,neg}^{n,neg}$ 0.037 0.070 0.040 0.062 0.052 0.025 0.083 0.049 0.066 0.082 0.072  $C_{a, neg}$ 0.060 0.85 0.031 0.065 0.034 0.057 0.046 0.021  $C_{b,neg}$  $\frac{C_{a,neg}}{C}$ 0.065 0.071 0.083 0.086 0.055 0.075 0.80 0.051 0.027 0.061 0.029 0.041 0.017  $C_{b,neg}$  $C_{_{a,neg}}$ 0.069 0.076 0.085 0.088 0.061 0.078 0.75  $C_{b,neg}^{a,neg}$ 0.022 0.056 0.024 0.044 0.036 0.014  $\frac{C_{a,neg}}{C}$ 0.091 0.074 0.081 0.086 0.068 0.081 0.70  $C_{b, neg}^{a, neg}$ 0.038 0.029 0.017 0.050 0.019 0.011  $\frac{C_{a, neg}}{C}$ 0.077 0.085 0.087 0.093 0.074 0.083 0.65  $C_{b, neg}$  $0.031$ 0.014 0.043 0.015 0.024 0.008  $\int_{a, \text{neg}}$ 0.081 0.089 0.088 0.095 0.080 0.085 0.60 0.010 0.035 0.011 0.024 0.018 0.006  $C_{_{b,neg}}$  $C_{a, neg}$ 0.084 0.092 0.089 0.096 0.085 0.086 0.55 0.007 0.028 0.008 0.019 0.005  $C_{b,neg}$ 0.014  $\mathop C_{a,\text{neg}}^{\mathcal{C}_{a,\text{neg}}}$ 0.097 0.086 0.094 0.090 0.089 0.088 0.50 0.014 0.010 0.006 0.022 0.006 0.003

**Un borde achurado indica que la losa continua a través o se encuentra empotrada en el apoyo; un borde si marcas indica un apoyo donde la resistencia torsional es despreciable.** 

**Fuente: Arthur Nilson, Diseño de estructura de concreto, Pág. 378**
## **Tabla LXI Coeficientes para momentos positivos debidos a carga muerta en losas**

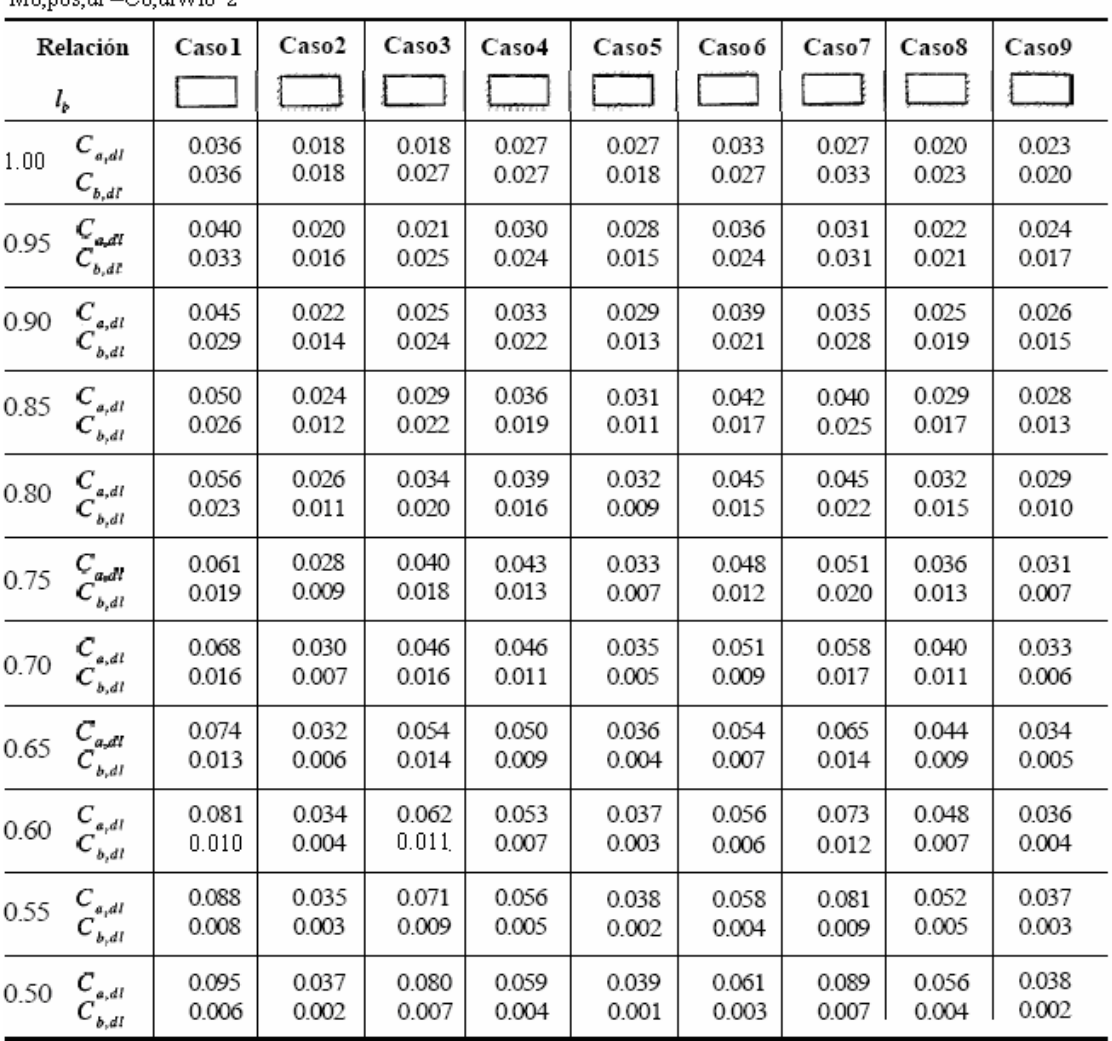

donde  $W = carga$  muerta uniforme total Mh nos dl  $=$ Ch diwih^2

**Un borde achurado indica que la losa continua a través o se encuentra empotrada en el apoyo; un borde si marcas indica un apoyo donde la resistencia torsional es despreciable.** 

**Fuente: Arthur H. Nilson, Diseño de estructura de concreto, Pág. 379** 

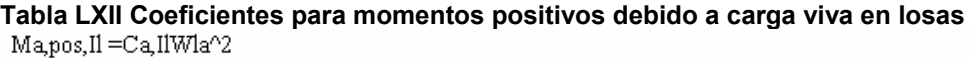

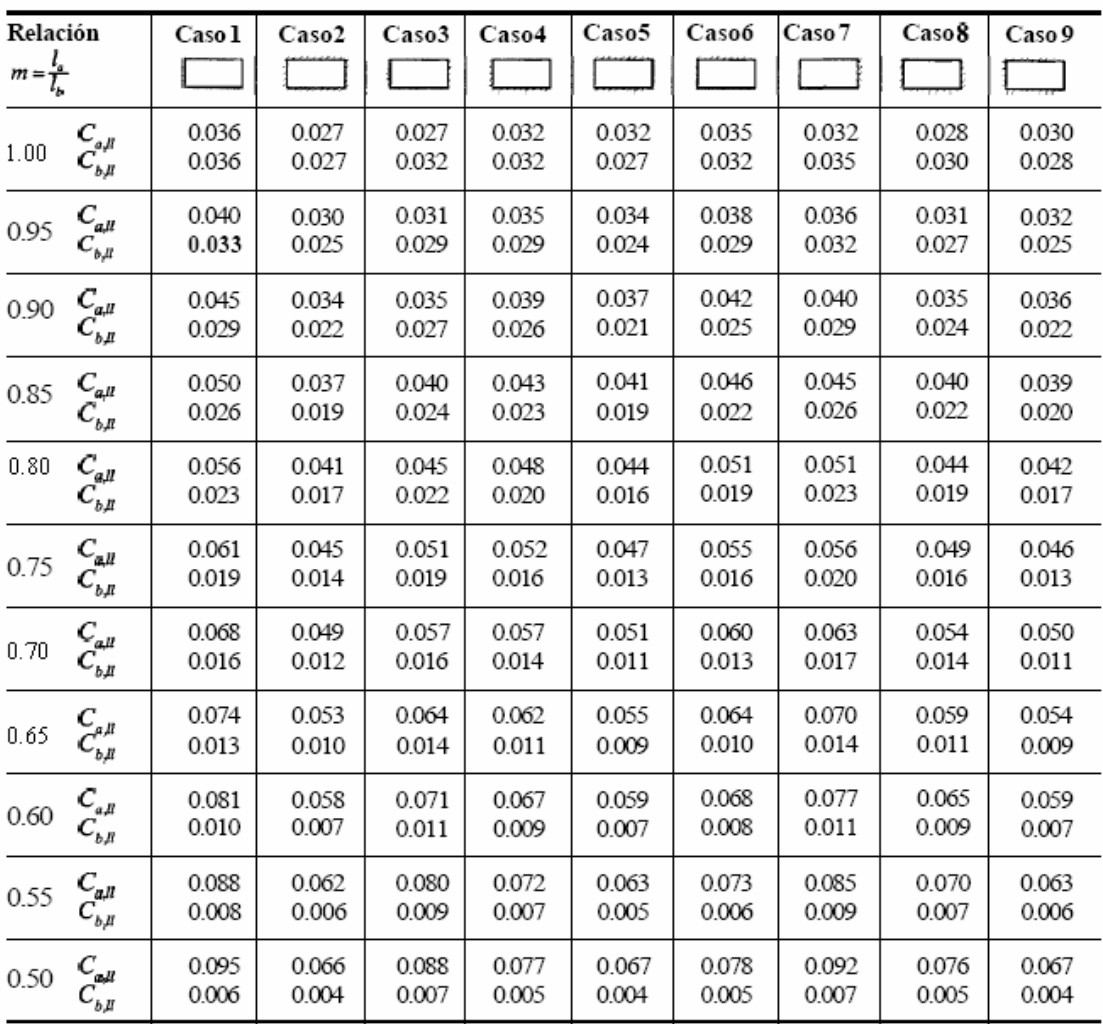

donde  $W = carga$  viva uniforme total Mb,pos, Il = Cb, Il WIb^2

**Un borde achurado indica que la losa continua a través o se encuentra empotrada en el apoyo; un borde si marcas indica un apoyo donde la resistencia torsional es despreciable.** 

**Fuente: Arthur H. Nilson, Diseño de estructura de concreto, Pág. 380** 

| Relación            |                            | Casol        | Caso2        | Caso3        | Caso4        | Caso5        | Caso 6       | Caso7        | Caso8        | Caso9        |
|---------------------|----------------------------|--------------|--------------|--------------|--------------|--------------|--------------|--------------|--------------|--------------|
| $m=\frac{l_a}{l_b}$ |                            |              |              |              |              |              |              | - 1          |              |              |
| 1.00                | $W_{a}$                    | 0.50         | 0.50         | 0.17         | 0.50         | 0.83         | 0.71         | 0.29         | 0.33         | 0.67         |
|                     | $W_b^r$                    | 0.50         | 0.50         | 0.83         | 0.50         | 0.17         | 0.29         | 0.71         | 0.67         | 0.33         |
| 0.95                | W.                         | 0.55         | 0.55         | 0.20         | 0.55         | 0.86         | 0.75         | 0.33         | 0.38         | 0.71         |
|                     | $W_{_b}$                   | 0.45         | 0.45         | 0.80         | 0.45         | 0.14         | 0.25         | 0.67         | 0.62         | 0.29         |
| 0.90                | $W_{\mu}^a$                | 0.60<br>0.40 | 0.60<br>0.40 | 0.23<br>0.77 | 0.60<br>0.40 | 0.88<br>0.12 | 0.79<br>0.21 | 0.38<br>0.62 | 0.43<br>0.57 | 0.75<br>0.25 |
| 0.85                | $W_{\mu}^a$                | 0.66<br>0.34 | 0.66<br>0.34 | 0.28<br>0.72 | 0.66<br>0.34 | 0.90<br>0.10 | 0.83<br>0.17 | 0.43<br>0.57 | 0.49<br>0.51 | 0.79<br>0.21 |
| 0.80                | $W_{a}$                    | 0.71         | 0.71         | 0.33         | 0.71         | 0.92         | 0.86         | 0.49         | 0.55         | 0.83         |
|                     | W,                         | 0.29         | 0.29         | 0.67         | 0.29         | 0.08         | 0.14         | 0.51         | 0.45         | 0.17         |
| 0.75                | $W_{\mu}^a$                | 0.76<br>0.24 | 0.76<br>0.24 | 0.39<br>0.61 | 0.76<br>0.24 | 0.94<br>0.06 | 0.88<br>0.12 | 0.56<br>0.44 | 0.61<br>0.39 | 0.86<br>0.14 |
| 0.70                | W',                        | 0.81         | 0.81         | 0.45         | 0.81         | 0.95         | 0.91         | 0.62         | 0.68         | 0.89         |
|                     | $W_{\scriptscriptstyle b}$ | 0.19         | 0.19         | 0.55         | 0.19         | 0.05         | 0.09         | 0.38         | 0.32         | 0.11         |
| 0.65                | w,                         | 0.85         | 0.85         | 0.53         | 0.85         | 0.96         | 0.93         | 0.69         | 0.74         | 0.92         |
|                     | W,                         | 0.15         | 0.15         | 0.47         | 0.15         | 0.04         | 0.07         | 0.31         | 0.26         | 0.08         |
| $0.60\,$            | $W_e \over W_b^e$          | 0.89<br>0.11 | 0.89<br>0.11 | 0.61<br>0.39 | 0.89<br>0.11 | 0.97<br>0.03 | 0.95<br>0.05 | 0.76<br>0.24 | 0.80<br>0.20 | 0.94<br>0.06 |
| 0.55                | w.                         | 0.92         | 0.92         | 0.69         | 0.92         | 0.98         | 0.96         | 0.81         | 0.85         | 0.95         |
|                     | W,                         | 0.08         | 0.08         | 0.31         | 0.08         | 0.02         | 0.04         | 0.19         | 0.15         | 0.05         |
| 0.50                | $W_{\scriptscriptstyle a}$ | 0.94         | 0.94         | 0.76         | 0.94         | 0.99         | 0.97         | 0.86         | 0.89         | 0.97         |
|                     | $W_{_b}$                   | 0.06         | 0.06         | 0.24         | 0.06         | 0.01         | 0.03         | 0.14         | 0.11         | 0.03         |

**Tabla LXIII Relación de carga W que se transmiten en las direcciones Ia y Ib para calcular el cortante en la losa y las cargas en los apoyos** 

**Un borde achurado indica que la losa continua a través o se encuentra empotrada en el apoyo; un borde si marcas indica un apoyo donde la resistencia torsional es despreciable.** 

**Fuente: Arthur H. Nilson, Diseño de estructura de concreto, Pág. 381**